# $\textsf{sinnitz}$  – A comprehensive (SI) units package\*

Joseph Wright $^\dagger$ 

Released 2021-08-21

# **Contents**

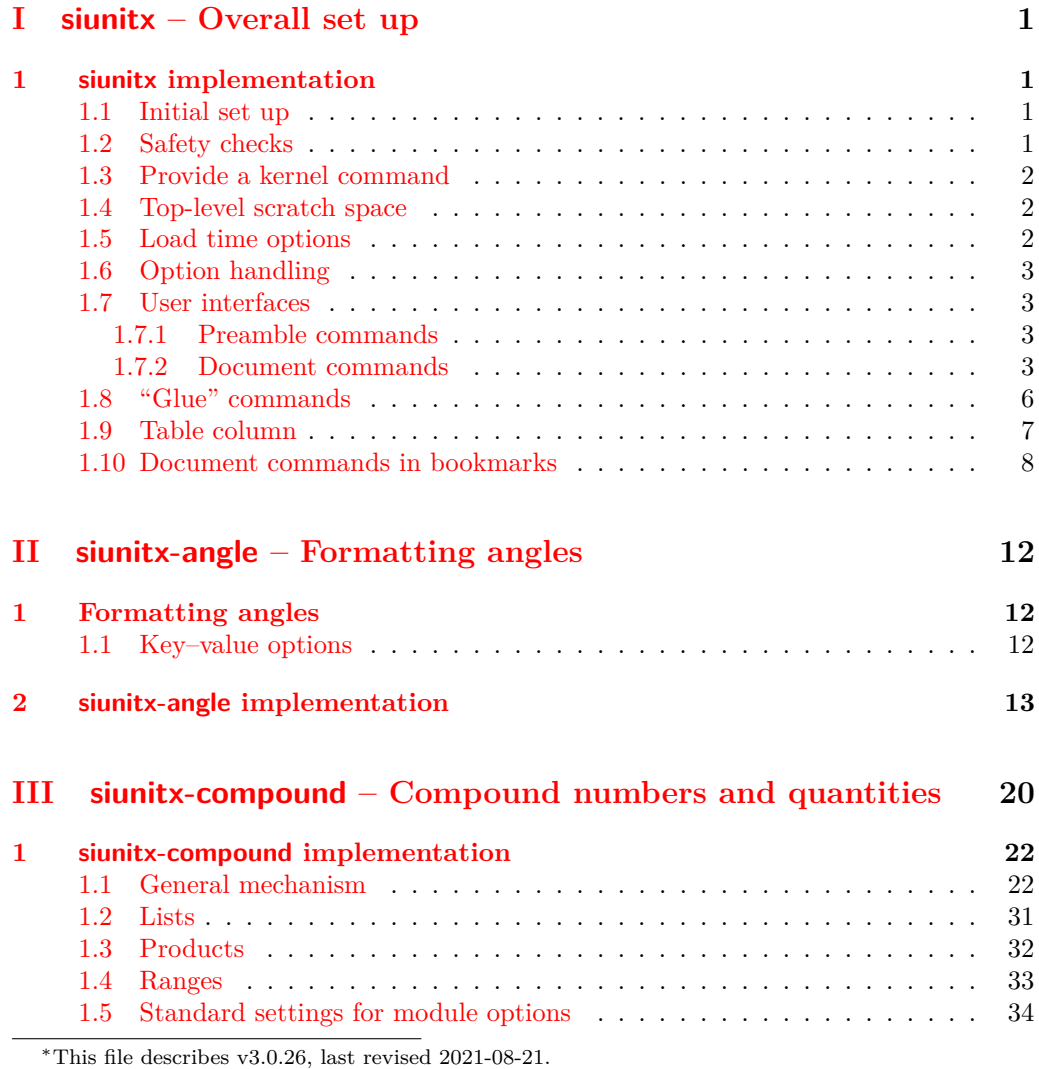

†E-mail: [joseph.wright@morningstar2.co.uk](mailto:joseph.wright@morningstar2.co.uk)

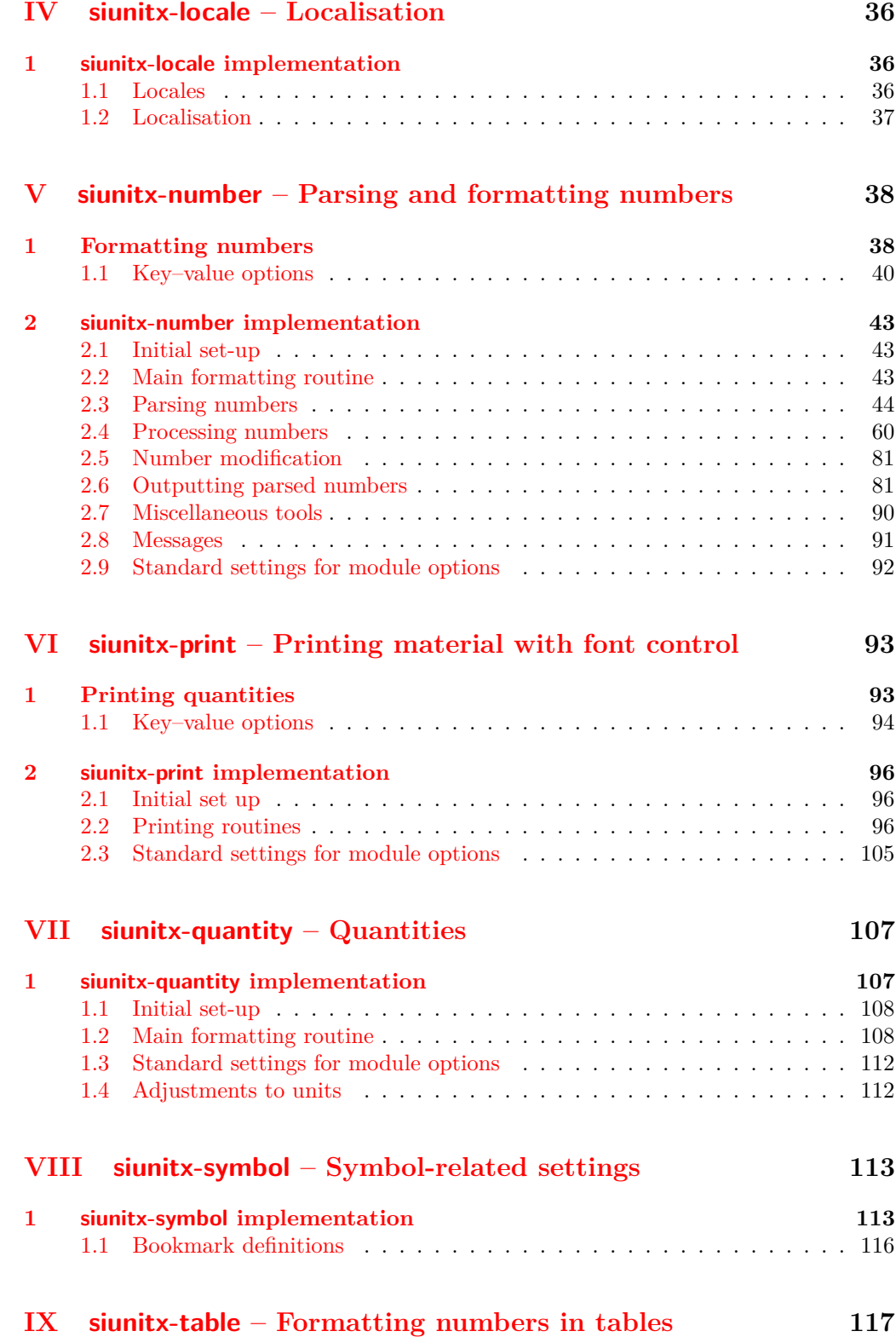

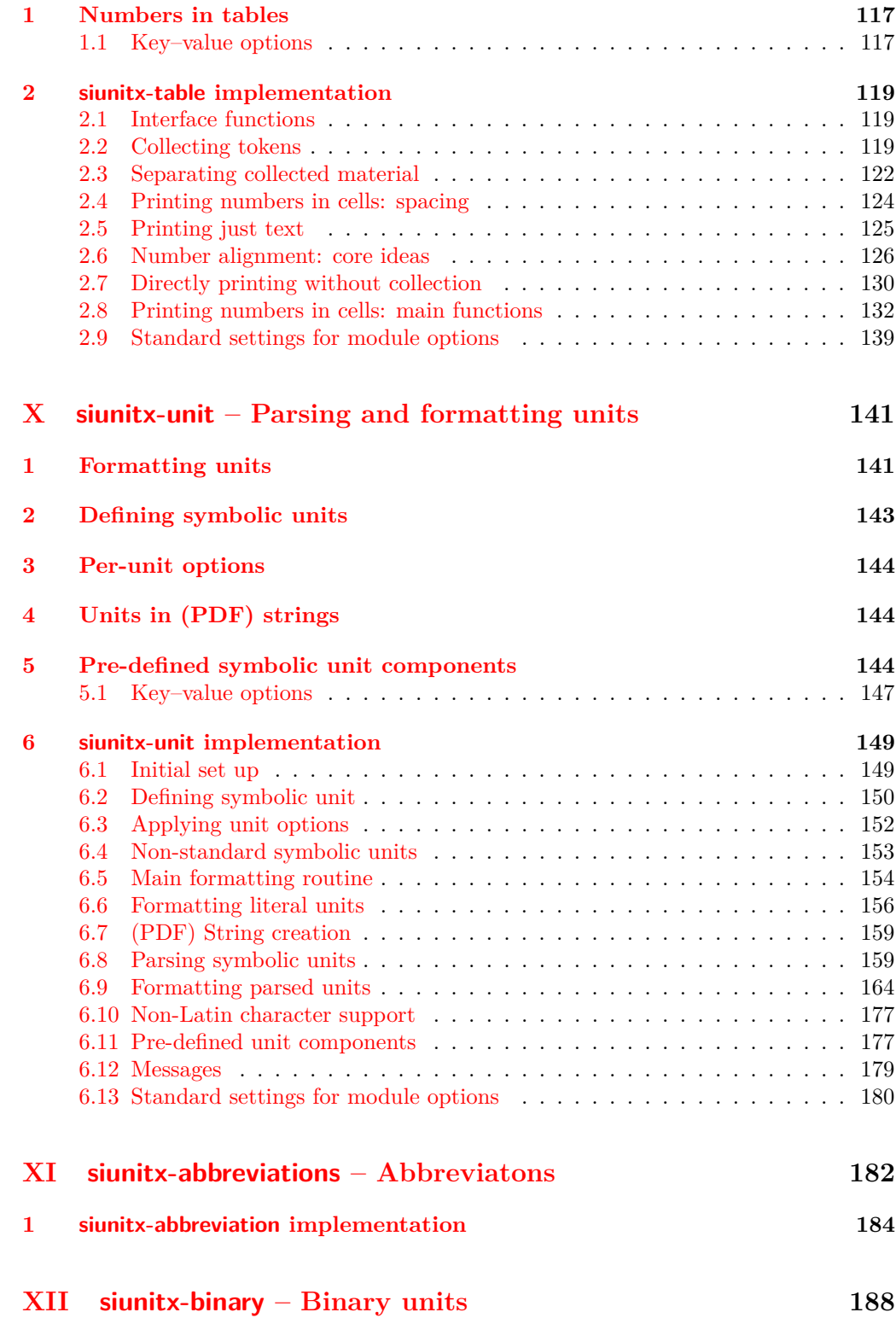

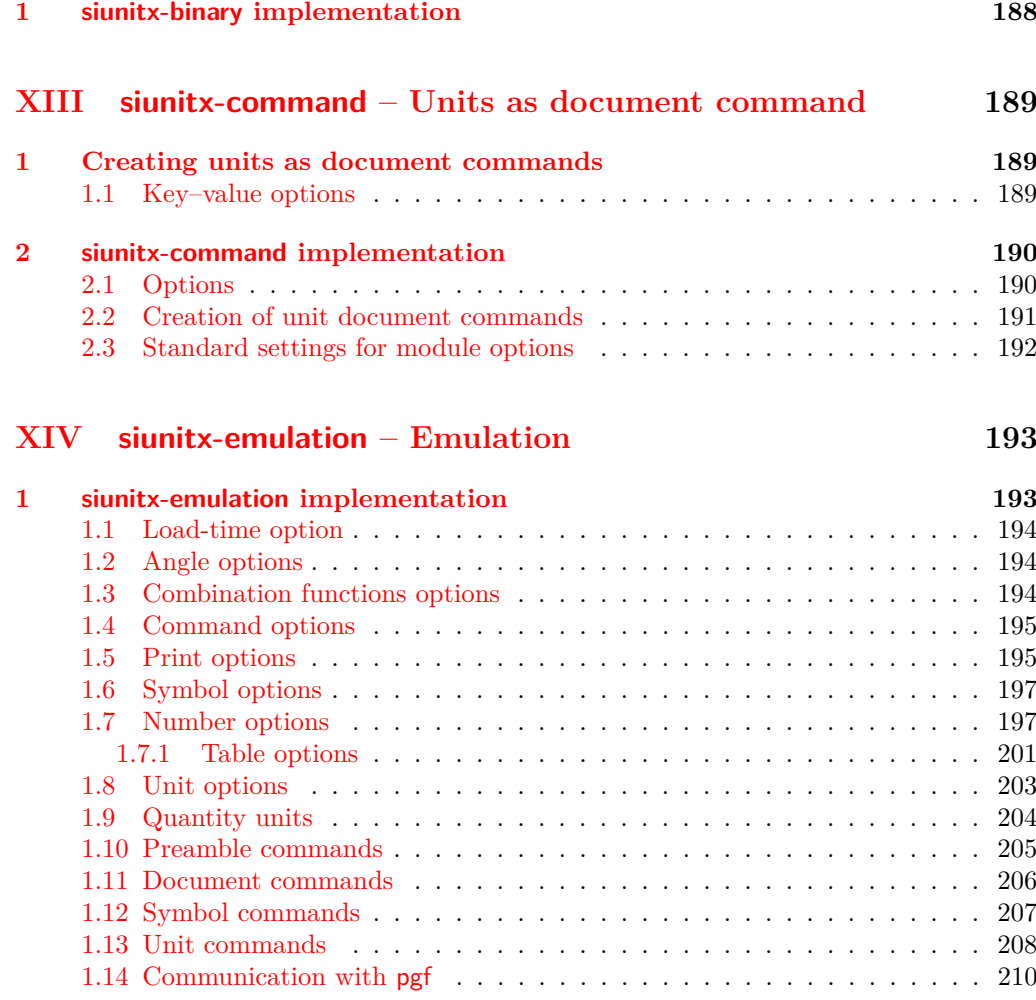

### **[Index](#page-215-0) 212**

# <span id="page-4-0"></span>**Part I siunitx – Overall set up**

# <span id="page-4-1"></span>**1 siunitx implementation**

Start the DocStrip guards.

```
1 ⟨*package⟩
```
Identify the internal prefix (IAT<sub>E</sub>X3 DocStrip convention).

<sup>2</sup> ⟨@@=siunitx⟩

### <span id="page-4-2"></span>**1.1 Initial set up**

<sup>3</sup> ⟨\*init⟩

Set up a couple of commands in recent-ish  $\text{LATEX } 2\varepsilon$  releases.

- <sup>4</sup> \providecommand\DeclareRelease[3]{}
- <sup>5</sup> \providecommand\DeclareCurrentRelease[2]{}

Allow rollback to version 2: if we need to, version 1 could eventually be added here too.

```
6 \ \text{DeclareRelease}{2}{2010-05-23}{siunitx-v2.sty}
```

```
7 \DeclareRelease{v2}{2010-05-23}{siunitx-v2.sty}
```
<sup>8</sup> \DeclareCurrentRelease{}{2021-05-17}

Load only the essential support (expl3) "up-front", and only if required.

```
9 \@ifundefined{ExplFileDate}
```

```
10 {\RequirePackage{expl3}}
11 \t{f}
```
Make sure that the version of l3kernel in use is sufficiently new. We use \ExplFileDate as \@ifpackagelater doesn't work for pre-loaded expl3 in the absence of the package.

```
12 \@ifl@t@r\ExplFileDate{2020-01-09}
13 \t{1}14 \{%
15 \PackageError{siunitx}{Support package expl3 too old}
16 \frac{1}{8}17 You need to update your installation of the bundles 'l3kernel' and
18 'l3packages'.\MessageBreak
19 Loading~siunitx~will~abort!%
20 } }21 \endinput
22 } }Identify the package and give the over all version information.
```

```
23 \ProvidesExplPackage {siunitx} {2021-08-21} {3.0.26}
```
<sup>24</sup> {A comprehensive (SI) units package}

## <span id="page-4-3"></span>**1.2 Safety checks**

 $\langle$  siunitx load check: There are a number of packages that are incompatible with siunitx as they cover the same concepts and in some cases define the same command names. These are all tested at the point of loading to try to trap issues, and a couple are also tested later as it's possible for them to load without an obvious error if siunitx was loaded first.

```
25 \msg_new:nnnn { siunitx } { incompatible-package }
26 { Package~'#1'~incompatible. }
27 { The~#1~package~and~siunitx~are~incompatible. }
28 \cs_new_protected:Npn \__siunitx_load_check:n #1
29 \sim f
30 \@ifpackageloaded {#1}
31 { \msg_error:nnx { siunitx } { incompatible-package } {#1} }
32 \t {} 3233 }
34 \clist_map_function:nN
35 { SIunits , sistyle , unitsdef , fancyunits }
36 \__siunitx_load_check:n
37 \AtBeginDocument
38 \frac{1}{2}39 \clist_map_function:nN { SIunits , sistyle }
40 \ siunitx load check:n
41 }
```
(*End definition for* \\_\_siunitx\_load\_check:*.*)

#### <span id="page-5-0"></span>**1.3 Provide a kernel command**

\IfFormatAtLeastTF Not present in older kernels: use the LATEX 2*ε* mechanism as this is correct for this case.

42 \providecommand \IfFormatAtLeastTF { \@ifl@t@r \fmtversion }

(*End definition for* \IfFormatAtLeastTF*. This function is documented on page* **??***.*)

## <span id="page-5-1"></span>**1.4 Top-level scratch space**

\l\_\_siunitx\_tmp\_tl Scratch space for the interfaces.  $43$  \tl\_new:N \l\_\_siunitx\_tmp\_tl (*End definition for* \l\_\_siunitx\_tmp\_tl*.*) <sup>44</sup> ⟨*/*init⟩

<sup>45</sup> ⟨\*options⟩

## <span id="page-5-2"></span>**1.5 Load time options**

\l\_\_siunitx\_column\_type\_tl

```
46 \keys define:nn { siunitx }
47 \{48 table-column-type .t1_set:N =\lambda_4<sup>49</sup> \lambda_2 siunitx_column_type_tl
50 }
51 \keys_set:nn { siunitx }
52 {
53 table-column-type = S
54 }
```
#### (*End definition for* \l\_\_siunitx\_column\_type\_tl*.*)

### <span id="page-6-0"></span>**1.6 Option handling**

- <sup>55</sup> \RequirePackage { l3keys2e }
- <sup>56</sup> \ProcessKeysOptions { siunitx }
- <sup>57</sup> ⟨*/*options⟩

# <span id="page-6-1"></span>**1.7 User interfaces**

#### <sup>58</sup> ⟨\*interfaces⟩

The user interfaces are defined in terms of documented code-level ones. This is all done here, and will appear in the .sty file before the relevant code. Things could be re-arranged by DocStrip but there is no advantage.

```
User level interfaces are all created by xparse
59 \IfFormatAtLeastTF { 2020-10-01 }
60 { }
61 { \RequirePackage { xparse } }
```
#### <span id="page-6-2"></span>**1.7.1 Preamble commands**

\DeclareSIPower Pass data to the code layer.

```
\DeclareSIPrefix
\DeclareSIQualifier
    \DeclareSIUnit
                      62 \NewDocumentCommand \DeclareSIPower { +m +m m }
                      63 \frac{1}{2}64 \siunitx_declare_power:NNn #1 #2 {#3}
                      65 }
                      66 \NewDocumentCommand \DeclareSIPrefix { +m m m }
                      67 {
                      68 \siunitx_declare_prefix:Nnn #1 {#3} {#2}
                      69 }
                      70 \NewDocumentCommand \DeclareSIQualifier { +m m }
                      71 \text{ }\frac{7}{2} \siunitx_declare_qualifier:Nn #1 {#2}
                      73 }
                      74 \NewDocumentCommand \DeclareSIUnit { o +m m }
                      75 \frac{1}{25}76 \IfNoValueTF {#1}
                      77 { \siunitx_declare_unit:Nn #2 {#3} }
                      78 { \siunitx_declare_unit:Nnn #2 {#3} {#1} }
                      79 }
```
(*End definition for* \DeclareSIPower *and others. These functions are documented on page* **??***.*)

#### <span id="page-6-3"></span>**1.7.2 Document commands**

```
\qty
```

```
80 \@ifpackageloaded { physics }
81 \text{ }82 \msg_new:nnn { siunitx } { physics-pkg }
83 {
84 Detected~the~"physics"~package: \\
85 Omitting~definition~of~\token_to_str:N \qty.
86 }
87 \msg_warning:nn { siunitx } { physics-pkg }
88 \use none:nnnn
89 }
```

```
90 { }
91 \NewDocumentCommand \qty { 0 { \} m > { \TrimSpaces } m }
92 \frac{1}{2}93 \mode_leave_vertical:
94 \group_begin:
95 \siunitx_unit_options_apply:n {#3}
96 \keys_set:nn { siunitx } {#1}
97 \siunitx_quantity:nn {#2} {#3}
98 \group_end:
99 }
```

```
(End definition for \qty. This function is documented on page ??.)
```
\ang \num All of a standard form: start a paragraph (if required), set local key values, do the formatting, print the result.

```
\unit
          100 \NewDocumentCommand \ang { O { } > { \SplitArgument { 2 } { ; } } m }
          101 \frac{f}{f}102 \mode_leave_vertical:
          103 \group_begin:
          104 \keys set:nn { siunitx } {#1}
          105 \angle_siunitx_angle:nnn #2
          106 \group_end:
          107 }
          108 \NewDocumentCommand \num { O { } m }
          109 \{110 \mode_leave_vertical:
          \chi_{\text{group\_begin}}:
          112 \keys set:nn { siunitx } {#1}113 \siunitx_number_format:nN {#2} \l_siunitx_tmp_tl
          114 \siunitx print_number: V \l_siunitx_tmp_tl
          115 \qquad \qquad \qquad \text{group\_end:}116 }
          117 \@ifpackageloaded { units }
          118 {
          119 \msg_new:nnn { siunitx } { units-pkg }
          \overline{120} \overline{5}121 Detected~the~"units"~package: \\
          122 Omitting~definition~of~\token_to_str:N \unit.
          123 }
          124 \msg_warning:nn { siunitx } { units-pkg }
          125 \big\{\n \text{use none:} \n \quad \text{name:} \n \quad \text{name:} \n \quad126 }
          127 { }
          128 \NewDocumentCommand \unit { 0 { } > { \TrimSpaces } m }
          129 {
          130 \mode_leave_vertical:
          131 \group_begin:
          132 \siunitx_unit_options_apply:n {#2}
          \text{133} \keys_set:nn { siunitx } {#1}
          \sum_{134} \siunitx_unit_format:nN {#2} \l__siunitx_tmp_tl
          135 \siunitx_print_unit:V \l__siunitx_tmp_tl
          136 \group_end:
          137 }
```
(*End definition for* \ang *,* \num *, and* \unit*. These functions are documented on page* **??***.*)

```
\qtylist
Interfaces for compound values.
   \numlist
\qtyproduct
\numproduct
 \qtyrange
             138 \NewDocumentCommand \qtylist
             139 \{ 0 \{ \} > \{ \ \text{SplitList } \{ ; \} \} \text{ } m > \{ \ \text{TrimSpaces } \} \text{ } m \}140 \frac{f}{f}141 \mode_leave_vertical:
             142 \group_begin:
             143 \siunitx_unit_options_apply:n {#3}
             144 \keys_set:nn { siunitx } {#1}
             145 \siunitx_quantity_list:nn {#2} {#3}
             \chi_{146} \group_end:
             147 }
             148 \NewDocumentCommand \numlist { 0 { } > { \SplitList { ; } } m }
             149 f
             150 \mode_leave_vertical:
             151 \group_begin:
             152 \text{keys} set:nn \{ sivnitz } {#1}\sum_{153} \siunitx_number_list:nn {#2}
             154 \group_end:
             155 }
             156 \NewDocumentCommand \qtyproduct
             157 { 0 \{ } > { \SplitList { x } } m > { \TrimSpaces } m }
             158 {
             159 \mode_leave_vertical:
             160 \group_begin:
             161 \siunitx_unit_options_apply:n {#3}
             162 \keys_set:nn { siunitx } {#1}
             \frac{163}{163} \siunitx_quantity_product:nn {#2} {#3}
             \text{164} \group_end:
             165 }
             166 \NewDocumentCommand \numproduct
             167 { 0 { } > { \SplitList { x } } > { \TrimSpaces } m }
             168 {
             169 \mode_leave_vertical:
             170 \group begin:
             171 \keys_set:nn { siunitx } {#1}
             172 \siunitx_number_product:n {#2}
             173 \group_end:
             174 }
             175 \NewDocumentCommand \qtyrange { 0 { \} m m > { \TrimSpaces } m }
             176 {
             177 \mode_leave_vertical:
             178 \group_begin:
             179 \siunitx_unit_options_apply:n {#4}
             180 \keys_set:nn { siunitx } {#1}
             \lim_{181} \siunitx_quantity_range:nnn {#2} {#3} {#4}
             182 \group_end:
             183 }
             184 \NewDocumentCommand \numrange { 0 { } m m }
             185 {
             186 \mode_leave_vertical:
             187 \group_begin:
             188 \keys_set:nn { siunitx } {#1}
             189 \siunitx_number_range:nn {#2} {#3}
             190 \qquad \qquad \qquad \text{group\_end:}
```
(*End definition for* \qtylist *and others. These functions are documented on page* **??***.*)

```
\complexnum
\complexqty
            Interfaces for complex numbers.
             192 \NewDocumentCommand \complexnum { 0 { } m }
             193 {
             194 \mode leave vertical:
             195 \group_begin:
             196 \keys_set:nn { siunitx } {#1}
             197 \siunitx_complex_number:n {#2} \ l siunitx_tmp_tl
             198 \group_end:
             199 }
             200 \NewDocumentCommand \complexqty { O { } m m }
             201 {
             202 \mode_leave_vertical:
             203 \group_begin:
             204 \siunitx_unit_options_apply:n {#3}
             205 \text{keys}\_\text{set:nn} { siunitx } {#1}
             206 \siunitx_complex_quantity:nn {#2} {#3}
            207 \group end:
             208 }
```
(*End definition for* \complexnum *and* \complexqty*. These functions are documented on page* **??***.*)

\tablenum Slightly odd set up at present: we have to have the \ignorespaces.

```
209 \NewDocumentCommand \tablenum { O { } m }
210 {
211 \mode leave vertical:
212 \group_begin:
213 \keys_set:nn { siunitx } {#1}
214 \siunitx_cell_begin:w
215 \ignorespaces #2
216 \siunitx_cell_end:
217 \group_end:
218 }
```
(*End definition for* \tablenum*. This function is documented on page* **??***.*)

\sisetup A very thin wrapper.

<sup>191</sup> }

```
219 \NewDocumentCommand \sisetup { m }
220 { \keys_set:nn { siunitx } {#1} }
```
(*End definition for* \sisetup*. This function is documented on page* **??***.*)

## <span id="page-9-0"></span>**1.8 "Glue" commands**

 $\langle$  siunitx angle:nnn The document level interface for  $\angle$ ang needs some "glue" to work with the code-level API.

```
221 \cs_new_protected:Npn \__siunitx_angle:nnn #1#2#3
222 \{223 \text{t1}_if\_novalue:nTF {\#2}224 { \siunitx_angle:n {#1} }
225 \{
```

```
226 \text{ltl}_if\_novalue:nTF \{ \#3 \}227 { \siunitx_angle:nnn {#1} {#2} { } }
228 { \siunitx_angle:nnn {#1} {#2} {#3} }
229 }
230 }
```
(*End definition for* \\_\_siunitx\_angle:nnn*.*)

#### <span id="page-10-0"></span>**1.9 Table column**

User interfaces in tabular constructs are provided using the mechanisms from the array package.

<sup>231</sup> \RequirePackage { array }

\\_siunitx\_declare\_column:Nnn Creating numerical columns requires that these are declared before anything else in \NC@list: this is necessary to work with optional arguments. This means a bit of manual effort after the simple declaration of a new column type.

```
232 \cs_new_protected:Npn \__siunitx_declare_column:Nnn #1#2#3
233 \sqrt{21}234 \csc if\_exist: cT { NC@find@ #1 }
235 {
236 \cs undefine:c { NC@find@ #1 }
237 \cs_set_protected:Npn \_siunitx_tmp:w ##1 \NC@do #1 ##2 \q_stop
238 { \NC@list {##1##2} }
239 \exp_after:wN \__siunitx_tmp:w \the \NC@list \q_stop
\mathbb{Z}^{240} \msg_warning:nnn { siunitx } { column-overwritten } {#1}
241242 \newcolumntype {#1} { }
\cos_2 s as \csc_2 s at _protected:Npn \csc_2 s iunitx_tmp:w \NC@do ##1##2 \NC@do #1
244 \{ NCCQlist \} \ WCQdo \#H1 \ WCQdo \#1 \#H2 \}245 \exp_after:wN \__siunitx_tmp:w \the \NC@list
246 \exp_args:NNc \renewcommand * { NC@rewrite@ #1 } [ 1 ] [ ]
247 \uparrow248 \@temptokena \expandafter
249 \left\{\right.250 \the \@temptokena
251 > {#2} c < {#3}252 }
253 \sqrt{NC0}find
254255 }
256 \msg new:nnn { siunitx } { column-overwritten }
257 { Tabular~column~type~"#1"~overwritten~with~siunitx~definition. }
When mdwtab is loaded the syntax required is slightly different.
258 \AtBeginDocument
259 {
```

```
260 \@ifpackageloaded { mdwtab }
261 {
262 \cs_set_protected:Npn \__siunitx_declare_column:Nnn #1#2#3
263 {
264 \csc_1 f\_exist: cT \{ NCOfind@{\#1} \}265 \left\{266 \csc \csc \csc \csc \csc \csc \csc \csc \csc \csc \csc \csc \csc \csc \csc \csc \csc \csc \csc \csc \csc \csc \csc \csc \csc \csc \csc \csc \csc \csc \csc \csc \csc \csc \csc \csc
```

```
\mathbb{Z}^{267} \mathbb{Z}^{267} \mathbb{Z}^{267} \mathbb{Z}^{267}268 \qquad \qquad \frac{1}{2}269 \newcolumntype {#1} [ 1 ] [ ]
270 \{ > \{\#2\} \subset \{ \#3\} \}271 }
272 }
273 { }
274 \tl_map_inline:Nn \l__siunitx_column_type_tl
275 \left\{ \begin{array}{ccc} 275 & & \end{array} \right\}276 \__siunitx_declare_column:Nnn #1
277 \{278 \keys_set:nn { siunitx } {##1}
279 \siunitx_cell_begin:w
280 }
281 { \sim{\texttt{cell}}_end: }
282 }
283 }
```
(*End definition for* \\_\_siunitx\_declare\_column:Nnn*.*)

#### <span id="page-11-0"></span>**1.10 Document commands in bookmarks**

In bookmarks, the siunitx document commands need to produce simple strings that represent their input as far as possible.

\\_\_siunitx\_bookmark\_cmd:Nn To keep things fast, expandable versions of the document command are created only once. As here we are at the top-level for internal names, we can use the various parts of siunitx-compound that would otherwise be inaccessible.

```
284 \cs_new_protected:Npn \__siunitx_bookmark_cmd:Nnn #1#2#3
285 {
286 \exp_args:Nc \DeclareExpandableDocumentCommand
287 \{ \csc t \text{ if } t \geq 1 \} \text{ space } t \text{ if } t \geq 0288 {#2} {#3}
289 }
290 \text{ } \Leftrightarrow siunitx_bookmark_cmd:Nnn \qty { o m m } { #2 ~ #3 }
291 \_siunitx_bookmark_cmd:Nnn \ang { m } { \_siunitx_angle:n {#1} }
292 \ \<br>292 \_siunitx_bookmark_cmd:Nnn \num { o m } { #2 }
293 \__siunitx_bookmark_cmd:Nnn \unit { o m } { #2 }
294 \ siunitx bookmark cmd:Nnn \numlist { o m }
295 {
296 \ siunitx list use:nnVVV {#2} { }
297 \l siunitx list separator pair tl
298 \l siunitx list separator tl
299 \l_siunitx_list_separator_final_tl
300 }
301 \__siunitx_bookmark_cmd:Nnn \qtylist { o m m }
302 {
303 \ siunitx list use:nnVVV {#2} {#3}304 \l_siunitx_list_separator_pair_tl
305 \l siunitx list separator tl
306 \l_siunitx_list_separator_final_tl
307 }
308 \ siunitx bookmark cmd:Nnn \numproduct { o m } { }
309 \_siunitx_bookmark_cmd:Nnn \qtyproduct { o m m } { }
```

```
310 \ \<sub>-</sub>siunitx_bookmark_cmd:Nnn \numrange { o m m }
_{311} { \#2 \tl_use:N \l_siunitx_range_phrase_tl \#3 }
312 \ siunitx bookmark cmd:Nnn \qtyrange { o m m m }
313 { #2 ~ #4 \tl_use:N \l_siunitx_range_phrase_tl #3 ~ #4 }
(End definition for \__siunitx_bookmark_cmd:Nn.)
    We also need the v2 names.
314 \_siunitx_bookmark_cmd:Nnn \si { o m } { #2 }
315 \__siunitx_bookmark_cmd:Nnn \SI { o m 0 { } m } { #3 #2 ~ #4 }
316 \_siunitx_bookmark_cmd:Nnn \SIlist { o m m }
317 {
_{318} \__siunitx_list_use:nnVVV {#2} {#3}
319 \l_siunitx_list_separator_pair_tl
320 \l_siunitx_list_separator_tl
321 \l_siunitx_list_separator_final_tl
322 }
323 \__siunitx_bookmark_cmd:Nnn \SIrange { o m m m }
324 { #2 ~ #4 \tl use:N \l siunitx range phrase tl #3 ~ #4 }
325 \seq_const_from_clist:Nn \c__siunitx_bookmark_seq
```
\c\_\_siunitx\_bookmark\_seq Commands usable in bookmarks

```
326 {
327 \ang, \qquad, \num, \unit328 \numlist, \qtylist,
329 \numrange, \qtyrange
\begin{array}{cc} 330 & \text{S1} \\ \text{S21} & \text{S32} \end{array}331 }
```
(*End definition for* \c\_\_siunitx\_bookmark\_seq*.*)

Activate the document commands here: the unit macros are handled in siunitx-final.

```
332 \AtBeginDocument
333 {
334 \@ifpackageloaded { hyperref }
335 \sim336 \pdfstringdefDisableCommands
337 \{338 \seq_map_inline:Nn \c__siunitx_bookmark_seq
339340 \text{ } \text{cs}_set_eq:Nc #1
\{ \csc t: N \neq 1 \} ( pdfstring ~ context ) }
342 }
343 }
344 \pdfstringdefDisableCommands
345 \uparrow346 \siunitx_unit_pdfstring_context:
347 \csc_i f\_exist: NT \FBOfg { \def \fg { \FBOfg } }
348 \edef \H
349350 \text{exp\_not:}c { PU-cmd }
351 \text{exp\_not:}N \ H\begin{array}{c}\n \text{352} \\
 \text{353}\n \end{array} \exp_not:c { PU \token_to_str:N \H }
\frac{353}{ } }
\frac{354}{355} }
355 }
```

```
356 { }
                     357 }
\__siunitx_angle:n
Expandable splitting of the angle: simply enough, also outputs the
\__siunitx_angle:w
                     358 \cs_new:Npn \__siunitx_angle:n #1
                     359 { \L_siunitx_angle:w #1 ; ; ; \qquadq_stop }
                     360 \text{ } \csc \text{ }new:Npn \__siunitx_angle:w #1 ; #2 ; #3 ; #4 \q_stop
                     361 {
                     362 \text{ltl}_if\_blank:nF \{ \# 1 \}363 { #1 \degree }
                     364 \tl_if_blank:nF {#2}
                     365 \uparrow366 \tilde{\text{t1}}_if\_blank:nF \{ #1\} { \text{c}_space_t1 }
                     367 #2 \arcminute
                     368 }
                     369 \tl_if_blank:nF {#3}
                     370 {
                     371 \{t1\_if\_blank:nF \{#1#2\} \{ \c\_space_t1 \}372 #3 \arcsecond
                     373 }
                     374 }
                     (End definition for \__siunitx_angle:n and \__siunitx_angle:w.)
```
\\_\_siunitx\_list\_use:nnnnn \\_\_siunitx\_list\_use:nnVVV

Copies of the ideas in the l3clist module but using ; as a list separator. The functions have to be extended to allow for a unit argument.

```
\__siunitx_list_use_aux:nnnnn
\__siunitx_list_use_auxi:w
      \__siunitx_list_use_auxii:nnw
      \__siunitx_list_use_auxiii:nnw
   \__siunitx_list_count:n
   \__siunitx_list_count:w
                              375 \cs_new:Npn \__siunitx_list_use:nnnnn #1#2#3#4#5
                              376 {
                              377 \tl if blank:nTF {#2}
                              378 { \_siunitx_list_use_aux:nnnnn {#1} { } }
                              379 { \_siunitx_list_use_aux:nnnnn {#1} { ~ #2 } }
                              380 {#3} {#4} {#5}
                              381 }
                              382 \cs_generate_variant:Nn \__siunitx_list_use:nnnnn { nnVVV }
                              383 \cs_new:Npn \__siunitx_list_use_aux:nnnnn #1#2#3#4#5
                              384 {
                              385 \int_case:nnF {\__siunitx_list_count:n {#1} }
                              386 {
                              387 { 0 } { }
                              388 \{ 1 \} { \setminus_siunitx_list_use_auxi:nw {#2} #1 ; ; { } }
                              \{ 2 \} { \setminus __siunitx_list_use_auxi:nw {#2} #1 ; {#3} }
                              390391 {
                              \lambda siunitx_list_use_auxii:nnw {#2} { } #1 ;
                              393 \q_mark ; { \__siunitx_list_use_auxii:nnw {#2} {#4} }
                              \qquad \qquad \qquad \qquad \setminus q\_mark \; ; \; \{ \ \setminus \_simsimatrix\_list\_use\_auxiii:nnw \; \{ \#2 \} \; \{ \#5 \} \; \}395 \qquad \qquad \qquad \q_stop { }
                              396 }
                              397 }
                              398 \text{ \&Cs\_new: Npn \ } \_ \text{simitx\_list\_use\_auxi:nw #1#2 ; #3 ; #4}399 { #2 #1 #4 #3 \tl_if_blank:nF {#3} {#1} }
                              400 \cs_new:Npn \__siunitx_list_use_auxii:nnw
                              401 #1#2#3 ; #4 ; #5 ; #6 \q_mark ; #7#8 \q_stop #9
                              402 { #7 {#4} ; {#5} ; #6 \q_mark ; {#7} #8 \q_stop { #9 #2 #3 #1 } }
```

```
403 \cs_new:Npn \__siunitx_list_use_auxiii:nnw #1#2#3 ; #4 \q_stop #5
404 { #5 #2 #3 #1 }
405 \text{ \&} \text{ce}_{new:Npx} \ __ siunitx_list_count:n #1
406 {
_{407} \verb| \exp_not:N \int\n  int\_eval:n408 {
409 0
\text{exp\_not:N} \setminus \texttt{simitx\_list\_count:w} \setminus \texttt{space\_tl}411 \text{#1 } \exp_{\text{not: n} \{ } \cdot \} \}<sup>412</sup>
413 }
^{414} \cs_new:Npx \__siunitx_list_count:w #1 ;
415 {
_{416} \exp_not:n { \exp_args:Nf \quark_if_recursion_tail_stop:n } {#1}
417 \text{exp\_not:N }\tilde{\text{Lif\_blank:nF }\{ \#1 \} \ } + 1\langle 418 \rangle \exp_not:N \__siunitx_list_count:w \c_space_tl
419 }
```
(*End definition for* \\_\_siunitx\_list\_use:nnnnn *and others.*)

- <sup>420</sup> ⟨*/*interfaces⟩
- <sup>421</sup> ⟨*/*package⟩

# <span id="page-15-0"></span>**Part II siunitx-angle – Formatting angles**

# <span id="page-15-2"></span><span id="page-15-1"></span>**1 Formatting angles**

<span id="page-15-3"></span>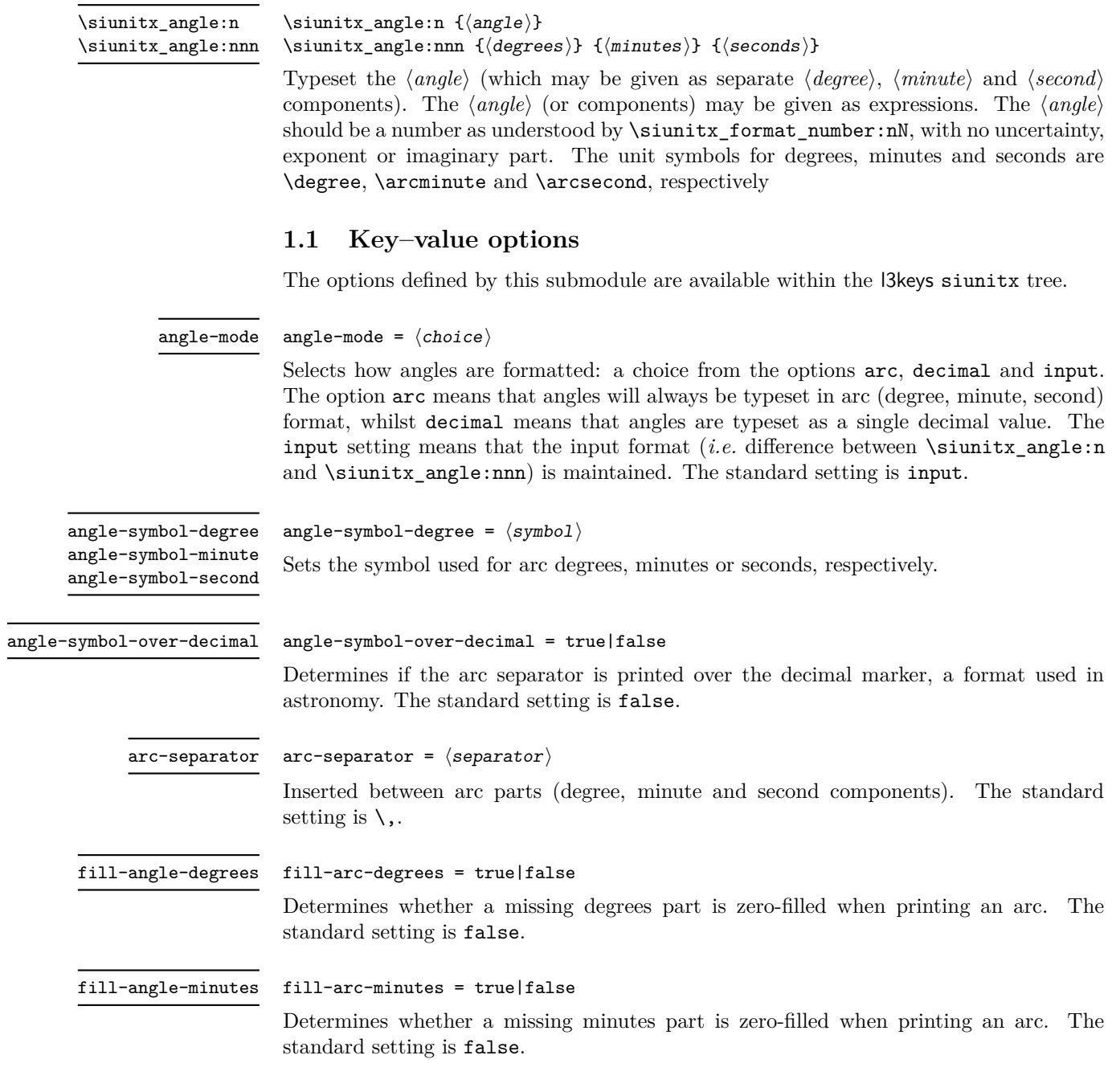

#### fill-angle-seconds

#### fill-arc-seconds = true|false

Determines whether a missing seconds part is zero-filled when printing an arc. The standard setting is false.

number-angle-product

number-angle-product =  $\langle$ separator $\rangle$ 

Inserted between the value of an angle and the unit (degree, minute or second component). The standard setting is  $\mathcal{L}$ .

# <span id="page-16-0"></span>**2 siunitx-angle implementation**

Start the DocStrip guards.

<sup>1</sup> ⟨\*package⟩

Identify the internal prefix (LAT<sub>EX3</sub> DocStrip convention): only internal material in this *submodule* should be used directly.

<sup>2</sup> ⟨@@=siunitx\_angle⟩

Scratch space.

```
\l__siunitx_angle_tmp_bool
 \l__siunitx_angle_tmp_dim
  \l__siunitx_angle_tmp_tl
```

```
3 \bool_new:N \l__siunitx_angle_tmp_bool
4 \dim_new:N \l__siunitx_angle_tmp_dim
5 \tl_new:N \l__siunitx_angle_tmp_tl
```
(*End definition for*  $\lvert$  siunitx angle tmp bool,  $\lvert$  siunitx angle tmp dim, and  $\lvert$  siunitx angle\_tmp\_tl*.*)

```
\l__siunitx_angle_symbol_degree_tl
       \l__siunitx_angle_symbol_minute_tl
        \l__siunitx_angle_symbol_second_tl
         \l_siunitx_angle_force_arc_bool
     \l__siunitx_angle_force_decimal_bool
         \l__siunitx_angle_astronomy_bool
           \l__siunitx_angle_separator_tl
      \l__siunitx_angle_fill_degrees_bool
      \l_siunitx_angle_fill_minutes_bool
      \l_siunitx_angle_fill_seconds_bool
\l__siunitx_angle_product_tl
```

```
6 \keys_define:nn { siunitx }
7 \frac{1}{2}8 angle-mode .choice: ,
9 angle-mode / arc .code:n =
10 \qquad \qquad11 \boldsymbol{\delta} \bool set true:N \l siunitx angle force arc bool
12 \bool set false:N \l siunitx angle force decimal bool
\frac{13}{2} , \frac{1}{2}14 angle-mode / decimal .code:n =
15 {
16 \bool_set_false:N \l__siunitx_angle_force_arc_bool
17 \bool_set_true:N \l__siunitx_angle_force_decimal_bool
18 },
19 angle-mode / input .code:n =
20 {
21 \bool set false:N \l siunitx angle force arc bool
22 \bool_set_false:N \l__siunitx_angle_force_decimal_bool
23 }
24 angle-symbol-degree .tl_set:N =
25 \l__siunitx_angle_symbol_degree_tl ,
26 angle-symbol-minute .tl_set:N =
27 \l__siunitx_angle_symbol_minute_tl ,
28 angle-symbol-second .tl_set:N =
29 \l__siunitx_angle_symbol_second_tl ,
30 angle-symbol-over-decimal .bool_set:N =
31 \l_siunitx_angle_astronomy_bool,
```

```
32 angle-separator .tl_set:N =
3334 fill-angle-degrees .bool_set:N =
35 \l__siunitx_angle_fill_degrees_bool ,
36 fill-angle-minutes .bool_set:N =
37 \l__siunitx_angle_fill_minutes_bool ,
38 fill-angle-seconds .bool_set:N =
39 \l__siunitx_angle_fill_seconds_bool ,
40 number-angle-product .tl_set:N =
41 \l__siunitx_angle_product_tl
42 \frac{1}{2}43 \bool_new:N \l__siunitx_angle_force_arc_bool
44 \bool_new:N \l__siunitx_angle_force_decimal_bool
```

```
(End definition for \l__siunitx_angle_symbol_degree_tl and others.)
```
[\siunitx\\_angle:n](#page-15-3) [\siunitx\\_angle:nnn](#page-15-3) \\_\_siunitx\_angle\_arc\_convert:n

```
The first step here is to force format conversion if required. Going to a decimal is easy,
going to arc format is a bit more painful: avoid repeating calculations mainly for code
readability.
 45 \cs_new_protected:Npn \siunitx_angle:n #1
```

```
46 {
\texttt{47} \qquad \texttt{\texttt{l\_simitx\_angle\_force\_arc\_bool}}48 { \exp_args:Ne \__siunitx_angle_arc_convert:n { \fp_eval:n {#1} } }
49 \sim \sim50 \siunitx_number_parse:nN {#1} \l__siunitx_angle_degrees_tl
51 \tl_set:Nx \l__siunitx_angle_degrees_tl
52 { \siunitx_number_output:NN \l__siunitx_angle_degrees_tl \q_nil }
53 \__siunitx_angle_arc_print:VVV
54 \l__siunitx_angle_degrees_tl
55 \c_empty_tl
56 \c_empty_tl
57 }
58 }
59 \cs_new_protected:Npn \siunitx_angle:nnn #1#2#3
60 {
61 \bool_if:NTF \l__siunitx_angle_force_decimal_bool
62 \qquad \qquad63 \exp_args:Ne \siunitx_angle:n
64 { \fp_eval:n { #1 + (#2) / 60 + (#3) / 3600 } }
65 }
66 \{ \ \sum \{sinnit} \ \text{angle} \ \text{arc\_sign:} \ \text{nnn} \ \{ #1\} \ \{ #2\} \ \{ #3\} \ \}
67 }
68 \cs_new_protected:Npn \__siunitx_angle_arc_convert:n #1
69 {
70 \use: x
71 {
72 \siunitx_angle:nnn
_{73} { \fp_eval:n { trunc(#1,0) } }
_{74} { \fp_eval:n { trunc((#1 - trunc(#1,0)) * 60,0) } }
7576 \fp_eval:n
\overline{77} \overline{6}78 (
(#1 - \text{trunc}(*1,0)) * 60
```

```
80 - trunc((#1 - \text{trunc}(#1, 0)) * 60, 0)81 )
82 * 6083 }
84 }
85 }
86 }
```
(*End definition for* \siunitx\_angle:n *,* \siunitx\_angle:nnn *, and* \\_\_siunitx\_angle\_arc\_convert:n*. These functions are documented on page [12.](#page-15-3)*)

\l\_\_siunitx\_angle\_degrees\_tl \l\_\_siunitx\_angle\_minutes\_tl \l\_\_siunitx\_angle\_seconds\_tl Space for formatting parsed numbers. 87 \tl\_new:N \l\_\_siunitx\_angle\_degrees\_tl 88 \tl\_new:N \l\_\_siunitx\_angle\_minutes\_tl 89 \tl\_new:N \l\_\_siunitx\_angle\_seconds\_tl (*End definition for*  $\lceil \frac{1}{2} \rceil$  siunitx angle degrees tl *,*  $\lceil \frac{1}{2} \rceil$  siunits angle minutes tl *, and*  $\lceil \frac{1}{2} \rceil$  siunitx angle\_seconds\_tl*.*) \l\_\_siunitx\_angle\_sign\_tl For the "sign shuffle". <sup>90</sup> \tl\_new:N \l\_\_siunitx\_angle\_sign\_tl (*End definition for* \l\_\_siunitx\_angle\_sign\_tl*.*) \\_\_siunitx\_angle\_arc\_sign:nnn \\_\_siunitx\_angle\_arc\_sign:nn \\_\_siunitx\_angle\_extract\_sign:nnnnnnnn \\_\_siunitx\_angle\_sign:nnnnnnn To get the sign in the right place whilst dealing with zero filling means doing some shuffling. That means doing processing of each number manually. <sup>91</sup> \cs\_new\_protected:Npn \\_\_siunitx\_angle\_arc\_sign:nnn #1#2#3 92 **{** 93 \group\_begin: 94 \keys\_set:nn { siunitx } <sup>95</sup> { <sup>96</sup> input-close-uncertainty = , 97 **input-exponent-markers = ,** <sup>98</sup> input-open-uncertainty = , <sup>99</sup> input-uncertainty-signs = 100 }

101 \tl\_clear:N \l\_\_siunitx\_angle\_sign\_tl

106 **{** 

 $108$   $\left\{ \begin{array}{c} \end{array} \right.$ 

 $110$   $\left\{ \begin{array}{c} \end{array} \right.$ 

 $\overline{\mathbf{1}}$  112  $\overline{\mathbf{1}}$  $113$   $\{ \}$ 

 $\frac{118}{2}$  }

119 \clist map break:

102 \ siunitx\_angle\_arc\_sign:nn {#1} { degrees } 103  $\qquad \qquad \setminus \_ \texttt{simitx\_angle\_arc\_sign:nn}$  {#2} { minutes } 104 \\_\_siunitx\_angle\_arc\_sign:nn {#3} { seconds } <sup>105</sup> \tl\_if\_empty:NF \l\_\_siunitx\_angle\_sign\_tl

107 \clist map inline:nn { degrees , minutes , seconds }

114  $\{ \exp\_not:V \l \l \l = \nsim\_angle\_sign\_tl \}$ 115 \exp\_after:wN \exp\_after:wN \exp\_after:wN \exp\_after:wN

117  $\csc w$  l\_siunitx\_angle\_ ##1 \_tl \cs\_end:

109 \tl\_if\_empty:cF { l\_siunitx\_angle\_ ##1 \_tl }

111 \tl\_set:cx { l\_\_siunitx\_angle\_ ##1 \_tl }

116 \\_\_siunitx\_angle\_sign:nnnnnnn

```
120 }\frac{121}{2} }
122 }
123 \clist_map_inline:nn { degrees , minutes , seconds }
124 \left\{ \begin{array}{ccc} 1 & 1 & 1 \\ 1 & 1 & 1 \end{array} \right\}125 \text{tl}_if\_empty: cF { l<sub>__</sub>siunitx_angle_ ##1 _tl }
126 \left\{ \begin{array}{c} \end{array} \right.127 \tl_set:cx { l__siunitx_angle_ ##1 _tl }
128 \left\{ \begin{array}{c} \end{array} \right.129 \exp_args:Nc \siunitx_number_output:NN
130 {1\_sivnitx\_angle\_ ##1\_tl} \qq_nil\overline{\phantom{a}} \overline{\phantom{a}} \overline{\phantom{a}}132 }
133 }
134 \__siunitx_angle_arc_print:VVV
135 \l_siunitx_angle_degrees_tl
136 \l__siunitx_angle_minutes_tl
137 \l__siunitx_angle_seconds_tl
138 \group_end:
139 }
140 \cs_new_protected:Npn \__siunitx_angle_arc_sign:nn #1#2
141 {
\verb|142| \qquad \verb|\til_if_blank:nTF {#1}|143 \overline{f}144 \bool_if:cTF { l__siunitx_angle_fill_ #2 _bool }
145 \left\{ \begin{array}{c} \end{array} \right\}146 \tl_set:cn { l_siunitx_angle_ #2 _tl }
147 { { } { } { 0 } { } { } { } { 0 } }
148 }
149 \{ \tilde{\text{1\_sionitz\_angle\_ } #2 \_t1 } \}150 }
\overline{151} \overline{51}152 \siunitx_number_parse:nN {#1} \l__siunitx_angle_tmp_tl
153 \exp_after:wN \__siunitx_angle_extract_sign:nnnnnnnn \l__siunitx_angle_tmp_tl {#2}
154 }
155 }
156 \cs_new_protected:Npn \__siunitx_angle_extract_sign:nnnnnnnn #1#2#3#4#5#6#7#8
157 {
158 \tl_if_blank:nTF {#2}
159 { \tl_set_eq:cN { l__siunitx_angle_ #8 _tl } \l__siunitx_angle_tmp_tl }
160 {
161 \tl_set:cn { l__siunitx_angle_ #8 _tl }
162 { {#1} { } {#3} {#4} {#5} {#6} {#7} }
163 \tl_set:Nn \l__siunitx_angle_sign_tl {#2}
164 \keys_set:nn { siunitx }
165 { input-comparators = , input-signs = }
166 }
167 }
168 \cs_new:Npn \__siunitx_angle_sign:nnnnnnn #1#2#3#4#5#6#7
169 { \exp_not:n { {#3} {#4} {#5} {#6} {#7} } }
```
(*End definition for* \\_\_siunitx\_angle\_arc\_sign:nnn *and others.*)

\l\_\_siunitx\_angle\_marker\_box \l\_\_siunitx\_angle\_unit\_box For "astronomy style" angles.

```
170 \box_new:N \l__siunitx_angle_marker_box
171 \box_new:N \l__siunitx_angle_unit_box
```
(*End definition for* \l\_\_siunitx\_angle\_marker\_box *and* \l\_\_siunitx\_angle\_unit\_box*.*)

The final stage of printing an angle is to put together the three parts: this works even for decimal angles as they will blank arguments for the other two parts The need to handle astronomy-style formatting means that the number has to be decomposed into parts.

```
172 \cs_new_protected:Npn \__siunitx_angle_arc_print:nnn #1#2#3
173 {
174 \__siunitx_angle_arc_print_auxi:nVn {#1}
175 \l__siunitx_angle_symbol_degree_tl {#2#3}
176 \__siunitx_angle_arc_print_auxi:nVn {#2}
177 \l__siunitx_angle_symbol_minute_tl {#3}
178 \__siunitx_angle_arc_print_auxi:nVn {#3}
179 \l__siunitx_angle_symbol_second_tl { }
180 }
181 \cs_generate_variant:Nn \__siunitx_angle_arc_print:nnn { VVV }
182 \cs_new_protected:Npn \__siunitx_angle_arc_print_auxi:nnn #1#2#3
183 {
184 \tl_if_blank:nF {#1}
185 {
186 \bool_if:NTF \l__siunitx_angle_astronomy_bool
187 \{ \ \text{sumit} \ x \neq 0 \} \{ \ \text{sumit} \ x \neq 1 \} \{ \ \text{sumit} \ x \neq 0 \}188 {
189 \__siunitx_angle_arc_print_auxv:w #1 \q_stop
190 \__siunitx_angle_arc_print_auxvi:n {#2}
191 }
192 \tl_if_blank:nF {#3}
193 {
194 \nobreak
195 \l__siunitx_angle_separator_tl
196 }
197 }
198 }
199 \cs_generate_variant:Nn \_siunitx_angle_arc_print_auxi:nnn { nV }
200 % \end{macrocode}
201 % To align the two parts of the astronomy-style marker, we need to allow
202 % for the |\scriptspace|.
203 % \begin{macrocode}
204 \cs_new_protected:Npn \__siunitx_angle_arc_print_auxii:nw
205 #1#2 \q_nil #3 \q_nil #4 \q_nil #5 \q_nil #6 \q_nil #7 \q_nil #8 \q_stop
206 {
207 \mode_if_math:TF
208 { \bool_set_true:N \l__siunitx_angle_tmp_bool }
209 { \bool_set_false:N \l__siunitx_angle_tmp_bool }
210 \siunitx_print_number:n {#2#3#4}
_{211} \tl if blank:nTF {#6}
212 \{ \ \} siunitx_angle_arc_print_auxvi:n {#1} }
213 {
214 \hbox_set:Nn \l__siunitx_angle_marker_box
215 \left\{ \begin{array}{c} \end{array} \right\}216 \__siunitx_angle_arc_print_auxiii:n
217 { \siunitx_print_number:n {#5} }
```
\\_\_siunitx\_angle\_arc\_print:nnn \\_\_siunitx\_angle\_arc\_print:VVV \\_\_siunitx\_angle\_arc\_print\_auxi:nnn \\_\_siunitx\_angle\_arc\_print\_auxi:nVn \\_\_siunitx\_angle\_arc\_print\_auxii:w \\_\_siunitx\_angle\_arc\_print\_auxiii:n \\_\_siunitx\_angle\_arc\_print\_auxiv:NN \\_\_siunitx\_angle\_arc\_print\_auxv:w \\_\_siunitx\_angle\_arc\_print\_auxvi:n

```
218 }
\verb|\box_set:Nn \l_simitz\_angular\_unit\_box220 \qquad \qquad \text{ }221 \__siunitx_angle_arc_print_auxiii:n
222 \qquad \qquad \textbf{1}223 \siunitx_unit_format:nN {#1} \l__siunitx_angle_tmp_tl
224 \siunitx_print_unit:V \l__siunitx_angle_tmp_tl
225 \skip_horizontal:n { -\scriptspace }
226 }227 }
228 \dim_compare:nNnTF { \box_wd:N \l__siunitx_angle_marker_box } >
229 { \boxtimes_wd:N \l}_zsiunitx_angle_unit_box }
230 \qquad \qquad \text{230}231 \__siunitx_angle_arc_print_auxiv:NN
232 \l__siunitx_angle_marker_box
233 \l_siunitx_angle_unit_box
234 }
235 {
236 \__siunitx_angle_arc_print_auxiv:NN
237 \l__siunitx_angle_unit_box
238 \l__siunitx_angle_marker_box
239 }
\verb|\hbox_set_to_wd: Nnn \l_sim \text-align:aligned_marker_box241 \lambda siunitx angle tmp dim
242 {
243 \hbox_overlap_right:n
244 { \box_use_drop:N \l__siunitx_angle_marker_box }
245 \hbox_overlap_right:n
246 \{ \boxtimes_1 \ { \box_use_drop:N \l__siunitx_angle_unit_box }
247 \text{text}_hfill:D248 }
249 \box_use:N \l__siunitx_angle_marker_box
250 \skip_horizontal:N \scriptspace
251 \siunitx_print_number:n {#6}
252 }
253 }
254 \cs_new_protected:Npn \__siunitx_angle_arc_print_auxiii:n #1
255 \epsilon256 \bool_if:NTF \l__siunitx_angle_tmp_bool
257 { \ensuremath }
258 { \use:n }
259 {#1}
260 }
_{261} \cs_new_protected:Npn \__siunitx_angle_arc_print_auxiv:NN #1#2
262 \frac{1}{2}263 \dim_set:Nn \l__siunitx_angle_tmp_dim { \box_wd:N #1 }
264 \hbox_set_to_wd:Nnn #2
265 \l__siunitx_angle_tmp_dim
266 {
267 \tex_hss:D
268 \hbox_unpack_drop:N #2
269 \tex_hss:D
270 }
271 }
```

```
272 \cs_new_protected:Npn \__siunitx_angle_arc_print_auxv:w
273 #1 \q_nil #2 \q_nil #3 \q_nil #4 \q_nil #5 \q_nil #6 \q_stop
274 { \siunitx_print_number:n {#1#2#3#4#5} }
275 \cs_new_protected:Npn \__siunitx_angle_arc_print_auxvi:n #1
276 {
277 \nobreak
278 \l__siunitx_angle_product_tl
279 \siunitx_unit_format:nN {#1} \l__siunitx_angle_tmp_tl
280 \siunitx_print_unit:V \l__siunitx_angle_tmp_tl
281 }
```
(*End definition for* \\_\_siunitx\_angle\_arc\_print:nnn *and others.*)

```
282 \keys_set:nn { siunitx }
283 {
\begin{array}{lll} \texttt{284} & \texttt{angle-mode} & = \texttt{input} \\ \texttt{285} & \texttt{angle-symbol-degree} & = \texttt{\textbackslashdegree} \end{array}285 angle-symbol-degree = \degree ,<br>286 angle-symbol-minute = \arcminute ,
286 angle-symbol-minute
287 angle-symbol-over-decimal = false ,
288 angle-symbol-second = \arcsecond ,
289 angle-separator =
290 fill-angle-degrees = false,
291 fill-angle-minutes = false,
292 fill-angle-seconds = false,
293 number-angle-product =
294 }
```
⟨*/*package⟩

# <span id="page-23-0"></span>**Part III siunitx-compound – Compound numbers and quantities**

<span id="page-23-6"></span><span id="page-23-5"></span><span id="page-23-4"></span><span id="page-23-2"></span><span id="page-23-1"></span>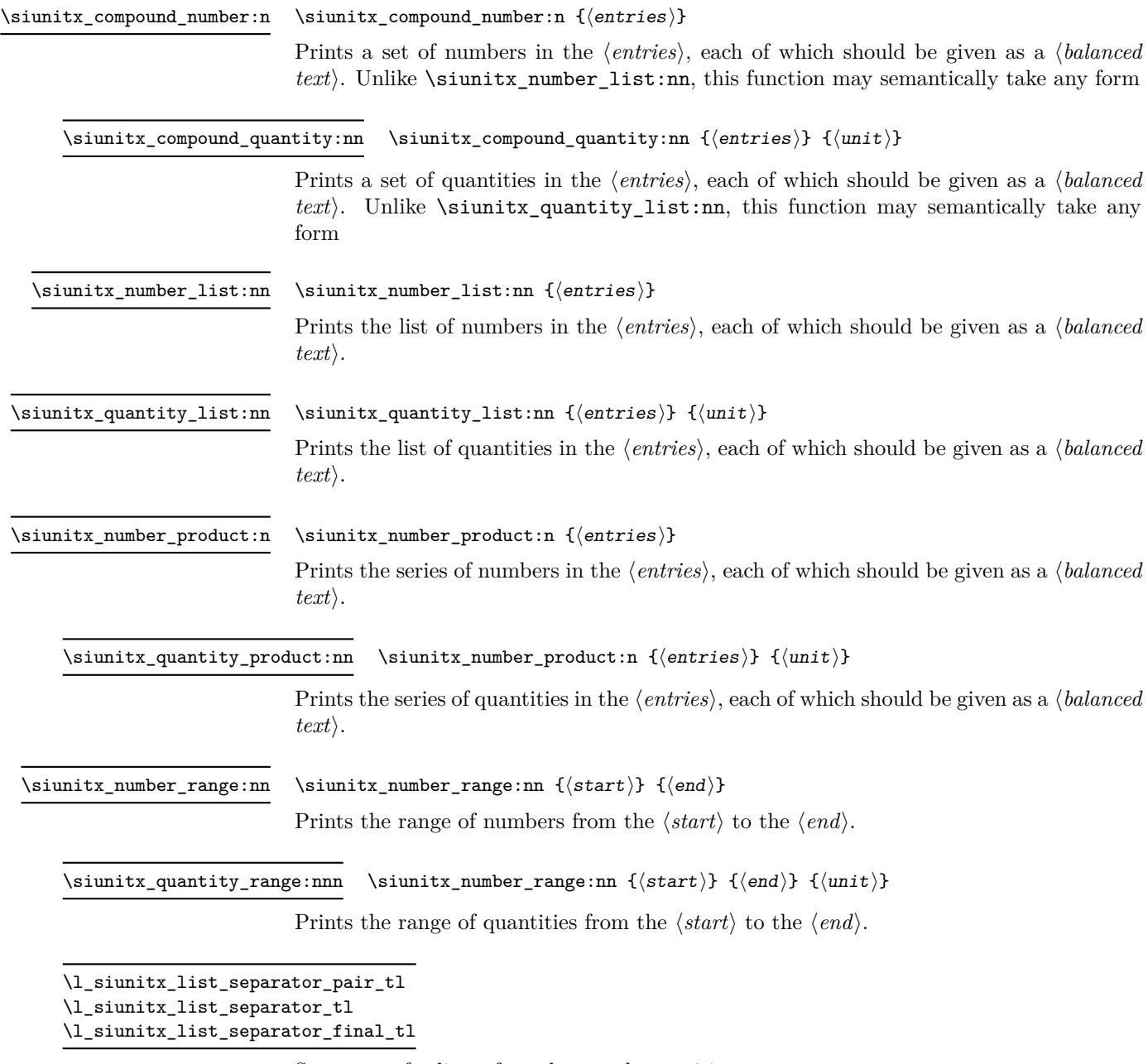

<span id="page-23-7"></span><span id="page-23-3"></span>Separators for lists of numbers and quantities.

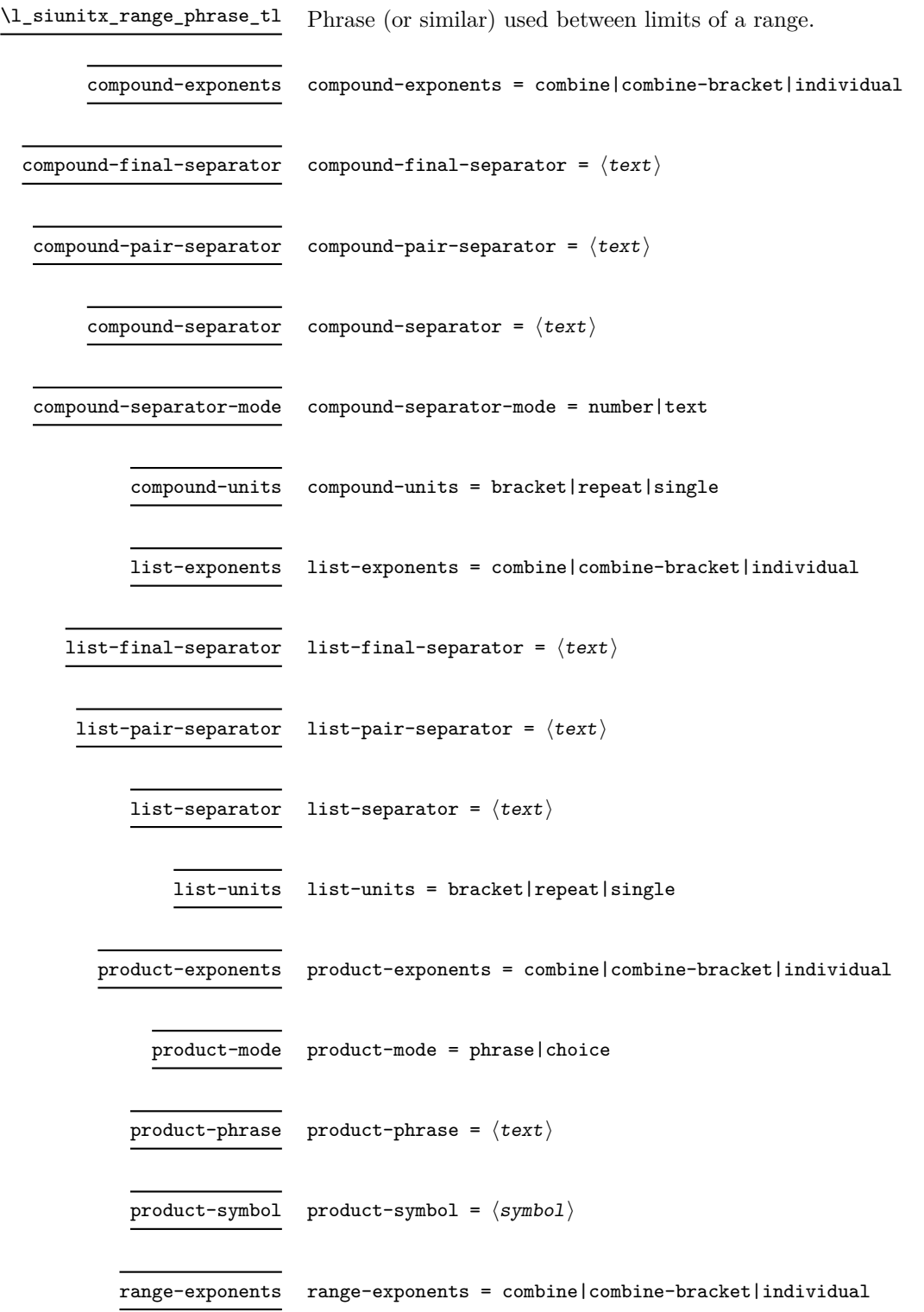

range-phrase range-phrase =  $\langle \text{text}\rangle$ 

range-units range-units = bracket|repeat|single

Start the DocStrip guards.

<sup>1</sup> ⟨\*package⟩

# <span id="page-25-0"></span>**1 siunitx-compound implementation**

```
2 \cs_generate_variant:Nn \keys_set:nn { nx }
```
### <span id="page-25-1"></span>**1.1 General mechanism**

Identify the internal prefix (LAT<sub>EX3</sub> DocStrip convention): only internal material in this *submodule* should be used directly.

<sup>3</sup> ⟨@@=siunitx\_compound⟩

Typesetting lists, ranges and products of numbers or quantities has shared features which mean they are best handled using a common mechanism. The aim therefore is to abstract out enough of the process such that output-specific aspects can be left to separate processes.

\l\_\_siunitx\_compound\_tmp\_fp Scratch space.

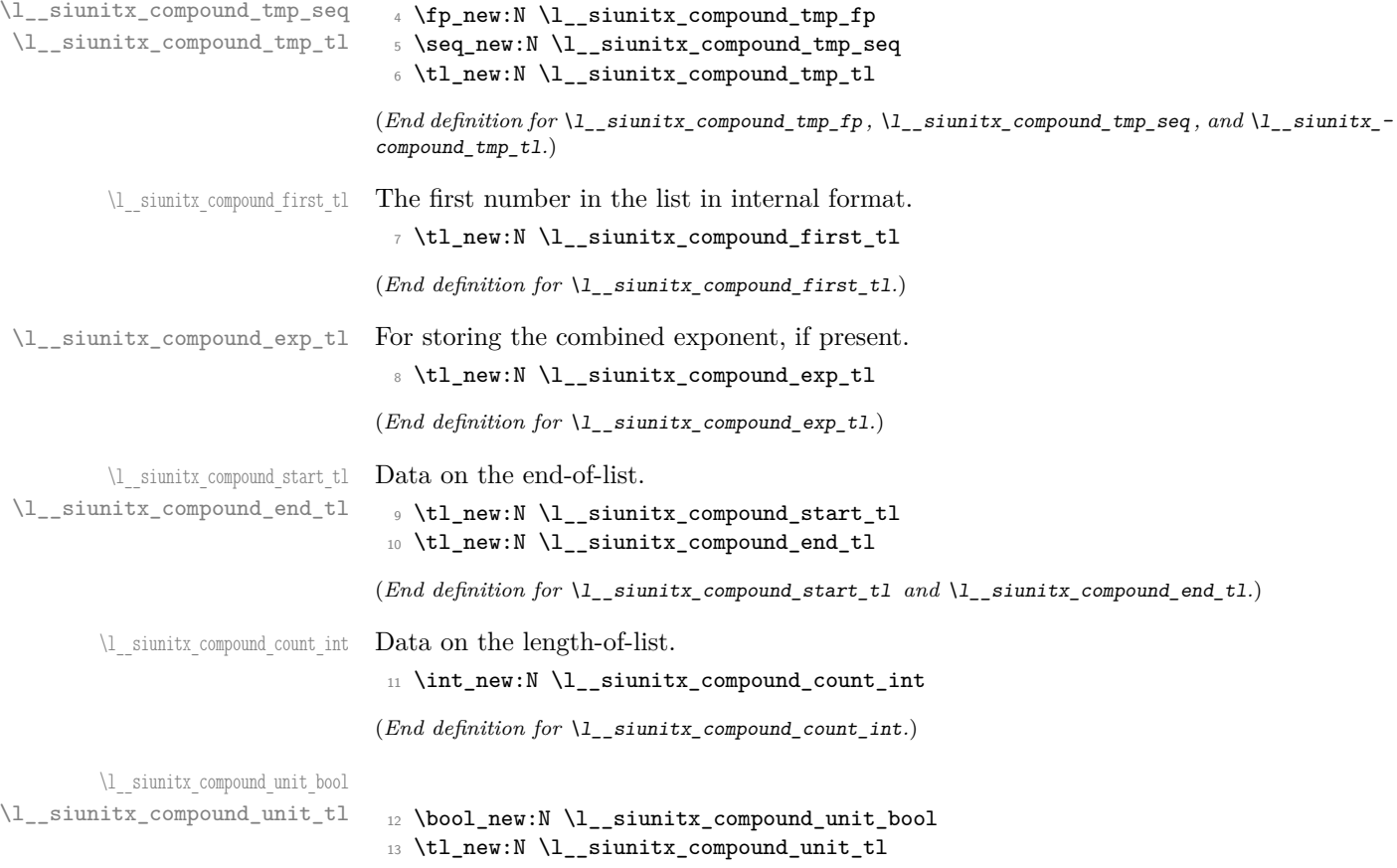

(*End definition for* \l\_\_siunitx\_compound\_unit\_bool *and* \l\_\_siunitx\_compound\_unit\_tl*.*)

\l\_\_siunitx\_compound\_bracket\_close\_tl \l\_\_siunitx\_compound\_bracket\_open\_tl

Purely internal for the present.

```
14 \tl_new:N \l__siunitx_compound_bracket_close_tl
15 \tl_new:N \l__siunitx_compound_bracket_open_tl
16 \tl_set:Nn \l__siunitx_compound_bracket_open_tl { ( }
17 \tl_set:Nn \l__siunitx_compound_bracket_close_tl { ) }
```
(*End definition for* \l\_\_siunitx\_compound\_bracket\_close\_tl *and* \l\_\_siunitx\_compound\_bracket\_ open\_tl*.*)

List options.

```
18 \bool_new:N \l__siunitx_compound_exp_bracket_bool
19 \bool_new:N \l__siunitx_compound_exp_combine_bool
20 \bool_new:N \l__siunitx_compound_separator_text_bool
21 \bool_new:N \l__siunitx_compound_unit_bracket_bool
22 \bool_new:N \l__siunitx_compound_unit_power_bool
23 \bool_new:N \l__siunitx_compound_unit_repeat_bool
24 \keys_define:nn { siunitx }
25 \frac{1}{25}26 compound-exponents .choice: ,
27 compound-exponents / combine .code:n =
28 {
29 \bool_set_false:N \l__siunitx_compound_exp_bracket_bool
30 \bool_set_true:N \l__siunitx_compound_exp_combine_bool
31 } ,
32 compound-exponents / combine-bracket .code:n =
33 \qquad \qquad \leftarrow34 \bool_set_true:N \l__siunitx_compound_exp_bracket_bool
35 \bool_set_true:N \l__siunitx_compound_exp_combine_bool
36 },
37 compound-exponents / individual .code:n =
38 {
39 \bool_set_false:N \l__siunitx_compound_exp_bracket_bool
40 \bool_set_false:N \l__siunitx_compound_exp_combine_bool
41 }
42 compound-final-separator .tl_set:N =
43 \l__siunitx_compound_separator_final_tl ,
44 compound-pair-separator .tl_set:N =
45 \l__siunitx_compound_separator_pair_tl ,
46 compound-separator .tl_set:N =
47 \l__siunitx_compound_separator_tl ,
48 compound-separator-mode .choice: ,
49 compound-separator-mode / number .code:n =
50 { \bool_set_false:N \l__siunitx_compound_separator_text_bool } ,
51 compound-separator-mode / text .code:n =
52 { \bool_set_true:N \l__siunitx_compound_separator_text_bool },
53 compound-units .choice: ,
54 compound-units / bracket .code:n =
55 {
\verb|56| \verb|book_set_true:N \l_simitxjncmpound\_unit\_bracket\_bool57 \bool_set_false:N \l__siunitx_compound_unit_power_bool
58 \bool_set_false:N \l__siunitx_compound_unit_repeat_bool
59 },
```
\l\_\_siunitx\_compound\_separator\_final\_tl \l\_\_siunitx\_compound\_separator\_pair\_tl \l\_\_siunitx\_compound\_separator\_tl \l\_\_siunitx\_compound\_separator\_text\_bool \l\_\_siunitx\_compound\_exp\_bracket\_bool \l\_\_siunitx\_compound\_exp\_combine\_bool \l\_\_siunitx\_compound\_unit\_bracket\_bool \l\_\_siunitx\_compound\_unit\_repeat\_bool

```
60 compound-units / bracket-power .code:n =
61 {
62 \bool set true:N \l siunitx compound unit bracket bool
63 \bool_set_true:N \l__siunitx_compound_unit_power_bool
64 \bool_set_false:N \l__siunitx_compound_unit_repeat_bool
65 }
66 compound-units / power .code:n =
67 \qquad \qquad \qquad \qquad \qquad \qquad \qquad \qquad \qquad \qquad \qquad \qquad \qquad \qquad \qquad \qquad \qquad \qquad \qquad \qquad \qquad \qquad \qquad \qquad \qquad \qquad \qquad \qquad \qquad \qquad \qquad \qquad \qquad \qquad \qquad \qquad \q68 \bool_set_false:N \l__siunitx_compound_unit_bracket_bool
69 \bool_set_true:N \l__siunitx_compound_unit_power_bool
70 \bool_set_false:N \l__siunitx_compound_unit_repeat_bool
71 },
72 compound-units / repeat .code:n =
73 {
\verb|74| \textbf{block} = \verb|12| \textbf{label} $$75 \bool_set_false:N \l__siunitx_compound_unit_power_bool
76 \bool_set_true:N \l__siunitx_compound_unit_repeat_bool
77 },
78 compound-units / single .code:n =
79 {
80 \bool_set_false:N \l__siunitx_compound_unit_bracket_bool
81 \bool_set_false:N \l__siunitx_compound_unit_power_bool
\verb|82| \label{thm:bound} $$83 }
84 }
```
(*End definition for* \l\_\_siunitx\_compound\_separator\_final\_tl *and others.*)

#### [\siunitx\\_compound\\_number:n](#page-23-1)

\\_\_siunitx\_compound\_format:n \\_\_siunitx\_compound\_format:nn \\_\_siunitx\_compound\_format:nnn Printing a generic set starts with the question of whether we want to extract exponents. If we do, then there is the work to do with extraction. Either way, the printing is handed off to a common function. We do a quick count up-front to avoid excess work when there is not actually a list.

```
85 \cs_new_protected:Npn \siunitx_compound_number:n #1
86 {
87 \group_begin:
88 \bool_set_false:N \l__siunitx_compound_unit_bool
89 \__siunitx_compound_format:nn {#1} { }
90 \__siunitx_compound_print:N \siunitx_print_number:x
91 \group_end:
92 }
93 \cs_new_protected:Npn \__siunitx_compound_format:nn #1#2
94 {
95 \seq_clear:N \l__siunitx_compound_tmp_seq
\texttt{96} \qquad \texttt{\texttt{1} \texttt{.} number\_parse\_bool}97 {
98 \exp_args:Nxx \__siunitx_compound_format:nnn
99 { \t{t1 head:n {#1}} }100 { \tl_tail:n {#1} }
101 {#2}
102 }
103 { \tl_map_function:nN {#1} \__siunitx_compound_unparsed:n }
104 }
```
Formatting at a low level needs to know about units and numbers: we have to exchange data between the two. Most of the business of handling the units is left to a dedicated auxiliary.

```
105 \cs_new_protected:Npn \__siunitx_compound_format:nnn #1#2#3
106 {
107 \siunitx_number_parse:nN {#1} \l__siunitx_compound_tmp_tl
108 \bool_if:NTF \l_siunitx_compound_unit_bool
109 \{\ \mathcal{N}_{\text{min}}\} { \{\ \mathcal{N}_{\text{min}}\} { \{ \mathcal{N}_{\text{min}}\} { \{ \mathcal{N}_{\text{min}}\} { \{ \mathcal{N}_{\text{min}}\} }
110 { \siunitx_number_process:NN \l__siunitx_compound_tmp_tl \l__siunitx_compound_first_tl }
111 \bool_lazy_and:nnTF
112 { \l__siunitx_compound_exp_combine_bool }
113 \{ \int_{compare\_p:nNn} {\t1_count:n} {\#2} > 0 \}114 \{ \ \text{sumitx\_comput}x\_compound\_extract\_exponents: \ \}115 \{116 \bool_if:NTF \l__siunitx_compound_unit_bool
117 \left\{ \begin{array}{c} \end{array} \right\}118 \tl_set:Nx \l_siunitx_compound_tmp_tl
119 { \siunitx_number_output:NN \l__siunitx_compound_first_tl \q_nil }
120 \tl_set:Nx \l__siunitx_compound_tmp_tl
121 \{\ \}_siunitx_compound_uncert_bracket:N \lceil \ \_s_siunitx_compound_tmp_tl }
122 }
123 {
124 \tl_set:Nx \l__siunitx_compound_tmp_tl
125 { \siunitx_number_output:N \l__siunitx_compound_first_tl }
126 }
127
\texttt{\texttt{seq}\_put\_right:NV \l_\_siumitx\_compound\_tmp\_seq \l_\_siumitx\_compound\_tmp\_tl}128 }
129 \tl_map_function:nN {#2} \_siunitx_compound_parsed:n
130 }
```
Extracting exponents means dealing with the first entry as a special case. After that, apply fixed processing to all other entries, tidying up using the number formatter.

\\_\_siunitx\_compound\_extract\_exponents: siunitx\_compound\_extract\_exponents\_auxi:w \\_\_siunitx\_compound\_extract\_exponents\_auxii:nw \\_\_siunitx\_compound\_extract\_exponents\_auxiii:nnnnnnn

```
131 \cs_new_protected:Npn \__siunitx_compound_extract_exponents:
132 \frac{1}{132}133 \tl_set:Nx \l__siunitx_compound_tmp_tl
134 { \siunitx_number_output:NN \l__siunitx_compound_first_tl \q_nil }
135 \exp_after:wN \_siunitx_compound_extract_exponents_auxi:w
136 \l__siunitx_compound_tmp_tl \q_stop
137 \quad \text{}138 \cs_new_protected:Npn \__siunitx_compound_extract_exponents_auxi:w
139 #1 \q_nil #2 \q_nil #3 \q_nil #4 \q_nil #5 \q_nil #6 \q_nil #7 \q_nil #8
140 \q_nil #9 \q_stop
141 \, \text{f}142 \__siunitx_compound_extract_exponents_auxii:nw {#1#2#3#4#5#6#7#8} #9 \q_stop
143 }
144 \cs_new_protected:Npn \__siunitx_compound_extract_exponents_auxii:nw
145 #1#2 \q nil #3 \q nil #4 \q stop
146 {
147 \seq_put_right:Nn \l__siunitx_compound_tmp_seq { #1#2 }
148 \tl_set:Nn \l__siunitx_compound_exp_tl { #3#4 }
149 \exp_after:wN \__siunitx_compound_extract_exponents_auxiii:nnnnnnn
150 \l__siunitx_compound_first_tl
151 }
152 \cs_new_protected:Npn \__siunitx_compound_extract_exponents_auxiii:nnnnnnn
153 #1#2#3#4#5#6#7
154 {
```

```
155 \keys_set:nn { siunitx }
156 {
157 drop-exponent = true
158 exponent-mode = fixed
159 fixed-exponent = #6#7
160 }
161 }
```
(*End definition for* \siunitx\_compound\_number:n *and others. This function is documented on page [20.](#page-23-1)*)

```
\__siunitx_compound_parsed:n
       \__siunitx_compound_unparsed:n
                             The simple cases for parsing (or not) all entries.
                             162 \cs_new_protected:Npn \__siunitx_compound_parsed:n #1
                             163 {
                             164 \bool_if:NTF \l__siunitx_compound_unit_bool
                             165 {
                             166 \siunitx_number_parse:nN {#1} \l_siunitx_compound_tmp_tl
                             167 \siunitx_number_process:NN \l__siunitx_compound_tmp_tl \l__siunitx_compound_tmp_tl
                             168 \tl_set:Nx \l__siunitx_compound_tmp_tl
                             169 { \siunitx_number_output:NN \l__siunitx_compound_tmp_tl \q_nil }
                             170 \tl set:Nx \l siunitx compound tmp tl
                             171 { \ siunitx_compound_uncert_bracket:N \l siunitx_compound_tmp_tl }
                             172 }
                             173 { \siunitx_number_format:nN {#1} \l__siunitx_compound_tmp_tl }
                             174 \seq_put_right:NV \l__siunitx_compound_tmp_seq \l__siunitx_compound_tmp_tl
                             175 }
                             176 \cs_new_protected:Npn \__siunitx_compound_unparsed:n #1
                             177 \frac{1}{2}178 \seq_put_right:Nn \l__siunitx_compound_tmp_seq { \ensuremath {#1} }
                             170 \frac{1}{2}
```
(*End definition for* \\_\_siunitx\_compound\_parsed:n *and* \\_\_siunitx\_compound\_unparsed:n*.*)

Actually formatting the units is much the same as is done in the quantities module, except that we have to cover the multiplication cases too: gets a bit repetitive. Notice that when combining exponents, there is no adjustment to the original exponent: we purely need to extract it.

```
180 \cs_new_protected:Npn \__siunitx_compound_format_units:nn #1#2
181 \, \text{f}182 \bool_if:NTF \l__siunitx_compound_unit_power_bool
183 {
184 \use:c { __siunitx_compound_format_ \l_siunitx_quantity_prefix_mode_tl :nn }
185 {#2} {\{ \tlap{\n1:} 1 \} + 1 }186 }
187 \overline{f}188 \use:c { __siunitx_compound_format_ \l_siunitx_quantity_prefix_mode_tl :n } {#2}
189 }
190 }
191 \cs_new_protected:cpx { __siunitx_compound_format_combine-exponent:n } #1
192 {
193 \exp_not:c { __siunitx_compound_format_combine-exponent_aux:n }
194 {
195 \exp_not:N \siunitx_unit_format_combine_exponent:nnN
196 \{ \text{#1} \}197 }
```
siunitx compound format combine-exponent:n siunitx compound format extract-exponent:n \\_\_siunitx\_compound\_format\_input:n \\_\_siunitx\_compound\_format\_combine-exponent:nn \\_\_siunitx\_compound\_format\_extract-exponent:nn  $n$ itx compound format combine-exponent aux:n  $\text{initx}$  compound format extract-exponent aux:n \\_\_siunitx\_compound\_extract\_exp:nN \\_\_siunitx\_compound\_extract\_exp:nnnnnnnN

\\_\_siunitx\_compound\_format\_units:nn

```
108 }
199 \cs_new_protected:cpx { __siunitx_compound_format_combine-exponent:nn } #1#2
200 f
201 \exp_not:c { __siunitx_compound_format_combine-exponent_aux:n }
202 {
203 \exp_not:N \siunitx_unit_format_multiply_combine_exponent:nnnN
204 {#1} {#2}
205 }
206 }
207 \cs_new_protected:cpn { __siunitx_compound_format_combine-exponent_aux:n } #1
208 \sqrt{2}209 \bool_set_true:N \l__siunitx_compound_exp_combine_bool
210 \siunitx_number_process:NN \l__siunitx_compound_tmp_tl \l__siunitx_compound_first_tl
211 \exp_args:NV \__siunitx_compound_extract_exp:nN
212 \l__siunitx_compound_first_tl \l__siunitx_compound_tmp_fp
213 #1 \l__siunitx_compound_tmp_fp \l__siunitx_compound_unit_tl
214 }
215 \cs_new_protected:cpx { __siunitx_compound_format_extract-exponent:n } #1
216 \left\{ \right.217 \exp_not:c { __siunitx_compound_format_extract-exponent_aux:n }
218 { \exp_not:N \siunitx_unit_format_extract_prefixes:nNN {#1} }
219 }
220 \cs_new_protected:cpx { __siunitx_compound_format_extract-exponent:nn } #1#2
221 {
222 \exp_not:c { __siunitx_compound_format_extract-exponent_aux:n }
223 {
224 \exp_not:N \siunitx_unit_format_multiply_extract_prefixes:nnNN
225 {#1} {#2}
226 }
227 }
228 \cs_new_protected:cpn { __siunitx_compound_format_extract-exponent_aux:n } #1
229230 #1 \l__siunitx_compound_unit_tl \l__siunitx_compound_tmp_fp
231 \tl_set:Nx \l_siunitx_compound_tmp_tl
232 { \siunitx_number_adjust_exponent:Nn \l__siunitx_compound_tmp_tl \l__siunitx_compound_tmp_fp }
233 \siunitx_number_process:NN \l__siunitx_compound_tmp_tl \l__siunitx_compound_first_tl
234 \bool_set_true:N \l__siunitx_compound_exp_combine_bool
235 }
236 \cs_new_protected:Npn \__siunitx_compound_format_input:n #1
237 {
238 \siunitx_number_process:NN \l__siunitx_compound_tmp_tl \l__siunitx_compound_first_tl
239 \siunitx_unit_format:nN {#1} \l__siunitx_compound_unit_tl
240 - 3241 \cs_new_protected:Npn \__siunitx_compound_format_input:nn #1#2
242 \frac{1}{2}243 \siunitx_number_process:NN \l__siunitx_compound_tmp_tl \l__siunitx_compound_first_tl
244 \siunitx_unit_format_multiply:nnN {#1} {#2} \l__siunitx_compound_unit_tl
245 }
246 \cs_new_protected:Npn \__siunitx_compound_extract_exp:nN #1#2
247 { \ _ siunitx_compound_extract_exp:nnnnnnnN #1 #2 }
248 \cs_new_protected:Npn \__siunitx_compound_extract_exp:nnnnnnnN #1#2#3#4#5#6#7#8
249 { \fp_set:Nn #8 {#6#7} }
(End definition for \__siunitx_compound_format_units:nn and others.)
```
[\siunitx\\_compound\\_quantity:nn](#page-23-2) For quantities, life is more complex as there are interactions between the options for exponents and units.

```
250 \cs_new_protected:Npn \siunitx_compound_quantity:nn #1#2
251 {
252 \group_begin:
253 \bool_if:NT \l__siunitx_compound_unit_bracket_bool
254 { \bool_set_true:N \l__siunitx_compound_exp_bracket_bool }
255 \bool_if:NT \l__siunitx_compound_unit_repeat_bool
256 { \bool_set_false:N \l__siunitx_compound_exp_combine_bool }
257 \bool_lazy_or:nnT
258 { \l__siunitx_compound_unit_bracket_bool }
259 { ! \l__siunitx_compound_unit_repeat_bool }
260 { \bool_set_false:N \l_siunitx_number_bracket_ambiguous_bool }
261 \bool_set_true:N \l__siunitx_compound_unit_bool
262 \__siunitx_compound_format:nn {#1} {#2}
263 \bool_if:NF \l_siunitx_number_parse_bool
_{264} { \siunitx_unit_format:nN {#2} \l_siunitx_compound_unit_tl }
265 \str_if_eq:VnT \l_siunitx_quantity_prefix_mode_tl { combine-exponent }
266 { \tl_clear:N \l__siunitx_compound_exp_tl }
267 \bool_if:NTF \l__siunitx_compound_unit_repeat_bool
268 { \_siunitx_compound_print:N \_siunitx_compound_print_quantity:x }
269 {
270 \bool_lazy_and:nnTF
271 { \l_siunitx_compound_unit_bracket_bool }
272 { \tl_if_empty_p:N \l__siunitx_compound_exp_tl }
273 \qquad \qquad \textbf{1}274 \siunitx_print_number:V \l__siunitx_compound_bracket_open_tl
275 \__siunitx_compound_print:N \siunitx_print_number:x
\verb|276| \sionity\_print\_number:V \l1\_sionity\_compound\_bracket\_close\_tl277 }
278 { \_siunitx_compound_print:N \siunitx_print_number:x }
279 \__siunitx_compound_print_quantity:n { }
280 }
\sum_{281} \group_end:
202
```
(*End definition for* \siunitx\_compound\_quantity:nn*. This function is documented on page [20.](#page-23-2)*)

We now need to know how many entries there are: the reason we don't use  $\text{seq}$ use:Nnnn is that we want to be able to insert \siunitx\_print\_...:n in a controlled way.

```
283 \cs_new_protected:Npn \__siunitx_compound_print:N #1
284 {
285 \bool_lazy_and:nnTF
286 { \l_siunitx_compound_exp_bracket_bool }
287 { ! \tl_if_empty_p:N \l__siunitx_compound_exp_tl }
288 {
289 \__siunitx_compound_print:xxN
290 { \exp_not:V \l__siunitx_compound_bracket_open_tl }
291 \left\{\right.292 \exp_not:V \l__siunitx_compound_bracket_close_tl
293 \exp_not:V \l__siunitx_compound_exp_tl
294 }
295 #1
```
\\_\_siunitx\_compound\_print:nnN \\_\_siunitx\_compound\_print:xxN \\_\_siunitx\_compound\_print:nnnN \\_\_siunitx\_compound\_print\_aux:n \\_\_siunitx\_compound\_print\_aux:nn \\_\_siunitx\_compound\_print\_quantity:n \\_\_siunitx\_compound\_print\_quantity:x \\_\_siunitx\_compound\_print\_separator:n \\_\_siunitx\_compound\_print\_separator:V

\\_\_siunitx\_compound\_print:N

```
296 }
297 \{ \_{\sim\} \ \{ \} \ \{ \} \ \{ \} \ \{ \} \ \{ \} \ \{ \} \298 }
299 \cs_new_protected:Npn \__siunitx_compound_print:nnN #1#2#3
300 {
301 \exp_args:Nx \__siunitx_compound_print:nnnN
302 { \seq_count:N \l__siunitx_compound_tmp_seq } {#1} {#2} #3
303 }
304 \cs_generate_variant:Nn \__siunitx_compound_print:nnN { xx }
```
A rather long auxiliary as we want a way to have the brackets/exponent available. The actual flow is simple enough: see how many entries there are and print as required. To keep everything generic, we have some slightly tricky saving of data to allow everything to go to the mapping.

```
305 \cs_new_protected:Npn \__siunitx_compound_print:nnnN #1#2#3#4
306 {
_{307} \verb| \int_case:nnF {#1} \,308 {
309 { 0 } { }
310 { 1 }
311 \left\{ \begin{array}{c} \end{array} \right\}312 \#4313 { \seq_item:Nn \l_siunitx_compound_tmp_seq { 1 } }
314 }
315 { 2 }
316 \left\{ \begin{array}{c} 316 & \text{c} \\ 31 & \text{d} \end{array} \right\}317 \frac{144}{100}318 \left\{ \begin{array}{c} \end{array} \right.319 \exp{\text{not}:n \{ \#2 \}}320 \seq_item:Nn \l__siunitx_compound_tmp_seq { 1 }
321 }
322 \__siunitx_compound_print_separator:V \l__siunitx_compound_separator_pair_tl
323 \#4324 \left\{ \begin{array}{c} 324 & 224 \\ 222 & 222 \\ 222 & 222 \\ 222 & 222 \\ 222 & 222 \\ 222 & 222 \\ 222 & 222 \\ 222 & 222 \\ 222 & 222 \\ 222 & 222 \\ 222 & 222 \\ 222 & 222 \\ 222 & 222 \\ 222 & 222 \\ 222 & 222 \\ 222 & 222 \\ 222 & 222 \\ 222 & 222 \\ 222 & 222 \\ 222 & 222 \\ 22325 \seq_item:Nn \l__siunitx_compound_tmp_seq { 2 }
326 \exp_not:n {#3}
327 }
328 }
329 }
330 {
331 \int set:Nn \l_ siunitx compound count int {#1}
332 \tl_set:Nn \l_siunitx_compound_start_tl {#2}
333 \tl_set:Nn \l_siunitx_compound_end_tl {#3}
334 \cs_set_eq:NN \_siunitx_compound_print_aux:n #4
335 \seq_map_indexed_function:NN
336 \l__siunitx_compound_tmp_seq
337 \__siunitx_compound_print_aux:nn
338 }
339 }
340 \cs_new_protected:Npn \__siunitx_compound_print_aux:n #1 { }
341 \cs_new_protected:Npn \__siunitx_compound_print_aux:nn #1#2
342 {
343 \int case:nnF {#1}
344 \{
```

```
345 { 1 }
346 \{347 \compound_print_aux:n
348 \qquad \qquad349 \exp_not:V \l__siunitx_compound_start_tl
350 \exp_not:n {#2}
351 }
352 \__siunitx_compound_print_separator:V \l__siunitx_compound_separator_tl
353 }
354 { \lceil \cdot \rceil { \lceil \cdot \cdot \rceil siunitx_compound_count_int - 1 }
355 \{356 \__siunitx_compound_print_aux:n { \exp_not:n {#2} }
357 \__siunitx_compound_print_separator:V \l__siunitx_compound_separator_final_tl
358 }
359 { \lceil \cdot \rceil \l__siunitx_compound_count_int }
360 f
361 \__siunitx_compound_print_aux:n
362 \left\{ \begin{array}{c} \end{array} \right.363 \exp_not:n {#2}
364 \exp_not:V \l__siunitx_compound_end_tl
365 }
366 }
367 }
368 {
369 \__siunitx_compound_print_aux:n { \exp_not:n {#2} }
370 \__siunitx_compound_print_separator:V \l__siunitx_compound_separator_tl
371 }
372 }
373 \cs_new_protected:Npn \__siunitx_compound_print_quantity:n #1
374 { \siunitx_quantity_print:nV {#1} \l__siunitx_compound_unit_tl }
375 \text{ \&} generate_variant:Nn \__siunitx_compound_print_quantity:n { x }
376 \cs_new_protected:Npn \__siunitx_compound_print_separator:n #1
377 \frac{1}{2}378 \bool_if:NTF \l_siunitx_compound_separator_text_bool
379 { #1 }
380 { \siunitx_print_number:n {#1} }
381 }
382 \cs_generate_variant:Nn \__siunitx_compound_print_separator:n { V }
(End definition for \__siunitx_compound_print:N and others.)
```
\\_\_siunitx\_compound\_uncert\_bracket:N \\_\_siunitx\_compound\_uncert\_bracket:w \\_siunitx\_compound\_uncert\_bracket:nnw

```
Check for the case where there is a separate uncertainty but not exponent, when we are
handling units.
```

```
383 \cs_new:Npn \__siunitx_compound_uncert_bracket:N #1
384 { \exp_after:wN \__siunitx_compound_uncert_bracket:w #1 \q_stop }
385 \cs_new:Npn \__siunitx_compound_uncert_bracket:w
386 #1 \q_nil #2 \q_nil #3 \q_nil #4 \q_nil #5 \q_nil #6 \q_nil #7 \q_nil
387 #8 \q_nil #9 \q_stop
388 { \__siunitx_compound_uncert_bracket:nnw {#1#2#3#4#5#6} {#7#8} #9 \q_stop }
389 \cs_new:Npn \__siunitx_compound_uncert_bracket:nnw #1#2 #3 \q_nil #4 \q_nil #5 \q_stop
390 {
391 \bool_lazy_or:nnTF
392 { \tl_if_blank_p:n {#2#3} }
393 { ! \tl_if_blank_p:n {#5} }
```

```
394 { \exp_not:n {#1#2#3#4#5} }
395 {
396 \exp_not:V \l__siunitx_compound_bracket_open_tl
397 \exp_not:n {#1#2#3}
398 \exp_not:V \l__siunitx_compound_bracket_close_tl
399 \exp_not:n {#4#5}
400 }
401 }
```

```
(End definition for \__siunitx_compound_uncert_bracket:N , \__siunitx_compound_uncert_bracket:w ,
and \__siunitx_compound_uncert_bracket:nnw.)
```
#### <span id="page-34-0"></span>**1.2 Lists**

Identify the internal prefix (LATEX3 DocStrip convention): only internal material in this *submodule* should be used directly.

```
402 ⟨@@=siunitx_list⟩
```
[\l\\_siunitx\\_list\\_separator\\_tl](#page-23-3) Options for products.

```
\l_siunitx_list_separator_final_tl
  \l_siunitx_list_separator_pair_tl
  \l__siunitx_list_exp_tl
\l__siunitx_list_units_tl
                            403 \tl_new:N \l__siunitx_list_exp_tl
                            404 \tl_new:N \l__siunitx_list_units_tl
                            405 \keys_define:nn { siunitx }
                            406 f
                            407 list-exponents .choices:nn =
                            408 { combine , combine-bracket , individual }
                            409 { \tl_set_eq:NN \l__siunitx_list_exp_tl \l_keys_choice_tl } ,
                            410 list-final-separator .tl_set:N = \l_siunitx_list_separator_final_tl ,
                            411 list-pair-separator .tl_set:N = \l_siunitx_list_separator_pair_tl ,
                            412 list-separator .tl_set:N = \l_siunitx_list_separator_tl ,
                            413 list-units .choices:nn =
                            414 { bracket , repeat , single }
                            415 { \lt1_set_eq:NN \lceil \lceil \cdot \lceil \cdot \rceil \rceil and \lceil \cdot \rceil }
                            416 }
                            (End definition for \l_siunitx_list_separator_tl and others. These variables are documented on page
                            20.)
  \siunitx_number_list:nn
\siunitx_quantity_list:nn
     \__siunitx_list_aux:
                           Simply recover the settings and use as a list.
                            417 \cs_new_protected:Npn \siunitx_number_list:nn #1
                            418 {
                            419 \group_begin:
                            420 \__siunitx_list_aux:
                            421 \siunitx_compound_number:n {#1}
                            422 \group_end:
                            423 }
                            424 \cs_new_protected:Npn \siunitx_quantity_list:nn #1#2
                            425 {
                            426 \group_begin:
                            427 \ siunitx list aux:
                            428 \siunitx_compound_quantity:nn {#1} {#2}
                            429 \group_end:
                            430 }
```

```
431 \cs_new_protected:Npn \__siunitx_list_aux:
432 \frac{1}{2}
```

```
433 \keys_set:nx { siunitx }
434 {
435 compound-exponents = \lvert \lvert \lvert siunitx_list_exp_tl ,
436 compound-final-separator =
437 { \exp_not:V \l_siunitx_list_separator_final_tl } ,
438 compound-pair-separator =
439 { \exp_not:V \l_siunitx_list_separator_pair_tl } ,
440 compound-separator =
441 { \exp_not:V \l_siunitx_list_separator_tl } ,
442 compound-separator-mode = text,
443 compound-units = \lceil \frac{1}{s} \rceil = \lceil \frac{1}{s} \rceil = \lceil \frac{1}{s} \rceil = \lceil \frac{1}{s} \rceil = \lceil \frac{1}{s} \rceil = \lceil \frac{1}{s} \rceil\frac{444}{2} }
445 }
```
(*End definition for* \siunitx\_number\_list:nn *,* \siunitx\_quantity\_list:nn *, and* \\_\_siunitx\_list\_ aux:*. These functions are documented on page [20.](#page-23-4)*)

#### <span id="page-35-0"></span>**1.3 Products**

Identify the internal prefix (LAT<sub>EX3</sub> DocStrip convention): only internal material in this *submodule* should be used directly.

```
446 ⟨@@=siunitx_product⟩
```

```
\l__siunitx_product_exp_tl
                             Options for products.
```

```
\l__siunitx_product_phrase_bool
         \l__siunitx_product_phrase_tl
        \l__siunitx_product_symbol_tl
\l__siunitx_product_units_tl
                               447 \tl_new:N \l__siunitx_product_exp_tl
                               448 \bool_new:N \l__siunitx_product_phrase_bool
                               449 \tl_new:N \l__siunitx_product_units_tl
                               450 \keys_define:nn { siunitx }
                               451 {
                               452 product-exponents .choices:nn =
                               453 { combine , combine-bracket , individual }
                               454 { \tl_set_eq:NN \l_siunitx_product_exp_tl \l_keys_choice_tl },
                               455 product-mode .choice: ,
                               456 product-mode / phrase .code:n =
                               457 { \bool_set_true:N \l__siunitx_product_phrase_bool } ,
                               458 product-mode / symbol .code:n =
                               459 { \bool_set_false:N \l__siunitx_product_phrase_bool } ,
                               460 product-phrase .tl_set:N = \lceil \cdot \rceil aiunitx_product_phrase_tl ,
                               461 product-symbol .tl_set:N = \lceil \cdot \rceil_siunitx_product_symbol_tl,
                               462 product-units .choices:nn =
                               463 { bracket , bracket-power , power , repeat , single }
                               464 { \tl_set_eq:NN \l__siunitx_product_units_tl \l_keys_choice_tl }
                               465 }
                               (End definition for \l__siunitx_product_exp_tl and others.)
   \siunitx_number_product:n
\siunitx_quantity_product:nn
     \__siunitx_product_aux:
    \__siunitx_product_aux:n
    \__siunitx_product_aux:x
                              Simply recover the settings and use as a list.
                               466 \cs_new_protected:Npn \siunitx_number_product:n #1
                               467 {
                               468 \group_begin:
                               ^{469} \__siunitx_product_aux:
                               470 \siunitx_compound_number:n {#1}
                               471 \group_end:
                               472 }
```
```
473 \cs_new_protected:Npn \siunitx_quantity_product:nn #1#2
474 \left\{ \right.475 \group_begin:
476 \__siunitx_product_aux:
477 \siunitx_compound_quantity:nn {#1} {#2}
478 \group_end:
479 }
480 \cs_new_protected:Npn \__siunitx_product_aux:
481 {
482 \bool_if:NTF \l__siunitx_product_phrase_bool
483 { \__siunitx_product_aux:x { \exp_not:V \l__siunitx_product_phrase_tl } }
484 { \__siunitx_product_aux:x { { } \exp_not:V \l__siunitx_product_symbol_tl { } } }
485 }
486 \cs_new_protected:Npn \__siunitx_product_aux:n #1
487 {
488 \keys_set:nx { siunitx }
489 {
490 compound-exponents = \lceil \cdot \rceil , siunitx_product_exp_tl ,
491 compound-final-separator = { \exp_{\text{not}:n} {#1} },
492 compound-pair-separator = { \exp_{\text{not}:n \{#1\}} },
493 compound-separator = { \exp_{\text{nt: n }#1} },
494 compound-separator-mode =
\verb|495| ~~\label{thm:11}496 compound-units = \lceil \frac{1}{2} \rceil siunitx_product_units_tl
497 }
498 }
499 \cs_generate_variant:Nn \__siunitx_product_aux:n { x }
```

```
(End definition for \siunitx_number_product:n and others. These functions are documented on page
20.)
```
## **1.4 Ranges**

Identify the internal prefix (LAT<sub>EX3</sub> DocStrip convention): only internal material in this *submodule* should be used directly.

```
500 ⟨@@=siunitx_range⟩
```
\l\_\_siunitx\_range\_exp\_tl Options for products.

```
\l_siunitx_range_phrase_tl
\l__siunitx_range_units_tl
```

```
501 \tl_new:N \l__siunitx_range_exp_tl
502 \tl_new:N \l__siunitx_range_units_tl
503 \keys_define:nn { siunitx }
504 {
505 range-exponents .choices:nn =
506 { combine , combine-bracket , individual }
507 { \tl_set_eq:NN \l__siunitx_range_exp_tl \l_keys_choice_tl } ,
508 range-phrase .tl_set:N = \l_siunitx_range_phrase_tl ,
509 range-units .choices:nn =
510 { bracket , repeat , single }
511 { \tl_set_eq:NN \l_siunitx_range_units_tl \l_keys_choice_tl }
512 }
```

```
(End definition for \l__siunitx_range_exp_tl , \l_siunitx_range_phrase_tl , and \l__siunitx_-
range_units_tl. This variable is documented on page 21.)
```

```
\siunitx_number_range:nn
\siunitx_quantity_range:nnn
      \__siunitx_range_aux:
                              Simply recover the settings and use as a list.
                              513 \cs_new_protected:Npn \siunitx_number_range:nn #1#2
                              514 \frac{1}{2}515 \group_begin:
                              516 \__siunitx_range_aux:
                              517 \siunitx_compound_number:n { {#1} {#2} }
                              \sum_{518} \group_end:
                              519 }
                              520 \cs_new_protected:Npn \siunitx_quantity_range:nnn #1#2#3
                              521 \frac{1}{2}522 \group_begin:
                              523 \__siunitx_range_aux:
                              524 \siunitx_compound_quantity:nn { {#1} {#2} } {#3}
                              525 \group_end:
                              526 }
                              527 \cs_new_protected:Npn \__siunitx_range_aux:
                              528 {
                              529 \keys_set:nx { siunitx }
                              530 {
                              531 compound-exponents = \lceil \cdot \rceil , siunitx_range_exp_tl ,
                              532 compound-pair-separator = { \exp_{\text{not}:V} \lvert \text{simit} \rvert range_phrase_tl },
                              533 compound-separator-mode = text,
                              534 compound-units = \lceil \frac{1}{2} \rceil = \lceil \frac{1}{2} \rceil compound-units
                              535 }
                              536 }
```
(*End definition for* \siunitx\_number\_range:nn *,* \siunitx\_quantity\_range:nnn *, and* \\_\_siunitx\_ range\_aux:*. These functions are documented on page [20.](#page-23-1)*)

## **1.5 Standard settings for module options**

Some of these follow naturally from the point of definition (*e.g.* boolean variables are always false to begin with), but for clarity everything is set here.

```
537 \keys_set:nn { siunitx }
538 {
539 compound-exponents = individual ,
540 compound-final-separator =
541 {
542 \ifmmode \ \else \space \fi
543 \text { and }
544 \ifmmode \ \else \space \fi
545 } ,
546 compound-pair-separator =
547 {
548 \ifmmode \ \else \space \fi
549 \text { and }
550 \ifmmode \ \else \space \fi
551 } ,
552 compound-separator =
553 { , \ifmmode \ \else \space \fi } ,
554 compound-separator-mode = text ,
555 compound-units = repeat
556 list-exponents = individual
557 list-final-separator =
```

```
558 {
559 \ifmmode \ \else \space \fi
560 \text { and }
561 \ifmmode \ \else \space \fi
562 } ,
563 list-pair-separator =
564 {
565 \ifmmode \ \else \space \fi
566 \text { and }
567 \ifmmode \ \else \space \fi
568 },
569 list-separator =
_{570} \qquad \qquad \qquad \qquad \qquad \qquad \qquad \qquad \qquad \qquad \qquad \qquad \qquad \qquad \qquad \qquad571 list-units = repeat
572 product-exponents = individual ,
573 product-mode = symbol ,
574 product-phrase
575 {
576 \ifmmode \ \else \space \fi
577 \text { by }
578 \ifmmode \ \else \space \fi
579 } ,
580 product-symbol = \times ,<br>581 product-units = repeat ,
581 product-units = repeat ,
582 range-exponents = individual ,
583 range-phrase =
584 {
585 \iint_{\text{mode}} \leq \frac{\text{p}}{\text{p}}586 \text { to }
587 \ifmmode \ \else \space \fi
588 } ,
589 range-units = repeat
590 }
591 ⟨/package⟩
```
# **Part IV siunitx-locale – Localisation**

This submodule is concerned with localisation of siunitx output based on the locale. If the translations package is available, this is loaded here and used to provide various fixed strings for output.

#### locale =  $\langle locale \rangle$ locale

Selects the *(locale)* used to apply standard settings for other keys, principally exponent-product, inter-unit-product and output-decimal-marker.

# **1 siunitx-locale implementation**

Start the DocStrip guards.

<sup>1</sup> ⟨\*package⟩

Identify the internal prefix (LATEX3 DocStrip convention): only internal material in this *submodule* should be used directly.

```
2 ⟨@@=siunitx_locale⟩
```
## **1.1 Locales**

The basics for defining locales are easy: these are just meta keys.

```
3 \keys_define:nn { siunitx }
4 {
5 locale .choice: ,
6 locale / DE .meta:n =
7 {
8 \qquad \qquad \text{exponent-product} \qquad = \text{cdot}9 inter-unit-product = \lambda,
10 output-decimal-marker = \{ , \}11 },
12 locale / FR .meta:n =
13 {
\begin{array}{lll} \texttt{14} & \texttt{exponent-product} & = \times \texttt{times} \\ \texttt{inter-unit-product} & = \, \, \texttt{15} \end{array}15 inter-unit-product
16 output-decimal-marker = \{ , \}17 },
18 locale / UK .meta:n =
19 {
20 exponent-product = \times ,
21 inter-unit-product = \setminus,
22 output-decimal-marker = .
23 },
24 locale / US .meta:n =
25 {
26 exponent-product = \times ,<br>
27 inter-unit-product = \, ,
27 inter-unit-product
28 output-decimal-marker = .
29 },
```

```
30 locale / ZA .meta:n =
31 {
32 exponent-product = \times,
33 inter-unit-product = \cdot ,
34 output-decimal-marker = {,}
35 }
36 }
```
## **1.2 Localisation**

Localisation makes use of the translator package. This only happens if it is available, and is transparent to the user.

```
37 \file_if_exist:nT { translations.sty }
38 \text{ } \text{ }39 \RequirePackage { translations }
40 \DeclareTranslation { Catalan } { and } { i }
41 \DeclareTranslation { Catalan } { to~(numerical~range) } { a }
42 \DeclareTranslation { English } { to~(numerical~range) } { to }
43 \DeclareTranslation { French } { to~(numerical~range) } { à }
44 \DeclareTranslation { German } { to~(numerical~range) } { bis }
45 \DeclareTranslation { Spanish } { to~(numerical~range) } { a }
46 \keys_set:nn { siunitx }
47 f
48 list-final-separator =
49 {
50 \ifmmode \ \else \space \fi
51 \text { \GetTranslation { and } }
52 \quad \text{ifmmode} \ \text{else} \ \text{space} \ \text{fi}\frac{53}{ } } ,
54 list-pair-separator =
\overline{\mathbf{5}} 55 \overline{\mathbf{5}}56 \ifmmode \ \else \space \fi
57 \text { \GetTranslation { and } }
58 \ifmmode \ \else \space \fi
59 \qquad } ,
60 range-phrase =
61 \left\{ \begin{array}{c} \end{array} \right.62 \iint_{\mathbb{R}} \delta63 \text { \GetTranslation { to~(numerical~range) } }
\iff \ifmmode \ \else \space \fi
65 }
66 }
67 }
```
# **Part V siunitx-number – Parsing and formatting numbers**

This submodule is dedicated to parsing and formatting numbers. A small number of  $\text{LFT}_\text{F} X2_\varepsilon$  math mode commands are assumed to be available as part of the formatted output. The sign commands \mp, \pm, \ll, \le, \gg and \ge are used to replace twocharacter input; \pm is also required for the output of uncertainties. The standard settings require \times. For the display of colored negative numbers, the command \color is assumed to be available. Where the latter may apply, numbers should be printed inside a group: note that TEX grouping is not added *within* formatted numbers as they may need to be decomposed into parts (see \siunitx\_number\_output:NN). Such a color will be the *first* part of the result, meaning that a test for an initial \color and following brace group may be used to detect/remove/adjust this part.

# **1 Formatting numbers**

\siunitx\_number\_parse:nN {⟨number⟩} ⟨tl var⟩

Parses the *number* and stores the resulting internal representation in the ⟨*tl var*⟩. The parsing is influenced by the various key–value settings for numerical input. The ⟨*number*⟩ should comprise a single real value, possibly with comparator, uncertainty and exponent parts. If the number is invalid, or if number parsing is disabled, the result will be an entirely empty ⟨*tl var*⟩.

The structure of a valid number is:

{⟨*comparator*⟩}{⟨*sign*⟩}{⟨*integer*⟩}{⟨*decimal*⟩} {⟨*uncertainty*⟩} {⟨*exponent sign*⟩}{⟨*exponent*⟩}

where the two sign parts must be single tokens if present, and all other components must be given in braces. The number will have at least one digit for both the ⟨*integer*⟩ and ⟨*exponent*⟩ parts: these are required. The ⟨*uncertainty*⟩ part should either be blank or contain an ⟨*identifier*⟩ (as a brace group), followed by one or more data entries. Valid ⟨*identifiers*⟩ currently are

S A single symmetrical uncertainty (*e.g.* a statistical standard uncertainty)

<span id="page-41-0"></span>\siunitx\_number\_parse:nN \siunitx\_number\_parse:VN

#### <span id="page-42-1"></span>\siunitx\_number\_process:NN

#### \siunitx\_number\_process:N ⟨tl var1⟩ ⟨tl var2⟩

Applies a set of number processing operations to the ⟨*internal number*⟩ stored in the  $\langle tl \; var1 \rangle$ , *viz.* in order

- 1. Dropping uncertainty
- 2. Converting to scientific mode (or similar)
- 3. Rounding
- 4. Dropping zero decimal part
- 5. Forcing a minimum number of digits

with the result stored in  $\langle tl \text{ } var2 \rangle$ .

```
\siunitx_number_output:N ⟨number⟩
                              \siunitx_number_output:NN ⟨number⟩ ⟨marker⟩
\siunitx_number_output:N \&\siunitx_number_output:n \hat{x}\siunitx_number_output:NN ✩
\siunitx_number_output:nN ✩
```
Formats the ⟨*number*⟩ (in the siunitx internal format), producing the result in a form suitable for typesetting in math mode. The details for the formatting are controlled by a number of key–value options. Note that *formatting* does not apply any manipulation (processing) to the number. This function is usable in an e- or x-type expansion, and further uncontrolled expansion is prevented by appropriate use of  $\exp_{\text{not}:n}$  internally.

In the NN version, the ⟨*marker*⟩ token is inserted at each possible alignment position in the output, *viz.*

- Between the comparator and the integer (*before* any sign for the integer)
- Between the sign and the first digit of the integer
- Both sides of the decimal marker
- Both sides of the separated uncertainty sign (*i.e.* after the decimal part and before any integer uncertainty part)
- Both sides of the decimal marker for a separated uncertainty
- Both sides of the multiplication symbol for the exponent part.

The n and nN version take a token list, which should be in the internal siunitx format.

<span id="page-42-0"></span>\siunitx\_number\_format:nN {⟨number⟩} ⟨tl var⟩ \siunitx\_number\_format:nN

> Carries out a combination of \siunitx\_number\_parse:nN, \siunitx\_number\_process:NN and \siunitx\_number\_output:N using x-type expansion to place the result in the ⟨*tl var*⟩. If \l\_siunitx\_number\_parse\_bool if false, the input is simply stored inside the  $\langle tl \ var \rangle$  inside **\ensuremath.**

\siunitx\_number\_adjust\_exponent:Nn *⋆* \siunitx\_number\_adjust\_exponent:Nn ⟨number⟩ {⟨fp expr⟩} \siunitx\_number\_adjust\_exponent:nn *⋆*

Adjusts the exponent of the ⟨*number*⟩ (in internal format) by the ⟨*fp expr*⟩ and leaves the result in the input stream.

<span id="page-43-2"></span>\siunitx\_number\_normalize\_symbols:N \siunitx\_number\_normalize\_symbols:N ⟨tl var⟩

Replaces all multi-token signs and comparators in the ⟨*tl var*⟩ with their single-token equivalents. Replaces any active hyphen tokens with non-active versions.

```
\siunitx_if_number_token:NTF {⟨tokens⟩}
                           {⟨true code⟩} {⟨false code⟩}
\siunitx_if_number_p:n ⋆
\siunitx_if_number:nTF ⋆
```
Determines if the *(tokens)* form a valid number which can be fully parsed by siunity.

\siunitx\_if\_number\_token:NTF {⟨token⟩} {⟨true code⟩} {⟨false code⟩} \siunitx\_if\_number\_token:NTF

> Determines if the  $\langle \textit{token} \rangle$  is valid in a number based on those tokens currently set up for detection in a number.

\l\_siunitx\_bracket\_ambiguous\_bool

A switch to control whether ambiguous numbers are bracketed: this can also be covered in quantity formatting by a setting there.

<span id="page-43-0"></span>\l\_siunitx\_number\_parse\_bool

A switch to control whether any parsing is attempted for numbers.

\l\_siunitx\_number\_comparator\_tl

\l\_siunitx\_number\_exponent\_tl

\l\_siunitx\_number\_sign\_tl

The list of possible input comparators, exponent markers and signs.

<span id="page-43-1"></span>\l\_siunitx\_number\_input\_decimal\_tl \l\_siunitx\_number\_output\_decimal\_tl

The list of possible input decimal marker(s), and the output marker.

## **1.1 Key–value options**

The options defined by this submodule are available within the l3keys siunitx tree.

bracket-ambiguous-numbers bracket-ambiguous-numbers = true|false bracket-negative-numbers bracket-negative-numbers = true|false drop-exponent drop-exponent = true|false drop-uncertainty drop-uncertainty = true|false drop-zero-decimal drop-zero-decimal = true|false

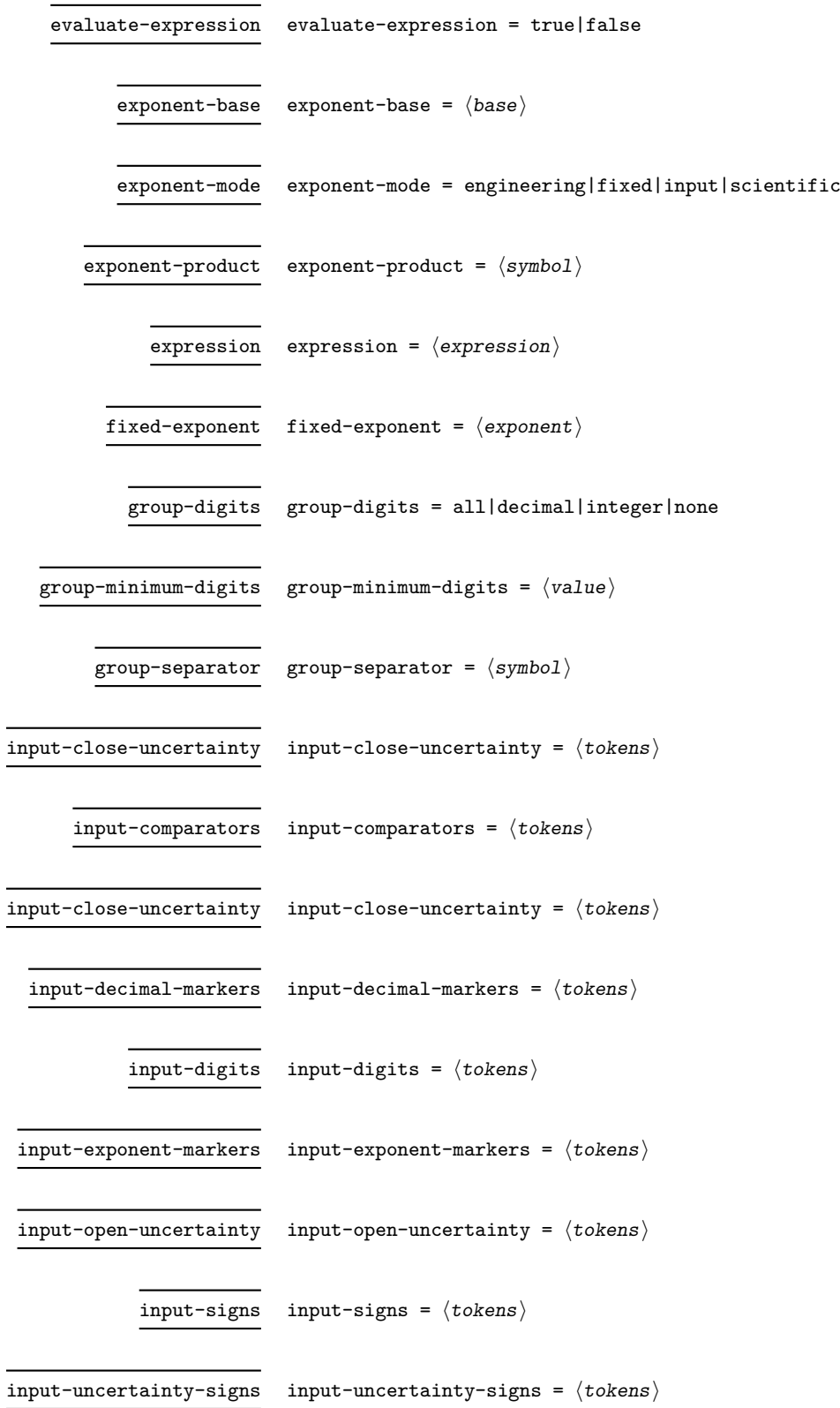

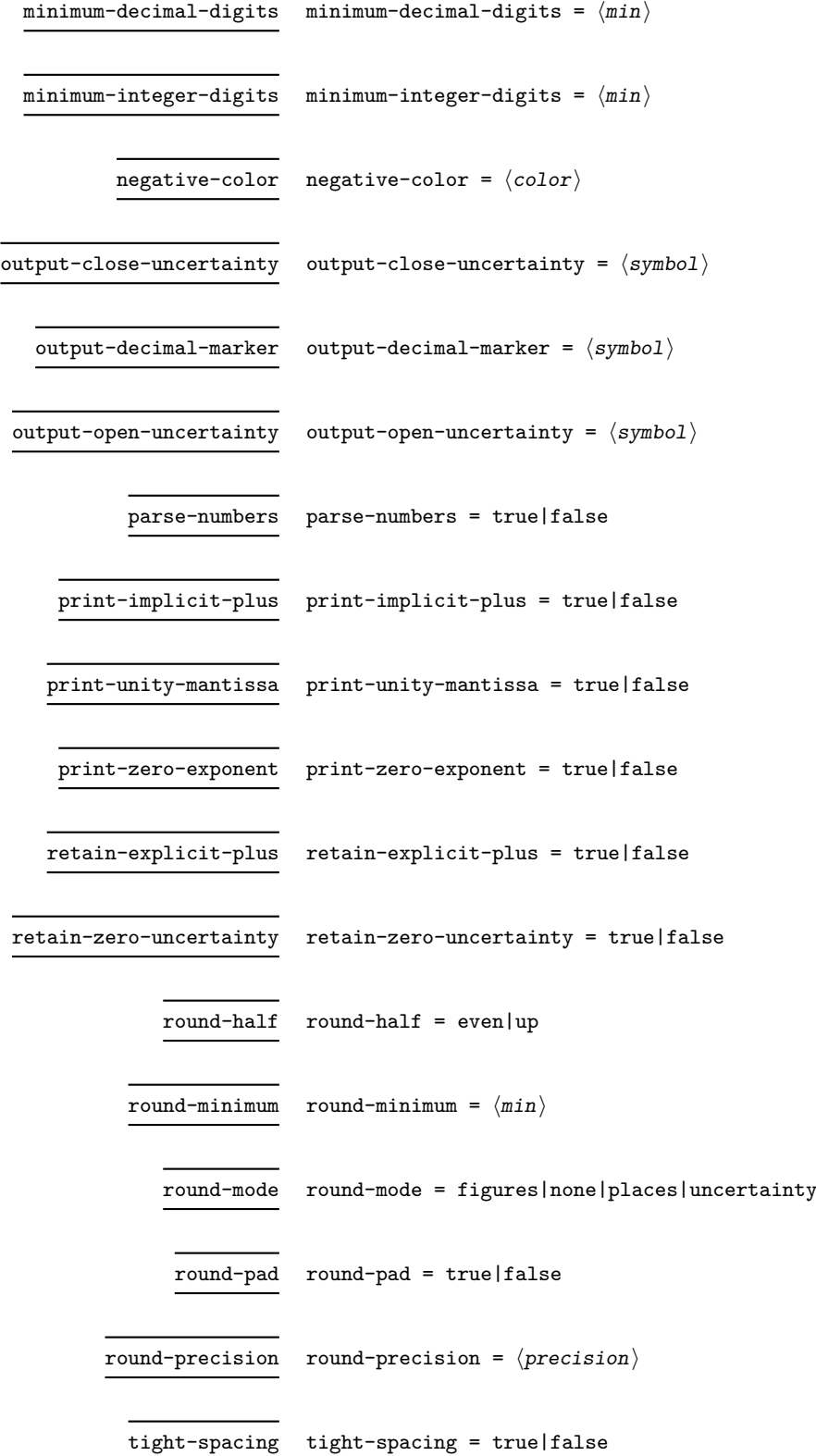

# 42

 $uncertainty-mode$  uncertainty-mode =  $compact|complex}$  =  $full|separate$ 

uncertainty-separator uncertainty-separator =  $\langle$ separator $\rangle$ 

# **2 siunitx-number implementation**

Start the DocStrip guards.

<sup>1</sup> ⟨\*package⟩

Identify the internal prefix (LAT<sub>EX3</sub> DocStrip convention): only internal material in this *submodule* should be used directly.

<sup>2</sup> ⟨@@=siunitx\_number⟩

## **2.1 Initial set-up**

Variants not provided by expl3.

```
3 \ \csc{generate\_variant:} \tl_if_blank:nTF { f }
4 \cs generate variant:Nn \tl if blank p:n { f }
5 \ \text{Cs\_generate\_variant}:Nn \tl_if_in:NnTF { NV }
6 \cs generate variant:Nn \tl remove all:Nn { NV }
7 \text{ } \text{ } \text{ } \text{ } \text{ } \text{ } \text{ } \text{ } \text{ } \text{ } \text{ } \text{ } \text{ } \text{ } \text{ } \text{ } \text{ } \text{ } \text{ } \text{ } \text{ } \text{ } \text{ } \text{ } \text{ } \text{ } \text{ } \text{ } \text{ } \text{ } \text{ } \text{ } \
```
\l\_\_siunitx\_number\_tmp\_tl Scratch space.

<sup>8</sup> \tl\_new:N \l\_\_siunitx\_number\_tmp\_tl

(*End definition for* \l\_\_siunitx\_number\_tmp\_tl*.*)

### **2.2 Main formatting routine**

```
\l__siunitx_number_outputted_tl A token list for the final formatted result: may or may not be generated by the parser,
                                 depending on settings which are active.
                                   9 \tl_new:N \l__siunitx_number_outputted_tl
                                 (End definition for \l__siunitx_number_outputted_tl.)
\l_siunitx_number_parse_bool Tracks whether to parse numbers: public as this may affect other behaviors.
                                  10 \tl_new:N \l_siunitx_number_parse_bool
                                 (End definition for \l_siunitx_number_parse_bool. This variable is documented on page 40.)
\l_siunitx_number_parse_bool Top-level options.
                                  11 \keys_define:nn { siunitx }
                                  12 f
                                  13 parse-numbers .bool_set:N = \lceil l \rceil siunitx_number_parse_bool
                                  14 }
                                 (End definition for \l_siunitx_number_parse_bool. This variable is documented on page 40.)
```
[\siunitx\\_number\\_format:nN](#page-42-0)

```
15 \cs_new_protected:Npn \siunitx_number_format:nN #1#2
16 \frac{1}{2}17 \group begin:
18 \bool_if:NTF \l_siunitx_number_parse_bool
19 {
20 \siunitx_number_parse:nN {#1} \l__siunitx_number_parsed_tl
21 \siunitx_number_process:NN \l__siunitx_number_parsed_tl \l__siunitx_number_parsed_tl
\text{122} \text{12} \text{22}23 { \siunitx_number_output:N \l__siunitx_number_parsed_tl }
24 }
25 \{ \tilde z = \tilde z \in \lceil z \rceil \cdot 1 \rceil \26 \exp args:NNNV \group end:
27 \tl_set:Nn #2 \l__siunitx_number_outputted_tl
28 }
```
(*End definition for* \siunitx\_number\_format:nN*. This function is documented on page [39.](#page-42-0)*)

### **2.3 Parsing numbers**

Before numbers can be manipulated or formatted they need to be parsed into an internal form. In particular, if multiple code paths are to be avoided, it is necessary to do such parsing even for relatively simple cases such as converting 1e10 to 1 \times  $10^{-10}$ .

Storing the result of such parsing can be done in a number of ways. In the first version of siunitx a series of separate data stores were used. This is potentially quite fast (as recovery of items relies only on TEX's hash table) but makes managing the various data entries somewhat tedious and error-prone. For version two of the package, a single data structure (property list) was used for each part of the parsed number. Whilst this is easy to manage and extend, it is somewhat slower as at a T<sub>E</sub>X level there are repeated pack–unpack steps. In particular, the fact that there are a limited number of items to track for a "number" means that a more efficient approach is desirable (contrast parsing units, which is open-ended and therefore fits well with using a property list).

In this release, the structure of a valid number is:

```
{⟨comparator⟩}⟨sign⟩{⟨integer⟩}{⟨decimal⟩} {⟨uncertainty⟩}
⟨exponent sign⟩{⟨exponent⟩}
```
where all components must be given in braces. *All* of the components must be present in a stored number (*i.e.* at the end of parsing). The number must have at least one digit for both the ⟨*integer*⟩ and ⟨*exponent*⟩ parts.

A non-empty ⟨*uncertainty*⟩ must contain one leading brace group containing an identifier, then zero or more brace groups which contain the uncertainty data. In this release, the known uncertainty types are

• S: A symmetrical statistical uncertainty made up of a single value. These are stored as uncertainty in significant digits, with no radix point in the stored value.

\l\_siunitx\_number\_input decimal\_tl The input decimal markers(s).

```
29 \tl new:N \l siunitx number input decimal tl
```
(*End definition for* \l\_siunitx\_number\_input\_decimal\_tl*. This variable is documented on page [40.](#page-43-1)*)

\l\_\_siunitx\_number\_expression\_bool \l\_\_siunitx\_number\_input\_uncert\_close\_tl \l\_siunitx\_number\_input\_comparator\_tl \l\_\_siunitx\_number\_input\_digit\_tl \l\_siunitx\_number\_input\_exponent\_tl \l\_\_siunitx\_number\_input\_ignore\_tl \l\_\_siunitx\_number\_input\_uncert\_open\_tl \l\_siunitx\_number\_input\_sign\_tl \l\_\_siunitx\_number\_input\_uncert\_sign\_tl \l\_\_siunitx\_number\_explicit\_plus\_bool \l\_\_siunitx\_number\_zero\_uncert\_bool \\_\_siunitx\_number\_expression:n

```
Options which determine the various valid parts of a parsed number.
 30 \keys_define:nn { siunitx }
 31 \frac{1}{21}
```

```
32 evaluate-expression .bool_set:N =33 \l__siunitx_number_expression_bool ,
34 expression .code:n =
35 \cs_set:Npn \__siunitx_number_expression:n ##1 {#1} ,
36 input-close-uncertainty .tl_set:N =
37 \l__siunitx_number_input_uncert_close_tl ,
38 input-comparators .tl_set:N =
39 \lvert l\_sionitx\_number\_input\_comparator\_t \rvert ,
40 input-decimal-markers .tl_set:N =
41 \l_siunitx_number_input_decimal_tl ,
42 input-digits .t1_set:N =43 \l__siunitx_number_input_digit_tl ,
44 input-exponent-markers .tl_set:N =
\lambda1_siunitx_number_input_exponent_tl,
46 input-ignore .t1_set:N =47 \l__siunitx_number_input_ignore_tl ,
48 input-open-uncertainty .tl_set:N =
49 \l__siunitx_number_input_uncert_open_tl ,
50 input-signs .t1_set:N =51 \l_siunitx_number_input_sign_tl ,
52 input-uncertainty-signs .code:n =
\overline{53} \overline{53}\text{1}_{54} \tl_set:Nn \l__siunitx_number_input_uncert_sign_tl {#1}
55 \{t1 \text{ map}_i: \text{nn } \{t41\}\overline{56} \overline{\phantom{0}}57 \{t1_i f_in:NnF \ l\_sionity_number\_input\_sign_t1 \ {##1}\}58 { \tl_put_right:Nn \l_siunitx_number_input_sign_tl {##1} }
59 }
60 },
61 parse-numbers .bool_set:N =62 \l_siunitx_number_parse_bool ,
63 retain-explicit-plus .bool_set:N =\lambda_{64} \l_siunitx_number_explicit_plus_bool,
65 retain-zero-uncertainty .bool_set:N =66 \l__siunitx_number_zero_uncert_bool
67 }
68 \cs_new:Npn \__siunitx_number_expression:n #1 { }
69 \tl_new:N \l__siunitx_number_input_uncert_sign_tl
```
(*End definition for* \l\_\_siunitx\_number\_expression\_bool *and others. These variables are documented on page* **??***.*)

\l\_\_siunitx\_number\_arg\_tl The input argument or a part thereof, depending on the position in the parsing routine. <sup>70</sup> \tl\_new:N \l\_\_siunitx\_number\_arg\_tl (*End definition for* \l\_\_siunitx\_number\_arg\_tl*.*)

\l\_siunitx\_number\_comparator\_tl A comparator, if found, is held here. <sup>71</sup> \tl\_new:N \l\_\_siunitx\_number\_comparator\_tl (*End definition for* \l\_\_siunitx\_number\_comparator\_tl*.*)

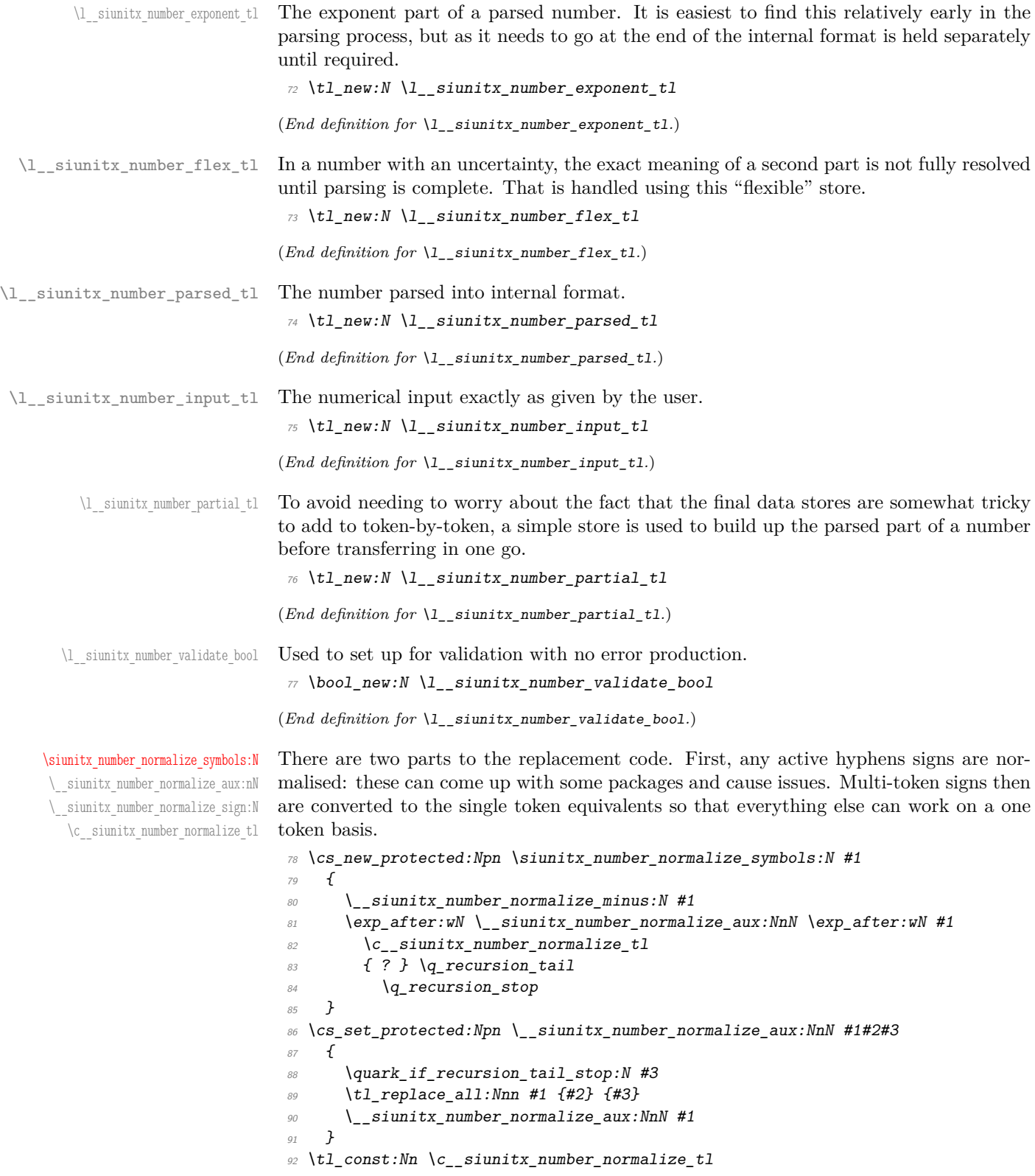

```
93 {
94 {f \rightarrow \ } \mp
95 \{ + - \} \pm
96 \{ \langle \langle \} \rangle 111
97 \{ \leq \} \leq98 \{ >> \} \ge99 \{ >= \} \ge
100 }
101 \group_begin:
102 \char_set_catcode_active:N \-
103 \cs_new_protected:Npx \__siunitx_number_normalize_minus:N #1
104 \quad \frac{1}{2}105 \tl_replace_all:Nnn #1
106 { \exp_not:N - } { \token_to_str:N - }
107 }
108 \group end:
```
(*End definition for* \siunitx\_number\_normalize\_symbols:N *and others. This function is documented on page [40.](#page-43-2)*)

[\siunitx\\_number\\_parse:nN](#page-41-0) \siunitx\_number\_parse:VN \\_\_siunitx\_number\_parse:nN After some initial set up, the parser expands the input and then replaces as far as possible tricky tokens with ones that can be handled using delimited arguments. To avoid multiple conditionals here, the parser is set up as a chain of commands initially, with a loop only later. This avoids more conditionals than are necessary.

```
109 \cs_new_protected:Npn \siunitx_number_parse:nN #1#2
110 \frac{110}{5}111 \bool_if:NTF \l_siunitx_number_parse_bool
112 { \_siunitx_number_parse:nN {#1} #2 }
113 { \tl clear:N #2 }
114 }
115 \cs_generate_variant:Nn \siunitx_number_parse:nN { V }
116 \cs_new_protected:Npn \__siunitx_number_parse:nN #1#2
117 \frac{11}{2}118 \group begin:
119 \tl_clear:N \l__siunitx_number_parsed_tl
120 \tl_map_inline:Nn \l__siunitx_number_input_ignore_tl
121122 \text{token} \text{if\_macro}: NT \# #1123 { \csc_set_eq:NN ##1 \scan_stop: }
124 }
125 \protected@edef \l_siunitx_number_arg_tl
126 \{127 \bool_if:NTF \l__siunitx_number_expression_bool
128 \{ \ \langle fp\_eval:n \ \{ \ \ \_sounity\_number\_expression:n \ \{ #1 \} \ \} \ \}129 \{ #1 \}130 }
131 \tl_set_eq:NN \l__siunitx_number_input_tl \l__siunitx_number_arg_tl
132 \siunitx_number_normalize_symbols:N \l__siunitx_number_arg_tl
133 \tl_map_inline:Nn \l__siunitx_number_input_ignore_tl
134 { \tl_remove_all:Nn \l__siunitx_number_arg_tl {##1} }
135 \tl_if_empty:NF \l__siunitx_number_arg_tl
136 \{ \ \ }_{-}siunitx_number_parse_comparator: }
137 \__siunitx_number_parse_check:
138 \exp_args:NNNV \group_end:
```

```
139 \tl_set:Nn #2 \l__siunitx_number_parsed_tl
140 }
```
(*End definition for* \siunitx\_number\_parse:nN *and* \\_\_siunitx\_number\_parse:nN*. This function is documented on page [38.](#page-41-0)*)

\\_siunitx\_number\_parse\_check: After the loop there is one case that might need tidying up. If a separated uncertainty was found it will be currently in  $\lceil \cdot \cdot \rceil$  siunitx\_number\_flex\_tl and needs moving. A series of tests pick up that case, then the check is made that some content was found 141 \cs\_new\_protected:Npn \\_\_siunitx\_number\_parse\_check:

```
142 \frac{142}{5}143 \tl_if_empty:NF \l__siunitx_number_flex_tl
144
145 \boldsymbol{\text{bool}\_lazy\_and:nnTF}146 \{\text{147} \qquad \qquad \text{147}148 { \exp_after:wN \use_iv:nnnn \l__siunitx_number_parsed_tl }
149 }
150 \{151 \text{t1 if blank p:f}152 \{ \text{key}_\text{153} \}153 }
154 \{155 \tl_set:Nx \l__siunitx_number_tmp_tl
156 \{ \text{very\_after:} \text{where } 1:\text{nnnn } \lfloor \text{simitx\_number\_flex\_tl } \rfloor157 \tl_if_in:NVTF \l__siunitx_number_input_uncert_sign_tl
158 \l_siunitx_number_tmp_tl
159 { \_siunitx_number_parse_combine_uncert: }
160 { \tl_clear:N \l__siunitx_number_parsed_tl }
161 }
162 { \tl_clear:N \l__siunitx_number_parsed_tl }
163 }
164 \tl_if_empty:NTF \l__siunitx_number_parsed_tl
165 {
166 \bool_if:NF \l__siunitx_number_validate_bool
167 \{168 \msg_error:nnx { siunitx } { invalid-number }
\{ \ \text{exp\_not:} V \ \l} \_ \text{simitx\_number\_input\_tl } \}170 }
171 }
172 { \_siunitx_number_parse_finalise: }
173 }
```

```
(End definition for \__siunitx_number_parse_check:.)
```
Conversion of a second numerical part to an uncertainty needs a bit of work. The first step is to extract the useful information from the two stores: the sign, integer and decimal parts from the real number and the integer and decimal parts from the second number. That is done using the input stack to avoid lots of assignments.

```
174 \text{ } cs new protected:Npn \_ siunitx_number_parse_combine_uncert:
175 \frac{175}{2}176 \exp_after:wN \exp_after:wN \exp_after:wN
177 \__siunitx_number_parse_combine_uncert_auxi:nnnnnnnn
178 \exp_after:wN\l__siunitx_number_parsed_tl\l__siunitx_number_flex_tl
179 }
```
\\_\_siunitx\_number\_parse\_combine\_uncert: \\_\_siunitx\_number\_parse\_combine\_uncert\_auxi:nnnnnnnn itx\_number\_parse\_combine\_uncert\_auxii:nnnnn itx\_number\_parse\_combine\_uncert\_auxii:fnnnn \\_\_siunitx\_number\_parse\_combine\_uncert\_auxiii:nnnnnn \\_\_siunitx\_number\_parse\_combine\_uncert\_auxiii:fnnnnn \\_\_siunitx\_number\_parse\_combine\_uncert\_auxiv:nnnn siunitx\_number\_parse\_combine\_uncert\_auxv:w \\_\_siunitx\_number\_parse\_combine\_uncert\_auxvi:w Here, #4, #5 and #8 are all junk arguments simply there to mop up tokens, while #1 will be recovered later from \l\_\_siunitx\_number\_parsed\_tl so does not need to be passed about. The difference in places between the two decimal parts is now found: this is done just once to avoid having to parse token lists twice. The value is then used to generate a number of filler 0 tokens, and these are added to the appropriate part of the number. Finally, everything is recombined: the integer part only needs a test to avoid an empty main number.

```
180 \cs_new_protected:Npn
181 \__siunitx_number_parse_combine_uncert_auxi:nnnnnnnn #1#2#3#4#5#6#7#8
182 {
183 \__siunitx_number_parse_combine_uncert_auxii:fnnnn
184 \{ \int_{\text{eval}: n} {\t1_{count}: n} \{ #3 \} - \t1_{count}: n \{ #7 \} }185 {#2} {#3} {#6} {#7}
186 }
187 \cs_new_protected:Npn
188 \ siunitx number parse combine uncert auxii:nnnnn #1
189 \uparrow190 \__siunitx_number_parse_combine_uncert_auxiii:fnnnnn
191 \{ \preceq \{ \preceq \} \{ \left( \frac{1}{1} \right) \} \{ 0 \} \}\{41\}193 }
194 \cs_generate_variant:Nn \_siunitx_number_parse_combine_uncert_auxii:nnnnn { f }
195 \cs_new_protected:Npn
196 \__siunitx_number_parse_combine_uncert_auxiii:nnnnnn #1#2#3#4#5#6
197 {
198 \intint_compare:nNnTF {#2} > 0
199 f
200 \__siunitx_number_parse_combine_uncert_auxiv:nnnn
201 {#3} {#4} {#5} { #6 #1 }
202 }
203 {
204 \__siunitx_number_parse_combine_uncert_auxiv:nnnn
205 \{ \#3 \} \{ \#4 \#1 \} \{ \#5 \} \{ \#6 \}206207 }
208 \cs_generate_variant:Nn
209 \__siunitx_number_parse_combine_uncert_auxiii:nnnnnn { f }
210 \cs_new_protected:Npn
211 \__siunitx_number_parse_combine_uncert_auxiv:nnnn #1#2#3#4
212 \sim f
213 \tl_set:Nx \l__siunitx_number_parsed_tl
214 f
\label{eq:215} \begin{array}{ll} \text{\small{215}} & \text{\small{ \{ \texttt{t1} \texttt{head}:V \texttt{l1} \texttt{.} \text{s} \text{.} \text{unitx} \texttt{.} \text{number} \texttt{.} \text{p} \text{.} \text{right} \texttt{.} \texttt{.} \texttt{.} \texttt{.} \texttt{.} \texttt{.} \texttt{.} \texttt{.} \texttt{.} \texttt{.} \texttt{.} \texttt{.} \texttt{.} \texttt{.} \texttt{.} \texttt{.} \texttt{.} \texttt{.} \texttt{216 \{ \text{exp\_not:n } \{ \#1 \} \}217 \{_{\rm 218} \qquad \qquad \backslash bool\_lazy\_and:nnTF219 \{ \tilde{t} \text{ is } p: n \{ \#2 \} \}220 \{ l \ \{ t1\_if\_blank\_p:n \ \{ \#4 \} \ \}221 { 0 }
222 \{ \exp not:n {\#2} \}223 }
224 {
225 \__siunitx_number_parse_combine_uncert_auxv:w #3#4
```

```
226 \q_recursion_tail \q_recursion_stop
227 }
228 }
229 }
A short routine to remove any leading zeros in the uncertainty part, which are not needed
for the compact representation used by the module.
230 \cs_new:Npn \__siunitx_number_parse_combine_uncert_auxv:w #1
231 \{232 \quark_if_recursion_tail_stop_do:Nn #1
\overline{1} \overline{1}234 \bool if:NT \l_siunitx_number_zero_uncert_bool
```

```
235 { { S } { 0 } }
236 }
237 \str if eq:nnTF {#1} { 0 }
238 \{\ \ \ \ siunitx number parse combine uncert auxv:w }
239 { \__siunitx_number_parse_combine_uncert_auxvi:w #1 }
240 }
241 \cs_new:Npn \__siunitx_number_parse_combine_uncert_auxvi:w
242 #1 \q_recursion_tail \q_recursion_stop
243 { { S } { \exp_not:n {#1} } }
```

```
(End definition for \__siunitx_number_parse_combine_uncert: and others.)
```
\\_\_siunitx\_number\_parse\_comparator: \\_\_siunitx\_number\_parse\_comparator\_aux:Nw A comparator has to be the very first token in the input. A such, the test for this can be very fast: grab the first token, do a check and if appropriate store the result.

```
244 \cs_new_protected:Npn \__siunitx_number_parse_comparator:
245 {
246 \exp_after:wN \__siunitx_number_parse_comparator_aux:Nw
247 \lvert l\_sionitx\_number\_arg_t1 \rvert \lvert q\_stop248 }
249 \cs_new_protected:Npn \__siunitx_number_parse_comparator_aux:Nw #1#2 \q_stop
250 \sim 50
251 \tl if in:NnTF \l siunitx number input comparator tl {#1}252 \uparrow253 \tilde{l} \tl_set:Nn \l__siunitx_number_comparator_tl {#1}
254 \tl_set:Nn \l__siunitx_number_arg_tl {#2}
255 }
_{256} { \tl_clear:N \l__siunitx_number_comparator_tl }
\verb|257| \qquad \verb|\til_if\_empty: NF \ \l_\_sjunitx\_number\_arg_t1|258 { \__siunitx_number_parse_sign: }
259 }
```
(*End definition for* \\_\_siunitx\_number\_parse\_comparator: *and* \\_\_siunitx\_number\_parse\_comparator\_ aux:Nw*.*)

An exponent part of a number has to come at the end and can only occur once. Thus it is relatively easy to parse. First, there is a check that an exponent part is allowed, and if so a split is made (the previous part of the chain checks that there is some content in \l\_\_siunitx\_number\_arg\_tl before calling this function). After splitting, if there is no exponent then simply save a default. Otherwise, check for a sign and then store either this or an implicit plus, and the digits after a check that nothing else is present after the e. The only slight complication to all of this is allowing an arbitrary token in the input to represent the exponent: this is done by setting any exponent tokens to the first

\\_\_siunitx\_number\_parse\_exponent: \\_\_siunitx\_number\_parse\_exponent\_auxi:w \\_\_siunitx\_number\_parse\_exponent\_auxii:nn \\_\_siunitx\_number\_parse\_exponent\_auxiii:Nw \\_\_siunitx\_number\_parse\_exponent\_auxiv:nn siunitx\_number\_parse\_exponent\_zero\_test:N \\_\_siunitx\_number\_parse\_exponent\_check:N \\_\_siunitx\_number\_parse\_exponent\_cleanup:N of the allowed list, then using that in a delimited argument set up. Once an exponent part is found, there is a loop to check that each of the tokens is a digit then a tidy up step to remove any leading zeros.

```
260 \text{ } \cs_new_protected:Npn \_ siunitx_number_parse_exponent:
261 \{262 \tl_if_empty:NTF \l_siunitx_number_input_exponent_tl
263 \uparrow264 \tl_set:Nn \l_siunitx_number_exponent_tl { { } 0 }
265 \tl_if_empty:NF \l__siunitx_number_parsed_tl
_{266} \qquad \qquad { \ siunitx number parse loop: }
267 }
268 {
269 \tl set:Nx \l siunitx number tmp tl
270 \{ \t\tilde u \} { \tilde u head:V \tilde u siunitx number input exponent tl }
271 \tl_map_inline:Nn \l_siunitx_number_input_exponent_tl
272 \sim273 \tilde{l} replace_all:NnV \tilde{l} siunitx_number_arg_tl
{4#1} \ \backslash l_siunitx_number_tmp_tl
275 }
276 \bigcup_{276}277 \left\{\right.278 \cs_set_protected:Npn
279 \text{Vexp not:}N \setminus \text{siumitz number parse exponent auxi:w}280 ####1 \exp_not:V \l__siunitx_number_tmp_tl
281 4###2 \text{ (exp not:V \l} siunitx number tmp tl
282 # # # #3 \ \exp not: N \ q\_stop283 }
284 \{\ \ \ siunitx number parse exponent auxii:nn \{ ##1 \} \{ #2 \} }
285 \lambdause:x
286 \left\{\right.287 \__siunitx_number_parse_exponent_auxi:w
288 \text{QED}_\text{} \exp_not:V \l__siunitx_number_arg_tl
\xspace \eqno{\textwidth}{\begin{minipage}{0.99\textwidth}{\begin{minipage}{0.99\textwidth}{\begin{minipage}{0.99\textwidth}{\begin{minipage}{0.99\textwidth}{\begin{minipage}{0.99\textwidth}{\begin{minipage}{0.99\textwidth}{\begin{minipage}{0.99\textwidth}{\begin{minipage}{0.99\textwidth}{\begin{minipage}{0.99\textwidth}{\begin{minipage}{0.99\textwidth}{\begin{minipage}{0.99\textwidth}{\begin{minipage}{0.99\textwidth}{\begin{minipage}{0.99\textwidth}{\begin{minipage}{0.99\textwidth}{\\exp_0 t:V \ l_siunitx_number_tmp_tl \exp_not:N \q_stop
\begin{array}{ccc}\n & & & \text{291} \\
 & & & \text{292}\n\end{array}292 }
293 }
294 \ \text{Cs\_new\_protected: Npn} \ \text{__sianitz\_number\_parse\_exponent\_auxi: w } \ \text{ }295 \cs_new_protected:Npn \__siunitx_number_parse_exponent_auxii:nn #1#2
296 {
297 \quark if nil: nTF {#2}
298 \{ \tilde{t}: \mathbb{R}^n \setminus \mathbb{R}^n \text{ is } \tilde{t}: \mathbb{R}^n \text{ is } \tilde{t}: \mathbb{R}^n \text{ is } \tilde{t}: \tilde{t}: \tilde{t}: \tilde{t}: \tilde{t}: \tilde{t}: \tilde{t}: \tilde{t}: \tilde{t}: \tilde{t}: \tilde{t}: \tilde{t}: \tilde{t}: \tilde{t}: \tilde{t}: \tilde{t}: \tilde{t}: \tilde{t}: \tilde{t}: \tilde{t}: \tilde{t}: \tilde{t}: \tilde{t}: \tilde{t}: \til299 \sim300 \text{ } \text{ } \text{ } \text{ } \text{ } \text{ } \text{ } \text{ } \text{ } \text{ } \text{ } \text{ } \text{ } \text{ } \text{ } \text{ } \text{ } \text{ } \text{ } \text{ } \text{ } \text{ } \text{ } \text{ } \text{ } \text{ } \text{ } \text{ } \text{ } \text{ } \text{ }301 \{t1 \text{ if blank}: nTF \text{ } {#2}\}302 { \tl_clear:N \l__siunitx_number_parsed_tl }
303 { \_siunitx_number_parse_exponent_auxiii:Nw #2 \q_stop }
304305 \tl if empty:NF \l siunitx number parsed tl
306 { \__siunitx_number_parse_loop: }
307 }
308 \cs_new_protected:Npn \__siunitx_number_parse_exponent_auxiii:Nw #1#2 \q_stop
309 \sim310 \text{t1 if in:}\text{NnTF } \text{1 similar number input sign t1 } \text{f#1}
```

```
311 { \__siunitx_number_parse_exponent_auxiv:nn {#1} {#2} }
312 { \_siunitx_number_parse_exponent_auxiv:nn { } {#1#2} }
313 \tl if empty:NT \l__siunitx_number_exponent_tl
314 { \tl_clear:N \l__siunitx_number_parsed_tl }
315 }
316 \cs_new_protected:Npn \__siunitx_number_parse_exponent_auxiv:nn #1#2
317 \frac{1}{2}318 \bool_lazy_or:nnTF
319 { \{l_siunitx_number_explicit_plus_bool }
320 \{ ! \ \strut \text{str\_if\_eq\_p:nn \ \{ \#1 \} \ \{ \ + \ \}}\begin{array}{ll}\n321 \\
\text{if } \text{t1_set}: \text{Nn } \lceil \frac{1}{2} \rceil = 1 \text{min} \end{array}\{ \tilde{t}_1, \tilde{t}_2, \tilde{t}_3, \ldots, \tilde{t}_n \} { \{ \tilde{t}_1, \tilde{t}_2, \tilde{t}_3, \ldots, \tilde{t}_n \} } }
323 \tl if blank:nTF {#2}
324 { \tl_clear:N \l_siunitx_number_parsed_tl }
325 \{326 \qquad \qquad \ siunitx number parse exponent zero test:N #2
327 \q_recursion_tail \q_recursion_stop
328 }
329 }
330 \cs_new_protected:Npn \__siunitx_number_parse_exponent_zero_test:N #1
331 \frac{f}{f}332 \quark_if_recursion_tail_stop_do:Nn #1
333 { \tl_set:Nn \l__siunitx_number_exponent_tl { { } 0 } }
334 \str if eq:nnTF {#1} { 0 }
335 { \_siunitx_number_parse_exponent_zero_test:N }
336 { \__siunitx_number_parse_exponent_check:N #1 }
337 }
338 \cs_new_protected:Npn \__siunitx_number_parse_exponent_check:N #1
339 \uparrow340 \quark_if_recursion_tail_stop:N #1
341 \tl_if_in:NnTF \l__siunitx_number_input_digit_tl {#1}
\overline{342} \overline{5}343 \tl_put_right:Nn \l__siunitx_number_exponent_tl {#1}
344 \__siunitx_number_parse_exponent_check:N
345 }
346 { \_siunitx_number_parse_exponent_cleanup:wN }
347 }
348 \cs_new_protected:Npn \__siunitx_number_parse_exponent_cleanup:wN
349 #1 \q_recursion_stop
350 { \tl_clear:N \l__siunitx_number_parsed_tl }
```

```
(End definition for \__siunitx_number_parse_exponent: and others.)
```
\\_\_siunitx\_number\_parse\_finalise: \\_\_siunitx\_number\_parse\_finalise:nw Combine all of the bits of a number together: both the real and imaginary parts contain all of the data.

```
351 \cs_new_protected:Npn \__siunitx_number_parse_finalise:
352 \frac{1}{2}353 \tl if empty:NF \l siunitx number parsed tl
354 \uparrow\verb|\til_set:Nx \ \verb|\l_\_sivnitz_number\_parsed_t1|356 \{357 { \exp_not:V \l__siunitx_number_comparator_tl }
\verb|358| \verb|exp not:V \l_simitz\_number\_parsed_t1|359 \exp_after:wN \__siunitx_number_parse_finalise:nw
```

```
360 \l__siunitx_number_exponent_tl \q_stop
361 }
362 }
363 }
364 \cs_new:Npn \__siunitx_number_parse_finalise:nw #1#2 \q_stop
365 {
366 { \exp_not:n {#1} }
367 { \exp_not:n {#2} }
368 }
```
(*End definition for* \\_\_siunitx\_number\_parse\_finalise: *and* \\_\_siunitx\_number\_parse\_finalise:nw*.*)

At this stage, the partial input  $\lceil \cdot \rceil$  siunitx number arg tl will contain any mantissa, which may contain an uncertainty or complex part. Parsing this and allowing for all of the different formats possible is best done using a token-by-token approach. However, as at each stage only a subset of tokens are valid, the approach take is to use a set of semi-dedicated functions to parse different components along with switches to allow a sensible amount of code sharing.

```
369 \cs_new_protected:Npn \__siunitx_number_parse_loop:
370 {
371 \tl_clear:N \l__siunitx_number_partial_tl
372 \exp_after:wN \__siunitx_number_parse_loop_first:NNN
373 \exp_after:wN \l__siunitx_number_parsed_tl \exp_after:wN \c_true_bool
\lambda_2 \lambda_3<sup>374</sup> \lambda_4 \lambda_5 \lambda_6 \lambda_7 \lambda_8 \lambda_8 \lambda_9 \lambda_1 \lambda_2 \lambda_3 \lambda_4 \lambda_7 \lambda_8 \lambda_9 \lambda_8 \lambda_9 \lambda_1 \lambda_2 \lambda_3 \lambda_4 \lambda_7 \lambda_8 \lambda_9 \lambda_8 \lambda_9 \lambda_8 \lambda_9 \lambda_9 \lambda_8375 \q_recursion_tail \q_recursion_stop
376 }
```
The very first token of the input is handled with a dedicated function. Valid cases here are

- Entirely blank if the original input was for example +e10: simply clean up if in the integer part of issue an error if in a second part (complex number, *etc.*).
- An integer part digit: pass through to the main collection routine.
- A decimal marker: store an empty integer part and move to the main collection routine for a decimal part.

Anything else is invalid and sends the code to the abort function.

```
377 \cs_new_protected:Npn \__siunitx_number_parse_loop_first:NNN #1#2#3
378 {
379 \quark if recursion tail stop do:Nn #3
380 \frac{1}{10}381 \bool if:NTF #2
_{382} { \tl put right:Nn #1 { { 1 } { } { } } }
383 \{ \setminus \text{simn} \text{trumber parse loop break:} \forall N \setminus q \text{ recursion stop } \}<sup>384</sup> }
385 \tl_if_in:NnTF \l__siunitx_number_input_digit_tl {#3}
386 {
387 \ siunitx_number_parse_loop_main:NNNNN
388 #1 \c_true_bool \c_false_bool #2 #3
389 }
390 \sim\verb|391| \qquad \verb|\til_if_in:MnTF \l_!sumitz_number_input\_decimal_t1 \{ \#3 \}392 \{
```
\\_\_siunitx\_number\_parse\_loop: \\_\_siunitx\_number\_parse\_loop\_first:N \\_\_siunitx\_number\_parse\_loop\_main:NNNNN \\_\_siunitx\_number\_parse\_loop\_main\_end:NN siunitx\_number\_parse\_loop\_main\_digit:NNNNN siunitx\_number\_parse\_loop\_main\_decimal:NN \\_\_siunitx\_number\_parse\_loop\_main\_uncert:NNN \\_\_siunitx\_number\_parse\_loop\_main\_sign:NNN \\_siunitx\_number\_parse\_loop\_main\_store:NNN siunitx\_number\_parse\_loop\_after\_decimal:NNN siunitx\_number\_parse\_loop\_root\_swap:NNwNN \\_\_siunitx\_number\_parse\_loop\_break:wN

```
393 \tl_put_right:Nn #1 { { 0 } }
394 \__siunitx_number_parse_loop_after_decimal:NNN #1 #2
395 }
396 { \_siunitx_number_parse_loop_break:wN }
397 }
398 }
```
A single function is used to cover the "main" part of numbers: finding real, complex or separated uncertainty parts and covering both the integer and decimal components. This works because these elements share a lot of concepts: a small number of switches can be used to differentiate between them. To keep the code at least somewhat readable, this main function deals with the validity testing but hands off other tasks to dedicated auxiliaries for each case.

The possibilities are

- The number terminates, meaning that some digits were collected and everything is simply tidied up (as far as the loop is concerned).
- A digit is found: this is the common case and leads to a storage auxiliary (which handles non-significant zeros).
- A decimal marker is found: only valid in the integer part and there leading to a store-and-switch situation.
- An open-uncertainty token: switch to the dedicated collector for uncertainties.
- A sign token (if allowed): stop collecting this number and restart collection for the second part.

```
399 \cs_new_protected:Npn \__siunitx_number_parse_loop_main:NNNNN #1#2#3#4#5
400 \frac{f}{f}401 \quark_if_recursion_tail_stop_do:Nn #5
402 { \__siunitx_number_parse_loop_main_end:NN #1#2 }
403 \tl_if_in:NnTF \l__siunitx_number_input_digit_tl {#5}
404 { \__siunitx_number_parse_loop_main_digit:NNNNN #1#2#3#4#5 }
405\verb|#1_in:MarF \ln1_siunitx_number_input\_decimal_t1 {#5}407 \left\{ \begin{array}{c} 40 \end{array} \right\}408 \boldsymbol{\lambda} \boldsymbol{\lambda}\{\ \}_{\_sim}siunitx_number_parse_loop_main_decimal:NN #1 #4 }
410 { \_siunitx_number_parse_loop_break:wN }
411 \, }
412 \left\{\right.413 \text{t1 if in:NnTF } \lceil \text{ is } \text{number input under to pen t1 } \text{#5} \rceil\{\ \}_{\_siunitx_number_parse_loop_main_uncert:NNN #1#2 #4 }
415 \left\{416 \begin{array}{c}\n\sqrt{16} \\
\sqrt{16}\n\end{array} \begin{array}{c}\n\sqrt{16} \\
\sqrt{16}\n\end{array}417 \left\{ \begin{array}{c} 4 & -1 \end{array} \right\}418 \tilde{t}_1 if in:NnTF \l siunitx number input sign tl {#5}
419 \left\{420 \__siunitx_number_parse_loop_main_sign:NNN
421 #1#2 #5
\frac{422}{ } }
423 \{ \ \ \} siunitx_number_parse_loop_break:wN \}424 \qquad \qquad \}
```

```
425 \{ \ \setminus \_ \text{sionitz_number\_parse\_loop\_break: wN \ \}426 \}427 }
428 }
429 }
```
If the main loop finds the end marker then there is a tidy up phase. The current partial number is stored either as the integer or decimal, depending on the setting for the indicator switch. For the integer part, if no number has been collected then one or more non-significant zeros have been dropped. Exactly one zero is therefore needed to make sure the parsed result is correct.

```
430 \cs_new_protected:Npn \__siunitx_number_parse_loop_main_end:NN #1#2
431 {
432 \bool_lazy_and:nnT
433 {#2} { \tlambda if empty_p:N \lambda siunitx_number_partial_tl }
_{434} { \tl_set:Nn \l__siunitx_number_partial_tl { 0 } }
435 \tl_put_right:Nx #1
436 \sqrt{}437 { \exp_{\text{not}:V} \l_{\text{simity} \lnot \text{number\_partial_t}438 \bool_if:NT #2 { { } }
439 { }
\frac{440}{441} }
441
```
The most common case for the main loop collector is to find a digit. Here, in the integer part it is possible that zeros are non-significant: that is handled using a combination of a switch and a string test. Other than that, the situation here is simple: store the input and loop.

```
442 \ \& \csc\_new\_protected: Npn \ \_ \simip!443 {
444 \bool_lazy_or:nnTF
445 {#3} { ! \str_if_eq_p:nn {#5} { 0 } }
446 {
\text{447} \tl_put_right:Nn \l__siunitx_number_partial_tl {#5}
\lambda_{448} \__siunitx_number_parse_loop_main:NNNNN #1 #2 \c_true_bool #4
\overline{449} }
450 { \_siunitx_number_parse_loop_main:NNNNN #1 #2 \c_false_bool #4 }
451 }
```
When a decimal marker was found, move the integer part to the store and then go back to the loop with the flags set correctly. There is the case of non-significant zeros to cover before that, of course.

```
452 \cs_new_protected:Npn \__siunitx_number_parse_loop_main_decimal:NN #1#2
453 <del>{</del>
454 \__siunitx_number_parse_loop_main_store:NNN #1 \c_false_bool \c_false_bool
\lambda_{155} \__siunitx_number_parse_loop_after_decimal:NNN #1 #2
456 }
```
Starting an uncertainty part means storing the number to date as in other cases, with the possibility of a blank decimal part allowed for. The uncertainty itself is collected by a dedicated function as it is extremely restricted.

```
457 \cs_new_protected:Npn \__siunitx_number_parse_loop_main_uncert:NNN #1#2#3
458 {
```

```
459 \__siunitx_number_parse_loop_main_store:NNN #1 #2 \c_false_bool
```
<sup>460</sup> \\_\_siunitx\_number\_parse\_uncert:NN #1 461 }

If a sign is found, terminate the current number, store the sign as the first token of the second part and go back to do the dedicated first-token function.

```
462 \cs_new_protected:Npn \__siunitx_number_parse_loop_main_sign:NNN #1#2#3
463 {
464 \ siunitx number parse loop main store:NNN #1 #2 \c true bool
\text{465} \tl_set:Nn \l_siunitx_number_flex_tl { {#3} }
466 \__siunitx_number_parse_loop_first:NNN
467 \l_siunitx_number_flex_tl \c_false_bool
468 }
```
A common auxiliary for the various non-digit token functions: tidy up the integer and decimal parts of a number. Here, the two flags are used to indicate if empty decimal and uncertainty parts should be included in the storage cycle.

```
469 \cs_new_protected:Npn \__siunitx_number_parse_loop_main_store:NNN #1#2#3
470 \sim 5
471 \tl_if_empty:NT \l__siunitx_number_partial_tl
472 { \tl_set:Nn \l_siunitx_number_partial_tl { 0 } }
473 \tl_put_right:Nx #1
474 \uparrow475 { \exp_{\text{not}:V} \lvert \lvert x \rvert \text{ number\_partial_t} }
476 \bool if:NT #2 { { } }
477 \bool if:NT #3 { { } }
478 }
479 \tl_clear:N \l__siunitx_number_partial_tl
480 }
```
After a decimal marker there has to be a digit if there wasn't one before it. That is handled by using a dedicated function, which checks for an empty integer part first then either simply hands off or looks for a digit.

```
481 \text{ } \cs_new_protected:Npn \__siunitx_number_parse_loop_after_decimal:NNN #1#2#3
482 {
483 \tl_if_blank:fTF { \exp_after:wN \use_none:n #1 }
484 {
485 \quark_if_recursion_tail_stop_do:Nn #3
486 \{ \ \}_{\_}\in iunitx_number_parse_loop_break:wN \q_recursion_stop }
487 \tl if in:NnTF \l siunitx number input digit tl {#1}
488 {
\setminus t1 put right:Nn \setminus 1 siunitx number partial tl {#3}
490 \ siunitx number parse loop main:NNNNN
#1 \setminus c false bool \setminus c true bool #2
492 }
493 { \__siunitx_number_parse_loop_break:wN }
494 }
495 \uparrow496 \__siunitx_number_parse_loop_main:NNNNN
497 #1 \c false bool \c true bool #2 #3
498 }
499 }
```
Something is not right: remove all of the remaining tokens from the number and clear the storage areas as a signal for the next part of the code.

<sup>500</sup> \cs\_new\_protected:Npn \\_\_siunitx\_number\_parse\_loop\_break:wN

```
501 #1 \q_recursion_stop
502 {
_{503} \tl clear:N \l siunitx number flex tl
504 \tl_clear:N \l__siunitx_number_parsed_tl
505 }
```

```
(End definition for \__siunitx_number_parse_loop: and others.)
```
\\_\_siunitx\_number\_parse\_sign: \\_\_siunitx\_number\_parse\_sign\_aux:Nw The first token of a number after a comparator could be a sign. A quick check is made and if found stored. For the number to be valid it has to be more than just a sign, so the next part of the chain is only called if that is the case.

```
506 \cs_new_protected:Npn \__siunitx_number_parse_sign:
507 \frac{1}{2}\texttt{508} \verb+| \texttt{expr:wN} \verb+|_s\texttt{iunitx_number} \texttt{parse_sign}\texttt{aux:} \texttt{Nw}1_siunitx_number_arg_tl \q_stop
510 }
511 \cs_new_protected:Npn \__siunitx_number_parse_sign_aux:Nw #1#2 \q_stop
512 \frac{1}{2}513 \tl_if_in:NnTF \l_siunitx_number_input_sign_tl {#1}
514 \uparrow515 \{t1\_set:Nn \ l\_sivnity_number_arg_t1 \ {#2}\}516 \bool_lazy_and:nnTF
517 { \token_if_eq_charcode_p:NN #1 + }
518 { ! \l__siunitx_number_explicit_plus_bool }
519 \{ \tilde{t}_1, \tilde{t}_2, \tilde{t}_3, \tilde{t}_3, \tilde{t}_4, \tilde{t}_5, \tilde{t}_6, \tilde{t}_7, \tilde{t}_8, \tilde{t}_9, \tilde{t}_1, \tilde{t}_1, \tilde{t}_2, \tilde{t}_3, \tilde{t}_1, \tilde{t}_2, \tilde{t}_3, \tilde{t}_1, \tilde{t}_2, \tilde{t}_3, \tilde{t}_1, \tilde{t}_2, \tilde{t}_3, \tilde{t}_1, \tilde{t}_2, \tilde{t}_3, \tilde{t}_520 { \tl_set:Nn \l__siunitx_number_parsed_tl { {#1} } }
521 }
_{522} { \tl_set:Nn \l_siunitx_number_parsed_tl { { } } }
523 \tl_if_empty:NTF \l__siunitx_number_arg_tl
524 { \tl_clear:N \l__siunitx_number_parsed_tl }
525 { \__siunitx_number_parse_exponent: }
526 }
```
(*End definition for* \\_\_siunitx\_number\_parse\_sign: *and* \\_\_siunitx\_number\_parse\_sign\_aux:Nw*.*)

Parsing a combined uncertainty has a very restricted range of allowed tokens. A closing uncertainty token in the first place is an error, so we filter that out explicitly. After that, we check for digits, which require checking for significant digits. The non-digit function is separate to make the flow clearer.

```
527 \cs_new_protected:Npn \__siunitx_number_parse_uncert:NN #1#2
528 {
529 \quark_if_recursion_tail_stop_do:Nn #2
530 { \__siunitx_number_parse_loop_break:wN \q_recursion_stop }
\text{t1 if in:} NnTF \l_siunitx_number_input_uncert_close_tl {#2}
532 { \__siunitx_number_parse_loop_break:wN }
533 {
534 \__siunitx_number_parse_uncert:NNNN
\sharp \sharp \setminus \subset false\_bool \setminus \subset s i unity\_number\_parse\_uncert\_auxi:NN \sharp 2\frac{536}{537} }
537 }
```
Deal with digits: a simple question of whether they are significant.

```
538 \cs_new_protected:Npn \__siunitx_number_parse_uncert:NNNN #1#2#3#4
539 {
```
\\_\_siunitx\_number\_parse\_uncert:NN \\_\_siunitx\_number\_parse\_uncert:NNNN \\_\_siunitx\_number\_parse\_uncert\_auxi:NN \\_siunitx\_number\_parse\_uncert\_auxii:NN siunitx\_number\_parse\_uncert\_auxii:N \\_\_siunitx\_number\_parse\_uncert\_marker:N \\_\_siunitx\_number\_parse\_uncert\_extend:nnnN \\_\_siunitx\_number\_parse\_uncert\_after:N

```
540 \quark_if_recursion_tail_stop_do:Nn #4
_{541} { \_siunitx_number_parse_loop_break:wN \q_recursion_stop }
\begin{minipage}[c]{0.27\textwidth} \centering \begin{tabular}[c]{@{}l@{}} \end{tabular} \begin{tabular}[c]{@{}l@{}} \end{tabular} \begin{tabular}[c]{@{}l@{}} \end{tabular} \begin{tabular}[c]{@{}l@{}} \end{tabular} \begin{tabular}[c]{@{}l@{}} \end{tabular} \begin{tabular}[c]{@{}l@{}} \end{tabular} \begin{tabular}[c]{@{}l@{}} \end{tabular} \end{minipage} \begin{tabular}[c]{@{}l@{}} \end{tabular} \begin{tabular}[c]{@{}l@{}} \end{tabular} \end{minipage} \begin{tabular}[543 {
544 \bool_lazy_or:nnTF
_{545} {#2} { ! \str_if_eq_p:nn {#4} { 0 } }
546 \{547 \text{t1}\text{put}\text{right}:Nn \setminus l\text{ is unit}\setminus_siunitx_number_parse_uncert:NNNN #1 \setminusc_true_bool #3
549 }
550 \{\ \setminus\_sionity\_number\_parse\_uncert: NNNN #1 \ \setminus c\_false\_bool #3 \ \}551 }
552 { #3 #1#4 }
553 }
```
For the two auxiliaries, the difference is the handling of a decimal marker: one may be present, but only exactly one.

```
554 \cs_new_protected:Npn \__siunitx_number_parse_uncert_auxi:NN #1#2
555 {
556 \tl_if_in:NnTF \l__siunitx_number_input_uncert_close_tl {#2}
557 \sqrt{ }\verb|5586| \verb|125| \verb|125| \verb|255| \verb|255| \verb|255| \verb|255| \verb|255| \verb|255| \verb|255| \verb|255| \verb|255| \verb|255| \verb|255| \verb|255| \verb|255| \verb|255| \verb|255| \verb|255| \verb|255| \verb|255| \verb|255| \verb|255| \verb|255| \verb|255| \verb|255| \verb|255| \verb|255| \verb|255| \verb|255| \verb|255| \verb\sum_{559} \sum_{560} B \sum560 }
561 {
562 \tl_if_in:NnTF \l_siunitx_number_input_decimal_tl {#2}
563 \{ \ \ \} siunitx_number_parse_uncert_marker:N #1 }
\begin{array}{ccc} 564 & {\text{A}} & {\text{564}} \\ \end{array}565 }
566 }
567 \text{ \textdegree} \cs_new_protected:Npn \__siunitx_number_parse_uncert_auxii:NN #1#2
568 {
\text{1}<sub>569</sub> \tl_if_in:NnTF \l__siunitx_number_input_uncert_close_tl {#2}
570 \sim571 \__siunitx_number_parse_uncert_auxiii:N #1
\verb|+|_siumitx_number\_parse\_uncert\_after:N|573 }
574 { \_siunitx_number_parse_loop_break:wN }
575 }
```
Deal with the closing bracket, which might leave us with nothing if there were no significant digits.

```
576 \text{ } cs new protected:Npn \ siunitx number parse uncert auxiii:N #1
577 {
578 \tl_if_empty:NTF \l__siunitx_number_partial_tl
579 {
580 \tilde{t}l_put_right:Nx #1
\overline{\mathbf{581}} \overline{\mathbf{61}}\overline{582} \overline{\phantom{0}}583 \bool if:NT \l siunitx number zero uncert bool
584 { { S } { 0 } }
585 }
586 }
587 }
588 {
```

```
589 \tl_set:Nx \l__siunitx_number_partial_tl
\begin{array}{lcl} \textit{590} & \textit{~f S} & \textit{~} \textit{exp\_not:} \textit{V} & \textit{l\_sionitz\_number\_partial\_tl} \textit{~} \textit{~} \end{array}591 \ siunitx_number_parse_loop_main_store:NNN #1
592 \qquad \qquad \c \c false_bool \c false_bool
593 }
594 }
```
Handling a decimal marker in the uncertainty is a bit tricky: we need to make sure it's valid. First, we need to be sure that the integer part of the captured uncertainty is not too long. Then we need to check that the decimal part is not too long, and extend the decimal if it is. Both of these require data from the collected partial number, so we extract that first. Checking the decimal part needs the length of the not-yet-collected uncertainty. Handily, we know that it should be a set of digits then a closing marker. So we can use that as a length: if it's too long we can stop.

```
595 \cs_new_protected:Npn \__siunitx_number_parse_uncert_marker:N #1
596 { \exp_after:wN \__siunitx_number_parse_uncert_marker:nnnN #1 #1 }
597 \cs_new_protected:Npn \__siunitx_number_parse_uncert_marker:nnnN #1#2#3#4
598 {
599 \int_compare:nNnTF
\begin{array}{c} \text{for} \\ \text{if } t \leq 1 \end{array} \tl_count:N \l_siunitx_number_partial_tl } > { \tl_count:n {#2} }
601 { \__siunitx_number_parse_loop_break:wN }
\begin{array}{ccccc}\n602 & {\text{A}} & \text{S} & \text{S} \\
\hline\n602 & 1 & & \n\end{array}603 }
604 \cs_new_protected:Npn \__siunitx_number_parse_uncert_marker:nNw
605 #1#2#3 \q_recursion_tail \q_recursion_stop
606 {
607 \int_compare:nNnTF
608 \{ \tilde{t}_1 \text{ count}: n \{ \#3 \} - 1 \} = \{ \tilde{t}_1 \text{ count}: n \{ \#1 \} \}609 \uparrow610 \sqrt{str\_if\_eq:eeTF}611 { \exp_not:V \l__siunitx_number_partial_tl }
\frac{612}{\text{nc} + \frac{1}{\text{nc} + \text{c} + \text{c} + \text{c} + \text{c} + \text{d}} + \text{d}}613 \{\big\{\begin{matrix} 614 \end{matrix}\right. \setminus _ siunitx_number_parse_uncert:NNNN
\#2 \ \text{C}_1false_bool
616 }
\epsilon<sub>617</sub> \epsilon\lambda<sub>__</sub>siunitx_number_parse_uncert:NNNN
619 \#2 \ \text{C\_true\_bool}620 }
\delta21 \ siunitx_number_parse_uncert_auxii:NN
622
\textit{for all } \{ \texttt{key\_after:} \texttt{wN} \ \texttt{__} \ \texttt{.} \ \texttt{number\_parse\_uncert\_extend:} \ \texttt{mmN} \ \ \texttt{\#2} \ \ \texttt{\#2} \ \ \texttt{\#3} \ \ \texttt{.} \ \ \texttt{1} \ \ \texttt{1} \ \ \texttt{1} \ \ \texttt{1} \ \ \texttt{2} \ \ \texttt{2} \ \ \texttt{2} \ \ \texttt{2} \ \ \texttt{2} \ \ \texttt{2} \ \ \texttt{2} \ \ \texttt{2} \ \ \texttt{2} \ \ \texttt{2} \ \ \texttt{2} \ \ \624 #3 \q recursion tail \q recursion stop
625 }
626 \cs_new_protected:Npn \__siunitx_number_parse_uncert_extend:nnnN #1#2#3#4
627 \{628 \tl_set:Nn #4 { {#1} {#2} { #3 0 } }
629 \__siunitx_number_parse_uncert:NNNN #4 \c_true_bool
630 \__siunitx_number_parse_uncert_auxii:NN
631 }
```

```
No further tokens are allowed after an uncertainty in parenthesis.
632 \text{ \&} \text{C} \text{C} \text{C} \text{C} \text{C} \text{C} \text{C} \text{C} \text{C} \text{C} \text{C} \text{C} \text{C} \text{C} \text{C} \text{C} \text{C} \text{C} \text{C} \text{C} \text{C} \text{C} \text{C} \text{C} \text{C} \text{C}
```

```
633 {
\delta^{34} \quark_if_recursion_tail_stop:N #1
635 \__siunitx_number_parse_loop_break:wN
636 }
```

```
(End definition for \__siunitx_number_parse_uncert:NN and others.)
```
## **2.4 Processing numbers**

<sup>637</sup> \keys\_define:nn { siunitx } 638  $\sim$ <sup>639</sup> drop-exponent .bool\_set:N =  $\lambda_{040}$   $\lambda_{1}$ \_siunitx\_number\_drop\_exponent\_bool,  $641$  drop-uncertainty .bool\_set:N =  $\lambda_{42}$   $\lambda_{1}$  siunitx\_number\_drop\_uncertainty\_bool,  $643$  drop-zero-decimal .bool\_set: $N =$  $\lambda_{1}$ \_siunitx\_number\_drop\_zero\_decimal\_bool, <sup>645</sup> exponent-mode .choices:nn = <sup>646</sup> { engineering , fixed , input , scientific }  $647$  { \tl\_set\_eq:NN \l\_\_siunitx\_number\_exponent\_mode\_tl \l\_keys\_choice\_tl }, <sup>648</sup> fixed-exponent .int\_set:N =  $\lambda$   $\lambda$  iunitx number exponent fixed int, <sup>650</sup> minimum-decimal-digits .int\_set:N =  $\lambda$ <sup>651</sup> \l\_\_siunitx\_number\_min\_decimal\_int , <sup>652</sup> minimum-integer-digits .int\_set:N =  $\lambda_{1_{-}}$ siunitx\_number\_min\_integer\_int, <sup>654</sup> round-half .choice: ,  $655$  round-half / even .code:n =  $\begin{array}{lcl} \text{\emph{656}} & \text{\emph{656}}\\ \text{\emph{666}} & \text{\emph{666}}\\ \text{\emph{766}} & \text{\emph{766}}\\ \text{\emph{866}} & \text{\emph{766}}\\ \text{\emph{766}} & \text{\emph{866}}\\ \text{\emph{866}} & \text{\emph{766}}\\ \text{\emph{866}} & \text{\emph{866}}\\ \text{\emph{866}} & \text{\emph{866}}\\ \text{\emph{866}} & \text{\emph{866}}\\ \text{\emph{866}} & \text{\$  $657$  round-half / up .code:n =  $\textit{658} \qquad \quad \{ \ \verb+\book_set_false:N \ \l}1\_sivnity\_number\_round\_half\_even\_bool \ \} \ \ ,$ <sup>659</sup> round-minimum .code:n = <sup>660</sup> { \\_\_siunitx\_number\_set\_round\_min:n {#1} } , <sup>661</sup> round-mode .choices:nn = <sup>662</sup> { figures , none , places, uncertainty } 663  $\{ \tilde{t}_1, \tilde{t}_2, \tilde{t}_3, \tilde{t}_4, \tilde{t}_5, \tilde{t}_6, \tilde{t}_7, \tilde{t}_8, \tilde{t}_9, \tilde{t}_1, \tilde{t}_1, \tilde{t}_2, \tilde{t}_1, \tilde{t}_2, \tilde{t}_1, \tilde{t}_2, \tilde{t}_1, \tilde{t}_2, \tilde{t}_1, \tilde{t}_2, \tilde{t}_1, \tilde{t}_2, \tilde{t}_2, \tilde{t}_3, \tilde{t}_3, \tilde{t}_1, \tilde{t}_$  $664$  round-pad .bool\_set: $N =$  $\verb|M_ssumitmatrix_number\_round\_pad\_bool| ,$ <sup>666</sup> round-precision .int\_set:N =  $@{3} \begin{tabular}{ll} \hline & \multicolumn{3}{l}{\textbf{0.67}} \end{tabular} \begin{tabular}{ll} \hline \multicolumn{3}{l}{\textbf{0.68}} \end{tabular} \end{tabular} \begin{tabular}{ll} \hline \multicolumn{3}{l}{\textbf{0.69}} \end{tabular} \begin{tabular}{ll} \hline \multicolumn{3}{l}{\textbf{0.69}} \end{tabular} \end{tabular} \begin{tabular}{ll} \hline \multicolumn{3}{l}{\textbf{0.69}} \end{tabular} \begin{tabular}{ll} \hline \multicolumn{3}{l}{\textbf{0.69$ 668 }  $_{669}$  \bool\_new:N \l\_\_siunitx\_number\_round\_half\_even\_bool  $670 \text{ } t1$  new:N  $\lceil l \rceil$  siunitx number exponent mode tl  $671$  \tl\_new:N \l\_\_siunitx\_number\_round\_mode\_tl (*End definition for* \l\_\_siunitx\_number\_drop\_exponent\_bool *and others.*) \l\_siunitx\_number\_round\_min\_tl For storing the minimum for rounding.  $672$  \tl\_new:N \l\_\_siunitx\_number\_round\_min\_tl (*End definition for* \l\_\_siunitx\_number\_round\_min\_tl*.*)

\l\_\_siunitx\_number\_drop\_exponent\_bool \l\_\_siunitx\_number\_drop\_uncertainty\_bool \l\_\_siunitx\_number\_drop\_zero\_decimal\_bool \l\_\_siunitx\_number\_exponent\_mode\_tl \l\_\_siunitx\_number\_exponent\_fixed\_int \l\_\_siunitx\_number\_min\_decimal\_int \l\_\_siunitx\_number\_min\_integer\_int \l\_\_siunitx\_number\_round\_half\_even\_bool \l\_\_siunitx\_number\_round\_mode\_tl \l\_\_siunitx\_number\_round\_pad\_bool \l\_\_siunitx\_number\_round\_precision\_int

\\_\_siunitx\_number\_set\_round\_min:n \\_\_siunitx\_number\_set\_round\_min:nnnnnnn

For setting the rounding minimum, the aim is to do as much of the work now as possible. That's mainly a question of checking if there are any significant digits in the mantissa given.

```
673 \text{ } \cs_new_protected:Npn \_ siunitx_number_set_round_min:n #1
674 {
\delta75 \siunitx_number_parse:nN {#1} \l__siunitx_number_tmp_tl
676 \exp_after:wN \__siunitx_number_set_round_min:nnnnnnn \l__siunitx_number_tmp_tl
677 }
678 \cs_new:Npn \__siunitx_number_set_round_min:nnnnnnn #1#2#3#4#5#6#7
679 {
\begin{minipage}[c]{0.24\textwidth} \centering \begin{minipage}[c]{0.24\textwidth} \centering \centering \end{minipage} \begin{minipage}[c]{0.24\textwidth} \centering \centering \end{minipage} \begin{minipage}[c]{0.24\textwidth} \centering \centering \end{minipage} \begin{minipage}[c]{0.24\textwidth} \centering \centering \end{minipage} \begin{minipage}[c]{0.24\textwidth} \centering \centering \end{minipage} \begin{minipage}[c]{0.24\textwidth} \centering \centering \end{minipage} \begin{minipage}[c]{0.24\textwidth} \centering681 {
682 \bool lazy and:nnF
683 { \str_if_eq_p:nn {#3} { 0 } }
684 {
\text{685} \text{str\_if\_eq_p:ee}686 \{ \text{exp\_not:n } \#4 \}687 { \prg_replicate:nn { \tl_count:n {#4} } { 0 } }
<sup>688</sup> }
689 { \exp_not:n { {#3} {#4} } }
690 }
691 }
```

```
(End definition for \__siunitx_number_set_round_min:n and \__siunitx_number_set_round_min:nnnnnnn.)
```
[\siunitx\\_number\\_process:NN](#page-42-1)

\\_\_siunitx\_number\_process:nnnnnnnNN

A top-level interface for the processing tools. Rounding happens in all cases, but exponents are only processed if the value is not 0.

```
692 \cs_new_protected:Npn \siunitx_number_process:NN #1#2
693 f694 \tl_if_empty:NTF #1
695 { \tl clear:N #2 }
696 {
\frac{697}{ } \ siunitx number drop uncertainty:NN #1 #2
698 \text{key} \text{error:} \text{sum} \text{sum} \text{sum} \text{max} \text{max} \text{max} \text{max} \text{max} \text{max} \text{max} \text{max} \text{max} \text{max} \text{max} \text{max} \text{max} \text{max} \text{max} \text{max} \text{max} \text{max} \text{max} \text{max} \text{max} \text{max} 
699 \__siunitx_number_drop_exponent:NN #2 #2
700 \__siunitx_number_zero_decimal:NN #2 #2
\sum_{702} \sum_{702} \sum_{702} \sum702
703 }
704 \cs_new_protected:Npn \__siunitx_number_process:nnnnnnnNN #1#2#3#4#5#6#7#8#9
705 {
706 \bool_lazy_and:nnTF
707 \{ \strut \text{str\_if\_eq\_p:nn } \{ \#3 \} \{ 0 \} \}708 {
709 \text{str}_if_eq_p:ee710 \{ \exp_{\text{44}} \} \{ \preceq_{\text{44}} \} \{ \preceq_{\text{44}} \} \{ 0 \} \}711 }
_{712} { \__siunitx_number_round:NN #8 #9 }
713 {
\big\{\sum\limits_{i=1}^{n} siunitx_number_exponent:NN #8 #9
\frac{1}{15} \frac{15}{15} \frac{1}{25} \frac{1}{25} \frac{1}{25} \frac{1}{25} \frac{1}{25} \frac{1}{25} \frac{1}{25} \frac{1}{25} \frac{1}{25} \frac{1}{25} \frac{1}{25} \frac{1}{25} \frac{1}{25} \frac{1}{25} \frac{1}{25} \frac{1}{25} \frac{1}{25} \frac{1}{25} 
716 }
717 }
```
(*End definition for* \siunitx\_number\_process:NN *and* \\_\_siunitx\_number\_process:nnnnnnnNN*. This function is documented on page [39.](#page-42-1)*)

Manipulating an exponent is done using a single expansion function *unless* dealing with engineering-style output. The latter is easier to handle by first converting to scientific output, then post-processing. (Once e-type expansion is generally available, this will be handling using a single  $\tilde\tau$ . set:Nx.)

```
718 \cs_new_protected:Npn \__siunitx_number_exponent:NN #1#2
719 {
720 \tl set:Nx #2
721 \qquad722 \cs:w
723 __siunitx_number_exponent_ \l__siunitx_number_exponent_mode_tl :nnnnnnn
724 \text{key} after: wN
725 \qquad \csc \text{end}: #1726 }
727 \str_if_eq:VnT \l__siunitx_number_exponent_mode_tl { engineering }
728 {
729 \tl set:Nx #2
730 { \exp_after:wN \__siunitx_number_exponent_engineering_aux:nnnnnnn #2 }
731 }
732 }
733 \cs_new:Npn \__siunitx_number_exponent_fixed:nnnnnnn #1#2#3#4#5#6#7
734 \frac{1}{2}735 \exp_args:Nf \__siunitx_number_exponent_fixed:nnnnnnnn
736 { \int_eval:n { \l__siunitx_number_exponent_fixed_int - (#6#7) } }
737 {41} {42} {43} {44} {45} {46} {47}<br>738 }
738 }
739 \cs_new:Npn \__siunitx_number_exponent_fixed:nnnnnnnn #1#2#3#4#5#6#7#8
740 \frac{1}{2}741 \exp_not:n { {#2} {#3} }
742 \__siunitx_number_exponent_shift:nnn {#1} {#4} {#5}
743 \__siunitx_number_exponent_uncert:n {#6}
\text{P44} \exp_not:n { {#7} } { \int_use:N \l__siunitx_number_exponent_fixed_int }
745 }
746 \text{ Cs new: Npn } siunitx number exponent input:nnnnnnn #1#2#3#4#5#6#7
747 { \exp_not:n { {#1} {#2} {#3} {#4} {#5} {#6} {#7} } }
```
To convert to scientific notation, the key question is to find the number of significant places. That is easy enough if the number has a non-zero integer component. For a pure decimal, we have to trim off leading zeros in a loop.

```
748 \cs_new:Npn \__siunitx_number_exponent_scientific:nnnnnnn #1#2#3#4#5#6#7
749 {
750 \exp_args:Nf \__siunitx_number_exponent_scientific:nnnnnnnn
_{751} { \int eval:n { \tl count:n {#3} } }
752 {#1} {#2} {#3} {#4} {#5} {#6} {#7}
753 }
754 \cs_new:Npn \__siunitx_number_exponent_scientific:nnnnnnnn #1#2#3#4#5#6#7#8
755 {
756 \exp_not:n { {#2} {#3} }
757 \intcompare:nNnTF {#1} = 1
758 {
759 \text{str\_if\_eq:nnTF } \{ \#4 \} { 0 }
760 \{
```
\\_\_siunitx\_number\_exponent:NN siunitx\_number\_exponent\_engineering:nnnnnnn \\_\_siunitx\_number\_exponent\_fixed:nnnnnnn \\_\_siunitx\_number\_exponent\_input:nnnnnnn siunitx\_number\_exponent\_scientific:nnnnnnn \\_\_siunitx\_number\_exponent\_fixed:nnnnnnnn siunitx\_number\_exponent\_scientific:nnnnnnnnn \\_\_siunitx\_number\_exponent\_scientific:nnnw \\_\_siunitx\_number\_exponent\_shift:nnn \\_\_siunitx\_number\_exponent\_shift:nnf \\_\_siunitx\_number\_exponent\_shift\_down:nnnw \\_\_siunitx\_number\_exponent\_shift\_down:nnn \\_\_siunitx\_number\_exponent\_shift\_down:nw \\_\_siunitx\_number\_exponent\_shift\_up:nnn \\_\_siunitx\_number\_exponent\_shift\_up:nnw \\_siunitx\_number\_exponent\_shift\_up\_aux:nnn \\_\_siunitx\_number\_exponent\_shift\_up\_aux:fnn \\_\_siunitx\_number\_exponent\_shift\_up\_aux:ffn \\_\_siunitx\_number\_exponent\_shift\_uncert:nw siunitx\_number\_exponent\_shift\_uncert\_S:nnnn \\_\_siunitx\_number\_exponent\_shift\_uncert\_S:fnnn \\_\_siunitx\_number\_exponent\_uncert:n

\\_\_siunitx\_number\_exponent\_finalise:n itx\_number\_exponent\_engineering\_aux:nnnnnnn siunitx\_number\_exponent\_engineering\_0:nnnn siunitx\_number\_exponent\_engineering\_1:nnnn siunitx\_number\_exponent\_engineering\_2:nnnn \\_siunitx\_number\_exponent\_engineering:nnNw unitx\_number\_exponent\_engineering\_uncert:nn tx\_number\_exponent\_engineering\_uncert\_S:nnn

```
761 \__siunitx_number_exponent_scientific:nnnw
762 { 0 } {#6} { #7#8 } #5 \q_stop
763 }
764 { \exp_not:n { {#4} {#5} {#6} {#7} {#8} } }
765 }
766 \frac{1}{206}\frac{767}{ } \_siunitx_number_exponent_shift:nnn { #1 - 1 } {#4} {#5}
768 \__siunitx_number_exponent_uncert:n {#6}
\frac{769}{2560} \__siunitx_number_exponent_finalise:n { #1 + #7#8 - 1 }
770 }
771 }
772 \cs_new_eq:NN \__siunitx_number_exponent_engineering:nnnnnnn
773 \__siunitx_number_exponent_scientific:nnnnnnn
774 \cs_new:Npn \__siunitx_number_exponent_scientific:nnnw #1#2#3#4#5 \q_stop
775 {
776 \str if eq:nnTF {#4} { 0 }777 \{778 \__siunitx_number_exponent_scientific:nnnw
\{ #1 - 1 \} \{ #2\} \{ #3\} #5 \qquad \qquad \text{q\_stop}780 }
701 \sqrt{ }782 \exp_not:n { {#4} {#5} {#2} }
\sum_{783} \sum_{51} siunitx_number_exponent_finalise:n { #1 + #3 - 1 }
784 }
785 }
```
When adjusting the exponent position, there are two paths depending on which way the shift takes place.

```
786 \cs_new:Npn \__siunitx_number_exponent_shift:nnn #1#2#3
787 {
788 \intint_compare:nNnTF {#1} > 0
\{ \ \}_{\text{simatrix\_number\_exponent\_shift\_down:nnnw} {#1} {#3} { } #2 \q_stop }
790 {
791 \int \int \text{const} \text{number} \{H1\} < 0
\{ \setminus \text{simn} \text{ terms of } \mathcal{L} \} { \ siunitx number exponent shift up:nnn {#1} {#2} {#3} }
793 { {#2} {#3} }
794 }
795 }
796 \cs_generate_variant:Nn \__siunitx_number_exponent_shift:nnn { nnf }
```
For shifting the exponent down, there is first a loop to reserve the integer part before doing the work: that of course has to be undone for any remainder at he end of the process.

```
797 \cs_new:Npn \__siunitx_number_exponent_shift_down:nnnw #1#2#3#4#5 \q_stop
798 {
_{799} \tl if blank:nTF {#5}
800 { \_siunitx_number_exponent_shift_down:nnn {#1} { #4 #3 } {#2} }
801 \{ \ \} siunitx_number_exponent_shift_down:nnnw \{ #1\} \{ #2\} \{ #4 #3 \} #5 \qquad802 }
803 \cs_new:Npn \__siunitx_number_exponent_shift_down:nnn #1#2#3
804 \frac{1}{200}805 \intint_compare:nNnTF {#1} = 0
806 { { \tl reverse:n {#2} } \exp_not:n { {#3} } }
807 \{ \ \ }_{208} \{ \ \ }_{208} \}808 }
```

```
809 \cs_new:Npn \__siunitx_number_exponent_shift_down:nw #1#2#3 \q_stop #4
810 {
811 \tl if blank:nTF {#3}
812 \{ \ \} siunitx_number_exponent_shift_down:nnn { #1 - 1 } { 0 } { #2#4 } }
813 \{ \ \ \}_{\_}\in siunitx_number_exponent_shift_down:nnn { #1 - 1 } {#3} { #2#4 } }
814 }
```
For shifting the exponent up, we can run out of decimal digits, at which point filling is easy. Other than that a simple loop as we are picking input off the front of the decimal part. We also need to deal with leading zeros: these cannot accumulate.

```
815 \cs_new:Npn \__siunitx_number_exponent_shift_up:nnn #1#2#3
816 {
817 \tl_if_blank:nTF {#3}
818 f
819 \__siunitx_number_exponent_shift_up_aux:ffn
820 \{ \int \int \text{eval:n } {\#1 + 1 } }\begin{array}{c} 821 \end{array} { \\times Lif\_eq:nnF \{ #2\} {0 } {#2} {0 } \}822 \{ \}823 \__siunitx_number_exponent_shift_uncert:nw { 1 }
824 }
825 \{ \ \ } siunitx number exponent shift up:nnw {#1} {#2} #3 \q stop }
826 }
827 \cs_new:Npn \__siunitx_number_exponent_shift_up:nnw #1#2#3#4 \q_stop
828 {
829 \__siunitx_number_exponent_shift_up_aux:ffn
830 { \int eval:n { #1 + 1 } }
831 { \str_if_eq:nnF {#2} { 0 } {#2} #3 }
\{ \sharp 4\}833 }
834 \cs_new:Npn \__siunitx_number_exponent_shift_up_aux:nnn #1#2#3
835 {
836 \int compare:nNnTF {#1} = 0837 { \exp_not:n { {#2} {#3} } }
838 {
839 \tl_if_blank:nTF {#3}
840 \{841 \{842 \qquad \qquad \text{key not:} \quad \{ \#2 \}\beta \text{prg-replicate:nn} { \int_{abs:n} {#1} } { 0 }
844 }
845 \{ \}846 \Boxsiunitx_number_exponent_shift_uncert:nw { \int_abs:n {#1} }
847 }
\begin{array}{ll} \textit{848} & \textit{if the number\_exponent\_shift\_up:nnn \textit{141} } \textit{142} \textit{143} \textit{154} \\ \textit{154} & \textit{154} \textit{164} \textit{164} \textit{174} \textit{174} \textit{1854} \textit{1744} \textit{1744} \textit{1744} \textit{1744} \textit{1744} \textit{1744} \textit{1744} \textit{1744} \textit{1744} \textit{1744} \textit{1849 }
850 }
```
<sup>851</sup> \cs\_generate\_variant:Nn \\_\_siunitx\_number\_exponent\_shift\_up\_aux:nnn { f , ff } If the shift has put digits into the integer part, we have to adjust the uncertainty accordingly. First, we grab the data, then adjust by the number of places that have been transferred.

```
852 \cs_new:Npn \__siunitx_number_exponent_shift_uncert:nw
#1#2 \ siunitx number exponent uncert:n #3
854 \sim855 \tl if blank:nTF {#3}}
```

```
856 {
857 #2
858 \longrightarrow siunitx number exponent uncert:n { }
859 }
860 {
861 \str_if_eq:nnTF {#3} { 0 }
862 {
863 #2
864 \__siunitx_number_exponent_uncert:n { { S } { 0 } }
865 }
866 \{867 \use:c { __siunitx_number_exponent_shift_uncert_ \use_i:nn #3 :fnnn }
868 <br> { \nvert \phi \rangle } { \gamma } { \nvert \phi \rangle }869 {#2}
870 \#3871 }
872 }
873 }
874 \cs_new:Npn \__siunitx_number_exponent_shift_uncert_S:nnnn #1#2#3#4
875 {
876 #2\frac{877}{125} \__siunitx_number_exponent_uncert:n { { S } { #4#1 } }
878 }
879 \cs generate variant:Nn \ siunitx number exponent shift uncert S:nnnn { f }
880 \cs_new:Npn \_siunitx_number_exponent_uncert:n #1 { { \exp_not:n {#1} } }
Tidy up the exponent to put the sign in the right place.
```

```
881 \cs_new:Npn \__siunitx_number_exponent_finalise:n #1
882 {
883 \int compare:nNnTF {#1} < 0884 { { - } }
885 { { } }
886 { \int_abs:n {#1} }
887 }
```
This could (and eventually will) be combined with the main function above: that will need e-type expansion. The input has already been normalised such that the integer part is in the range  $1 \leq n < 10$ . Thus there are only three cases to deal with, depending on the required adjustment to the exponent.

```
888 \cs_new:Npn \__siunitx_number_exponent_engineering_aux:nnnnnnn #1#2#3#4#5#6#7
889 {
890 \exp_not:n { {#1} {#2} }
891 \lambdause: c
892 f
893 Siunitx number exponent engineering
894 \int compare:nNnTF {#6#7} < 0
895 \sim896 \int_{896} \int_{case:nnF { \int_{mod:nn} { #7 } { 3 } }
897 \{898 { 1 } { 2 }
899 {2} {1}900 }
901 \{0\}902 }
903 \{ \int \int \frac{m\,d}{m} \{ \#7 \} \{ 3 \} \}
```

```
904 :nnnn
905 }
906 {#3} {#4} {#5} {#6#7}
907 }
908 \cs_new:cpn { __siunitx_number_exponent_engineering_0:nnnn } #1#2#3#4
909 {
910 \exp_not:n { {#1} {#2} {#3} }
\lambda_{11} \lambda_{22} siunitx_number_exponent_finalise:n {#4}
912 }
913 \cs_new:cpn { __siunitx_number_exponent_engineering_1:nnnn } #1#2#3#4
914 {
915 \text{tl}_if\_blank:nTF {#2}
916 \sim917 \{ \ \text{exp\_not:} n \{ \#1 \ 0 \} \} \{ \}918 \{ \ \ \}_{\_\_s siunitx_number_exponent_engineering_uncert:nn {#3} { 0 } }
919 }
\overline{920} \overline{1}\begin{array}{ll}\n\text{921} \\
\text{41} \text{exp}_\text{1} \\
\text{921}\n\end{array}922 \{ \exp\_not: f \ \tilde{\} \tilde{t}_1 : n \{ \#2 \} \}\{ \ \exp\_not:n \ \{ \#3 \} \ \}024\begin{tabular}{ll} $\mathit{925}$ & $\mathit{``\_\_s1} \quad \ldots \quad \mathit{187}$ \end{tabular}926 }
927 \cs_new:cpn { __siunitx_number_exponent_engineering_2:nnnn } #1#2#3#4
928 f
929 \text{tl}_if\_blank:nTF \{ \#2 \}930 {
931 \{ \ \text{exp\_not:} \ \text{f} \ \text{#1} \ \text{00} \ \} \ \{ \ \}932 { \__siunitx_number_exponent_engineering_uncert:nn {#3} { 00 } }
933 }
\{ \ \_\texttt{simit} \ x \text{ number\_exponent\_engineering:}\ \texttt{nnNw} \ \ \{\#3\} \ \ \#2 \ \ \texttt{q\_stop} \ \}935 \__siunitx_number_exponent_finalise:n { #4 - 2 }
936 }
937 \cs new:Npn \ siunitx number exponent engineering:nnNw #1#2#3#4 \q stop
938 \uparrow939 \text{tl}_if\_blank:nTF {#4}
940 f
941 { \exp_not:n { #1#3 0 } } { }
\{ \ \ \}_{subsub>1 siunitx_number_exponent_engineering_uncert:nn {#2} { 0 } }
943 }
944 \{945 { \exp_{\text{#1}\#3} \exp_{\text{+}} { \leftarrow { \leftarrow 
946 \{ \exp\_not: f \{ \tilde{\tilde{\theta}}_t : f \notin \tilde{\tilde{\theta}}_t \} \}947 \{ \ \text{exp\_not:} n \ \{ \#2 \} \ \}948 }
949 }
950 \cs_new:Npn \__siunitx_number_exponent_engineering_uncert:nn #1#2
951 \frac{6}{5}952 \tl_if_blank:nF {#1}
953 \sim954 \use:c { __siunitx_number_exponent_engineering_uncert_ \use_i:nn #1 :nnn }
955 #1 {#2}
956 }
957 }
```

```
958 \cs_new:Npn \__siunitx_number_exponent_engineering_uncert_S:nnn #1#2#3
959 {
960 f S }
961 f
962 \exp_not:n {#2}
963 \str_if_eq:nnF {#2} { 0 } {#3}
964 }
965 }
```

```
(End definition for \__siunitx_number_exponent:NN and others.)
```
Forcing a minimum number of digits in each part is quite easy. As the common case is that we don't do anything here, there is no real need to optimise the calculation (normally also numbers have only a few digits).

```
966 \cs_new_protected:Npn \__siunitx_number_digits:NN #1#2
967 {
968 \text{t1_set}:Nx #2
969 \{ \exp after: wN \setminus simultaneously siunitx number digits:nnnnnnn #1 }
970 }
971 \cs_new:Npn \__siunitx_number_digits:nnnnnnn #1#2#3#4#5#6#7
972 {
973 \exp_not:n { {#1} {#2} }
974 f
975 \__siunitx_number_digits:Nn \l__siunitx_number_min_integer_int {#3}
976 \exp_not:n {#3}
977 }
978 {
979 \text{exp\_not:}n \{ \#4 \}980 \__siunitx_number_digits:Nn \l__siunitx_number_min_decimal_int {#4}
981 }
982 { \tl_if_blank:nF {#5} { \_siunitx_number_digits_uncert:nn #5 } }
983 \exp_not:n { {#6} {#7} }
984 }
985 \cs_new:Npn \__siunitx_number_digits:Nn #1#2
986 {
987 \int compare:nNnT
988 \{ #1 - \tlambda\_count:n \{ #2\} \} > 0989 \{ \preceq \{ \preceq \text{replicate: nn } \{ \#1 - \tl_count:n \{ \#2 \} \} \{ 0 \} \}990 }
991 \cs_new:Npn \__siunitx_number_digits_uncert:nn #1#2
992 {
993 { #1 }
994 { \use:c { __siunitx_number_digits_uncert_ #1 :n } {#2} }
995 }
996 \cs_new:Npn \__siunitx_number_digits_uncert_S:n #1
997 {
998 \exp_not:n {#1}
999 \__siunitx_number_digits:Nn \l__siunitx_number_min_decimal_int {#1}
1000 - 3
```
(*End definition for* \\_\_siunitx\_number\_digits:NN *and others.*)

\\_\_siunitx\_number\_drop\_exponent:NN \\_\_siunitx\_number\_drop\_exponent:nnnnnnn

\\_\_siunitx\_number\_digits:NN \\_\_siunitx\_number\_digits:nnnnnnn \\_\_siunitx\_number\_digits:Nn \\_\_siunitx\_number\_digits:nn \\_\_siunitx\_number\_digits\_S:n

Simple stripping of the exponent.

<sup>1001</sup> \cs\_new\_protected:Npn \\_\_siunitx\_number\_drop\_exponent:NN #1#2

```
1002 \frac{f}{f}1003 \bool_if:NT \l__siunitx_number_drop_exponent_bool
1004 \sim1005 \tl set:Nx #2
1006 { \exp_after:wN \__siunitx_number_drop_exponent:nnnnnnn #1 }
1007 }
1008 }
   1009 \cs_new:Npn \__siunitx_number_drop_exponent:nnnnnnn #1#2#3#4#5#6#7
1010 { \exp_not:n { {#1} {#2} {#3} {#4} {#5} { } { 0 } } }
```

```
(End definition for \__siunitx_number_drop_exponent:NN and \__siunitx_number_drop_exponent:nnnnnnn.)
```
\\_\_siunitx\_number\_drop\_uncertainty:NN \\_\_siunitx\_number\_drop\_uncertainty:nnnnnnn Simple stripping of the uncertainty.

```
1011 \cs_new_protected:Npn \__siunitx_number_drop_uncertainty:NN #1#2
1012 {
1013 \bool if:NTF \l siunitx number drop uncertainty bool
```

```
1014 \uparrow1015 \text{ } \text{ } \text{ } \text{ } \text{ } \text{ } \text{ } \text{ } \text{ } \text{ } \text{ } \text{ } \text{ } \text{ } \text{ } \text{ } \text{ } \text{ } \text{ } \text{ } \text{ } \text{ } \text{ } \text{ } \text{ } \text{ } \text{ } \text{ } \text{ } \text{ } \text{1016 { \exp_after:wN \_siunitx_number_drop_uncertainty:nnnnnnn #1 }
1017 }
1018 { \tl set eq:NN #2 #1 }
1019
1020 }
1021 \cs_new:Npn \__siunitx_number_drop_uncertainty:nnnnnnn #1#2#3#4#5#6#7
1022 { \exp_not:n { {#1} {#2} {#3} {#4} { } {#6} {#7} } }
```
(*End definition for* \\_\_siunitx\_number\_drop\_uncertainty:NN *and* \\_\_siunitx\_number\_drop\_uncertainty:nnnnnnn*.*)

\\_\_siunitx\_number\_round:NN \\_\_siunitx\_number\_round\_none:nnnnnnn Rounding is at the top level simple enough: fire off the expandable set up which does the work.

```
1023 \cs_new_protected:Npn \__siunitx_number_round:NN #1#2
1024 {
1025 \tl_set:Nx #2
1026 \{\cos \cos1028 ___siunitx_number_round_ \l__siunitx_number_round_mode_tl :nnnnnnn
1029 \exp_{\text{after}}: wN
1030 \cs_end: #1
1031 }
1032 }
1033 \cs_new:Npn \__siunitx_number_round_none:nnnnnnn #1#2#3#4#5#6#7
1034 { \exp_not:n { {#1} {#2} {#3} {#4} {#5} {#6} {#7} } }
```
(*End definition for* \\_\_siunitx\_number\_round:NN *and* \\_\_siunitx\_number\_round\_none:nnnnnnn*.*)

Actually doing the rounding needs us to work from the least significant digit, so we start by reversing the input. We *could* also drop digits in this phase, but tracking everything would be horrible, so we go slightly slower but clearer and split the steps. First we reverse the decimal part, then the integer.

```
1035 \cs_new:Npn \__siunitx_number_round:nnn #1#2#3
1036 \uparrow\sum_{1037} \__siunitx_number_round_auxi:nnnN {#1} {#2} { }
1038 #3 \q_recursion_tail \q_recursion_stop
1039 }
```
\\_\_siunitx\_number\_round:nnn \\_\_siunitx\_number\_round:fnn \\_\_siunitx\_number\_round\_auxi:nnnN \\_\_siunitx\_number\_round\_auxii:nnnN \\_\_siunitx\_number\_round\_auxiii:nnnN \\_\_siunitx\_number\_round\_auxiv:nnN \\_\_siunitx\_number\_round\_auxv:nnN \\_\_siunitx\_number\_round\_auxvi:nN \\_\_siunitx\_number\_round\_auxvii:nnN \\_\_siunitx\_number\_round\_auxviii:nnN \\_\_siunitx\_number\_round\_final\_integer:nnw \\_\_siunitx\_number\_round\_final\_decimal:nnw \\_\_siunitx\_number\_round\_final\_signicant:n \\_\_siunitx\_number\_round\_final\_signicant:N \\_\_siunitx\_number\_round\_final\_signicant:w \\_\_siunitx\_number\_round\_final\_output:nn \\_\_siunitx\_number\_round\_final\_output:ff \\_\_siunitx\_number\_round\_final:nn \\_\_siunitx\_number\_round\_final:fn
```
1040 \cs_generate_variant:Nn \__siunitx_number_round:nnn { f }
1041 \cs_new:Npn \__siunitx_number_round_auxi:nnnN #1#2#3#4
1042 {
1043 \quark_if_recursion_tail_stop_do:Nn #4
1044 \uparrow1045 \_siunitx_number_round_auxii:nnnN {#1} {#3} { } #2
1046 \q_recursion_tail \q_recursion_stop
1047 }
1048 \_siunitx_number_round_auxi:nnnN {#1} {#2} {#4#3}
1049 }
1050 \cs_new:Npn \__siunitx_number_round_auxii:nnnN #1#2#3#4
1051 {
1052 \quark_if_recursion_tail_stop_do:Nn #4
1053 \uparrow1054 \{t1\_if\_blank:nTF \{ \#2 \}\overline{1055} \overline{f}\sumsiunitx_number_round_auxiv:nnnN {#1} { } { } #3
1057 \q_recursion_tail \q_recursion_stop
1058 }
\overline{1059} \overline{f}1060 \__siunitx_number_round_auxiii:nnnN {#1} {#3} { } { } { } {#2}1061 \q_recursion_tail \q_recursion_stop
1062 }
1063 }
1064 \__siunitx_number_round_auxii:nnnN {#1} {#2} {#4#3}1065 }
```
We now have the input reversed plus how many digits we need to discard (#1). We have two functions, one which deals with the decimal part, one of which deals with the integer. In the latter, we should never hit the end before we've dropped all the digits: the fixed-zero is a fall-back in case something weird happens. For the integer case, we need to collect up zeros to pad the length back out correctly later. We also have to cover the case where we round to exactly place above the length of the integer: that may product a value of 1... : we tidy up the case where it comes out as 0 later.

```
1066 \cs_new:Npn \__siunitx_number_round_auxiii:nnnN #1#2#3#4
1067 {
1068 \quark_if_recursion_tail_stop_do:Nn #4
1069 \{1070 \__siunitx_number_round_auxiv:nnnN {#1} { } {#3} #2
1071 \q_recursion_tail \q_recursion_stop
1072
1073 \intint_compare:nNnTF {#1} > 0
1074 \uparrow1075 \exp_args:Nf \__siunitx_number_round_auxiii:nnnN
1076 \{ \int \int e \cdot a \cdot a \cdot f \neq 1 - 1 \} \} \{ \#2 \} \{ \#4 \#3 \}1077 }
1078 { \_siunitx_number_round_auxv:nnN {#3} {#2} #4 }
1079 }
1080 \cs_new:Npn \__siunitx_number_round_auxiv:nnnN #1#2#3#4
1081 {
1082 \quark_if_recursion_tail_stop_do:Nn #4
1083 \sim1084 \int \int \text{number: nNnTF } \{ \#1 \} = 01085 {
```

```
\setminus_siunitx_number_round_auxvi:nnN {#3} {#2}
1087 0 \q_recursion_tail \q_recursion_stop
1088 }
1089 \{ \{ 0 \} \{ \}1090 }
1091 \int_compare:nNnTF {#1} > 0
1092 {
1093 \exp_args:Nf \__siunitx_number_round_auxiv:nnnN
1094 { \int_eval:n { #1 - 1 } } { #2 0 } { #4#3 }
1095 }
1096 \{\ \setminus\_s\text{iunit}x\_number\_round\_auxvi:nnN \ \{\#3\} \ \{\#2\} \ \#4 \ \}1097 }
```
The lead off to rounding proper needs to deal with the half-even rule: it can only apply at this stage, when the *discarded* value can be exactly half.

```
1098 \cs_new:Npn \__siunitx_number_round_auxv:nnN #1#2#3
1099 \uparrow1100 \quark_if_recursion_tail_stop_do:Nn #3
1101 f
1102 \__siunitx_number_round_auxvi:nnN
1103 {#1} { } #2 \q recursion tail \q recursion stop
\frac{1104}{2}1105 \bool_lazy_or:nnTF
1106 \{ \int \phi \ f \phi = p: nNn \{ 0 \ t1 \ head: n \{ #1 \} \} < 5 \}1107 f
1108 \bool_lazy_all_p:n
1109 f
1110 \{ \lvert \lvert 1 \rvert = 1 \text{ unit} \rvert \text{ number\_round\_half\_even\_bool} \}1111 \{ ! \int_{\text{11}} \cdot \int_{\text{2}} f \cdot \int_{\text{2}} f + 3 \} \}1112 \{\ \ \}_{\_}\sin\{t\} \{ \ \ \}_{\_}\sin\{t\}1113 }
1114 }
1115 \{ \ \ \}_{\text{\_}sim}\1116 \{\ \ \}_{\mathtt{min}\} \{ \ \ \}_{\mathtt{min}\}1117 {#2} { } #3
1118 }
1119 \cs_new:Npn \__siunitx_number_round_auxvi:nnN #1#2#3
1120 {
1121 \quark_if_recursion_tail_stop_do:Nn #3
1122 { { 0 } { } }
1123 \bool_lazy_or:nnTF
1124 { \int_compare_p:nNn { 0 \tl_head:n {#1} } < 5 }
1125 \uparrow1126 \bool_lazy_all_p:n
1127 \{1128 \{ \lvert \lvert 1 \rvert \leq 1 \rvert \text{min} \leq \lvert 1 \rvert \text{min} \leq \lvert 1 \rvert \text{min} \leq \lvert 1 \rvert \text{min} \leq \lvert 1 \rvert \text{min} \leq \lvert 1 \rvert \leq \lvert 1 \rvert \text{min} \leq \lvert 1 \rvert \leq \lvert 1 \rvert \leq \lvert 1 \rvert \leq \lvert 1 \rvert \leq \lvert 1 \rvert \leq \lvert 1 \rvert \leq \lvert 1 \rvert \leq \lvert 1 \rvert \leq \lvert 1 \r1129 \{ ! \int_1 f_odd_p : n \{ \#3 \} \}1130 { \_siunitx_number_round_if_half_p:n {#1} }
1131 }
1132 }
1133 { \_siunitx_number_round_final_integer:nnw }
\begin{array}{ll} \textit{if} & \texttt{if} & \texttt{if} \\ \textit{if} & \texttt{if} & \texttt{if} \\ \end{array}1135 { } {#2} #3
1136 }
```
The main rounding routines. These are only every called when there is rounding to do, so there is no need to carry a flag forward. Thus the question to ask is simple: is the next value a 9 or not (as that continues the sequence). There is a general need to handle the case where a zero is rounded up: that automatically means a need to trim the other end.

```
1137 \cs_new:Npn \__siunitx_number_round_auxvii:nnN #1#2#3
1138 {
1139 \quark_if_recursion_tail_stop_do:Nn #3
1140 \uparrow1141 \text{str\_if\_eq:nnTF } {#1} { 0 }\overline{1142} \overline{1142}1143 \__siunitx_number_round_final_output:ff
1144 { 1 }
1145 \{\ \}_{\_siumitx\_number\_round\_truncated:n \ \{ \#2 \} \ \}1146
\overline{1147} f
1148 \ siunitx_number_round_auxviii:nnN {#2} { } #1
1149 \q_recursion_tail \q_recursion_stop
1150 }
1151 }
1152 \intint compare:nNnTF {#3} = 9
1153 \{ \setminus siunitx number round auxvii:nnN \{ #1 \} { 0 #2 } }
1154 \uparrow\verb|\int_{\text{1155}} \verb|\int_{\text{compare:}} nNnTF {#3} = 01156 \overline{f}1157 \__siunitx_number_round_final_decimal:nnw
1158 {#1} { 1 \_siunitx_number_round_truncate:n {#2} }
1159 }
1160 \{_{1161} \ siunitx number round final: fn
1162 \{ \int \int \text{eval:n} \{  #3 + 1 } \}1163 \{\ \setminus \_\texttt{simitx\_number\_round\_final\_decimal:nnw \ \{\#1\} \ \{\#2\} \ \}1164 }
\begin{array}{ccc} 1165 & & \ \end{array} }
1166 }
1167 \cs_new:Npn \__siunitx_number_round_auxviii:nnN #1#2#3
1168 {
1169 \quark if recursion tail stop do:Nn #3
1170 \sim1171 \tilde{t}_i \tilde{t}_b ank:nTF {#1}
1172 \{\sum_{1173} \sum siunitx_number_round_final_shift:ff
1174 {
1175 \exp_last_unbraced:Nf 1
1176 \{\ \}_{\texttt{minitx\_number\_round\_truncated\_direct:n} \ \{ \#2 \} \} 0
1177 }
1178 \{ \}1179 }
1180 \{1181 \__siunitx_number_round_final_shift:ff
1182 { 1 #2 }
1183 \{ \ \ \} siunitx_number_round_truncate:n {#1} }
1184 }
```

```
1185 }
1186 \intint_compare:nNnTF {#3} = 9
1187 \qquad \qquad \qquad \qquad \qquad \qquad \qquad \qquad \qquad \qquad \qquad \qquad \qquad \qquad \qquad \qquad \qquad \qquad \qquad \qquad \qquad \qquad \qquad \qquad \qquad \qquad \qquad \qquad \qquad \qquad \qquad \qquad \qquad \qquad \qquad \qquad 
1188 \uparrow1189 \__siunitx_number_round_final:fn
1190 \{ \int_{\text{in } t \text{ is odd}} f \, \{ \#3 + 1 \} \}1191 \{\ \ \sum_{i=1}^{n} f \ \sum_{i=1}^{n} siunitx_number_round_final_integer:nnw {#1} {#2} }
1192 }
1193 }
Tidying up means grabbing the remaining digits and undoing the reversal.
1194 \text{ } \cs_new:Npn \__siunitx_number_round_final_decimal:nnw
1195 #1#2#3 \q_recursion_tail \q_recursion_stop
1196
1197 \ siunitx number round final output:ff
1198 { \tl_reverse:n {#1} }
1199 \{ \tilde{\text{1299}} \}1200 - 31201 \cs_new:Npn \__siunitx_number_round_final_integer:nnw
1202 #1#2#3 \q_recursion_tail \q_recursion_stop
1203 \sim1204 \ siunitx number round final output:ff
1205 { \exp_args:Ne \_ siunitx_number_round_final_significant:n { \tl_reverse:n {#3} #2 } }
1206 {#1}
1207 }
1208 \cs_new:Npn \__siunitx_number_round_final_significant:n #1
1209 \uparrow_{1210} \ siunitx number round final significant:N #1
1211 \q_recursion_tail \q_recursion_stop
1212 }
1213 \text{ } \cs_new:Npn \__siunitx_number_round_final_significant:N #1
1214 {
1215 \quark_if_recursion_tail_stop_do:Nn #1 { 0 }
1216 \int \int \text{number:} nNnTF \{ \#1 \} = 01217 { \__siunitx_number_round_final_significant:N }
1218 \frac{1}{2}1219 \#11220 \__siunitx_number_round_final_significant:w
1221 }
1222 }
\verb|12223 Cs_new: Npn \texttt{__siumitx_number\_round\_final\_significant:w}1224 #1 \q_recursion_tail \q_recursion_stop
1225 {#1}
1226 \cs new:Npn \ siunitx number round final output:nn #1#2 { {#1} {#2} }
1227 \text{ } \text{Cs\_generate\_variant:} Mn \ _ siunitx_number_round_final_output:nn { ff }
1228 \cs_new:Npn \__siunitx_number_round_final:nn #1#2
1229 { #2 #1 }
1230 \text{ (cs\_generate\_variant:} Mn \_siunitx_number_round_final:nn { f }
```
Here we deal with the case where rounding applies along with an exponent set based on number of places. We can only get here if an additional integer digit has been added, so there is no need to test for that. There are two cases for action: when using scientific mode, where we always need to shift by one, and when using engineering mode if we now have four digits. The latter is a bit more work: we need to trim digits off as required.

```
1231 \cs_new:Npn \_siunitx_number_round_final_shift:nn #1#2
1232 \frac{1}{2}1233 \str_if_eq:VnTF \l_siunitx_number_round_mode_tl { places }
1234 \int1235 \lambdause:c
1236 \{ _siunitx_number_round_ \l_siunitx_number_exponent_mode_tl :nn }
1237 {#1} {#2}
1238 }
1239 { {#1} {#2} }
1240 }
1241 \cs_generate_variant:Nn \__siunitx_number_round_final_shift:nn { ff }
1242 \cs_new:Npn \__siunitx_number_round_engineering:nn #1#2
1243 \uparrow1244 \int compare:nNnTF { \tl count:n {#1} } = 4
1245 \{1246 \ siunitx number round engineering:NNNNn #1 {#2}
1247 \__siunitx_number_round_final_shift:Nw 3
1248 }
1249 { {#1} {#2} }
1250 }
1251 \text{ Cs new: Npn } siunitx number round engineering:NNNNn #1#2#3#4#5
1252 \frac{1}{2}1253 {41}1254 \exp_args:NV \_ siunitx_number_round_engineering:nnN
1255 { \l_siunitx_number_round_precision_int } { }
1256 #2#3#4#5 \q_recursion_tail \q_recursion_stop
1257 }
1258 \cs_new:Npn \__siunitx_number_round_engineering:nnN #1#2#3
1259 \uparrow1260 \quark_if_recursion_tail_stop_do:Nn #3 { {#2} }
1261 \int \int \text{number:} nNnTF \{ #1\} = \{ 0 \}1262 { \use_i_delimit_by_q_recursion_stop:nw { {#2} } }
1263 { \_siunitx_number_round_engineering:nnN { #1 - 1 } { #2#3 } }
1264 }
1265 \cs_new:Npn \__siunitx_number_round_fixed:nn #1#2 { {#1} {#2} }
1266 \text{ } \csc \text{ } new:Npn \__siunitx_number_round_input:nn #1#2 { {#1} {#2} }
1267 \cs_new:Npn \__siunitx_number_round_scientific:nn #1#2
1268 {
1269 \__siunitx_number_exponent_shift:nnf
1270 \{ 1 \} \{ \sharp 1 \} \{ \ \_ \ siunitx_number_round_truncate_direct:n \{ \sharp 2 \} }
1271 \qquad \qquad \sum_{s}siunitx_number_round_final_shift:Nw 1
1272
1273 \cs_new:Npn \__siunitx_number_round_final_shift:Nw #1#2 \__siunitx_number_round_places_end:nn
1274 \{1275 \exp_not:n { {#3} }
_{1276} \_siunitx_number_exponent_finalise:n { \#4\#5 + \#1 }
1277 }
```
When we have rounded up to the next power of ten, we need to go back and remove one more digit. That only happens when rounding to a number of figures or when dealing with an integer part.

```
1278 \cs_new:Npn \__siunitx_number_round_truncate:n #1
1279 \{1280 \str_if_eq:VnTF \l__siunitx_number_round_mode_tl { figures }
```

```
1281 { \__siunitx_number_round_truncate_direct:n {#1} }
1282 {#1}
1283 }
1284 \cs_new:Npn \__siunitx_number_round_truncate_direct:n #1
1285 {
\sum_{1286} \__siunitx_number_round_truncate:nnN { } { }
1287 #1 \q_recursion_tail \q_recursion_stop
1288 }
1289 \cs_new:Npn \_siunitx_number_round_truncate:nnN #1#2#3
1290 {
1291 \quark_if_recursion_tail_stop_do:Nn #3 { #1 }
1292 \__siunitx_number_round_truncate:nnN {#1#2} {#3}
1293 }
```

```
(End definition for \__siunitx_number_round:nnn and others.)
```
\\_\_siunitx\_number\_round\_if\_half\_p:n \\_\_siunitx\_number\_round\_if\_half:N A simple test for a valuing being exactly half: we can only test digit-by-digit as there is no limit on the size of the value given.

```
1294 \prg_new_conditional:Npnn \__siunitx_number_round_if_half:n #1 { p }
1295 {
1296 \int compare:nNnTF { \tl head:n { #1 0 } } = 5
1297 \sim\verb|1298| \verb|exp_after:wN \_{sunitary number\_round_if_half:N \use\_none:n #1 0|1299 \q recursion tail \q recursion stop
1300 }
1301 { \prg_return_false: }
1302 }
1303 \cs_new:Npn \__siunitx_number_round_if_half:N #1
1304 \overline{f}1305 \quark_if_recursion_tail_stop_do:Nn #1
1306 { \prg_return_true: }
1307 \intint_compare:nNnTF {#1} = 0
\begin{array}{ll} \textit{1308} & \textit{if $\mathsf{1}$} \end{array} \qquad \qquad \begin{array}{ll} \textit{if } \textit{1} & \textit{if } \textit{1} \\ \textit{if } \textit{1} & \textit{if } \textit{1} \end{array}1309 { \use_i_delimit_by_q_recursion_stop:nw { \prg_return_false: } }
1310 }
```
(*End definition for* \\_\_siunitx\_number\_round\_if\_half\_p:n *and* \\_\_siunitx\_number\_round\_if\_half:N*.*)

\\_\_siunitx\_number\_round\_pad:nnn The case where we are short of digits is easy enough to handle: generate zeros to pad it out.

> 1311 \cs\_new:Npn \\_\_siunitx\_number\_round\_pad:nnn #1#2#3  $1312 \frac{1}{2}$  $1313$   $\{42\}$  $1314$   $\{$  $1315$   $\#3$  $1316$  \bool if:NT \l\_siunitx\_number\_round\_pad\_bool  $1317$  { \prg\_replicate:nn {#1} { 0 } } <sup>1318</sup> }  $1319$  }

(*End definition for* \\_\_siunitx\_number\_round\_pad:nnn*.*)

\\_\_siunitx\_number\_round\_figures:nnnnnnn \ siunitx\_number\_round\_figures\_aux:nnnnnnn \\_\_siunitx\_number\_round\_figures\_count:nnN \\_\_siunitx\_number\_round\_figures\_count:nnnN

Rounding to figures only makes sense if the number is not 0, so we start by filtering out that case. We then check that there is no uncertainty, and that the number of figures requested is positive: if not, the result is always fixed at zero.

```
1320 \cs_new:Npn \__siunitx_number_round_figures:nnnnnnn #1#2#3#4#5#6#7
1321 {
1322 \bool lazy and:nnTF
1323 \{ \strut \text{str\_if\_eq\_p:nn } \{ \#3 \} \{ 0 \} \}1324 \uparrow1325 \text{str}_if_eq_p:ee1326 \{ \text{exp}_\text{1326} \} \{ \text{exp}_\text{144} \} \{ \text{exp}_\text{154} \} \}1327 }
1328 { \exp_not:n { {#1} {#2} {#3} {#4} {#5} {#6} {#7} } }
1329 { \__siunitx_number_round_figures_aux:nnnnnnn {#1} {#2} {#3} {#4} {#5} {#6} {#7} }
1330 }
1331 \cs_new:Npn \__siunitx_number_round_figures_aux:nnnnnnn #1#2#3#4#5#6#7
1332 \frac{1}{2}1333 \tl_if_blank:nTF {#5}
1334 \{1335 \int compare:nNnTF \l siunitx number round precision int > 0
1336 \{1337 \exp_not:n { {#1} {#2} }
1338 \big\{\frac siunitx_number_round_figures_count:nnN {#3} {#4} #3#4
1339 \q_recursion_tail \q_recursion_stop
1340 \exp_not:n { { } {#6} {#7} }
1341 }
1342 { { } { } { 0 } { } { } { } { 0 } }
1343 }
1344 { \exp_not:n { {#1} {#2} {#3} {#4} {#5} {#6} {#7} } }
1345 }
```
The first real step is to count up the number of significant figures. The only tricky issue here is dealing with leading zeros.

```
1346 \cs_new:Npn \__siunitx_number_round_figures_count:nnN #1#2#3
1347 {
_{1348} \quark if recursion tail stop do:Nn #3
1349 { { } { } { 0 } { } { } { } { 0 } }
1350 \intint_compare:nNnTF {#3} = 0
\{ \ \ \ siunitx number round figures count:nnN {#1} {#2} }
1352 \{\ \setminus\_s\text{iunit}x\_number\_round\_figures\_count:nnnN\ \{ \ 1 \ \} \ \{\#1\} \ \{\#2\} \ \}1353 }
1354 \cs_new:Npn \__siunitx_number_round_figures_count:nnnN #1#2#3#4
1355 \uparrow1356 \quark_if_recursion_tail_stop_do:Nn #4
1357 \{1358 \int compare:nNnTF {#1} > \lceil siunitx number round precision int
1359 \{\label{eq:1360} \verb|1360| = \verb|1360|1361 \{ \int \int ev a l:n \{ #1 - \lceil \lceil \frac{\cdot}{\lceil \lceil \cdot \rceil \rceil} \rceil \} \}1362 {#2} {#3}
1363 }
1364 {
1365 \__siunitx_number_round_pad:nnn
<sup>1366</sup> \{\lvert \lvert 1_{-} \rvert \text{sum} \rvert \leq r \text{ number\_round\_precision\_int} - (\#1) \} {\#2} {\#3}1367 }
1368 }
1369 \exp_args:Nf \_siunitx_number_round_figures_count:nnnN
1370 { \int_eval:n { #1 + 1 } } {#2} {#3}
```
(*End definition for* \\_\_siunitx\_number\_round\_figures:nnnnnnn *and others.*)

The first step when rounding to a fixed number of places is to establish if this is in the decimal or integer parts. The two require different calculations for how many digits to drop from the input. The no-op end function here is to allow tidying up in some cases: see the finalisation of rounding.

```
1372 \cs_new:Npn \__siunitx_number_round_places:nnnnnnn #1#2#3#4#5#6#7
1373 \{1374 \text{t1}_if\_blank:nTF {#5}
1375 \uparrow1376 \exp_args:Ne \__siunitx_number_round_places_finalise:n
1377 {
1378 \exp_not:n { {#1} {#2} }
1379 \int_compare:nNnTF \l__siunitx_number_round_precision_int > 0
1380 \{\ \setminus \_\texttt{simitx\_number\_round\_places\_decimal:nn \ \}1381 \{\ \setminus \_\text{simatrix\_number\_round\_places\_integer:nn \ \}1382 {43} {443}1383 \__siunitx_number_round_places_end:nnn { } {#6} {#7}
1384 }
1305 }
1386 { \exp_not:n { {#1} {#2} {#3} {#4} {#5} {#6} {#7} } }
1387 }
1388 \cs_new:Npn \__siunitx_number_round_places_end:nnn #1#2#3 { \exp_not:n { {#1} {#2} {#3} } }
1389 \cs_new:Npn \__siunitx_number_round_places_decimal:nn #1#2
1390 \frac{1}{2}1391 \int_compare:nNnTF
1392 { \lceil \lceil \lceil \frac{1}{2} \rceil \rceil iunitx_number_round_precision_int - 0 \tl_count:n {#2} } > 0
1393 {
1394 \__siunitx_number_round_pad:nnn
1395 { \l_siunitx_number_round_precision_int - 0 \tl_count:n {#2} }
1396 {#1} {#2}
1397 }
1398 \qquad \qquad1399 \__siunitx_number_round:fnn
1400 \uparrow1401 \lambdaint eval:n
1402 \{ 0 \lt l1_count:n \neq 2 \} - \l1 siunitx_number_round_precision_int }
1403 }
1404 {#1} {#2}
1405 }
1406 }
1407 \text{ } \csc \text{ }new:Npn \__siunitx_number_round_places_integer:nn #1#2
1408 {
1409 \__siunitx_number_round:fnn
1410 \uparrow1411 \lambda int. eval:n
1412 \{ 0 \lt l\_\text{count:n }\{42\} - \l\_\text{similar number\_round\_precision\_int } \}1413 }
1414 {#1} {#2}
1415 }
```
To finalise rounding to places, we have to worry about a minimum value: that is basically a case of looking for value of zero and rearranging. We also need to worry about a

\\_\_siunitx\_number\_round\_places:nnnnnnn \\_\_siunitx\_number\_round\_places\_end:nnn siunitx\_number\_round\_places\_decimal:nn \\_\_siunitx\_number\_round\_places\_integer:nn \\_\_siunitx\_number\_round\_places\_finalise:n iunitx\_number\_round\_places\_finalise:nnnnnnnn siunitx\_number\_round\_places\_finalise:nnnnn <sup>1371</sup> }

"negative zero" arising.

```
1416 \cs_new:Npn \__siunitx_number_round_places_finalise:n #1
1417 { \_siunitx_number_round_places_finalise:nnnnnnn #1 }
1418 \cs_new:Npn \__siunitx_number_round_places_finalise:nnnnnnn #1#2#3#4#5#6#7
1419 {
1420 \bool_lazy_and:nnTF
1421 { \str_if_eq_p:nn {#3} { 0 } }
1422 \{1423 \text{str\_if\_eq\_p:ee}1424 { \exp_not:n {#4} } { \prg_replicate:nn { \tl_count:n {#4} } { 0 } }
1425 }
1426 \uparrow\verb|1427| \verb|11_inf_empty: NTF \ \l1\_sjunitx_number\_round\_min_t11428 \uparrow1429 \text{exp\_not:}n \{ {#1} \}1430 { \str_if_eq:nnF {#2} { - } { \exp_not:n {#2} } }
1431 \exp_not:n { {#3} {#4} {#5} {#6} {#7} }
1432 }
\overline{1433} \overline{1433}1434 \exp_after:wN \__siunitx_number_round_places_finalise:nnnnn
1435 \lceil l_{235} \rceil \lceil l_{235} \rceil \lceil l_{2435} \rceil \lceil l_{246} \rceil \lceil l_{25} \rceil \lceil l_{26} \rceil \lceil l_{27} \rceil1436 }
1437 }
\frac{1438}{4738} { \exp_not:n { {#1} {#2} {#3} {#4} {#5} {#6} {#7} } }
1439 }
1440 \cs_new:Npn \__siunitx_number_round_places_finalise:nnnnn #1#2#3#4#5
1441 \, \text{f}1442 \qquad \qquad \qquad \qquad \qquad \qquad \qquad \qquad \qquad \qquad \qquad \qquad \qquad \qquad \qquad \qquad \qquad \qquad \qquad \qquad \qquad \qquad \qquad \qquad \qquad \qquad \qquad \qquad \qquad \qquad \qquad \qquad \qquad \qquad \qquad \qquad \qquad1443 \text{str\_if\_eq:nmTF } \{ \#3 \} \{ - \}1444 { > }
1445 { < }
1446
1447 \exp_not:n { {#3} {#1} {#2} { } {#4} {#5} }
1448 }
```
(*End definition for* \\_\_siunitx\_number\_round\_places:nnnnnnn *and others.*)

Rounding to an uncertainty can only happen where the result will have some uncertainty left: otherwise we simply drop the uncertainty entirely. Only S-type uncertainties can be used for rounding.

```
1449 \cs_new:Npn \__siunitx_number_round_uncertainty:nnnnnnn #1#2#3#4#5#6#7
1450 \frac{1}{20}1451 \bool_lazy_or:nnTF
1452 { \tl if blank p:n {#5} }
1453 { ! \int_compare_p:nNn \l_siunitx_number_round_precision_int > 0 }
1454 { \exp_not:n { {#1} {#2} {#3} {#4} { } {#6} {#7} } }
1455 \sim1456 \text{str\_if\_eq:eeTF } \{ \ t1\_head:n \{ \#5 \} \} \{ S \}\overline{1457} \overline{5}1458 \exp_not:n { {#1} {#2} }
1459 \exp args:Nnno \ siunitx number round uncertainty:nnn
                 {#3} {#4} { \use ii:nn #5 }
               \_siunitx_number_round_uncertainty_end:nn {#6} {#7}
1462 }
```
\\_siunitx\_number\_round\_uncertainty:nnnnnnn \\_\_siunitx\_number\_round\_uncertainty\_end:nn \\_\_siunitx\_number\_round\_uncertainty:nnn \\_\_siunitx\_number\_round\_uncertainty:nnnn \\_\_siunitx\_number\_round\_uncertainty:nnnnn nitx\_number\_round\_uncertainty\_simple:nnnnnn unitx\_number\_round\_uncertainty\_shift:nnnnnn \\_\_siunitx\_number\_round\_uncertainty\_shift:nn siunitx\_number\_round\_uncertainty\_shift:nnnw tx\_number\_round\_uncertainty\_shift\_aux:nnnnn tx number round uncertainty engineering:nnn siunitx\_number\_round\_uncertainty\_fixed:nnn siunitx\_number\_round\_uncertainty\_input:nnn itx\_number\_round\_uncertainty\_scientific:nnn tx number round uncertainty engineering 2:n tx\_number\_round\_uncertainty\_engineering\_3:n tx number round uncertainty engineering 4:n

```
1463 { \exp_not:n { {#1} {#2} {#3} {#4} {#5} {#6} {#7} } }
\begin{array}{ccc} 1464 & & & \end{array}1465 }
1466 \cs_new:Npn \__siunitx_number_round_uncertainty_end:nn #1#2
1467 { \exp_not:n { {#1} {#2} } }
```
Round the uncertainty first: this is needed to get the number of places correct. Once that is done, it's just a question of working out the digits in the main part.

```
1468 \cs_new:Npn \__siunitx_number_round_uncertainty:nnn #1#2#3
1469 {
1470 \exp_args:Nf \__siunitx_number_round_uncertainty:nnnn
1471 \uparrow1472 \int eval:n
1473 \{ \tilde{t} \cdot \tilde{t} \} - \lceil \tilde{t} \cdot \tilde{t} \rceil \} siunitx number round precision int }
1474 }
1475 {#1} {#2} {#3}
1476 }
1477 \cs_new:Npn \__siunitx_number_round_uncertainty:nnnn #1#2#3#4
1478 \sim1479 \text{exp\_last\_unbraced:} \text{sum\_siumitx\_number\_round\_uncertainty:}1480 { \__siunitx_number_round:nnn {#1} { } {#4} }
1481 {#2} {#3} {#1}
1482 }
```
Here, we need to work out how many digits to zero-fill the uncertainty, for the case where it crosses into the integer part. This depends on whether the uncertainty rounded up, which also links to additional treatment. We therefore split paths here.

```
1483 \cs_new:Npn \__siunitx_number_round_uncertainty:nnnnn #1#2#3#4#5
1484 {
1485 \text{t1}_if\_blank:nTF {#1}
1486 {
1487 \exp_args:Nf \__siunitx_number_round_uncertainty_simple:nnnnn
1488 {
1489 \prg_replicate:nn
14901491 \lambda int max:nn
1492 \{ 0 - (\t{t1_count:n f#4} - \t{t1_count:n f#2} - \t{t5 + 1} ) \}1493 { 0 }
1494 }
1495 { 0 }
1496 }
1497 \{ \#3 \} \{ \#4 \} \{ \#2 \} \{ \#5 \}1409
1499 { \__siunitx_number_round_uncertainty_shift:nnnnn {#3} {#4} {#1} {#2} {#5} }
1500
1501 }
The simple case: round and pad out the uncertainty as required.
1502 \cs_new:Npn \__siunitx_number_round_uncertainty_simple:nnnnn #1#2#3#4#5
1503 {
1504 \__siunitx_number_round:nnn
1505 {#5}
1506 {#2} {#3}
```

```
1507 { { S } { #4 #1 } }
1508 }
```

```
1509 \cs_new:Npn \__siunitx_number_round_uncertainty_shift:nnnnn #1#2#3#4#5
1510 {
1511 \exp args:Ne \ siunitx number round uncertainty shift:nn
1512 \{ \ \_ \, \text{sum} \, \text{number\_round: fm} \, \{ \ \int_{\text{min}} \, \{ #5 + 1 \} \} \, \{ #1 \} \, \{ #2 \} \}1513 {#5}
1514 }
```
If the padding length is the same as the number of integer digits, then we have a pathological case and need to filter out. They show up as they have the either the precision greater than the length of the integer part, or have a value of exactly 10 when the exponent mode is scientific.

```
1515 \cs_new:Npn \__siunitx_number_round_uncertainty_shift:nn #1#2
1516 { \__siunitx_number_round_uncertainty_shift:nnnw #1 {#2} }
1517 \cs_new:Npn \__siunitx_number_round_uncertainty_shift:nnnw
1518 #1#2#3 #4 \__siunitx_number_round_uncertainty_end:nn #5#6
1519 {
1520 \#41521 \bool_lazy_and:nnTF
_{1522} { \int_compare_p:nNn {#3} > { \tl_count:n {#1} } }
1523 {
1524 ! \bool_lazy_and_p:nn
1525 { \strut \text{eq} } \lnot l _siunitx_number_exponent_mode_tl { scientific } }
1526 { \str_if_eq_p:nn { #1.#2 } { 10. } }
1527 }
1528 \sqrt{ }1529 \text{key\_args:} \text{if } \sum \text{sunitx\_number\_round\_uncertainty\_shift\_aux:}15301531 \prg_replicate:nn
\overline{1532} \overline{1532}1533 \{t1 \text{ if blank}: nTF \text{ } {#2}\}_{1534} { \int_min:nn {#3} { \tl_count:n {#1} - 1 } }
1535 \{0\}\frac{1536}{} }
1537 \{ 0 \}1538 }
1539 {#1} {#2}
1540 }
1541 \uparrow1542 \use: c
\{ __siunitx_number_round_uncertainty_ \l__siunitx_number_exponent_mode_tl :nnn }
1544 {#1}
1545 }
1546 {#5} {#6}
1547 }
1548 \cs_new:Npn \__siunitx_number_round_uncertainty_shift_aux:nnnnn #1#2#3#4#5
1549 \{1550 \use: c
_{1551} { siunitx number round \l siunitx number exponent mode tl :nn }
1552 {#2} {#3}
\frac{1}{1553} \_siunitx_number_round_places_end:nnn { { S } { 1 #1 } } {#4} {#5}
1554 }
```
With the data available, adjust the output such that the uncertainty is of the right length. \cs\_new:Npn \\_\_siunitx\_number\_round\_uncertainty\_engineering:nnn #1#2#3

```
1556 {
1557 \use: c1558 \overline{f}1559 __siunitx_number_round_uncertainty
1560 \l__siunitx_number_exponent_mode_tl _
1561 \tl_count:n {#1}
rac{1562}{1563} : n
1563 }
1564 {#2#3}
1565 }
1566 \cs_new:cpn { __siunitx_number_round_uncertainty_engineering_2:n } #1
1567 {
1568 { 10 } { } { { S } { 10 } }
1569 \__siunitx_number_exponent_finalise:n {#1}
1570 }
_{1571} \cs new:cpn { siunitx number round uncertainty engineering 3:n } #1
1572 {
1573 { 100 } { } { { S } { 100 } }
1574 \__siunitx_number_exponent_finalise:n {#1}
1575 }
1576 \cs_new:cpn { __siunitx_number_round_uncertainty_engineering_4:n } #1
1577 {
1578 { 1 } { } { { S } { 1 } }
_{1579} \__siunitx_number_exponent_finalise:n { #1 + 3 }
1580 }
1581 \cs_new:Npn \__siunitx_number_round_uncertainty_fixed:nnn #1#2#3
1582 {
1583 {#1} { }
1584 \quad {\{ S } {\{ 1 \} } replicate:nn { \tl count:n {#1} - 1 } { 0 } } }
1585 {#2} {#3}
1586 }
1587 \cs_new_eq:NN \__siunitx_number_round_uncertainty_input:nnn
1588 \__siunitx_number_round_uncertainty_fixed:nnn
1589 \cs_new:Npn \__siunitx_number_round_uncertainty_scientific:nnn #1#2#3
1590 \uparrow1591 { 1 } { } { { S } { 1 } }
_{1592} \_siunitx_number_exponent_finalise:n { #2#3 + \tl_count:n {#1} - 1 }
1593 }
```
(*End definition for* \\_\_siunitx\_number\_round\_uncertainty:nnnnnnn *and others.*)

Simple stripping of the decimal part if zero.

\\_\_siunitx\_number\_zero\_decimal:NN \\_\_siunitx\_number\_zero\_decimal:nnnnnnn

```
1594 \cs_new_protected:Npn \__siunitx_number_zero_decimal:NN #1#2
1595 {
1596 \bool if:NT \l siunitx number drop zero decimal bool
1597 {
1598 \tl_set:Nx #2
1599 \{ \text{key\_after:} \text{wN} \ \_ \text{simity\_number\_zero\_decimal:nnnnnnn #1 } \}1600 }
1601 }
1602 \cs_new:Npn \__siunitx_number_zero_decimal:nnnnnnn #1#2#3#4#5#6#7
1603 \uparrow1604 \exp_not:n { {#1} {#2} {#3} }
1605 \str_if_eq:eeTF
```

```
1606 { \exp_not:n {#4} }
1607 { \prg_replicate:nn { \tl_count:n {#4} } { 0 } }
1608 { { } }
1609 { \exp_not:n { {#4} } }
1610 \exp_not:n { {#5} {#6} {#7} }
1611 }
```
(*End definition for* \\_\_siunitx\_number\_zero\_decimal:NN *and* \\_\_siunitx\_number\_zero\_decimal:nnnnnnn*.*)

# **2.5 Number modification**

A simply case of breaking down and rebuilding the number.

```
\siunitx_number_adjust_exponent:Nn
\__siunitx_number_adjust_exp:nnnnnnnn
    \__siunitx_number_adjust_exp:nn
   \__siunitx_number_adjust_exp:nNw
                            1612 \cs_new:Npn \siunitx_number_adjust_exponent:nn #1#2
                            1613 { \_siunitx_number_adjust_exp:nnnnnnnn #1 {#2} }
                            1614 \cs_new:Npn \siunitx_number_adjust_exponent:Nn #1#2
                            1615 {
                            1616 \tl_if_empty:NF #1
                            1617 { \exp_args:NV \siunitx_number_adjust_exponent:nn #1 {#2} }
                            1618 }
                            1619 \cs_new:Npn \__siunitx_number_adjust_exp:nnnnnnnn #1#2#3#4#5#6#7#8
                            1620 \uparrow1621 \exp_not:n { {#1} {#2} {#3} {#4} {#5} }
                            1622 \exp_args:Ne \__siunitx_number_adjust_exp:nn { \fp_eval:n { #6#7 + #8 } } {#6}
                            1623 }
                            1624 \cs_new:Npn \__siunitx_number_adjust_exp:nn #1#2
                            1625 { \__siunitx_number_adjust_exp:nNw {#2} #1 \q_stop }
                            1626 \cs_new:Npn \__siunitx_number_adjust_exp:nNw #1#2#3 \q_stop
                            1627 {
                            1628 \token if eq meaning:NNTF #2 -
                            1629 \{ \{- \} \{ \ \text{exp\_not:} n \{ \#3 \} \} \}1630 { { \str_if_eq:nnT {#1} { + } { + } } { \exp_not:n {#2#3} } }
                            1631 }
```
(*End definition for* \siunitx\_number\_adjust\_exponent:nn *and others. These functions are documented on page [39.](#page-42-0)*)

### **2.6 Outputting parsed numbers**

Purely internal for the present.

\l\_\_siunitx\_number\_bracket\_close\_tl \l\_\_siunitx\_number\_bracket\_open\_tl

[\siunitx\\_number\\_adjust\\_exponent:nn](#page-42-0)

```
1632 \tl_new:N \l__siunitx_number_bracket_close_tl
1633 \tl_new:N \l__siunitx_number_bracket_open_tl
1634 \tl_set:Nn \l__siunitx_number_bracket_open_tl { ( }
1635 \tl_set:Nn \l_siunitx_number_bracket_close_tl { ) }
```
(*End definition for* \l\_\_siunitx\_number\_bracket\_close\_tl *and* \l\_\_siunitx\_number\_bracket\_open\_ tl*.*)

\l\_siunitx\_number\_bracket\_ambiguous\_bool

1636 \bool new:N \l siunitx number bracket ambiguous bool

(*End definition for* \l\_siunitx\_number\_bracket\_ambiguous\_bool*. This variable is documented on page* **??***.*)

[\l\\_siunitx\\_number\\_output\\_decimal\\_tl](#page-43-0)

 $1637$  \tl\_new:N \l\_siunitx\_number\_output\_decimal\_tl

(*End definition for* \l\_siunitx\_number\_output\_decimal\_tl*. This variable is documented on page [40.](#page-43-0)*)

Keys producing tokens in the output.

```
1638 \keys_define:nn { siunitx }
1639 {
1640 bracket-ambiguous-numbers .bool_set:N =
1641 \l_siunitx_number_bracket_ambiguous_bool ,
1642 bracket-negative-numbers .bool_set:N =
1643 \l__siunitx_number_bracket_negative_bool ,
1644 exponent-base .tl set:N =
1645 \lvert 1 \rvert_siunitx_number_exponent_base_tl,
1646 exponent-product .t1_set:N =1647 \l__siunitx_number_exponent_product_tl ,
1648 group-digits .choice: ,
1649 group-digits / all .code:n =
1650 \uparrow1651 \bool_set_true:N \l__siunitx_number_group_decimal_bool
1652 \bool_set_true:N \l__siunitx_number_group_integer_bool
1653 } ,
1654 group-digits / decimal .code:n =
1655 \sim1656 \bool_set_true:N \l__siunitx_number_group_decimal_bool
1657 \bool set false:N \l siunitx number group integer bool
1658 }
1659 group-digits / integer .code:n =
1660 {
1661 \bool_set_false:N \l__siunitx_number_group_decimal_bool
1662 \bool_set_true:N \l__siunitx_number_group_integer_bool
1663 },
1664 group-digits / none .code:n =
1665 \sim1666 \bool_set_false:N \l__siunitx_number_group_decimal_bool
1667 \bool_set_false:N \l__siunitx_number_group_integer_bool
1668 }
1669 group-digits .default:n = all,
1670 group-minimum-digits .int_set:N =
1671 \lambda_2_siunitx_number_group_minimum_int ,
1672 group-separator .tl_set:N =
1673 \lambda_2_siunitx_number_group_separator_tl ,
1674 negative-color .t1_set:N =1675 \l__siunitx_number_negative_color_tl ,
1676 output-close-uncertainty .tl_set:N =
1677 \lvert 1_{\lvert}siunitx_number_output_uncert_close_tl,
1678 output-decimal-marker .tl set:N =
1679 \lceil \frac{1}{1} \rceil , \lceil \frac{1}{1} \rceil , \lceil \frac{1}{1} \rceil , \lceil \frac{1}{1} \rceil , \lceil \frac{1}{1} \rceil , \lceil \frac{1}{1} \rceil , \lceil \frac{1}{1} \rceil , \lceil \frac{1}{1} \rceil , \lceil \frac{1}{1} \rceil , \lceil \frac{1}{1} \rceil , \lceil \frac{1}{1} \rceil , \lceil \frac{1}{1} \rceil 
1680 output-exponent-marker .tl_set:N =
1681 \lvert l_{2} \rvert siunitx_number_output_exp_marker_tl ,
1682 output-open-uncertainty .tl_set:N =
1683 \l__siunitx_number_output_uncert_open_tl ,
1684 print-implicit-plus .bool_set:N =
1685 \l__siunitx_number_implicit_plus_bool ,
1686 print-unity-mantissa .bool set:N =1687 \l__siunitx_number_unity_mantissa_bool,
1688 print-zero-exponent .bool_set:N =
```
\l\_\_siunitx\_number\_bracket\_negative\_bool \l\_\_siunitx\_number\_implicit\_plus\_bool \l\_\_siunitx\_number\_exponent\_base\_tl \l\_\_siunitx\_number\_exponent\_product\_tl \l\_\_siunitx\_number\_group\_decimal\_bool \l\_\_siunitx\_number\_group\_integer\_bool \l\_\_siunitx\_number\_group\_minimum\_int \l\_\_siunitx\_number\_group\_separator\_tl \l\_\_siunitx\_number\_negative\_color\_tl \l\_\_siunitx\_number\_output\_exp\_marker\_tl \l\_\_siunitx\_number\_output\_uncert\_close\_tl \l\_\_siunitx\_number\_output\_uncert\_open\_tl \l\_\_siunitx\_number\_uncert\_mode\_tl \l\_\_siunitx\_number\_uncert\_separator\_tl \l\_\_siunitx\_number\_tight\_bool \l\_\_siunitx\_number\_unity\_mantissa\_bool \l\_\_siunitx\_number\_zero\_exponent\_bool

```
1689 \l__siunitx_number_zero_exponent_bool,
1690 tight-spacing .bool_set:N =
_{1691} \l_siunitx_number_tight_bool ,
1692 uncertainty-mode .choices:nn =
1693 { compact , compact-marker , full , separate }
1694 { \tl_set_eq:NN \l__siunitx_number_uncert_mode_tl \l_keys_choice_tl },
1695 uncertainty-separator .tl_set:N =
1696 \l_siunitx_number_uncert_separator_tl
1697 }
1698 \bool_new:N \l__siunitx_number_group_decimal_bool
1699 \bool_new:N \l__siunitx_number_group_integer_bool
1700 \tl_new:N \l__siunitx_number_uncert_mode_tl
```
(*End definition for* \l\_\_siunitx\_number\_bracket\_negative\_bool *and others.*)

The approach to formatting a single number is to split into the constituent parts. All of the parts are assembled including inserting tabular alignment markers (which may be empty) for each separate unit.

```
1701 \cs_new:Npn \siunitx_number_output:N #1
1702 { \_siunitx_number_output:Nn #1 { } }
1703 \cs_new:Npn \siunitx_number_output:n #1
1704 { \_siunitx_number_output:nn #1 { } }
1705 \cs_new:Npn \siunitx_number_output:NN #1#2
1706 { \_siunitx_number_output:Nn #1 {#2} }
1707 \cs_new:Npn \siunitx_number_output:nN #1#2
1708 { \__siunitx_number_output:nn #1 {#2} }
1709 \cs_new:Npn \__siunitx_number_output:Nn #1#2
1710 \uparrow1711 \text{t1}_if\_empty:NF \#11712 { \exp_after:wN \__siunitx_number_output:nnnnnnn #1 {#2} }
1713 }
1714 \cs_new:Npn \__siunitx_number_output:nn #1#2
1715 {
1716 \tl_if_empty:nF {#1}
1717 { \_siunitx_number_output:nnnnnnn #1 {#2} }
1718 }
1719 \cs_new:Npn \__siunitx_number_output:nnnnnnn #1#2#3#4#5#6#7#8
1720 \frac{1720}{5}1721 \__siunitx_number_output_color:n {#2}
1722 \__siunitx_number_output_comparator:nn {#1} {#8}
1723 \ siunitx number output bracket:nn {#5} {#7}
1724 \__siunitx_number_output_sign:nnn {#1} {#2} {#8}
1725 \__siunitx_number_output_integer:nnn {#3} {#4} {#7}
1726 \__siunitx_number_output_decimal:nn {#4} {#8}
\frac{1727}{27} \__siunitx_number_output_uncertainty:nnn {#5} {#4} {#8}
_{1728} \_siunitx_number_output_exponent:nnnn {#6} {#7} { #3 . #4 } {#8}
1729 \__siunitx_number_output_end:
1730 \frac{1}{2}
```
Adding brackets for the combination of a separate uncertainty with an exponent may need brackets. This needs testing up-front, so has to come before the main formatting routines.

1731 \cs\_new:Npn \\_\_siunitx\_number\_output\_bracket:nn #1#2  $1732$   $\uparrow$ 

[\siunitx\\_number\\_output:N](#page-42-1) [\siunitx\\_number\\_output:n](#page-42-1) [\siunitx\\_number\\_output:NN](#page-42-1) [\siunitx\\_number\\_output:nN](#page-42-1) \\_\_siunitx\_number\_output:Nn \\_\_siunitx\_number\_output:nn \\_\_siunitx\_number\_output:nnnnnnn \\_\_siunitx\_number\_output\_bracket:nn \\_\_siunitx\_number\_output\_bracket:w \\_\_siunitx\_number\_output\_comparator:nn \\_\_siunitx\_number\_output\_sign:nnn \\_\_siunitx\_number\_output\_sign:nN \\_\_siunitx\_number\_output\_sign:N \\_\_siunitx\_number\_output\_sign\_color:w \\_\_siunitx\_number\_output\_sign\_brackets:w \\_\_siunitx\_number\_output\_integer:nnn \\_\_siunitx\_number\_output\_decimal:nn \\_\_siunitx\_number\_output\_decimal:fn \\_\_siunitx\_number\_output\_digits:nn \\_\_siunitx\_number\_output\_integer\_aux:n \\_\_siunitx\_number\_output\_integer\_aux\_0:n \\_\_siunitx\_number\_output\_integer\_aux\_1:n \\_\_siunitx\_number\_output\_integer\_aux\_2:n \\_\_siunitx\_number\_output\_decimal\_aux:n \\_\_siunitx\_number\_output\_decimal\_loop:NNNN \\_\_siunitx\_number\_output\_integer\_first:nnNN \\_\_siunitx\_number\_output\_integer\_loop:NNNN \\_\_siunitx\_number\_output\_uncertainty:nnn unitx\_number\_output\_uncertainty\_unaligned:n \\_\_siunitx\_number\_output\_uncert\_S:nnnw \\_\_siunitx\_number\_output\_uncert\_S\_aux:nnn \\_\_siunitx\_number\_output\_uncert\_S\_aux:fnn \\_\_siunitx\_number\_output\_uncert\_S:nnnw \\_\_siunitx\_number\_output\_uncert\_S:fnw \\_\_siunitx\_number\_output\_uncert\_S:nnw siunitx\_number\_output\_uncert\_S\_compact:nn tx\_number\_output\_uncert\_S\_compact-marker:nn \\_\_siunitx\_number\_output\_uncert\_S\_full:nn \\_\_siunitx\_number\_output\_exponent:nnnn \\_\_siunitx\_number\_output\_exponent\_auxi:nnnn \\_\_siunitx\_number\_output\_exponent\_auxii:nnnn \\_\_siunitx\_number\_output\_exponent\_auxiii:nn \\_\_siunitx\_number\_output\_end:

```
1733 \bool_lazy_all:nT
1734 \{1735 { \str_if_eq_p:Vn \l__siunitx_number_uncert_mode_tl { separate } }
1736 { \l siunitx number bracket ambiguous bool }
1737 \{  ! \ \{ t1 \ \text{if\_blank\_p:n } \ \{ \#1 \} \ \}1738 {
1739 \bool_lazy_or_p:nn
1740 \{ \lvert \lvert 1\_sivnity\_number\_zero\_exponent\_bool \rvert \}1741 \{  ! \ \text{str\_if\_eq\_p:nn } \{ \#2 \} \{ 0 \} \}1742 }
1743 }
1744 \__siunitx_number_output_bracket:w
1745 }
1746 \cs_new:Npn \__siunitx_number_output_bracket:w #1 \__siunitx_number_output_exponent:nnnn
1747 {
1748 \exp_not:V \l_siunitx_number_bracket_open_tl
1749 #1
1750 \exp_not:V \l__siunitx_number_bracket_close_tl
1751 \__siunitx_number_output_exponent:nnnn
1752 }
```
As color for negative values applies to the *whole* output, we have to deal with it before anything else.

```
1753 \text{ } \csc new:Npn \__siunitx_number_output_color:n #1
1754 \{1755 \bool_lazy_and:nnT
1756 { \str_if_eq_p:nn {#1} { - } }
1757 { ! \tl_if_empty_p:N \l__siunitx_number_negative_color_tl }
1758 { \text{Perpiot:}N \colon \{ \exp_not:V \lvert \lvert x_n \rvert \leq n \text{ where } x_n \in \mathbb{Z} \}1759 }
```
To get the spacing correct this needs to be an ordinary math character.

```
1760 \text{ } cs new:Npn \ siunitx number output comparator:nn #1#2
1761 {
1762 \tl_if_blank:nF {#1}
1763 { \exp_not:n { \mathord {#1} } }
\begin{array}{c} 1764 \\ 1765 \end{array} \exp_not:n {#2}
1765 }
```
Formatting signs has to deal with some additional formatting requirements for negative numbers. Making such numbers by bracketing them needs some rearrangement of the order of tokens, which is set up in the main formatting macro by the dedicated do-nothing end function. We also have the comparator passed here: if it is present, we need to deal with tighter spacing.

```
1766 \cs_new:Npn \__siunitx_number_output_sign:nnn #1#2#3
1767 {
1768 \tl_if_blank:nTF {#2}
1769 f
1770 \bool if:NT \l_siunitx_number_implicit_plus_bool
1771 { \ siunitx number output sign:nN {#1} + }
1772 }
1773 \{1774 \str if eq:nnTF {#2} { - }
1775 \qquad \qquad \qquad1776 \bool_if:NTF \l__siunitx_number_bracket_negative_bool
```

```
1777 { \_siunitx_number_output_sign_brackets:w }
1778 { \_siunitx_number_output_sign:nN {#1} #2 }
1779 }
1780 { \_siunitx_number_output_sign:nN {#1} #2 }
1781 }
1782 \exp_not:n {#3}
1783 }
1784 \cs_new:Npn \__siunitx_number_output_sign:nN #1#2
1785 {
1786 \tl_if_blank:nTF {#1}
1787 { \__siunitx_number_output_sign:N #2 }
1788 { \exp_not:n { \mathord {#2} } }
1789 }
1790 \cs_new:Npn \__siunitx_number_output_sign:N #1
1791 {
1792 \bool if:NTF \l siunitx number tight bool
1793 { \exp_{\text{mathord } {\text{+1}} } } }
1794 { \exp_not:n {#1} }
1795 }
1796 \cs_new:Npn
1797 \__siunitx_number_output_sign_brackets:w #1 \__siunitx_number_output_end:
1798 {
1799 \exp_not:V \l__siunitx_number_bracket_open_tl
1800 #1
1801 \exp_not:V \l__siunitx_number_bracket_close_tl
\verb|1802| \verb|1502| \verb|151| and \verb|151| and \verb|151| and \verb|151| and \verb|151| and \verb|151| and \verb|151| and \verb|151| and \verb|151| and \verb|151| and \verb|151| and \verb|151| and \verb|151| and \verb|151| and \verb|151| and \verb|151| and \verb|151| and \verb|151| and \verb|151| and \verb|151| and \verb|151| and \verb|151| and \verb|151| and \verb|151| and \verb|151| and \verb|11803 }
```
Digit formatting leads off with separate functions to allow for a few "up front" items before using a common set of tests for some common cases. The code then splits again as the two types of grouping need different strategies.

```
1804 \cs_new:Npn \__siunitx_number_output_integer:nnn #1#2#3
1805 {
1806 \bool_lazy_any:nT
1807 f
1808 { \l__siunitx_number_unity_mantissa_bool }
1809 \{ ! \ \text{str\_if\_eq\_p:nn} \ \{ \ #1 \ . \ #2 \ } \ \{ \ 1. \ \} \}\overline{1810} \overline{1810}1811 \bool_lazy_and_p:nn
1812 { \str_if_eq_p:nn {#3} { 0 } }
1813 \{ \cdot | \setminus l siunitx_number_zero_exponent_bool }
\begin{array}{ccc}\n 1814 & & & \end{array}1815 }
1816 {\_siunitx_number_output_digits:nn { integer } {#1} }
1817 }
1818 \cs_new:Npn \__siunitx_number_output_decimal:nn #1#2
1819 {
1820 \text{lexp not:} \text{f#2}_{1821} \tl_if_blank:nF {#1}
1822 f
1823 \str_if_eq:VnTF \l_siunitx_number_output_decimal_tl { , }
1824 { \exp_{\text{not}:N} \mathcal{}1825 { \use:n }
1826 { \exp_not:V \l_siunitx_number_output_decimal_tl }
```

```
1827 }
1828 \exp_not:n {#2}
_{1829} \ siunitx number output digits:nn { decimal } {#1}
1830 }
1831 \cs_generate_variant:Nn \__siunitx_number_output_decimal:nn { f }
1832 \cs_new:Npn \__siunitx_number_output_digits:nn #1#2
1833 {
1834 \bool_if:cTF { l__siunitx_number_group_ #1 _ bool }
1835 {
1836 \int_compare:nNnTF
1837 \{ \tilde{\tau} \in \tilde{\tau} \text{ such that } \tilde{\tau} \neq 0 \} < \l__siunitx_number_group_minimum_int
1838 { \text{ } \{ \text{ } \} \}1839 { \use:c { __siunitx_number_output_ #1 _aux:n } {#2} }
1840 }
1841 { \exp_not:n {#2} }
1842 }
```
For integers, we need to know how many digits there are to allow for the correct insertion of separators. That is done using a two-part set up such that there is no separator on the first pass.

```
1843 \cs_new:Npn \__siunitx_number_output_integer_aux:n #1
1844 {
1845 \use: c
1846 {
1847 __siunitx_number_output_integer_aux_
1848 \int \int eval:n \{ \int_mod:n \{ \t l_count:n \{ #1} \} \{ 3 \} \}1849 : n
1850 } {#1}
1851 }
1852 \cs_new:cpn { __siunitx_number_output_integer_aux_0:n } #1
1853 { \_siunitx_number_output_integer_first:nnNN #1 \q_nil }
1854 \cs_new:cpn { __siunitx_number_output_integer_aux_1:n } #1
1855 \{ \ \_ \1856 \cs_new:cpn { __siunitx_number_output_integer_aux_2:n } #1
1857 { \_siunitx_number_output_integer_first:nnNN { } #1 \q_nil }
1858 \cs_new:Npn \__siunitx_number_output_integer_first:nnNN #1#2#3#4
1859 {
1860 \exp_not:n {#1#2#3}
1861 \quark if nil:NF #4
1862 {\_siunitx_number_output_integer_loop:NNNN #4 }
1863 }
1864 \cs_new:Npn \__siunitx_number_output_integer_loop:NNNN #1#2#3#4
1865 {
1866 \str_if_eq:VnTF \l__siunitx_number_group_separator_tl { , }
1867 \{ \text{exp\_not:N \mathbf{} } \}1868 { \use:n }
1869 { \exp_not:V \l__siunitx_number_group_separator_tl }
1870 \exp_not:n {#1#2#3}
1871 \quark_if_nil:NF #4
1872 { \_siunitx_number_output_integer_loop:NNNN #4 }
1873 }
```
For decimals, no need to do any counting, just loop using enough markers to find the end of the list. By passing the decimal marker, it is possible not to have to use a check on the content of the rest of the number. The  $\use\none:n(n)$  mop up the remaining \q\_nil tokens.

```
1874 \cs_new:Npn \__siunitx_number_output_decimal_aux:n #1
1875 {
1876 \__siunitx_number_output_decimal_loop:NNNN \c_empty_tl
1877 #1 \q_nil \q_nil \q_nil
1878 }
1879 \cs_new:Npn \__siunitx_number_output_decimal_loop:NNNN #1#2#3#4
1880 {
1881 \quark_if_nil:NF #2
1882 {
1883 \exp_not:V #1
1884 \exp_not:n {#2}
1885 \qquad \qquad \qquad \qquad \qquad \qquad \qquad \qquad \qquad \qquad \qquad \qquad \qquad \qquad \qquad \qquad \qquad \qquad \qquad \qquad \qquad \qquad \qquad \qquad \qquad \qquad \qquad \qquad \qquad \qquad \qquad \qquad \qquad \qquad \qquad \qquad \qquad \qquad \qquad \qquad \qquad \qquad1886 { { \use\_none:n }
1887 \{1888 \exp_not:n {#3}
\label{eq:q} \begin{array}{ll} \text{{\bf \texttt{1889}}} & \qquad \qquad \text{{\bf \texttt{189}}}\\ \text{{\bf \texttt{1889}}} & \text{{\bf \texttt{189}}} & \text{{\bf \texttt{197}}}\\ \text{{\bf \texttt{197}}} & \text{{\bf \texttt{197}}} & \text{{\bf \texttt{197}}}\\ \text{{\bf \texttt{197}}} & \text{{\bf \texttt{197}}} & \text{{\bf \texttt{197}}} & \text{{\bf \texttt{197}}}\\ \text{{\bf \texttt{197}}} & \text{{\bf \texttt{197}}} & \text1890 { \use_none:nn }
\overline{1891} \overline{1891}1892 \qquad \qquad \text{exp\_not:n} \{ \#4 \}1893 \ siunitx_number_output_decimal_loop:NNNN
1894 \l_siunitx_number_group_separator_tl
1895 }
1896 }
\frac{1897}{1898} }
1898 }
```
Uncertainties which are directly attached are easy to deal with. For those that are separated, the first step is to find if they are entirely contained within the decimal part, and to pad if they are. For the case where the boundary is crossed to the integer part, the correct number of digit tokens need to be removed from the start of the uncertainty and the split result sent to the appropriate auxiliaries.

```
1899 \cs_new:Npn \__siunitx_number_output_uncertainty:nnn #1#2#3
1900 {
1901 \tl_if_blank:nTF {#1}
1902 { \_siunitx_number_output_uncertainty_unaligned:n {#3} }
1903 f
1904 \use:c { __siunitx_number_output_uncert_ \tl_head:n {#1} :nnnw }
1905 {#2} {#3} #1
1906 }
1907 }
1908 \text{ } \cs_new:Npn \__siunitx_number_output_uncertainty_unaligned:n #1
1909 { \exp_not:n { #1 #1 #1 #1 } }
1910 \cs_new:Npn \__siunitx_number_output_uncert_S:nnnw #1#2#3#4
1911 \frac{1}{191}1912 \strut \text{if\_eq:VnTF} \lnot \lnot \text{number\_uncert\_mode_t1} \ separate }
1913 \sim1914 \exp_not:n {#2}
1915 \__siunitx_number_output_sign:N \pm
1916 \exp_not:n {#2}
1917 \ siunitx_number_output_uncert_S_aux:nnn
1918 \{ \int \int_{1918} f \int \tau \text{ eval: } n \{ \} \}1919 {#4} {#2}
```

```
1920 }
1921 \{1922 \exp_not:V \l_siunitx_number_uncert_separator_tl
1923 \exp_not:V \l__siunitx_number_output uncert open tl
1924 \text{use:} c { \text{number\_number\_output\_uncert\_S} \l1\text{number\_uncert\_model\_t1} :nn } {
1925 \exp_not:V \l__siunitx_number_output_uncert_close_tl
\sum_{1926} \sum_{2936} \sum_{1937} and \sum_{1937} and \sum_{1937} and \sum_{1937} and \sum_{1937} and \sum_{1937} and \sum_{1937} and \sum_{1937} and \sum_{1937} and \sum_{1937} and \sum_{1937} and \sum_{1937} and \sum_{1937} and \sum_{1927 }
1928 }
1929 \cs_new:Npn \__siunitx_number_output_uncert_S_aux:nnn #1#2#3
1930 \uparrow1931 \intint_compare:nNnTF {#1} > 0
1932 \{1933 \__siunitx_number_output_uncert_S_aux:fnnw
1934 { \int \int \text{curl}\text{eval}: n \{ #1 - 1 } }1935 f#3}
1936 { }
1937 #2 \qquad \qquad \frac{42}{1937}1938 }
1939 {
\overline{1940} 0
1941 \__siunitx_number_output_decimal:fn
1942 \sim1943 \prg replicate:nn { \int_abs:n {#1} } { 0 }
1944 \#21945 }
1946 {#3}
1947 }
1948 }
1949 \cs_generate_variant:Nn \__siunitx_number_output_uncert_S_aux:nnn { f }
1950 \cs_new:Npn \__siunitx_number_output_uncert_S_aux:nnnw #1#2#3#4
1951 \frac{1}{2}1952 \quark_if_nil:NF #4
1953 \sim1954 \int \int \text{compare:} \t nNnTF \{#1\} = 01955 \{\ \setminus\_s\text{iunit}x\_number\_output\_uncert\_S\_aux:nnw \ {\{\#3\#4\}} \ {\{\#2\}} \ \}1956 \uparrow1957 \__siunitx_number_output_uncert_S_aux:fnnw
1958 \{ \int \int_{0}^{1958} f \left( \int_{0}^{1} f \left( \frac{1}{2} \right) f + \frac{1}{2} \right) \}1959 {#2}
1960 {#3#4}1961 }
1962 }
1963 }
1964 \text{ \textdegree} \text{cos\_generate\_variant:} \text{Nn } \_{\_} siunitx_number_output_uncert_S_aux:nnnw { f }
1965 \cs_new:Npn \__siunitx_number_output_uncert_S_aux:nnw #1#2#3 \q_nil
1966 \uparrow1967 \__siunitx_number_output_digits:nn { integer } {#1}
1968 \__siunitx_number_output_decimal:nn {#3} {#2}
1969 }
Handle the content of brackets: the only complex case is the mixed situation.
1970 \cs_new:Npn \__siunitx_number_output_uncert_S_compact:nn #1#2
1971 { \exp_not:n {#2} }
1972 \cs_new:cpn { __siunitx_number_output_uncert S compact-marker:nn } #1#2
```

```
88
```

```
1973 {
1974 \bool_lazy_or:nnTF
1975 \{ \ t1 \text{ if blank } p:n \{ \#1 \} \}1976 \{ ! \int \int \frac{\text{supp} \{ t \}}{t} \cdot \int \left( \frac{t}{t} \right)^{t} \}1977 { \_siunitx_number_output_uncert_S_compact:nn }
1978 { \_siunitx_number_output_uncert_S_full:nn }
1979 {#1} {#2}
1980 }
1981 \cs_new:Npn \__siunitx_number_output_uncert_S_full:nn #1#2
1982 {
1983 \__siunitx_number_output_uncert_S_aux:fnn
1984 \{ \int_{eval:n} {\t1 } count:n {\#2} - \tl1 count:n {\#1} \}1985 {#2} { }
1986 }
```
Setting the exponent part requires some information about the mantissa: was it there or not. This means that whilst only the sign and value for the exponent are typeset here, there is a need to also have access to the combined mantissa part (with a decimal marker). The rest of the work is about picking up the various options and getting the combinations right. For signs, the auxiliary from the main sign routine can be used, but not the main function: negative exponents don't have special handling.

```
1987 \cs_new:Npn \__siunitx_number_output_exponent:nnnn #1#2#3#4
1988 {
1989 \exp_not:n {#4}
1990 \bool_lazy_or:nnTF
1991 { \l__siunitx_number_zero_exponent_bool }
1992 { ! \str_if_eq_p:nn {#2} { 0 } }
1993 \sim1994 \tl_if_empty:NTF \l__siunitx_number_output_exp_marker_tl
1995 { \ siunitx number output exponent auxi:nnnn }
1996 { \__siunitx_number_output_exponent_auxii:nnnn }
1997 {#1} {#2} {#3} {#4}
1998 }
\{ \ \ \exp\_not:n \ \ \{ \#4 \} \ \}20002001 \cs_new:Npn \__siunitx_number_output_exponent_auxi:nnnn #1#2#3#4
2002 {
2003 \bool lazy or:nnTF
2004 { \l__siunitx_number_unity_mantissa_bool }
2005 { ! \str_if_eq_p:nn {#3} { 1. } }
2006 {
2007 \bool_if:NTF \l__siunitx_number_tight_bool
2008 { \exp_{\text{not}:N} \mathcal{}2009 { \use:n }
_{2010} { \exp_not:V \l__siunitx_number_exponent_product_tl }
2011 \exp_not:n {#4}
2012 }
2013 { \exp_not:n {#4} }
2014 \exp_not:V \l__siunitx_number_exponent_base_tl
2015 ^
2016 \{ \setminus siunitx number output exponent auxiii:nn \{ #1 \} \{ #2 \} }
2017 }
2018 \cs_new:Npn \__siunitx_number_output_exponent_auxii:nnnn #1#2#3#4
2019 {
```

```
2020 \exp_not:n {#4}
[2021] \label{eq:2021} \verb|exp_not:V \ \verb|l_s_iunitx_number_output_expr_expr_text_t1|2022 \__siunitx_number_output_exponent_auxiii:nn {#1} {#2}
2023 }
2024 \cs_new:Npn \__siunitx_number_output_exponent_auxiii:nn #1#2
2025 {
2026 \tl_if_blank:nTF {#1}
2027 {
2028 \bool_lazy_and:nnT
2029 { \l__siunitx_number_implicit_plus_bool }
2030 { ! \str_if_eq_p:nn {#2} { 0 } }
{2031} { \_siunitx_number_output_sign:N + }
2032 }2033 { \_siunitx_number_output_sign:N #1 }
2034 \__siunitx_number_output_digits:nn { integer } {#2}
2035 }
```
A do-nothing marker used to allow shuffling of the output and so expandable operations for formatting.

```
2036 \text{ } \csc \text{ }new:Npn \_siunitx_number_output_end: { }
```
(*End definition for* \siunitx\_number\_output:N *and others. These functions are documented on page [39.](#page-42-1)*)

### **2.7 Miscellaneous tools**

\l\_\_siunitx\_number\_valid\_tl The list of valid tokens.

\tl\_new:N \l\_\_siunitx\_number\_valid\_tl

(*End definition for* \l\_\_siunitx\_number\_valid\_tl*.*)

[\siunitx\\_if\\_number:n](#page-43-1)TF Test if an entire number is valid: this means parsing the number but not returning anything.

```
2038 \prg_new_protected_conditional:Npnn \siunitx_if_number:n #1
2039 { T , F , TF }
2040 \uparrow2041 \group_begin:
2042 \bool_set_true:N \l__siunitx_number_validate_bool
2043 \bool_set_true:N \l_siunitx_number_parse_bool
2044 \siunitx_number_parse:nN {#1} \l__siunitx_number_parsed_tl
2045 \tl_if_empty:NTF \l__siunitx_number_parsed_tl
20462047 \group_end:
2048 \prg_return_false:
2049 }
2050 {
2051 \group_end:
2052 \prg_return_true:
2053 }
2054 }
```
(*End definition for* \siunitx\_if\_number:nTF*. This function is documented on page [40.](#page-43-1)*)

\siunitx\_if\_number\_token\_p:N [\siunitx\\_if\\_number\\_token:N](#page-43-2)TF

\\_\_siunitx\_number\_if\_token\_auxi:NN \\_\_siunitx\_number\_if\_token\_auxii:NN \\_\_siunitx\_number\_if\_token\_auxiii:NN A simple conditional to answer the question of whether a specific token is possibly valid in a number.

```
2055 \prg_new_conditional:Npnn \siunitx_if_number_token:N #1
2056 { p , T , F , TF }
2057 {
2058 \__siunitx_number_token_auxi:NN #1
2059 \l_siunitx_number_input_decimal_tl
2060 \l__siunitx_number_input_uncert_close_tl
2061 \l_siunitx_number_input_comparator_tl
2062 \l__siunitx_number_input_digit_tl
2063 \l_siunitx_number_input_exponent_tl
2064 \l__siunitx_number_input_ignore_tl
2065 \l__siunitx_number_input_uncert_open_tl
2066 \l_siunitx_number_input_sign_tl
2067 \l__siunitx_number_input_uncert_sign_tl
2068 \q_recursion_tail
2069 \q recursion stop
2070 }
2071 \cs_new:Npn \__siunitx_number_token_auxi:NN #1#2
2072 {
2073 \quark_if_recursion_tail_stop_do:Nn #2 { \prg_return_false: }
2074 \ siunitx number token auxii:NN #1 #2
2075 \__siunitx_number_token_auxi:NN #1
2076 }
2077 \cs_new:Npn \__siunitx_number_token_auxii:NN #1#2
2078 {
2079 \exp_after:wN \__siunitx_number_token_auxiii:NN \exp_after:wN #1
2080 #2 \q_recursion_tail \q_recursion_stop
2081 }
2082 \text{ } \cs_new:Npn \__siunitx_number_token_auxiii:NN #1#2
2083 {
2084 \quark if recursion tail stop:N #2
2085 \str_if_eq:nnT {#1} {#2}
2086 {
2087 \use i delimit by q recursion stop:nw
2088 {
2089 \use_i_delimit_by_q_recursion_stop:nw
2090 \{ \n\begin{array}{c}\n\text{array} \text{true: } \n\end{array}2091 }
2092 }
2093 \__siunitx_number_token_auxiii:NN #1
2094 }
```
(*End definition for* \siunitx\_if\_number\_token:NTF *and others. This function is documented on page [40.](#page-43-2)*)

## **2.8 Messages**

```
2095 \msg_new:nnnn { siunitx } { invalid-number }
2096 { Invalid~number~'#1'. }
2097 {
2098 The~input~'#1'~could~not~be~parsed~as~a~number~following~the~
2099 format~defined~in~module~documentation.
2100 }
```
# **2.9 Standard settings for module options**

Some of these follow naturally from the point of definition (*e.g.* boolean variables are always false to begin with), but for clarity everything is set here.

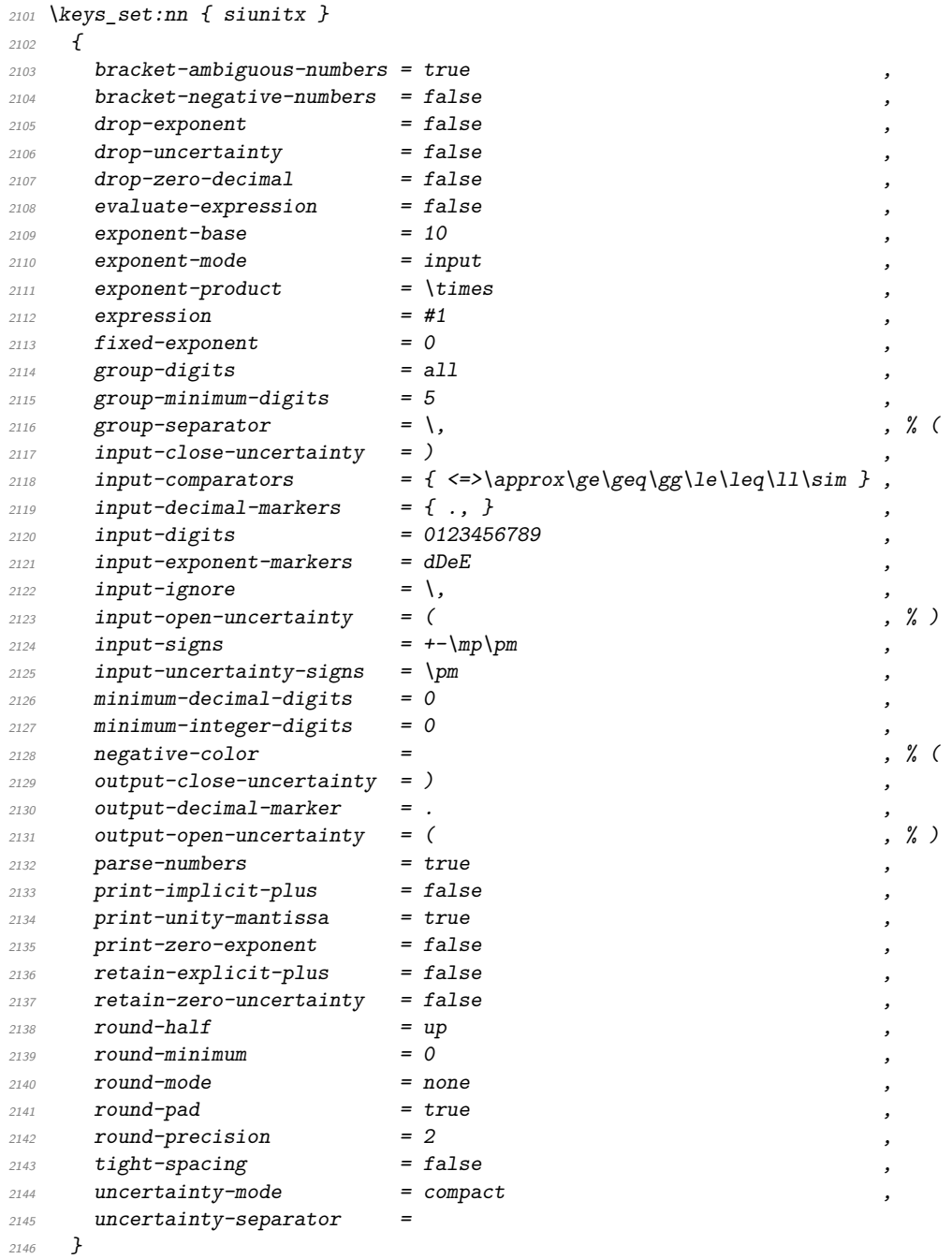

⟨*/*package⟩

# **Part VI siunitx-print – Printing material with font control**

# **1 Printing quantities**

This submodule is focussed on providing controlled printing for numbers and units. Key to this is control of font: conventions for printing quantities mean that the exact nature of the output is important. At the same time, this module provides flexibility for the user in terms of which aspects of the font are responsive to the surrounding general text. Printing material may also take place in text or math mode.

The printing routines assume that normal L<sup>AT</sup>EX  $2<sub>\epsilon</sub>$  font selection commands are available, in particular \bfseries, \mathrm, \mathversion, \fontfamily, \fontseries and \fontshape, \familydefault, \seriesdefault, \shapedefault and \selectfont. It also requires the standard LATEX 2*ε* kernel commands \ensuremath, \mbox, \textsubscript and \textsuperscript for printing in text mode. The following packages are also required to provide the functionality detailed.

- color: support for color using \textcolor
- textcomp: \textminus, \textpm \texttimes and \textcenteredperiod for printing in text mode
- amstext: the \text command for printing in text mode

For detection of math mode fonts, as well as \mathrm, the existence of \symoperators is assumed; other math font commands are not *required* to exist.

```
\siunitx_print_number:n {⟨material⟩}
\siunitx_print_unit:n {⟨material⟩}
```
Prints the ⟨*material*⟩ according the the prevailing settings for the submodule as applicable to the  $\langle type \rangle$  of content (number or unit). The  $\langle material \rangle$  should comprise normal L<sup>A</sup>T<sub>E</sub>X mark-up for numbers or units. In particular, units will typically use \mathrm to indicate material to be printed in the current upright roman font, and  $\hat{ }$  and  $\hat{ }$  will typically be used to indicate super- and subscripts, respectively. These elements will be correctly handled when printing for example using  $\mathcal{S}$  at the math mode, or using only text fonts.

<span id="page-96-1"></span>\siunitx\_print\_match:n \siunitx\_print\_math:n \siunitx\_print\_text:n

<span id="page-96-0"></span>\siunitx\_print\_number:n \siunitx\_print\_number:(V|x) \siunitx\_print\_unit:n \siunitx\_print\_unit:(V|x)

```
\siunitx_print_match:n {⟨material⟩}
\siunitx_print_math:n {⟨material⟩}
\siunitx_print_text:n {⟨material⟩}
```
Prints the ⟨*material*⟩ as described for \siunitx\_print\_...:n but with a fixed text or math mode output. The printing does *not* set color (which is managed on a unit/number basis), but otherwise sets the font as described above. The match function uses either the prevailing math or text mode.

### **1.1 Key–value options**

The options defined by this submodule are available within the l3keys siunitx tree.

 $color = \langle color \rangle$ color

> Color to apply to printed output: the latter should be a named color defined for use with \textcolor. The standard setting is empty (no color).

 $mode = matchlmath|text$ mode

> Selects which mode (math or text) the output is printed in: a choice from the options match, math or text. The option match matches the mode prevailing at the point  $\simeq$  \siunitx\_print\_...:n is called. The math and text options choose the relevant TFX mode for printing. The standard setting is math.

#### number-color =  $\langle color \rangle$ number-color

Color to apply to numbers in output: the latter should be a named color defined for use with **\textcolor**. The standard setting is empty (no color).

 $number-mode = match|math$ number-mode

> Selects which mode (math or text) the numbers are printed in: a choice from the options match, math or text. The option match matches the mode prevailing at the point \siunitx\_prin\_number:n is called. The math and text options choose the relevant TFX mode for printing. The standard setting is math.

#### propagate-math-font = true|false propagate-math-font

Switch to determine if the currently-active math font is applied within printed output. This is relevant only when \siunitx\_print\_...:n is called from within math mode: in text mode there is not active math font. When not active, math mode material will be typeset using standard math mode fonts without any changes being made to the supplied argument. The standard setting is false.

reset-math-version = true|false reset-math-version

> Switch to determine whether the active \mathversion is reset to normal when printing in math mode. Note that math version is typically used to select \boldmath, though it is also be used by *e.g.* sansmath. The standard setting is true.

reset-text-family

### reset-text-family = true|false

Switch to determine whether the active text family is reset to \rmfamily when printing in text mode. The standard setting is true.

reset-text-series = true|false reset-text-series

> Switch to determine whether the active text series is reset to \mdseries when printing in text mode. The standard setting is true.

#### reset-text-shape = true|false reset-text-shape

Switch to determine whether the active text shape is reset to \upshape when printing in text mode. The standard setting is true.

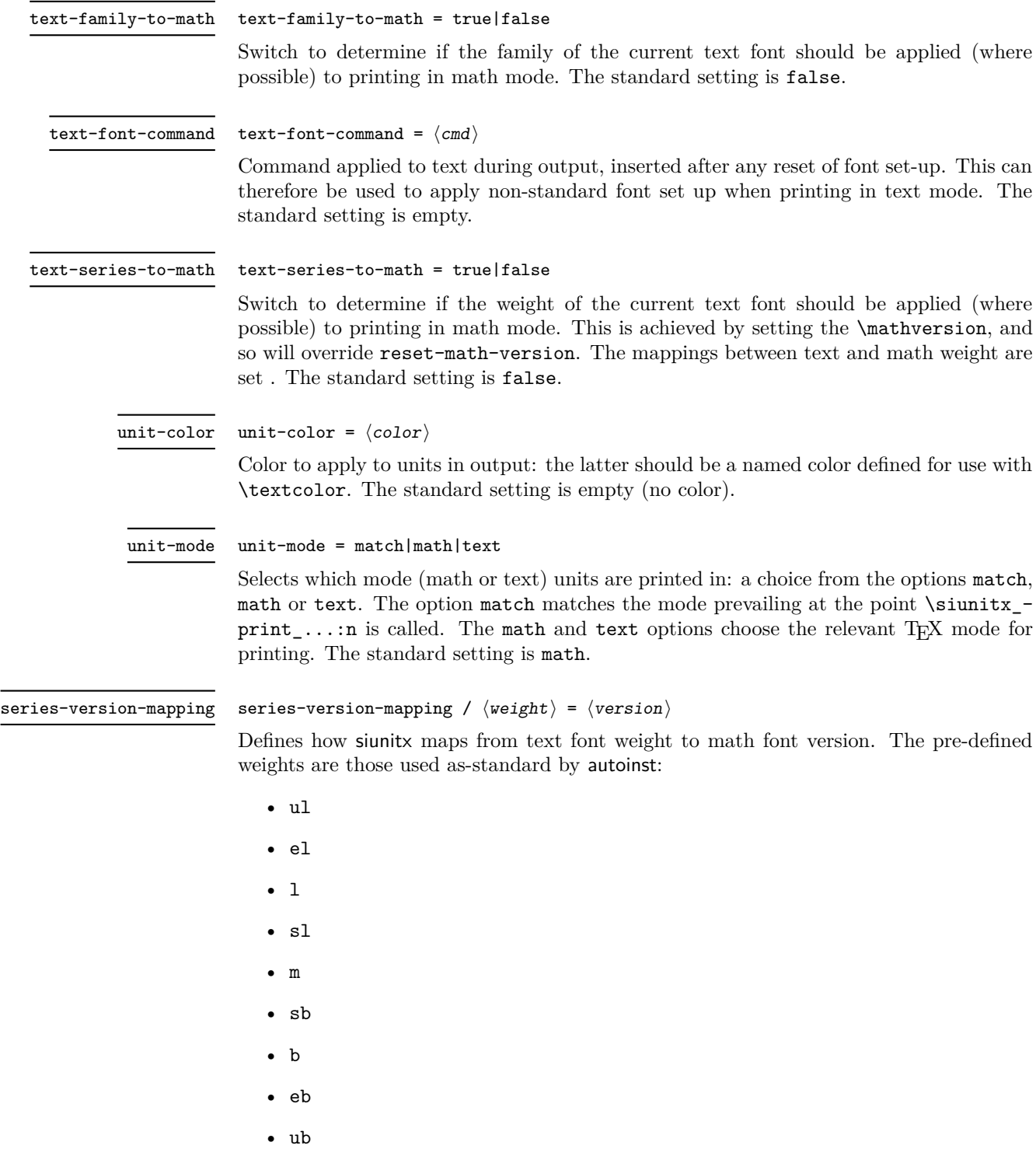

As standard, the m weight maps to normal math version whilst all of the b weights map to bold and all of the l weights map to light.

# **2 siunitx-print implementation**

Start the DocStrip guards.

<sup>1</sup> ⟨\*package⟩

Identify the internal prefix (IAT<sub>E</sub>X3 DocStrip convention): only internal material in this *submodule* should be used directly.

<sup>2</sup> ⟨@@=siunitx\_print⟩

## **2.1 Initial set up**

The printing routines depend on amstext for text mode working.

```
3 \RequirePackage { amstext }
```
Color support is always required.

<sup>4</sup> \RequirePackage { color }

### \tl\_replace\_all:NVn Required variants.

<sup>5</sup> \cs\_generate\_variant:Nn \tl\_replace\_all:Nnn { NV }

(*End definition for* \tl\_replace\_all:NVn*. This function is documented on page* **??***.*)

\l\_\_siunitx\_print\_tmp\_tl Scratch space.

 $6 \ \text{t1_new}: N \ \lceil \frac{1}{2} \cdot 5 \cdot 1 \cdot 1 \cdot 1 \cdot 1 \rceil$ 

(*End definition for* \l\_\_siunitx\_print\_tmp\_tl*.*)

# **2.2 Printing routines**

Options which apply to the main formatting routine, and so are not tied to either symbolic or literal input.

```
7 \tl_new:N \l__siunitx_print_number_mode_tl
8 \text{ } t1 \text{ } new:N \backslash 1 \text{ } simultaneously siunitx_print_unit_mode_tl
9 \keys_define:nn { siunitx }
10 f
11 color .meta:n =
12 { number-color = #1 , unit-color = #1 } ,
13 mode .meta:n =14 { number-mode = #1, unit-mode = #1 },
15 number-color .t1 set:N =16 \lvert 1 \rvert siunitx_print_number_color_tl ,
17 number-mode .choices:nn =
18 f match , math , text }
19 {
20 \setminustl set eq:NN
21 \lambda_2 siunitx_print_number_mode_tl \lambda_1 keys choice tl
22 } ,
23 propagate-math-font .bool_set:N =
24 \lambda \lambda<sub>_</sub>siunitx_print_math_font_bool ,
25 reset-math-version .bool_set:N =26 \setminus1 siunitx print math version bool,
27 reset-text-family .bool_set:N =28 \lambda_2 \lambda_3 \lambda_4 \lambda_5 \lambda_6 \lambda_7 \lambda_8 \lambda_9 \lambda_1 \lambda_2 \lambda_3 \lambda_5 \lambda_7 \lambda_8 \lambda_9 \lambda_1 \lambda_2 \lambda_3 \lambda_4 \lambda_5 \lambda_7 \lambda_8 \lambda_9 \lambda_8 \lambda_9 \lambda_9 \lambda_9 \lambda_8 \lambda_9 \lambda_9 \lambda_9
```

```
29 reset-text-series .bool set:N =
```
\l\_\_siunitx\_print\_number\_color\_tl \l\_\_siunitx\_print\_number\_mode\_tl \l\_\_siunitx\_print\_unit\_color\_tl \l\_\_siunitx\_print\_unit\_mode\_tl \l\_\_siunitx\_print\_math\_font\_bool \l\_\_siunitx\_print\_math\_version\_bool

```
\l_siunitx_print_math_family_bool
   \l__siunitx_print_text_font_tl
\l__siunitx_print_math_weight_bool
```

```
30 \l__siunitx_print_text_series_bool ,
31 reset-text-shape .bool_set:N =
32 \hspace{1.5cm} \backslash 1 siunitx print text shape bool ,
33 text-family-to-math .bool set:N =34 \l__siunitx_print_math_family_bool ,
35 text-font-command .tl_set:N =36 \lambda \lambda siunitx print text font tl,
37 text-series-to-math .bool_set:N =38 \l__siunitx_print_math_weight_bool ,
39 unit-color .t1 set:N =40 \l__siunitx_print_unit_color_tl ,
41 unit-mode .choices:nn =
42 { match, math, text }
43 \qquad \qquad \begin{matrix} \end{matrix}44 \text{ } \tl set eq:NN
\setminus1 siunitx print unit mode tl \setminus1 keys choice tl
46 }
47 }
```
(*End definition for* \l\_\_siunitx\_print\_number\_color\_tl *and others.*)

One set of "focussed" options.

```
48 \keys_define:nn { siunitx / series-version-mapping }
49 \frac{1}{4}50 ul . tl_set:N = \lceil l__siunitx_print_version_ul_tl ,
51 el . tl_set:N = \lceil l \rceil_siunitx_print_version_el_tl ,
\begin{minipage}{0.9\linewidth} 52 \hspace{3em} 1 \hspace{3em} 1 \hspace{3em} 1\_set: N = \backslash 1\_sivnitz\_print\_version\_l\_tl \end{minipage}53 s1 . t1_set:N = \lceil l_siunitx_print_version_sl_tl ,
54 m . tl_set:N = \lceil l_-\rceilsiunitx_print_version_m_tl ,
55 sb . tl_set:N = \lceil l_-\nceilsiunitx_print_version_sb_tl ,
56 b . tl_set:N = \lceil l__siunitx_print_version_b_tl ,
57 eb . tl set: N = \lceil \frac{1}{2} \rceil siunitx print version eb tl
58 ub . tl_set:N = \lceil \frac{1}{2} \rceil siunitx_print_version_ub_tl
59 }
```

```
(End definition for \l__siunitx_print_version_ul_tl and others.)
```
The main printing function doesn't actually need to do very much: just set the color and select the correct sub-function.

\siunitx\_print\_number:V \siunitx\_print\_number:x [\siunitx\\_print\\_unit:n](#page-96-0) \siunitx\_print\_unit:V \siunitx\_print\_unit:x \\_\_siunitx\_print\_aux:nn

[\siunitx\\_print\\_number:n](#page-96-0)

\l\_\_siunitx\_print\_version\_ul\_tl \l\_\_siunitx\_print\_version\_el\_tl \l\_\_siunitx\_print\_version\_l\_tl \l\_\_siunitx\_print\_version\_sl\_tl \l\_\_siunitx\_print\_version\_m\_tl \l\_\_siunitx\_print\_version\_sb\_tl \l\_\_siunitx\_print\_version\_b\_tl \l\_\_siunitx\_print\_version\_eb\_tl \l\_\_siunitx\_print\_version\_ub\_tl

```
60 \cs_new_protected:Npn \siunitx_print_number:n #1
61 \quad {\{\ }{\_\_}\} siunitx_print_aux:nn { number } {#1} }
62 \text{ } \text{ } \text{c} s cs_generate_variant:Nn \siunitx_print_number:n { V , x }
63 \cs_new_protected:Npn \siunitx_print_unit:n #1
\begin{array}{cc} \text{64} & \text{f} \\ \text{f} & \text{f} \end{array} \begin{array}{cc} \text{64} & \text{f} \\ \text{75} & \text{f} \end{array}65 \cs_generate_variant:Nn \siunitx_print_unit:n { V , x }
66 \cs_new_protected:Npn \__siunitx_print_aux:nn #1#2
67 {
68 \tl if empty:cTF { l siunitx print #1 color tl }
69 \{ \text{Use: } n \}70 { \exp_args:Nv \textcolor { l__siunitx_print_ #1 _color_tl } }
71 \{72 \text{ luse: } c\overline{73} \overline{\phantom{1}}74 siunitx_print_
```

```
75 \text{ } \times 12 \text{ } \text{ } \text{ } \text{ } \text{ } \text{ } \text{ } \text{ } \text{ } \text{ } \text{ } \text{ } \text{ } \text{ } \text{ } \text{ } \text{ } \text{ } \text{ } \text{ } \text{ } \text{ } \text{ } \text{ } \text{ } \text{ } \text{ } \text{ } \text{ } 76 }
77 \{#2\}78 }
79 }
```
(*End definition for* \siunitx\_print\_number:n *,* \siunitx\_print\_unit:n *, and* \\_\_siunitx\_print\_aux:nn*. These functions are documented on page [93.](#page-96-0)*)

[\siunitx\\_print\\_match:n](#page-96-1) When the *output* mode should match the input, a simple selection of route can be made. 80 \cs\_new\_protected:Npn \siunitx\_print\_match:n #1

```
81 {
82 \mode_if_math:TF
83 { \siunitx_print_math:n {#1} }
84 { \siunitx_print_text:n {#1} }
85 }
```
(*End definition for* \siunitx\_print\_match:n*. This function is documented on page [93.](#page-96-1)*)

 $\setminus$  siunitx print replace font:N A simple auxiliary for "zapping" the unit font.

```
86 \cs_new_protected:Npn \__siunitx_print_replace_font:N #1
87 \frac{1}{2}88 \tl_if_empty:NF \l_siunitx_unit_font_tl
89 {
90 \tl_replace_all:NVn #1
91 \l_siunitx_unit_font_tl
92 \{ \text{luse:n } \}93 }
94 }
```
(*End definition for* \\_\_siunitx\_print\_replace\_font:N*.*)

\c\_\_siunitx\_print\_weight\_uc\_tl \c\_\_siunitx\_print\_weight\_ecl\_tl \c\_\_siunitx\_print\_weight\_c\_tl \c\_\_siunitx\_print\_weight\_sc\_tl Font widths where the m for weight is omitted.  $95 \ \text{clist\_map\_inline:nn}$  { uc , ec , c , sc , sx , x , ex , ux }  $96$  { \tl\_const:cn { c\_siunitx\_print\_weight\_ #1 \_tl } { m } }

(*End definition for* \c\_\_siunitx\_print\_weight\_uc\_tl *and others.*)

Font widths with one letter.

```
97 \text{ } \text{clist\_map\_inline:nn } { 1, m, b }
      \{ \tilde{\tau}_c \} { \tilde{\tau}_c { \tilde{\tau}_c siunitx_print_weight_ #1 _tl } { #1 } }
```

```
(End definition for \c__siunitx_print_weight_l_tl , \c__siunitx_print_weight_m_tl , and \c__-
siunitx_print_weight_b_tl.)
```
### [\siunitx\\_print\\_math:n](#page-96-1)

\c\_\_siunitx\_print\_weight\_sx\_tl \c\_\_siunitx\_print\_weight\_x\_tl \c\_\_siunitx\_print\_weight\_l\_tl \c\_\_siunitx\_print\_weight\_ex\_tl \c\_\_siunitx\_print\_weight\_m\_tl \c\_\_siunitx\_print\_weight\_ux\_tl \c\_\_siunitx\_print\_weight\_b\_tl

\\_\_siunitx\_print\_extract\_series:Nw \\_\_siunitx\_print\_convert\_series:n \\_\_siunitx\_print\_convert\_series:v \\_\_siunitx\_print\_math\_version:nn \\_\_siunitx\_print\_math\_version:Vn \\_\_siunitx\_print\_math\_auxi:n \\_\_siunitx\_print\_math\_auxii:n \\_\_siunitx\_print\_math\_auxiii:n \\_\_siunitx\_print\_math\_auxiv:n \\_\_siunitx\_print\_math\_auxv:n \\_\_siunitx\_print\_math\_aux:N \\_\_siunitx\_print\_math\_aux:w \\_\_siunitx\_print\_math\_aux:Nn \\_\_siunitx\_print\_math\_aux:cn \\_\_siunitx\_print\_math\_sub:n \\_\_siunitx\_print\_math\_super:n \\_\_siunitx\_print\_math\_script:n \\_\_siunitx\_print\_math\_text:n

The first step in setting in math mode is to check on the math version. The starting point is the question of whether text series needs to propagate to math mode: if so, check on the mapping, otherwise check on the current math version.

```
99 \cs_new_protected:Npn \siunitx_print_math:n #1
100 {
\textit{101} \label{eq:11} \begin{minipage}{0.9\linewidth} \begin{minipage}{0.9\linewidth} \begin{itemize} \textit{1\_sionity\_print\_math\_weight\_bool} \end{itemize} \end{minipage}102 \qquad \qquad103 \tl_set:Nx \l__siunitx_print_tmp_tl
104 { \exp_after:wN \__siunitx_print_extract_series:Nw \f@series ? \q_stop }
\verb|105| \verb|1_if_empty:NTF| \verb|1_sinnitz_print_tmp_t1|
```

```
106 \{\ \setminus \_\text{simatrix} \ \{ \ \mid \ \_\text{simatrix} \107 \{ \ \ \}_{\text{\_}sim} \{ \ \ \}_{\text{\_}sim} \{ \ \ \}_{\text{\_}sim} \{ \ \ \}_{\text{\_}sim} \{ \ \ \}_{\text{\_}sim} \} \}108 }
109 \{ \ \ \setminus \_ \text{simity\_print\_math\_auxi:n \ } \}110 }
```
Look up the math version from the text series. The weight is omitted if it is m plus there are either one or two letters, so we have a little work to do. To keep things fast, we use a hash table based lookup rather than a sequence or property list.

```
111 \cs_new:Npn \__siunitx_print_extract_series:Nw #1#2 ? #3 \q_stop
112 \frac{f}{f}\cos_1 f_{\text{exist:cTF}} { c_{\text{seinatrix}} print_weight_ #1#2 _tl }
114 \{ \ \_ \sinit x\_print\_convert\_series:v \ \{ \ c\_simit x\_print\_weight\_ \ #1\#2 \ _t1 \ \}115 \overline{1}\cos_1if_exist:cTF { c__siunitx_print_weight_ #1 _tl }
117 \{ \ \ \}_{\_simatrix\_rint\_convert\_convert\_series:v \ \ \} \ c\_simatrix\_print\_weight\_ #1\_t1 \ \ \}118 \{ \setminus siunitx print convert series:n {#1#2} }
119 }
120 }
121 \cs_new:Npn \__siunitx_print_convert_series:n #1
122 { \tl_use:c { l_siunitx_print_version_ #1 _tl } }
123 \cs_generate_variant:Nn \__siunitx_print_convert_series:n { v }
124 \cs_new_protected:Npn \__siunitx_print_math_auxi:n #1
125 {
126 \bool_if:NTF \l__siunitx_print_math_version_bool
127 \{ \ \ \setminus \_ \text{simitz\_print\_math\_verbion:nn \ } \ \text{normal } \ } \{ \#1 \}128 \{ \ \ \}_{\text{\_}sim} \{ \ \ \}_{\text{\_}sim} \{ \ \ \}_{\text{\_}sim} \{ \ \ \}_{\text{\_}sim}129 }
```
Any setting which changes the math version can only be set from text mode (as it applies at the level of a formula). As such, the first test is to see if that needs to be to check if the math version has to be set: if so, switch to text mode, sort it out and switch back. That of course means that in such cases, line breaking will not be possible.

```
130 \cs_new_protected:Npn \__siunitx_print_math_version:nn #1#2
131 {
132 \setminusstr if eq:VnTF \math@version { #1 }
133 { \ __ siunitx_print_math_auxii:n {#2} }
134 \int135 \mod= if_math:TF
136 { \text }
137 { \use:n }
138 \{139 \mathversion {#1}
\setminus_siunitx_print_math_auxii:n {#2}
141 }
142 }
143 }
144 \text{ } \text{ } \text{c} s generate_variant:Nn \_siunitx_print_math_version:nn { V }
```
At this point, force math mode then start dealing with setting math font based on text family. If the text family is roman, life is slightly different to if it is sanserif or monospaced. In all cases, the outcomes can be handled using the same routines as for normal math mode treatment. The test here is on a string basis as  $\f{@family}$  and the  $\ldots$  default commands have different **\long** status.

```
145 \cs_new_protected:Npn \__siunitx_print_math_auxii:n #1
146 { \ensuremath { \_siunitx_print_math_auxiii:n {#1} } }
147 \cs_new_protected:Npn \__siunitx_print_math_auxiii:n #1
148 <del>f</del>
149 \bool_if:NTF \l__siunitx_print_math_family_bool
150 \uparrow151 \text{str\_case\_e:} \ { \f@family }
152 \{_{153} { \rmdefault } { \_siunitx_print_math_auxv:n }
154 { \setminus f \setminus \mathsf{f} \setminus \mathsf{f} \setminus \mathsf{f} \setminus \mathsf{f} \setminus \mathsf{f} \setminus \mathsf{f} }155 \{ \ttdefault \} \{ \_sinnitx\_print\_math\_aux: Nn \mathcal} \}156 }
157 { \bigcup siunitx_print_math_auxiv:n }
158 }
159 { \_siunitx_print_math_auxiv:n }
160 {#1}
161 }
```
Now we deal with the font selection in math mode. There are two possible cases. First, we are retaining the current math font, and the active one is \mathsf or \mathtt: that needs to be applied to the argument. Alternatively, if the current font is not retained, ensure that normal math mode rules are active.

```
162 \cs_new_protected:Npn \__siunitx_print_math_auxiv:n #1
163 \frac{1}{2}164 \bool_if:NTF \l__siunitx_print_math_font_bool
165 \uparrow166 \__siunitx_print_math_aux:N
167 \mathbf \mathit \mathsf \mathtt
168 \q_recursion_tail \q_recursion_stop
169 }
170 { \_siunitx_print_math_auxv:n }
171 {41}172 }
173 \cs_new_protected:Npn \__siunitx_print_math_auxv:n #1
174 {
175 \bool lazy or:nnTF
176 \{ \int \int \text{compare}_p: nNn \ \{ \ -1 \} \}177 { \int_compare_p:nNn \fam = \symoperators }
178 f \text{Use: } n }
179 { \mathrm }
180 {#1}
181 }
182 \cs_new_protected:Npn \__siunitx_print_math_aux:N #1
183 \frac{1}{182}184 \quark_if_recursion_tail_stop_do:Nn #1 { \use:n }
185 \exp_after:wN \exp_after:wN \exp_after:wN \__siunitx_print_math_aux:w
186 \csc w \csc t0\_str:N #1 \c<sub>space_t1 \csc</sub>cs\_end:187 \use@mathgroup ? { -2 } \q_stop #1
188 }
189 \cs_new_protected:Npn \__siunitx_print_math_aux:w #1 \use@mathgroup #2#3 #4 \q_stop #5
190 {
191 \int \int \int \text{compare:} \ln \text{Time:} \{43\}192 \{ \use_i_d = \{ \use_i_d = \setminus \text{if } \in \setminus \text{if } \in \set193 { \{\
```
Search-and-replace fun: deal with any font commands in the argument and also inside sub/superscripts.

```
195 \cs_new_protected:Npx \__siunitx_print_math_aux:Nn #1#2
196 {
197 \group_begin:
198 \tl_set:Nn \exp_not:N \l__siunitx_print_tmp_tl {#2}
199 \__siunitx_print_replace_font:N \exp_not:N \l__siunitx_print_tmp_tl
\verb|2000| \tt \label{thm:un} \verb|2000| \tt \verb|t1_replace_all: Nnn \verb|expnot: N \l_simitx_print_tmp_t1|201 \{ \harpoonright \text{corner} \text{ and } \ulcorner \} \{ 8 \}202 \{ \ \text{exp\_not:} N \ \_ \ \text{simitx\_print\_math\_sub:n } \}203 \tl_replace_all:Nnn \exp_not:N \l__siunitx_print_tmp_tl
204 \{ \hat{ } \}205 { \{ \exp\_not:N \subseteq similarprint\_math206 #1 { \exp_not:N \tl_use:N \exp_not:N \l_siunitx_print_tmp_tl }
207 \group_end:
208 }
209 \text{ \& Cs\_generate\_variant:} Nn \_siunitx_print_math_aux:Nn { c }
210 \cs_new_protected:Npx \__siunitx_print_math_sub:n #1
211 {
212 \char_generate:nn { \setminus } { 8 }
213 { \text{key\_not:N} \_\text{simit} \_\text{match\_script:n} \{ #1} }
214215 \cs_new_protected:Npn \__siunitx_print_math_super:n #1
216 \{ \hat{\ } { \ siunitx print math script:n {#1} } }
217 \cs_new_protected:Npn \__siunitx_print_math_script:n #1
218 \sim219 \group begin:
220 \tl_set:Nn \l__siunitx_print_tmp_tl {#1}
221 \__siunitx_print_replace_font:N \l__siunitx_print_tmp_tl
222 \tl_use:N \l__siunitx_print_tmp_tl
223 \group_end:
224 }
```
For tex4ht, we need to have category code  $12$   $\degree$  tokens in math mode. We handle that by intercepting at the first auxiliary that makes sense.

```
225 \AtBeginDocument
226 \{227 \@ifpackageloaded { tex4ht }
228 f
229 \cs_set_protected:Npn \__siunitx print math auxii:n #1
230 \left\{\right.231 \{t1\_set:Nn \ l\_\nsiunitx\_print\_tmp_t1 \ { \#1 }232 \exp_args:NNnx \tl_replace_all:Nnn \l__siunitx_print_tmp_tl
233 \{ \hat{ } \} { \token to str:N \hat{ } }
\ensuremath { \exp_args:NV \__siunitx_print_math_auxiii:n \l__siunitx_print_tmp_t
235 }
236 }
237 { }
238 }
```
(*End definition for* \siunitx\_print\_math:n *and others. This function is documented on page [93.](#page-96-1)*)

<sup>194</sup> }

### [\siunitx\\_print\\_text:n](#page-96-1)

\\_\_siunitx\_print\_text\_replace:n \\_\_siunitx\_print\_text\_replace:N \\_\_siunitx\_print\_text\_replace:NNn \\_\_siunitx\_print\_text\_replace:Nnnn \\_\_siunitx\_print\_text\_replace\_frac:n \\_\_siunitx\_print\_text\_sub:n \\_\_siunitx\_print\_text\_super:n \\_\_siunitx\_print\_text\_scripts:NnN \\_\_siunitx\_print\_text\_scripts: \\_\_siunitx\_print\_text\_scripts\_one:NnN \\_\_siunitx\_print\_text\_scripts\_two:NnNn \\_\_siunitx\_print\_text\_scripts\_two:nn \\_\_siunitx\_print\_text\_scripts\_two:n \\_\_siunitx\_print\_text\_fraction:Nnn

Typesetting in text mode is easy in font control terms but more tricky in the manipulation of the input. The easy part comes first.

```
239 \cs_new_protected:Npn \siunitx_print_text:n #1
240 \sqrt{}241 \text
242 f
243 \bool_if:NT \l__siunitx_print_text_family_bool
244 \{ \forall f \in \mathcal{F} \}245 \bool if:NT \l_siunitx_print_text_series_bool
246 { \fontseries { \seriesdefault } }
{\small \texttt{247}} \hspace{20pt} \texttt{book\_if:} \verb|NT \l_sim.txt\_start\_text\_shape\_bool| \label{eq:1}248 \{ \{ \hbox{Shapedefault } \} \}249 \bool_lazy_any:nT
250 \left\{\right._{251} { \lq \l_siunitx_print_text_family_bool }
252 { \l__siunitx_print_text_series_bool }
_{253} { \l siunitx print text shape bool }
254 }
255 { \selectfont }
256 \text{ltl\_use:N} \ l_siunitx_print_text_font_tl
257 \exp_2: NnV \tilde L_if\_head\_eq\_meaning:nNTF f#1} \l1_sijunity\_unit\_fraction_t1\{ \ \setminus \ siunitx print text fraction:Nnn #1 }
259 { \_siunitx_print_text_replace:n {#1} }
260 }
261 }
```
To get math mode material to print in text mode, various search-and-replace steps are needed.

```
262 \cs_new_protected:Npn \__siunitx_print_text_replace:n #1
263 {
264 \group_begin:
265 \tl_if_head_eq_meaning:nNTF {#1} \mathchoice
266 { \_siunitx_print_text_replace:Nnnnn #1 }
267 \sim268 \tl_set:Nn \l__siunitx_print_tmp_tl {#1}
269 \__siunitx_print_text_replace:N \l__siunitx_print_tmp_tl
\verb|270| ~~\label{eq:270} \verb|1_loss|: N \verb|1_Siunit_x_print_tmp_t1|271 }
272 \qquad \qquad \qquad \text{group\_end:}273 }
274 \cs_new_protected:Npx \__siunitx_print_text_replace:N #1
275 {
276 \__siunitx_print_replace_font:N #1
277 \exp_not:N \__siunitx_print_text_replace:NNn #1
278 \exp_not:N \mathord { }
279 \exp_not: N \pp280 \{ \ \texttt{exp\_not:} N \ \texttt{textpm} \ \}281 \text{exp not:}N \ \text{mp}282 \{ \text{ }\} \283 -
284 \{ \text{exp not:}N \text{textminus} \}285 \text{key} \ntimes286 \{ \text{key\_not:N} \text{texttimes} \}287 \text{exp\_not:} N \cdot \text{cdot}
```

```
288 { \exp_not:N \textperiodcentered }
289 \char`>|char\_generate:nn { '\_ } { 8 }
290 \{ \text{exp}_not:N \}_{\text{simitz\_print\_text\_sub:n}291 ^
292 { \exp_not:N \__siunitx_print_text_super:n }
293 \text{exp\_not:} N \qquad \text{recursion\_tail}294 { ? }
295 \exp_not:N \q_recursion_stop
296 }
297 \cs_new_protected:Npn \__siunitx_print_text_replace:NNn #1#2#3
298 \sim299 \quark_if_recursion_tail_stop:N #2
\textit{300} \quad \texttt{\texttt{\{t1\_replace\_all:Nnn \#1 }} \texttt{\{#2\}} \texttt{\{#3\}}301 \__siunitx_print_text_replace:NNn #1
302 }
303 \cs_new_protected:Npn \__siunitx_print_text_replace:Nnnnn #1#2#3#4#5
304 {
305 \ensuremath
306 {
307 \mathchoice
308 { \_siunitx_print_print_replace_frac:n {#2} }
309 { \__siunitx_print_print_replace_frac:n {#3} }
310 { \__siunitx_print_print_replace_frac:n {#4} }
\{ \ \ \vert siunitx print print replace frac:n {#5} }
312 }
313 }
```
Almost the same as the lead-off but here we need to deal with re-inserting a text mode shift.

```
314 \cs_new_protected:Npn \__siunitx_print_print_replace_frac:n #1
315 {
316 \exp_args:NnV \tl_if_head_eq_meaning:nNTF {#1} \l_siunitx_unit_fraction_tl
317 { \Lambda_siunitx_print_text_fraction:Nnn #1 }
318 \{ \hbox{\tt \char'13.6} \}319 }
```
When the bidi package is loaded, we need to make sure that **\text** is doing the correct thing.

```
320 \sys_if_engine_xetex:T
321 \{322 \AtBeginDocument
323 \uparrow324 \@ifpackageloaded { bidi }
325\cosset protected:Npn \_siunitx_print_text_replace:n #1
327328 \group_begin:
\text{1}\ set:Nn \l_siunitx_print_tmp_tl {#1}
330 \__siunitx_print_text_replace:N \l__siunitx_print_tmp_tl
\text{S31} \text{LRE } {\ \{ \ t1 \text{ use}:N \ \l1 \ \text{ similar print }tmp t1 \ \r2)}\gamma<sub>332</sub> \group_end:
\frac{333}{1} }
334 }
335 \{ \}336 }
```
<sup>337</sup> }

Sub- and superscripts can be in any order in the source. The first step of handling them is therefore to do a look-ahead to work out whether only one or both are present.

```
338 \cs_new_protected:Npn \__siunitx_print_text_sub:n #1
339 {
340 \__siunitx_print_text_scripts:NnN
341 \textsubscript {#1} \ siunitx print text super:n
342 }
343 \cs_new_protected:Npn \__siunitx_print_text_super:n #1
344 \overline{1}345 \__siunitx_print_text_scripts:NnN
346 \textsuperscript {#1} \_siunitx_print_text_sub:n
347 }
348 \cs_new_protected:Npn \__siunitx_print_text_scripts:NnN #1#2#3
349 \sqrt{}350 \cs_set_protected:Npn \__siunitx_print_text_scripts:
351 \uparrow352 \if_meaning:w \l_peek_token #3
353 \exp_after:wN \__siunitx_print_text_scripts_two:NnNn
\frac{354}{254} \sqrt{9780}355 \exp_after:wN \__siunitx_print_text_scripts_one:Nn
\frac{356}{11}357 #1 {#2}
358 }
\text{359} \peek_after:Nw \__siunitx_print_text_scripts:
360 }
361 \cs_new_protected:Npn \__siunitx_print_text_scripts: { }
```
In the simple case of one script item, we have to do a search-and-replace to deal with anything inside the argument.

```
362 \cs_new_protected:Npn \__siunitx_print_text_scripts_one:Nn #1#2
363 {
364 \group_begin:
365 \tl set:Nn \l siunitx print tmp tl {#2}
366 \__siunitx_print_text_replace:N \l__siunitx_print_tmp_tl
367 \exp_args:NNV \group_end:
368 #1 \l__siunitx_print_tmp_tl
369 }
```
For the two scripts case, we cannot use  $\text{subscript}$  textsubscript  $\text{subscript}$  as they don't stack directly. Instead, we sort out the ordering then use an implementation for both parts that is the same as the kernel text scripts.

```
370 \cs_new_protected:Npn \__siunitx_print_text_scripts_two:NnNn #1#2#3#4
371 \frac{1}{2}372 \qquad \csc_if_eq: NNTF #1 \text{stsubscript}373 { \_siunitx_print_text_scripts_two:nn {#4} {#2} }
374 { \_siunitx_print_text_scripts_two:nn {#2} {#4} }
375 }
376 \cs_new_protected:Npx \__siunitx_print_text_scripts_two:nn #1#2
377 {
378 \group_begin:
379 \exp_not:N \m@th
380 \exp_not:N \ensuremath
381 \{
```
```
382 \hat{ } { \exp_not:N \_siunitx_print_text_scripts_two:n {#1} }
383 \{\text{char\_generate:nn } {\text{`}} \} {\text{`}} 8 {\text{ }}384 { \exp_not:N \__siunitx_print_text_scripts_two:n {#2} }
385 }
386 \qquad \qquad \backslash group\_end:387 }
388 \cs_new_protected:Npn \__siunitx_print_text_scripts_two:n #1
389 {
390 \mbox
391 {
392 \fontsize \sf@size \z@ \selectfont
393 \__siunitx_print_text_scripts_one:Nn \use:n {#1}
394 }
395 }
```
Fraction commands are always math mode, so we have to go back and forth: this is done after general font setting for performance reasons.

```
396 \cs_new_protected:Npn \__siunitx_print_text_fraction:Nnn #1#2#3
397 {
\cos \ensuremath
399 \sim400 \t#1_{401} { \mbox { \_siunitx_print_text_replace:n {#2} } }
_{402} { \mbox { \_siunitx_print_text_replace:n {#3} } }
403 }
404 }
```
(*End definition for* \siunitx\_print\_text:n *and others. This function is documented on page [93.](#page-96-0)*)

## **2.3 Standard settings for module options**

Some of these follow naturally from the point of definition (*e.g.* boolean variables are always false to begin with), but for clarity everything is set here.

```
405 \keys set:nn { siunitx }
406 {
407 color =
408 mode = m \pi h409 number-color =
410 number-mode = math
411 propagate-math-font = false ,
412 reset-math-version = true ,
413 reset-text-shape = true
414 reset-text-series = true ,
415 reset-text-family = true
416 text-family-to-math = false
417 text-font-command =
418 text-series-to-math = false,
419 unit-color =
420 unit-mode = math
421 }
   These are separate as they all fall inside the same key.
422 \keys set:nn { siunitx / series-version-mapping }
423 {
424 ul = light.
```
 el = light ,  $1$  = light ,  $sl = light$ , m = normal,  $sb = bold$ , b = bold , eb = bold , ub = bold } ⟨*/*package⟩

# **Part VII siunitx-quantity – Quantities**

This submodule is focussed on providing controlled printing for quantities: the combination of a number and a unit. It largely builds on the submodules siunitx-number and siunitx-unit. A small number of adjustments are made to standard set up in the latter to reflect additional functionality added here.

<span id="page-110-0"></span>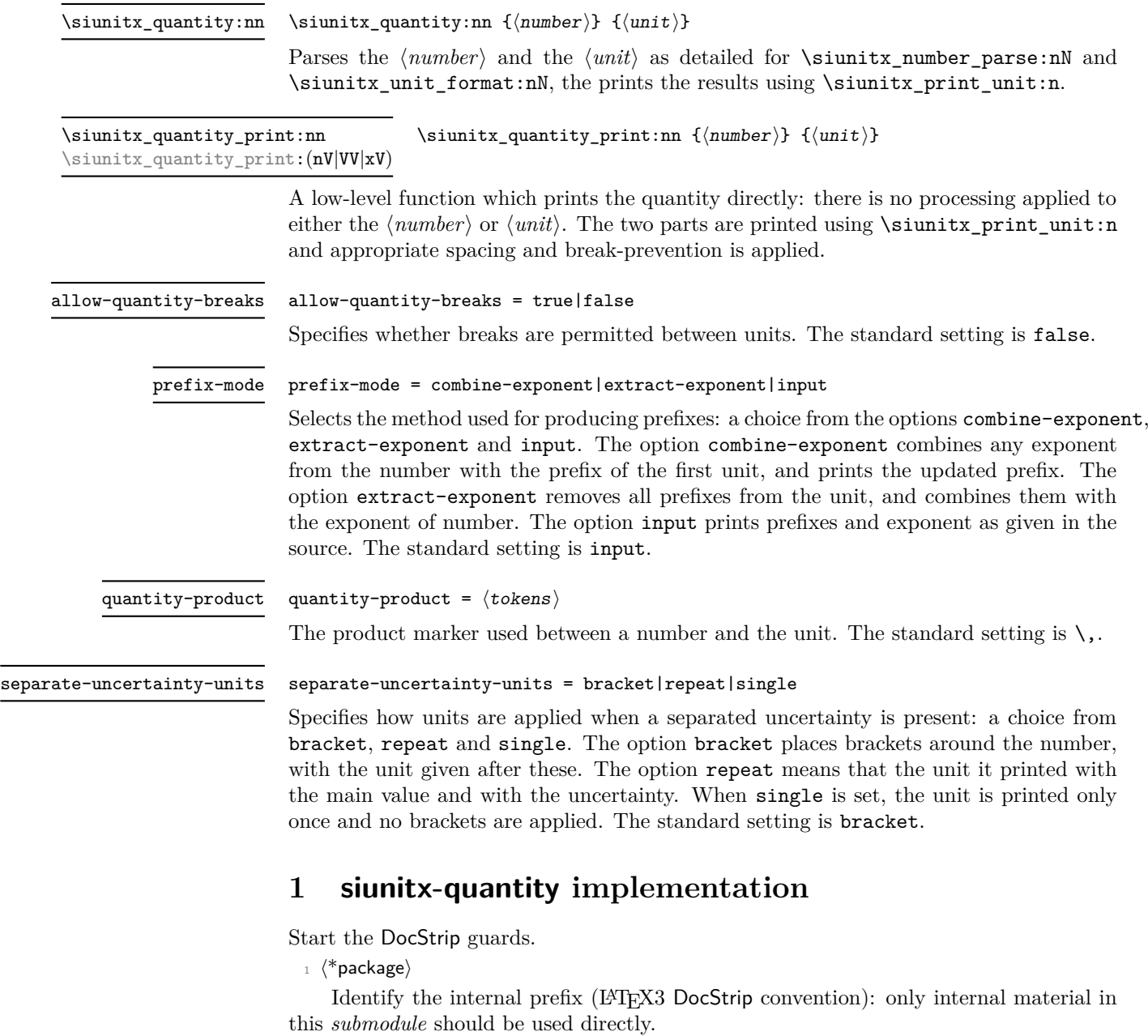

<sup>2</sup> ⟨@@=siunitx\_quantity⟩

### **1.1 Initial set-up**

Scratch space.

```
\l__siunitx_quantity_tmp_fp
\l__siunitx_quantity_tmp_tl
```
 $\beta$  \tl\_new:N \l\_\_siunitx\_quantity\_tmp\_fp  $4 \ \text{t1_new}: N \ \lceil \_ \text{simitx} \text{quantity} \ \text{tmp} \ \text{t1}$ 

(*End definition for* \l\_\_siunitx\_quantity\_tmp\_fp *and* \l\_\_siunitx\_quantity\_tmp\_tl*.*)

### **1.2 Main formatting routine**

\l\_\_siunitx\_quantity\_bracket\_close\_tl Purely internal for the present.

```
5 \tl_new:N \l__siunitx_quantity_bracket_close_tl
6 \tl_new:N \l__siunitx_quantity_bracket_open_tl
7 \tl_set:Nn \l__siunitx_quantity_bracket_open_tl { ( }
8 \tl_set:Nn \l__siunitx_quantity_bracket_close_tl { ) }
```
(*End definition for* \l\_\_siunitx\_quantity\_bracket\_close\_tl *and* \l\_\_siunitx\_quantity\_bracket\_ open\_tl*.*)

#### \l\_siunitx\_quantity\_prefix\_mode\_tl

\l\_\_siunitx\_quantity\_bracket\_open\_tl

\l\_\_siunitx\_quantity\_break\_bool \l\_\_siunitx\_quantity\_product\_tl \l\_\_siunitx\_quantity\_uncert\_bracket\_bool \l\_\_siunitx\_quantity\_uncert\_repeat\_bool

```
9 \tl new:N \l siunitx quantity prefix mode tl
10 \bool_new:N \l__siunitx_quantity_uncert_bracket_bool
11 \bool_new:N \l__siunitx_quantity_uncert_repeat_bool
12 \keys_define:nn { siunitx }
13 {
14 allow-quantity-breaks .bool set:N =15 \lambda1_siunitx_quantity_break_bool,
16 prefix-mode .choices:nn =
17 { combine-exponent , extract-exponent , input }
18 \{ \tilde{l}_1, \tilde{l}_2, \tilde{l}_3, \ldots, \tilde{l}_n\} \} , \{ \tilde{l}_2, \tilde{l}_3, \ldots, \tilde{l}_n\} , \{ \tilde{l}_3, \tilde{l}_4, \ldots, \tilde{l}_n\}19 quantity-product .tl_set:N =
20 \lambda_2 \lambda_3 \lambda_4 \lambda_5 \lambda_6 \lambda_7 \lambda_8 \lambda_9 \lambda_1 \lambda_2 \lambda_3 \lambda_5 \lambda_7 \lambda_8 \lambda_8 \lambda_9 \lambda_1 \lambda_2 \lambda_3 \lambda_5 \lambda_7 \lambda_8 \lambda_9 \lambda_8 \lambda_9 \lambda_8 \lambda_9 \lambda_8 \lambda_9 \lambda_8 \lambda_9 21 separate-uncertainty-units .choice: ,
22 separate-uncertainty-units / bracket .code:n =
23 \sim24 \bool_set_true:N \l__siunitx_quantity_uncert_bracket_bool
25 \bool_set_false:N \l__siunitx_quantity_uncert_repeat_bool
26 } ,
27 separate-uncertainty-units / repeat .code:n =
28 \sim 5
29 \bool_set_false:N \l__siunitx_quantity_uncert_bracket_bool
30 \bool_set_true:N \l__siunitx_quantity_uncert_repeat_bool
31 } ,
32 separate-uncertainty-units / single .code:n =
33 \{{\small \verb|34} \label{thm:1} \end{small} \verb|34} \label{thm:1}35 \bool_set_false:N \l__siunitx_quantity_uncert_repeat_bool
36 }
37 }
```
(*End definition for* \l\_siunitx\_quantity\_prefix\_mode\_tl *and others. This variable is documented on page* **??***.*)

\l\_\_siunitx\_quantity\_number\_tl

```
\lvert \text{arg}(\mathbf{x}_1) \rvert = \lvert \text{arg}(\mathbf{x}_2) \rvert and \lvert \text{arg}(\mathbf{x}_1) \rvert = \lvert \text{arg}(\mathbf{x}_1) \rvert and \lvert \text{arg}(\mathbf{x}_2) \rvert and \lvert \text{arg}(\mathbf{x}_1) \rvert39 \text{ } t1 new:N \l_ siunitx quantity unit tl
```
(*End definition for* \l\_\_siunitx\_quantity\_number\_tl *and* \l\_\_siunitx\_quantity\_unit\_tl*.*)

#### [\siunitx\\_quantity:nn](#page-110-0)

\\_\_siunitx\_quantity\_parsed:nn siunitx quantity parsed combine-exponent:n \\_\_siunitx\_quantity\_parsed\_combine-exponent:n \\_\_siunitx\_quantity\_parsed\_input:n \\_\_siunitx\_quantity\_parsed\_aux:w \\_\_siunitx\_quantity\_parsed\_aux:nnnw \\_\_siunitx\_quantity\_parsed\_aux:nnnn \\_\_siunitx\_quantity\_parsed\_aux:nnn For quantities, there is bit to do to combine things. The first question is whether we are parsing at all: if not, things are quite short. Notice that within this group we turn off bracketing in the number formatter: we have to deal with quantity-based brackets instead.

```
40 \cs_new_protected:Npn \siunitx_quantity:nn #1#2
41 {
42 \group begin:
43 \siunitx_unit_options_apply:n {#2}
44 \text{ } \{t1 \text{ if blank:nTF } \{ \# 1 \}45 f
\frac{46}{46} \siunitx_unit_format:nN {#2} \l__siunitx_quantity_unit_tl
47 \sim{\texttt{y\_unit\_unit}}. \lceil \texttt{y\_unit\_t} \rceil48 }
49 {
50 \bool if:NTF \l siunitx number parse bool
\begin{array}{cc} 51 & \text{if} & \text{if}\overline{52} \overline{1}53 \tilde{t} set:Nn \l siunitx quantity number tl { \ensuremath {#1} }
                         \sinit x\_unit\_format:nN {#2} \lceil x\_sunit\_quantity\_unit\_tl \rceil55 \siunitx_quantity_print:VV
\langle 1 \rangle siunitx_quantity_number_tl \setminusl_siunitx_quantity_unit_tl
57 }
58 }
59 \qquad \qquad \qquad \text{group\_end:}60 }
```
For parsed numbers, we have two major questions to think about: whether we are combining prefixes, and whether we have a multi-part numbers to handle. Number processing has to be delayed it needs to come after any extracted exponent is combined.

```
61 \text{ } \cs_new_protected:Npn \__siunitx_quantity_parsed:nn #1#2
62 \frac{1}{2}63 \bool_set_false:N \l_siunitx_number_bracket_ambiguous_bool
\begin{equation} \begin{minipage}[c]{0.4cm} \begin{tabular}[c]{@{}l@{}} \textit{0.4cm} \begin{tabular}[c]{@{}l@{}} \textit{0.4cm} \end{tabular} \end{tabular} \end{minipage} \end{equation} \end{minipage}65 \use:c { __siunitx_quantity_parsed_ \l_siunitx_quantity_prefix_mode_tl :n } {#2}
\delta66 \tl_set:Nx \l__siunitx_quantity_number_tl
67 { \siunitx_number_output:NN \l__siunitx_quantity_number_tl \q_nil }
\delta\beta \exp_after:wN \__siunitx_quantity_parsed_aux:w \l__siunitx_quantity_number_tl \q_stop
69 }
70 \cs_new_protected:cpn { __siunitx_quantity_parsed_combine-exponent:n } #1
71 \frac{1}{2}72 \siunitx_number_process:NN \l__siunitx_quantity_number_tl \l__siunitx_quantity_number_tl
73 \exp_args:NV \__siunitx_quantity_extract_exp:nNN
\lambda_1 \l__siunitx_quantity_number_tl \l__siunitx_quantity_tmp_fp \l__siunitx_quantity_number_
\frac{75}{75} \siunitx_unit_format_combine_exponent:nnN {#1}
76 \l__siunitx_quantity_tmp_fp \l__siunitx_quantity_unit_tl
77 }
78 \cs_new_protected:cpn { __siunitx_quantity_parsed_extract-exponent:n } #1
79 f
```

```
\textit{300} \begin{tabular}{p{2.5cm}} \textit{0.000} & \textit{0.000} \\ \textit{0.000} & \textit{0.000} \\ \textit{1.000} & \textit{1.000} \\ \textit{2.000} & \textit{2.000} \\ \textit{3.000} & \textit{4.000} \\ \textit{4.000} & \textit{5.000} \\ \textit{5.000} & \textit{6.000} \\ \textit{6.000} & \textit{7.000} \\ \textit{7.000} & \textit{8.000} \\ \81 \lvert l\lvert_siunitx_quantity_unit_tl \l__siunitx_quantity_tmp_fp
82 \tl set:Nx \l siunitx quantity number tl
83 \uparrow84 \siunitx_number_adjust_exponent:Nn
85 \lvert \lvert siunitx_quantity_number_tl \lvert \lvert siunitx_quantity_tmp_fp
86 }
87 \siunitx_number_process:NN \l__siunitx_quantity_number_tl \l__siunitx_quantity_number_tl
88 }
89 \cs_new_protected:Npn \__siunitx_quantity_parsed_input:n #1
90 {
91 \siunitx_number_process:NN \l__siunitx_quantity_number_tl \l__siunitx_quantity_number_tl
\texttt{92} \qquad \texttt{\{simut\_format:} \${\tt 1} \${\tt 1}\_sim\; true} \label{11}93 }
```
To find out if we need to work harder, we first need to split the formatted number into the constituent parts. That is done using the table-like approach: that avoids needing to both check the settings and break down the input separately.

```
94 \text{ } \cs_new_protected:Npn \_ siunitx_quantity_parsed_aux:w
\frac{95}{41} \q_nil #2 \q_nil #3 \q_nil #4 \q_nil #5 \q_nil #6 \q_nil #7 \q_nil
96 #8 \q_nil #9 \q_stop
97 { \__siunitx_quantity_parsed_aux:nnnw {#1} {#2#3#4#5} {#6#7#8} #9 \q_stop }
98 \cs_new_protected:Npn \__siunitx_quantity_parsed_aux:nnnw
99 #1#2#3 #4 \q_nil #5 \q_nil #6 \q_stop
100 \quad {\{\ \}}\_siumitx\_quantity\_parsed\_aux:nnnn \ {#1} {#2} {#3#4} {#5#6} }
101 \cs_new_protected:Npn \__siunitx_quantity_parsed_aux:nnnn #1#2#3#4
102 \frac{102}{10}103 \tl if blank:nTF {#3}
104 { \siunitx_quantity_print:nV {#1#2#4} \l__siunitx_quantity_unit_tl }
105 \overline{f}106 \bool_if:NTF \l__siunitx_quantity_uncert_bracket_bool
107 \{108 \siunitx_quantity_print:xV
\overline{109} \overline{109}110 \exp_not: n {#1}
\verb|keynot:V \ \l, \_s\texttt{quantity\_bracket\_open_t1}112 \exp_{\text{not}:n} {\#2\#3}113 \exp_not:V \l__siunitx_quantity_bracket_close_tl
\text{exp\_not:}n \{ \#4 \}115 }
116 \lambda \lambda siunitx quantity unit tl
117 }
118 \{119 \bool_if:NTF \l__siunitx_quantity_uncert_repeat_bool
\overline{120} \overline{120}121 \tl_if_blank:nTF {#4}
122 \{\ \ \}_{\text{simity\_quantity\_parse1} \} {#1#2} {#3} { } }
\{ \ \ \ s siunitx quantity parsed aux:nnn \{ #1#2 \} \{ #3 \} \{ \ \ \} \} }
124 }
125 \{ \sim \int \Sigma_1 \siunitx_quantity_print:nV {#1#2#3#4} \l__siunitx_quantity_unit_tl }
126 }
127 }
128 }
```
For the case of a separated uncertainty with repeated units, we print the two parts

independently. The third argument here is the exponent if there is one, with the spacing correct in either case as we only pass the empty group if one is required.

```
129 \cs_new_protected:Npn \__siunitx_quantity_parsed_aux:nnn #1#2#3
130 \frac{1}{20}\lim_{131} \siunitx_quantity_print:nV {#1#3} \l__siunitx_quantity_unit_tl
132 \tl_if_blank:nF {#2}
133 { \siunitx_quantity_print:nV { { } #2#3 } \l__siunitx_quantity_unit_tl }
134 }
```
(*End definition for* \siunitx\_quantity:nn *and others. This function is documented on page [107.](#page-110-0)*)

\\_\_siunitx\_quantity\_extract\_exp:nNN \\_\_siunitx\_quantity\_extract\_exp:nnnnnnnNN To extract the exponent part for a combined prefix, we decompose the value and remove it.

```
135 \cs_new_protected:Npn \__siunitx_quantity_extract_exp:nNN #1#2#3
136 \{ \ \ \sumsiunitx_quantity_extract_exp:nnnnnnnNN #1 #2 #3 }
137 \cs_new_protected:Npn \__siunitx_quantity_extract_exp:nnnnnnnNN #1#2#3#4#5#6#7#8#9
138 \, \text{f}_{139} \fp_set:Nn #8 {#6#7}
140 \tl_set:Nx #9
141 { {#1} {#2} {#3} {#4} {#5} { } { 0 } }
142 }
```
(*End definition for* \\_\_siunitx\_quantity\_extract\_exp:nNN *and* \\_\_siunitx\_quantity\_extract\_exp:nnnnnnnNN*.*)

\siunitx\_quanity\_print:nn \siunitx\_quanity\_print:nV \siunitx\_quanity\_print:VV \siunitx\_quanity\_print:xV

For printing a single part of a quantity. This is needed for compound quantities and so is public: that's also the reason for passing both argument explicitly. The lazy test here is looking for the case where a 1 has been inserted at the start of a format unit *and* we have some other number to print: the 1 is then removed and there is no space inserted.

```
143 \cs_new_protected:Npn \siunitx_quantity_print:nn #1#2
144 \, \text{f}145 \siunitx print_number:n {#1}146 \tl if blank:nF {#2}147 f
148 \bool lazy or:nnTF
_{149} { \tl if blank p:n {#1} }
150 \{ l \ \{ t1\_if\_head\_eq\_character\_p: nN \ \{ #2 \} \ \{ l \ \} \}151 \{152 \tl_use:N \l__siunitx_quantity_product_tl
153 \bool_if:NTF \l__siunitx_quantity_break_bool
154 { \penalty \binoppenalty }
155 \{ \text{hobreak } \}156 \sinit{x} print_unit:n {#2}
157 }
158 \{159 \exp_args:No \siunitx_print_unit:n { \use_none:n #2 }
160 }
161 }
162 }
163 \cs_generate_variant:Nn \siunitx_quantity_print:nn { nV , VV , xV }
```
(*End definition for* \siunitx\_quanity\_print:nn*. This function is documented on page* **??***.*)

## **1.3 Standard settings for module options**

Some of these follow naturally from the point of definition (*e.g.* boolean variables are always false to begin with), but for clarity everything is set here.

```
164 \keys set:nn { siunitx }
165 {
166 allow-quantity-breaks = false
167 prefix-mode = input,
168 quantity-product = \,
169 separate-uncertainty-units = bracket
170 }
```
# **1.4 Adjustments to units**

As in siunitx-unit, but internal in both cases as it's rather specialised.

```
171 \bool lazy or:nnTF
172 { \sys_if_engine_luatex_p: }
173 { \sys if engine xetex p: }
174 \frac{174}{9}175 \cs_new:Npn \__siunitx_quantity_non_latin:n #1
176 { \char generate:nn {#1} { \char value catcode:n {#1} } }
177 }
178 {
179 \csc new: Npn \quad \text{simity\_quantity\_non\_latin:n #1}\overline{180} \overline{5}_{181} \exp_last_unbraced:Nf \_ siunitx_quantity_non_latin:nnnn
182 \{ \ \{char\_to\_utfviii\_bytes:n \ {\#1} \ \}183 }
184 \cs_new:Npn \__siunitx_quantity_non_latin:nnnn #1#2#3#4
185 f
186 \exp after:wN \exp after:wN \exp after:wN
187 \exp_not:N \char_generate:nn {#1} { 13 }
188 \qquad \qquad \verb|\exp_after:wN \ \exp_after:wN \ \exp_afterwN\text{189} \exp_not:N \char_generate:nn {#2} { 13 }
190 }
191 }
```
(*End definition for* \\_\_siunitx\_quantity\_non\_latin:n *and* \\_\_siunitx\_quantity\_non\_latin:nnnn*.*)

```
\degree The \degree unit is re-declared here: this is needed for using it in quantities. This is
         done here as it avoids a dependency in siunitx-unit on options it does not contain.
```

```
192 \siunitx_declare_unit:Nxn \degree
193 { \__siunitx_quantity_non_latin:n { "00B0 } }
194 { quantity-product = \{\}}
```
(*End definition for* \degree*. This function is documented on page [146.](#page-149-0)*)

<sup>195</sup> ⟨*/*package⟩

\\_\_siunitx\_quantity\_non\_latin:n \\_\_siunitx\_quantity\_non\_latin:nnnn

# **Part VIII siunitx-symbol – Symbol-related settings**

# **1 siunitx-symbol implementation**

Start the DocStrip guards.

<sup>1</sup> ⟨\*package⟩

Identify the internal prefix (LAT<sub>EX3</sub> DocStrip convention): only internal material in this *submodule* should be used directly.

```
2 ⟨@@=siunitx_symbol⟩
```
\l\_\_siunitx\_symbol\_tmpa\_tl Scratch space.

```
\l__siunitx_symbol_tmpb_tl
```
\\_\_siunitx\_symbol\_non\_latin:nnnn

```
3 \lt t1 new:N \lt1 siunitx symbol tmpa tl
4 \tl_new:N \l__siunitx_symbol_tmpb_tl
```
(*End definition for* \l\_\_siunitx\_symbol\_tmpa\_tl *and* \l\_\_siunitx\_symbol\_tmpb\_tl*.*)

A small number of commands are needed from the companion fonts when working with 8-bit engines. These are loaded by modern  $\angle FFX2_\epsilon$  kernel, so for older ones, force loading them using textcomp.

```
5 \AtBeginDocument
                       6 \frac{1}{2}\cs_if_free:cT { T@TS1 }
                                8 { \RequirePackage { textcomp } }
                           \overline{2}\__siunitx_symbol_non_latin:n
As in siunitx-unit, but internal in both cases as it's rather specialised.
                       10 \bool_lazy_or:nnTF
                       11 { \text{sys\_if\_engine\_luates\_p: }}12 { \sys_if_engine_xetex_p: }
                       13 \qquad {
                       \cos_1new:Npn \__siunitx_symbol_non_latin:n #1
                       15 \{ \char`>char\_generate: nn {\#1} {\char`>char\_value\_catcode: n {\#1}} \}16 }
                       17 {
                       18 \cs_new:Npn \__siunitx_symbol_non_latin:n #1
                       \overline{19} \overline{1}20 \exp_last_unbraced:Nf \__siunitx_symbol_non_latin:nnnn
                       21 { \char_to_utfviii_bytes:n {#1} }
                       22 }
                       \cos_1cs_new:Npn \__siunitx_symbol_non_latin:nnnn #1#2#3#4
                       24 \left\{\right.25 \bigcup_siunitx_symbol_deal_with_utf:
                       26 \text{expr\_after:wN} \exp_{after:wN} \exp_{after:wN}27 \exp_not:N \char_generate:nn {#1} { 13 }
                       28 \char_generate:nn {#2} { 12 }
                       29 }
                       30 }
                       31 \cs_new:Npn \__siunitx_symbol_deal_with_utf: { }
```
(*End definition for* \\_\_siunitx\_symbol\_non\_latin:n *and* \\_\_siunitx\_symbol\_non\_latin:nnnn*.*)

 $\langle$  siunitx symbol if replace:NnT A test to see if the unit definition which applies is still one we expect: here that means it is just using a (Unicode) codepoint. The comparison is string-based as unicode-math (at least) can alter some of them. Active characters are set to \scan\_stop: so that the code here gives exactly the tokens (bytes) we want: needed for encodings other than UTF-8.

```
\overline{x} \prg_new_protected_conditional:Npnn \__siunitx_symbol_if_replace:Nn #1#2 { T , TF }
33 \frac{1}{2}34 \group_begin:
35 \protected@edef \l siunitx symbol tmpa tl
36 \{ \exp_not: N \mathrm{f} \_\sinit x \_\symbol\_non\_latin:n \{ #2} \}37 \int_3 \int_5 \int_1 \int_1 \int_2 \int_1 \int_1 \int_2 \int_2 \int_1 \int_2 \int_2 \int_2 \int_2 \int_2 \int_2 \int_2 \int_2 \int_2 \int_2 \int_2 \int_2 \int_2 \int_2 \int_2 \int_2 \int_2 \int_2 \int_2 \int_2 \int_238 { \char_set_active_eq:nN {##1} \scan_stop: }
39 \keys set:nn { siunitx } { parse-units = false }
\downarrow0 \siunitx_unit_format:nN {#1} \l__siunitx_symbol_tmpb_tl
41 \str_if_eq:VVTF \l__siunitx_symbol_tmpa_tl \l__siunitx_symbol_tmpb_tl
42 \left\{\right.43 \qquad \qquad \qquad \setminus \text{group\_end}:44 \prg_return_true:
45 }
46 \{47 \qquad \qquad \qquad \qquad \text{group end:}48 \prg_return_false:
49 }
50 }
```
(*End definition for* \\_\_siunitx\_symbol\_if\_replace:NnT*.*)

At the start of the document, fonts are fixed and the user may have altered unit set up. If things are unchanged, we can alter the settings such that they use something "more sensible".

```
51 \AtBeginDocument
52 {
53 \__siunitx_symbol_if_replace:NnT \arcminute { "02B9 }
\overline{54} \overline{64}55 \siunitx_declare_unit:Nn \arcminute
56 \{ \n\quad{ \} \}57 }
58 \__siunitx_symbol_if_replace:NnT \arcsecond { "02BA }
59 {
60 \siunitx_declare_unit:Nn \arcsecond
\begin{array}{ccc} \n\begin{array}{ccc}\n\frac{1}{2} & \frac{1}{2} \\
\frac{1}{2} & \frac{1}{2} \\
\frac{1}{2} & \frac{1}{2} \\
\frac{1}{2} & \frac{1}{2} \\
\frac{1}{2} & \frac{1}{2} \\
\frac{1}{2} & \frac{1}{2} \\
\frac{1}{2} & \frac{1}{2} \\
\frac{1}{2} & \frac{1}{2} \\
\frac{1}{2} & \frac{1}{2} \\
\frac{1}{2} & \frac{1}{2} \\
\frac{1}{2} & \frac{1}{2} \\
\frac{1}{2} & \frac{1}{2} \\
\frac{1}{2} & \frac{\delta<sup>2</sup> }
```
For \degree, direct input works in text mode so there is only a need to tidy up for math mode.

```
63 \__siunitx_symbol_if_replace:NnT \degree { "00B0 }
64 \uparrow65 \siunitx_declare_unit:Nxn \degree
\epsilon<sub>66</sub> \epsilon \epsilon67 \text{exp}_pnot:N \text{ } \text{text}\overline{68} \overline{68}69 \@ifpackageloaded { inputenc }
\{ \exp not: N \text{det}(T) \}\{ \ \} siunitx symbol non latin:n { "00B0 } }
```
 $\frac{72}{ }$  } <sup>73</sup> }  $74$  { quantity-product = { } } <sup>75</sup> }

For \degreeCelsius, much the same to think about but the comparison must be done by hand.

```
76 \group_begin:
77 \tl_set:Nx \l__siunitx_symbol_tmpa_tl { \__siunitx_symbol_non_latin:n { "00B0 } C }
78 \protected@edef \l__siunitx_symbol_tmpa_tl
\{ \ \text{exp}_\text{math} \{ \ l_ \text{symbol\_tmpa_tl } \} \}80 \text{keys\_set:nn} { siunitx } { parse-units = false }
81 \siunitx_unit_format:nN { \degreeCelsius } \l_siunitx_symbol_tmpb_tl
82 \str_if_eq:VVTF \l__siunitx_symbol_tmpa_tl \l__siunitx_symbol_tmpb_tl
83 \{84 \qquad \qquad \qquad \qquad \text{group\_end:}85 \simeq \siunitx declare unit:Nx \degreeCelsius
86 \{87 \qquad \qquad \text{exp\_not:} N \text{ text}\overline{\mathbf{88}} \overline{\mathbf{88}}89 \@ifpackageloaded { inputenc }
90 { \text{exp not:} N \text{textdegree } }\{ \ \setminus \_ \text{simitz\_symbol\_non\_latin:n} \ \{ \ \ \text{``00BO } \} \ \}\overline{92} }
93 C
94 }
95 }
96 \{ \qquad \}
```
For \ohm, there is a math mode symbol we can use, so there has to be a mode-dependent definition. This doesn't work if the text mode symbol is bust: the fourier package puts us in that position.

```
\frac{97}{2} \__siunitx_symbol_if_replace:NnT \ohm { "03A9 }
98 \sim99 \text{ltl} set:Nx \text{l} siunitx symbol tmp tl
100 {
101 \cs_if_exist:NTF \upOmega
102 \{ \text{exp\_not:} N \}103 \{ \text{key\_not:N} \Omega \}104 }
105 \siunitx_declare_unit:Nx \ohm
106 \{107 \@ifpackageloaded { fourier }
\overline{108} \overline{108}109 \text{Vexp not:}N \ensuremath
110 \{ \text{V} \lvert \lvert x \rvert = 10111 }
\overline{112} \overline{12}\text{exp\_not:} N \text{ } \text{ifmmode}114 \@ifpackageloaded { fontspec }
\overline{115} \overline{115}\text{exp\_not:} N \text{ } \text{text}\overline{\mathbf{1}} 117
118 \exp_not:N \ensuremath
119 \{ \exp not:V \lvert \text{ is } \text{sum} \tanh t \rvert \}
```

```
\overline{120} }
\frac{121}{ } }
122 { \exp_not:V \l__siunitx_symbol_tmp_tl }
\text{key\_not:} N \text{ } \text{else}124 \text{key\_not:N} \text{text}125126 \bool_lazy_or:nnTF
127 { \text{sys\_if\_engine\_luates\_p: } }128 \{ \surd\text{sys\_if\_engine\_xetex\_p: } \}129 { \__siunitx_symbol_non_latin:n { "03A9 } }
130 \{ \text{\\exp\_not:N \text{ } \text{ } \}\frac{131}{ } }
132 \text{exp\_not:} N \133 }
134 }
135 }
```
Only a text mode command is available for \micro in the standard set up.

```
136 \_siunitx_symbol_if_replace:NnT \micro { "03BC }
137 \uparrow138 \sinit x_declare_prefix: Nnx \micro { -6 }139 \{140 \qquad \qquad \text{exp not:} N \text{ text}\overline{141} \overline{141}142 \bool_lazy_or:nnTF
143 { \text{sys\_if\_engine\_luates\_p: } }144 \{ \ys\_if\_engine\_xetex\_p: \}\{\ \setminus \_\texttt{simitx\_symbol\_non\_latin:n}\ \{\ \ \lor \_\texttt{simitx\_symbol\_non\_latin:n}\ \}146 \{ \ \texttt{\textbf{}\} \ \}147 }
148 }
149 }
150 }
```
## **1.1 Bookmark definitions**

Inside PDF strings we disable the text printing function. The definition of \ohm is also reset as otherwise engine-dependent strings are generated  $(X<sub>d</sub>T<sub>E</sub>X$  and  $LuaT<sub>E</sub>X$  give different outcomes using for example \textohm).

```
151 \AtBeginDocument
152 {
153 \@ifpackageloaded { hyperref }
154 \{155 \exp_args:Nx \pdfstringdefDisableCommands
156 \{\cos set eq:NN \siunitx print text:n \exp_not:N \use:n
158 \siunitx_declare_unit:Nn \exp_not:N \ohm
159 \{\ \setminus \_\text{simatrix}\ siunitx_symbol_non_latin:n { "03A9 } }
160 }
161 }
162 \{ \}163 }
164 ⟨/package⟩
```
# **Part IX siunitx-table – Formatting numbers in tables**

# **1 Numbers in tables**

This submodule is concerned with formatting numbers in table cells or similar fixedwidth contexts. The main function, \siunitx\_cell\_begin:w, is designed to work with the normal L<sup>AT</sup>EX  $2_{\epsilon}$  tablular cell construct featuring **\ignorespaces**. Therefore, if used outside of a  $\text{LATEX } 2_{\varepsilon}$  tabular, it is necessary to provide this token.

<span id="page-120-0"></span>\siunitx\_cell\_begin:w \siunitx\_cell\_end:

\siunitx\_cell\_begin:w ⟨preamble⟩ \ignorespaces ⟨content⟩ \siunitx\_cell\_end:

Collects the ⟨*preamble*⟩ and ⟨*content*⟩ tokens, and determines if it is text or a number (as parsed by \siunitx\_number\_parse:nN). It produces output of a fixed width suitable for alignment in a table, although it is not *required* that the code is used within a cell. Note that  $\iota$  is must occur in the "cell": it marks the end of the T<sub>EX</sub>  $\hbar$ template.

## **1.1 Key–value options**

The options defined by this submodule are available within the l3keys siunitx tree.

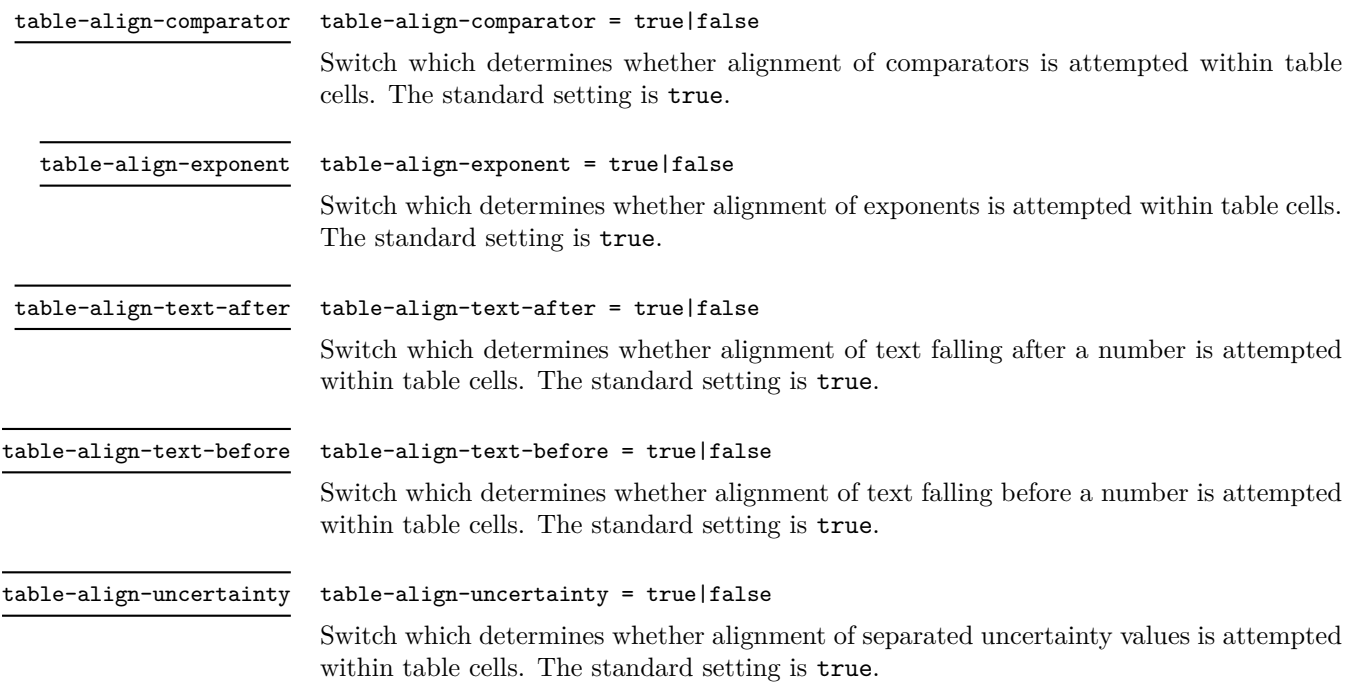

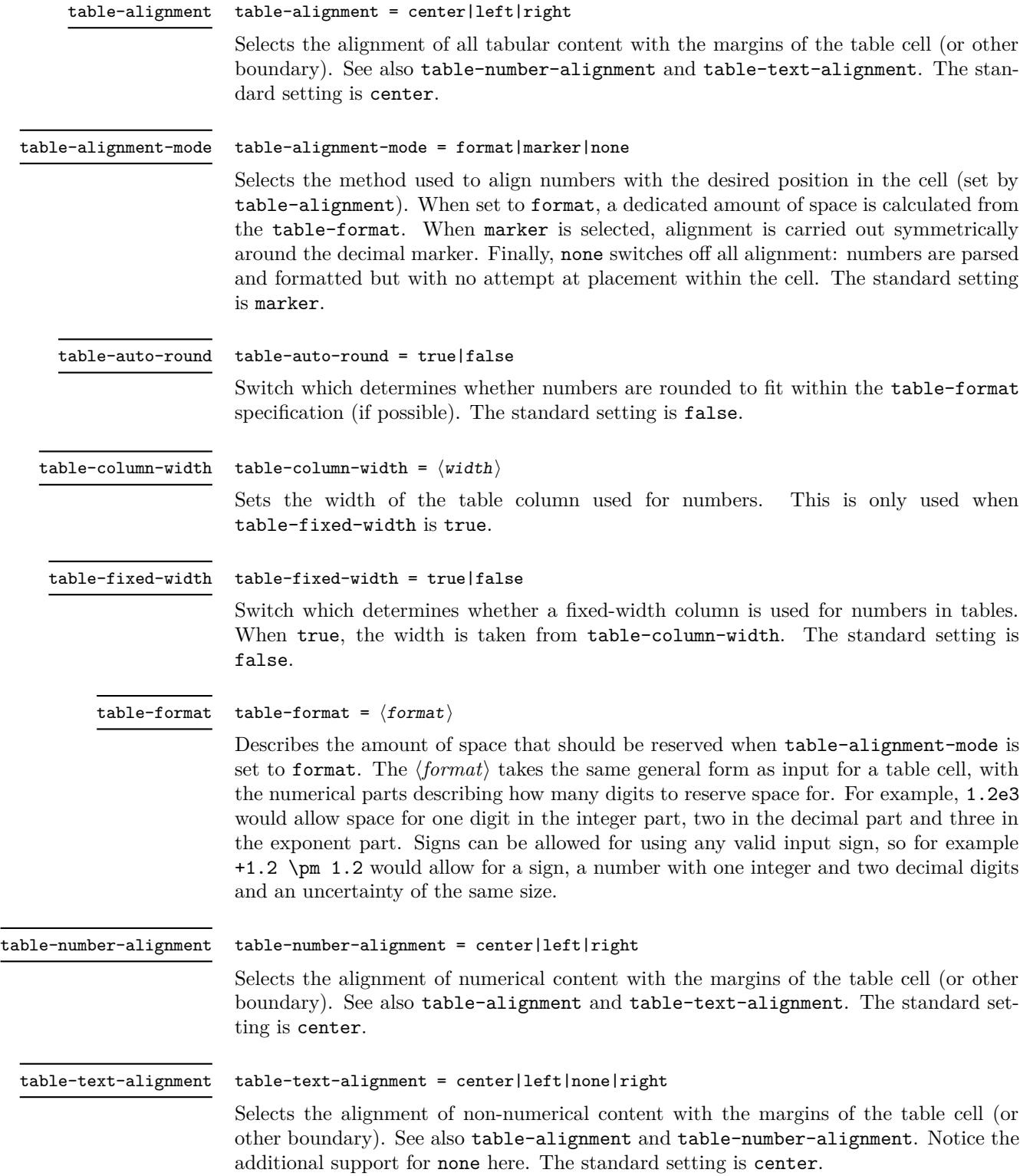

# **2 siunitx-table implementation**

Start the DocStrip guards.

<sup>1</sup> ⟨\*package⟩

Identify the internal prefix (IAT<sub>E</sub>X3 DocStrip convention): only internal material in this *submodule* should be used directly.

<sup>2</sup> ⟨@@=siunitx\_table⟩

\l\_\_siunitx\_table\_tmp\_box Scratch space.

```
\l__siunitx_table_tmp_dim
\l__siunitx_table_tmp_tl
```

```
3 \text{ box_new}: N \l_{\_sjunitx\_table\_tmp\_box}4 \dim_new:N \l__siunitx_table_tmp_dim
5 \ \text{t1_new}: N \ \lceil \frac{1}{2} \ \text{sunitx_table\_tmp_t1}
```

```
(End definition for \l__siunitx_table_tmp_box , \l__siunitx_table_tmp_dim , and \l__siunitx_-
table_tmp_tl.)
```
# **2.1 Interface functions**

\l\_\_siunitx\_table\_text\_bool Used to track that a cell is purely text.

 $6 \&bool\_new:N \&J\_siumitx\_table\_text\_bool$ 

(*End definition for* \l\_\_siunitx\_table\_text\_bool*.*)

[\siunitx\\_cell\\_begin:w](#page-120-0) [\siunitx\\_cell\\_end:](#page-120-0) The start and end of the cell need to deal with the possibility of a cell containing only text.

```
7 \cs_new_protected:Npn \siunitx_cell_begin:w
8 {
9 \t\t \ bool\_set\_false:N \l1\_sionity\_table\_text\_bool10 \bool if:NTF \l siunitx number parse bool
11 { \_siunitx_table_collect_begin: }
12 \{ \ \}_{\text{\_}sim}\ \}13 }
14 \cs_new_protected:Npn \siunitx_cell_end:
15 {
16 \bool_if:NF \l__siunitx_table_text_bool
17 \{18 \bool_if:NTF \l_siunitx_number_parse_bool
19 \{\ \setminus \_ \text{simity\_table\_collect\_end: \ \}20 \{ \ \}_{\_sionitz\_table\_direct\_end: \}21 }
22 }
```
(*End definition for* \siunitx\_cell\_begin:w *and* \siunitx\_cell\_end:*. These functions are documented on page [117.](#page-120-0)*)

## **2.2 Collecting tokens**

```
\l__siunitx_table_collect_tl Space for tokens.
```
 $23 \text{ } \text{ } \text{ }$   $lt1$ \_new:N  $\lceil l$ \_siunitx\_table\_collect\_tl

```
(End definition for \l__siunitx_table_collect_tl.)
```
siunitx table collect begin: \\_\_siunitx\_table\_collect\_begin:w

Collecting a tabular cell means doing a token-by-token collection. In previous versions of siunitx that was done along with picking out the numerical part, but the code flow ends up very tricky. Here, therefore, we just collect up the unchanged tokens first. The definition of  $\csc$  is used to allow collection of any tokens inserted after the main content when dealing with the last cell of a row: the "group" around it is needed to avoid issues with the underlying **\halign.** (The approach is based on that in collcell.) Whilst the group formed by a cell will normally tidy up  $\csc$ , we add an extra one as the collected material could be a tabular in itself. We use an auxiliary to fish out the \ignorespaces from the template: that has to go to avoid issues with the peek-ahead code (everything before the # needs to be read *before* the Appendix D trick gets applied). Some packages add additional tokens before the \ignorespaces, which are dealt with by the delimited argument.

 $24 \ \text{Cs\_new\_protected: Npn} \ \text{23}$  table\_collect\_begin:

```
25 {
26 \group_begin:
27 \text{tl}_\text{clear}:N \ l_\text{similar}_\text{table}_\text{collect}_t128 \iint_{1} 229 \cs_set_protected:Npn \cr
30 \{\lambda_siunitx_table_collect_loop:
32 \tex_cr:D
33 }
34 \{if\_false: \} \{fi\}35 \longrightarrow siunitx table collect begin:w
36 }
37 \cs_new_protected:Npn \__siunitx_table_collect_begin:w #1 \ignorespaces
    38 { \__siunitx_table_collect_loop: #1 }
```

```
(End definition for \__siunitx_table_collect_begin: and \__siunitx_table_collect_begin:w.)
```
\\_\_siunitx\_table\_collect\_loop: \\_\_siunitx\_table\_collect\_group:n \\_\_siunitx\_table\_collect\_token:N siunitx table collect token aux:N \\_\_siunitx\_table\_collect\_relax:N \\_\_siunitx\_table\_collect\_search:NnF \\_\_siunitx\_table\_collect\_search\_aux:NNn

Collecting up the cell content needs a loop: this is done using a peek approach as it's most natural. (A slower approach is possible using something like the \text\_lowercase:n loop code.) The set of possible tokens is somewhat limited compared to an arbitrary cell (*cf.* the approach in collcell): the special cases are pulled out for manual handling. The flexible lookup approach is more-or-less the same idea as in the kernel case functions. The \relax special case covers the case where \\ has been expanded in an empty cell. This has to be an explicit token as we can get the same meaning from \protect.

```
39 \cs_new_protected:Npn \__siunitx_table_collect_loop:
40 {
41 \peek_catcode_ignore_spaces:NTF \c group begin token
42 \{ \ \} siunitx table collect group:n }
\begin{array}{ll} \textit{43} & \textit{if $\{ \texttt{i\_sionitz\_table\_collect\_token: N$} \} \end{array}44 }
45 \cs_new_protected:Npn \__siunitx_table_collect_group:n #1
46 {
\{t1\_put\_right:Mn \setminus l\_sionity\_table\_collect\_t1 \} \{ #1}\lambda<sup>48</sup> \lambda<sub>-</sub>siunitx_table_collect_loop:
4950 \cs_new_protected:Npn \__siunitx_table_collect_token:N #1
51 \frac{51}{5}52 \qquad \qquad \ siunitx table collect search:NnF #1
53 {
\{ \ siunitx table collect loop: }
```

```
55 \qquad \qquad \qquad \qquad \qquad \qquad \qquad \qquad \qquad \qquad \qquad \qquad \qquad \qquad \qquad \qquad \qquad \qquad \qquad \qquad \qquad \qquad \qquad \qquad \qquad \qquad \qquad \qquad \qquad \qquad \qquad \qquad \qquad \qquad \qquad \qquad \qquad56 \text{relax} \left\{ \ \text{zunitx_table_collect_{relax} \#1 } \right\}57 \tabularnewline \{ \tabularnewline58 \siunitx_cell_end: { \siunitx_cell_end: }
59 }
60 { \_siunitx_table_collect_token_aux:N #1 }
61 }
62 \ \text{Cs\_new\_protected: Npn} \ \text{ziumitx\_table\_collect\_token\_aux:N  #1}63 {
\text{64} \tl_put_right:Nn \l__siunitx_table_collect_tl {#1}
\delta5 \__siunitx_table_collect_loop:
66 }
67 \ \text{Cs\_new\_protected: Npn} \ \text{simitx\_table\_collect\_relax:N #1}68 {
69 \strut\verb|str_if_eq:mmTF {#1} { \relax}70 { \relax }
71 { \_siunitx_table_collect_token_aux:N #1 }
72 }
73 \AtBeginDocument
74 {
75 \@ifpackageloaded { mdwtab }
76 \{\tau \cs_set_protected:Npn \__siunitx_table_collect_token:N #1
 78 \{\lambda_siunitx_table_collect_search:NnF #1
 8081 \@maybe@unskip {\_siunitx_table_collect_loop: }
% \begin{minipage}[c]{0.9\linewidth} \begin{tabular}{lcccc} \hline $82$ & \multicolumn{3}{c}{\textbf{Table}} & \multicolumn{3}{c}{\textbf{Table}} & \multicolumn{3}{c}{\textbf{Chapter}} & \multicolumn{3}{c}{\textbf{Chapter}} & \multicolumn{3}{c}{\textbf{Step}} & \multicolumn{3}{c}{\textbf{Step}} & \multicolumn{3}{c}{\textbf{Step}} & \multicolumn{3}{c}{\textbf{Step}} & \multicolumn{3}{c}{\textbf{Step}} & \multicolumn{3}{c}{\textbf{Step}} & \multicolumn{3}{c}{\textbf{Step}} & \multicolumn{3}{c}{\text83 \unskip { \_siunitx_table_collect_loop: }
\{ \kappa \} as \{ \kappa \}\text{85} \text{12} \text{13} \text{14} \text{15} \text{16} \text{18} \text{17} \text{18} \text{19} \text{19} \text{19} \text{19} \text{19} \text{19} \text{19} \text{19} \text{19} \text{19} \text{19} \text{19} \text{19} \text{19} \text{19} \text{186 \delta \tabularnewline { \tabularnewline }
87 \sum_{cell\_end: {\simatrix\_cell\_end: } }88 }
89 \{\ \setminus \_\text{simity\_table\_collect\_token\_aux: N #1 } \}90 }
91 }
92 { }
93 }
94 \cs_new_protected:Npn \__siunitx_table_collect_search:NnF #1#2#3
95 {
96 \__siunitx_table_collect_search_aux:NNn #1
97 #298 #1 {#3}
99 \qquad \qquad \qquad \q_stop
100 }
101 \cs_new_protected:Npn \__siunitx_table_collect_search_aux:NNn #1#2#3
102 {
103 \token_if_eq_meaning:NNTF #1 #2
104 { \use_i_delimit_by_q_stop:nw {#3} }
\begin{minipage}{0.9\linewidth} \textit{105} \hspace{1em} {\textbf{if (} \verb|=s i unitx_table_collect_ssearch_aux:NNn  #1 |)} \end{minipage}106 }
```

```
(End definition for \__siunitx_table_collect_loop: and others.)
```
## **2.3 Separating collected material**

The input needs to be divided into numerical tokens and those which appear before and after them. This needs a second loop and validation.

\l\_\_siunitx\_table\_before\_tl Space for tokens.

```
\l__siunitx_table_number_tl
\l__siunitx_table_after_tl
```
\\_\_siunitx\_table\_collect\_end: \\_\_siunitx\_table\_collect\_end:n \\_\_siunitx\_table\_collect\_end\_aux:n \ siunitx table collect end:w

```
107 \tl_new:N \l__siunitx_table_before_tl
_{108} \tl_new:N \l__siunitx_table_number_tl
_{109} \tl_new:N \l__siunitx_table_after_tl
```
(*End definition for* \l\_\_siunitx\_table\_before\_tl *,* \l\_\_siunitx\_table\_number\_tl *, and* \l\_\_siunitx\_ table\_after\_tl*.*)

At the end of the cell, escape the group and check for expansion. We only do that if the entire content is not a brace group: there is more likely to be problematic content in the case of a header.

```
110 \cs_new_protected:Npn \__siunitx_table_collect_end:
111 {
112 \exp_args:NNV \group_end:
113 \__siunitx_table_collect_end:n \l__siunitx_table_collect_tl
114 \exp args:NV \ siunitx table split:nNNN
115 \lambda<sup>1</sup>_siunitx_table_collect_tl
116 \l__siunitx_table_before_tl
117 \lambda_2_siunitx_table_number_tl
118 \l__siunitx_table_after_tl
119 \tl_if_empty:NTF \l__siunitx_table_number_tl
120 \{\ \setminus\_s\text{iunitx\_table\_print\_text : V \ \setminus l\_s\text{iunitx\_table\_before\_tl } \}\overline{121} \overline{1}122 \ siunitx table print:VVV
123 \lambda_2_siunitx_table_before_tl
124 l_{2}siunitx_table_number_tl
125 \l__siunitx_table_after_tl
126 }
127 }
```
To cover the use of REVT<sub>F</sub>X, we need to allow for the insertion of **\array@row@rst** into cell content: that explodes inside \protected@edef. We use the classical solution of making locally equal to \scan\_stop:.

```
128 \cs_new_protected:Npn \__siunitx_table_collect_end:n #1
129 \uparrow\verb|1300| \strut \verb|str_if_eq| : \verb|eeTF { \verb|exp_not:n {#1} }|131 \{ \{ \ \}_{\_}\in \{ \ \text{minitz\_table\_collect\_end\_aux:n \ \{\#1\} \ \}132 \{ \tilde{\} \text{set}: Nn \}133 \uparrow134 \cs if exist:NT \array@row@rst
135 { \cs_set_eq:NN \array@row@rst \scan_stop: }
136 \protected@edef
137
138 \lvert 1\_sionitx\_table\_collect\_t1 {#1}
139 }
140 \cs_new:Npn \__siunitx_table_collect_end_aux:n #1
141 { \exp_after:wN \_siunitx_table_collect_end:w #1 \q_stop }
142 \cs_new:Npn \__siunitx_table_collect_end:w #1 \q_stop
143 { \exp_not:n {#1} }
```
(*End definition for* \\_\_siunitx\_table\_collect\_end: *and others.*)

track where we are up to based on the content of the token lists.

\\_\_siunitx\_table\_split:nNNN \\_\_siunitx\_table\_split\_loop:NNN \\_\_siunitx\_table\_split\_group:NNNn \\_\_siunitx\_table\_split\_token:NNNN

```
144 \cs_new_protected:Npn \__siunitx_table_split:nNNN #1#2#3#4
145 {
146 \tl_clear:N #2
147 \tl_clear:N #3
148 \tl_clear:N #4
149 \__siunitx_table_split_loop:NNN #2#3#4 #1 \q_recursion_tail \q_recursion_stop
_{150} \__siunitx_table_split_tidy:N #2
\sum_{151} \_siunitx_table_split_tidy:N #4
152
153 \cs_new_protected:Npn \__siunitx_table_split_loop:NNN #1#2#3
154 \frac{154}{256}155 \peek catcode ignore spaces:NTF \c group begin token
156 \{ \ \ \}_{\text{simatrix\_sinnitx\_table\_split\_group:NNNn \ #1\#2\#3 } \}157 \{ \ \ \}_{\_}\in siunitx_table_split_token:NNNN #1#2#3 }
158 }
159 \cs_new_protected:Npn \__siunitx_table_split_group:NNNn #1#2#3#4
160 \frac{1}{160}161 \text{t1}_if\_empty: NTF #2
162 { \tl_put_right:Nn #1 { {#4} } }
163 { \tl_put_right:Nn #3 { {#4} } }
\frac{164}{24} \_siunitx_table_split_loop:NNN #1#2#3
165 }
166 \cs_new_protected:Npn \__siunitx_table_split_token:NNNN #1#2#3#4
167 {
168 \quark_if_recursion_tail_stop:N #4
169 \tl_if_empty:NTF \l__siunitx_table_after_tl
170 \{171 \sint_X \sin(1+x) \, dx = 1172 { \tl_put_right:Nn #2 {#4} }
173 \{174 \text{t1}_if\_empty: NTF #2
175 { \tl_put_right:Nn #1 {#4} }
176 { \tl_put_right:Nn #3 {#4} }
177 }
178 }
179 { \tl_put_right:Nn #3 {#4} }
\sum_{180} \__siunitx_table_split_loop:NNN #1#2#3
101
```
Splitting into parts uses the fact that numbers cannot contain groups and that we can

(*End definition for* \\_\_siunitx\_table\_split:nNNN *and others.*)

\\_\_siunitx\_table\_split\_tidy:N \\_\_siunitx\_table\_split\_tidy:Nn \\_\_siunitx\_table\_split\_tidy:NV

A quick test for the entire content being surrounded by a set of braces: rather than look explicitly, use the fact that a string comparison can detect the same thing. The auxiliary is needed to avoid having to go *via* a :D function (for the expansion behaviour).

```
182 \cs_new_protected:Npn \__siunitx_table_split_tidy:N #1
183 \frac{1}{183}184 \tl if empty:NF #1
185 \{ \setminus siunitx table split tidy:NV #1 #1 }
186 }
187 \cs_new_protected:Npn \__siunitx_table_split_tidy:Nn #1#2
```

```
188 {
\text{189} \str_if_eq:onT { \exp_after:wN { \use:n #2 } } {#2}
190 \{ \tilde{t}_1, \tilde{t}_2, \tilde{t}_3, \tilde{t}_4, \tilde{t}_5, \tilde{t}_6, \tilde{t}_7, \tilde{t}_8, \tilde{t}_9, \tilde{t}_1, \tilde{t}_2, \tilde{t}_3, \tilde{t}_1, \tilde{t}_2, \tilde{t}_3, \tilde{t}_1, \tilde{t}_2, \tilde{t}_3, \tilde{t}_1, \tilde{t}_2, \tilde{t}_3, \tilde{t}_4, \tilde{t}_1, \tilde{t}_2, \tilde{t}_3, \tilde{t}_1, \tilde{t}_191 }
192 \cs_generate_variant:Nn \__siunitx_table_split_tidy:Nn { NV }
```

```
(End definition for \__siunitx_table_split_tidy:N and \__siunitx_table_split_tidy:Nn.)
```
## **2.4 Printing numbers in cells: spacing**

Getting the general alignment correct in tables is made more complex than one would like by the colortbl package. In the original  $\text{LATEX } 2\varepsilon$  definition, cell material is centred by a construction of the (primitive) form

```
\hfil
#
\hfil
```
which only uses fil stretch. That is altered by colortbl to broadly

```
\hskip 0pt plus 0.5fill
\kern 0pt
#
\hskip 0pt plus 0.5fill
```
which means there is fill stretch to worry about and the kern as well.

\\_\_siunitx\_table\_skip:n To prevent combination of skips, a kern is inserted after each one. This is best handled as a short auxiliary.

```
193 \cs_new_protected:Npn \__siunitx_table_skip:n #1
194 \frac{1}{194}195 \skip_horizontal:n {#1}
196 \tex_kern:D \c_zero_skip
197 }
(End definition for \__siunitx_table_skip:n.)
```
\l\_\_siunitx\_table\_column\_width\_dim \l\_\_siunitx\_table\_fixed\_width\_bool

```
Settings which apply to aligned columns in general.
198 \dim_new:N \l__siunitx_table_column_width_dim
199 \keys_define:nn { siunitx }
200 {
201 table-column-width .code:n =
202 \sim\lambdadim_set:Nn \l__siunitx_table_column_width_dim {#1}
\dim\_{compare:nNnT \lq l\_siumitx\_table\_column\_width\_dim > \c\_zero\_dim_{205} { \bool_set_true:N \l__siunitx_table_fixed_width_bool }
206 } ,
207 table-fixed-width .bool set:N =208 \l__siunitx_table_fixed_width_bool
209 }
```
(*End definition for* \l\_\_siunitx\_table\_column\_width\_dim *and* \l\_\_siunitx\_table\_fixed\_width\_bool*.*)

\\_\_siunitx\_table\_align\_center:n \\_\_siunitx\_table\_align\_left:n \\_\_siunitx\_table\_align\_right:n \\_\_siunitx\_table\_align\_none:n \\_\_siunitx\_table\_align\_auxi:nn \\_\_siunitx\_table\_align\_auxii:nn The beginning and end of each table cell have to adjust the position of the content using glue. When colortbl is loaded the glue is done in two parts: one for our positioning and one to explicitly override that from the package. Using a two-step auxiliary chain avoids needing to repeat any code and the impact of the extra expansion should be trivial.

```
210 \cs_new_protected:Npn \ siunitx_table_align_center:n #1
211 { \ siunitx table align auxi:nn {#1} { 0pt~plus~0.5fill } }
212 \cs_new_protected:Npn \__siunitx_table_align_left:n #1
213 { \ siunitx table align auxi:nn {#1} { 0pt } }
214 \cs_new_protected:Npn \__siunitx_table_align_right:n #1
215 \{ \ \setminus \_ \text{simity\_table\_align\_auxi:nn \ \{ #1\} \ \{ \ \text{Opt} \sim \text{plus} \ \text{if} \ \} \ \}216 \cs_new_protected:Npn \__siunitx_table_align_none:n #1
217 {
218 \bool if:NTF \l siunitx table fixed width bool
219 \{ \hbox{\hbox{hbox\_to}} wdim \lbox{\tt l}_\text{simitz}_\text{table}_\text{colum\_width\_dim} \}220 { \use:n }
221 {#1}
222 }
223 \cs_new_protected:Npn \__siunitx_table_align_auxi:nn #1#2
224 {
225 \bool_if:NTF \l__siunitx_table_fixed_width_bool
226 \{ \hbox{hbox to wdim } l \hbox{sim ittable column width dim } \}227 \{ \text{Use: } n \}228 \sim229 \qquad \qquad \setminus \_ \text{simity\_table\_skip: } \{ \#2 \}230 #1
\verb|231| = \verb|122| + \verb|231| + \verb|231| + \verb|231| + \verb|231| + \verb|231| + \verb|231| + \verb|231| + \verb|231| + \verb|231| + \verb|231| + \verb|231| + \verb|231| + \verb|231| + \verb|231| + \verb|231| + \verb|231| + \verb|231| + \verb|231| + \verb|231| + \verb|231| + \verb|231| + \verb|231| + \verb|231| + \verb|231| + \verb|231| + \verb|2232 }
233 }
234 \AtBeginDocument
235 \sqrt{}236 \@ifpackageloaded { colortbl }
237 \uparrow238 \csc \text{new\_eq}: NN\sum_{1 \leq j \leq n} siunitx_table_align_auxii:nn
240 \__siunitx_table_align_auxi:nn
241 \cs_set_protected:Npn \__siunitx_table_align_auxi:nn #1#2
242 \qquad \qquad \text{ }243 \qquad \qquad \backslash siunitx table skip:n{ 0pt~plus~-0.5fill }
244 \setminus siunitx table align auxii:nn {#1} {#2}245 \angle_siunitx_table_skip:n { 0pt~plus~-0.5fill }
246 }
247 }
248 { }
249 ?
```
(*End definition for* \\_\_siunitx\_table\_align\_center:n *and others.*)

## **2.5 Printing just text**

In cases where there is no numerical part, siunitx allows alignment of the "escaped" text independent of the underlying column type.

\l\_siunitx\_table\_align\_text\_tl Alignment is handled using a tl as this allows a fast lookup at the point of use.

```
250 \keys_define:nn { siunitx }
                                251 \{252 table-text-alignment .choices:nn =
                                253 { center , left , right , none }
                                \begin{minipage}[c]{0.9\linewidth} \begin{minipage}[c]{0.9\linewidth} \end{minipage}[c]{0.9\linewidth} \begin{minipage}[c]{0.9\linewidth} \begin{minipage}[c]{0.9\linewidth} \end{minipage}[c]{0.9\linewidth} \end{minipage}[c]{0.9\linewidth} \end{minipage}[c]{0.9\linewidth} \begin{minipage}[c]{0.9\linewidth} \begin{minipage}[c]{0.9\linewidth} \end{minipage}[c]{0.9\linewidth} \end{minipage}[c]{0.9\linewidth} \end{minipage}[c]{0.9\linewidth} \begin{minipage}[c]{0.9\linewidth} \end{minipage}[c]{0255 }
                                256 \tl_new:N \l__siunitx_table_align_text_tl
                                (End definition for \lceill siunitx table align text tl.)
    \__siunitx_table_print_text:n
    \__siunitx_table_print_text:V
                               Printing escaped text is easy: just place it in correctly in the column.
                                257 \cs_new_protected:Npn \__siunitx_table_print_text:n #1
                                258 {
                                259 \bool_set_true:N \l__siunitx_table_text_bool
                                260 \use:c { __siunitx_table_align_ \l__siunitx_table_align_text_tl :n } {#1}
                                261262 \cs_generate_variant:Nn \__siunitx_table_print_text:n { V }
                                (End definition for \langle siunitx table print text:n.)
                                2.6 Number alignment: core ideas
    \l__siunitx_table_integer_box
    \l__siunitx_table_decimal_box
                               Boxes for the content before and after the decimal marker.
                                263 \box_new:N \l__siunitx_table_integer_box
                                264 \box_new:N \l__siunitx_table_decimal_box
                                (End definition for \l__siunitx_table_integer_box and \l__siunitx_table_decimal_box.)
  \__siunitx_table_fil:
 \__siunitx_table_fill:
                               Primitives renamed.
                                265 \text{Cs_new_eq: NN } \_ \simeq \text{table_file} \text{text}266 \cs_new_eq:NN \__siunitx_table_fill: \tex_hfill:D
                                (End definition for \__siunitx_table_fil: and \__siunitx_table_fill:.)
\ siunitx table cleanup decimal:w To remove the excess marker tokens in a decimal part.
                                267 \text{ } \cs_new:Npn \__siunitx_table_cleanup_decimal:w
                                268 #1 \q_nil #2 \q_nil #3 \q_nil #4 \q_nil #5 \q_nil #6 \q_nil #7 \q_nil
                                269 { #1#2#3#4#5#6#7 }
                                (End definition for \__siunitx_table_cleanup_decimal:w.)
   \__siunitx_table_color_check:N
   \__siunitx_table_color_check:w
 \__siunitx_table_color_check:Nnw
                                Handle the fact that splitting a number can leave a negative color dangling.
                                270 \cs_new_protected:Npn \__siunitx_table_color_check:N #1
                                271 { \exp_after:wN \_siunitx_table_color_check:w #1 \q_stop }
                                272 \cs_new_protected:Npn \_siunitx_table_color_check:w #1 \q_nil #2 \q_stop
                                273 \{274 \tl_if_head_eq_meaning:nNT {#1} \color
                                275 \{ \setminus \_ \text{simitz\_table\_color\_check: Nnw #1 } \setminus q \_ \text{stop } \}276
                                277 \cs_new_protected:Npn \__siunitx_table_color_check:Nnw #1#2#3 \q_stop
                                278 { \keys_set:nn { siunitx } { number-color = #2 } }
                                (End definition for \__siunitx_table_color_check:N , \__siunitx_table_color_check:w , and \__-
                                siunitx_table_color_check:Nnw.)
```
\\_\_siunitx\_table\_center\_marker: When centering on the decimal marker, the easiest approach is to simply re-box the two parts. That is needed whether or not we are parsing numbers, so is best as a short auxiliary. Notice that we need to allow for the width of the decimal marker itself. When not aligning non-numerical material, we put the extra space into the boxes around the number.

```
279 \cs_new_protected:Npn \__siunitx_table_center_marker:
280 {
281 \hbox_set:Nn \l__siunitx_table_tmp_box
282 \{ \enskip \{ \mathbf{\} \} \}283 \dim compare:nNnTF
\begin{array}{lll} \text{\small{284}} & \text{\small{ \{ \}box \} } \text{\small{284}}\\ \text{\small{284}} & \text{\small{386}}\\ \text{\small{284}} & \text{\small{486}}\\ \text{\small{284}} & \text{\small{486}}\\ \text{\small{284}} & \text{\small{286}}\\ \text{\small{284}} & \text{\small{286}}\\ \text{\small{284}} & \text{\small{286}}\\ \text{\small{284}} & \text{\small{286}}\\ \text{\small{284}} & \text{\small{286}}\\ \text{\small{284}} & \text{\small{286}}285 >
286 \left\{\right.287 \text{box}_wd:N \lvert l\_siumitx\_table\_decimal\_box288 - \text{box}_wd:N \lvert l\_sionitx\_table\_tmp\_box289 }
290 {
291 \bool_if:NTF \l__siunitx_table_align_after_bool
292 \left\{\right.293 \Boxsiunitx table center marker aux:Nnnn \Box siunitx table decimal box
294 \sim \sim295 \text{box } wd:N \setminus l siunitx table integer box
296 + \box_wd:N \l__siunitx_table_tmp_box
297 }
298 }
299 \qquad \qquad \text{ }300 \__siunitx_table_center_marker_aux:Nnnn \l__siunitx_table_after_box
301 \{302 \text{box}_wd:N \lq l\_sionity\_table\_after\_box303 + \box wd:N \l_siunitx_table_integer_box
304 - \box wd:N \l siunitx table decimal box
305 + \box_wd:N \l__siunitx_table_tmp_box
306 \}307 }
308 \{ \} { \} { \_siunitx_table_fil: }
309 }
310 \{311 \bool if:NTF \l_siunitx_table_align_before_bool
312 \{313 \__siunitx_table_center_marker_aux:Nnnn \l__siunitx_table_integer_box
314 \{315 \text{box}_yd:N \ l_ siunitx_table_decimal_box
316 - \box wd:N \l siunitx table tmp box
\frac{317}{2} }
318 }
319 \{320 \__siunitx_table_center_marker_aux:Nnnn \l__siunitx_table_before_box
321 \{322 \text{box} \lambda: N \setminus l siunitx table before box
323 + \box_wd:N \l__siunitx_table_decimal_box
324 - \box wd:N \l siunitx table integer box
325 - \text{box}_wd:N \lvert l\_sionitx\_table\_tmp\_box326 }
```

```
327 }
328 \{ \setminus \_ \text{simity\_table\_fill: } \} { }
329
330 }
331 \cs_new_protected:Npn \__siunitx_table_center_marker_aux:Nnnn #1#2#3#4
332 \frac{1}{2}333 \hbox_set_to_wd:Nnn #1 {#2}
334 \{335 #3
336 \hbox_unpack:N #1
\frac{1}{2}<sup>237</sup> \frac{1}{4}338 }
339 }
```
(*End definition for* \\_\_siunitx\_table\_center\_marker:*.*)

Options for tables with defined space. \keys\_define:nn { siunitx }

```
\l__siunitx_table_auto_round_bool
 \l__siunitx_table_align_mode_tl
\l__siunitx_table_align_number_tl
```

```
341 \frac{1}{1}342 table-alignment .meta:n =
                             343 { table-number-alignment = #1 , table-text-alignment = #1 },
                             344 table-alignment-mode .choices:nn =
                             345 { none , format , marker }
                             346 { \tl_set_eq:NN \l__siunitx_table_align_mode_tl \l_keys_choice_tl },
                             347 table-auto-round .bool_set:N =348 \lvert l\_sionitx\_table\_auto\_round\_bool \rvert349 table-format .code:n =
                             350 \uparrow351 \group begin:
                             352 \protected@edef \l__siunitx_table_tmp_tl {#1}
                             353 \exp_args:NNV \group_end:
                             354 \setminus siunitx table split:nNNN \setminus siunitx table tmp tl
                             355 \l__siunitx_table_before_model_tl
                             356 \lambda siunitx table model tl
                             357 \l_siunitx_table_after_model_tl
                             358 \exp_args:NV \__siunitx_table_generate_model:n \l__siunitx_table_model_tl
                             359 \tl_set:Nn \l__siunitx_table_align_mode_tl { format }
                             360 },
                             361 table-number-alignment .choices:nn =
                             362 { center , left , right }
                             363 { \tl_set_eq:NN \l__siunitx_table_align_number_tl \l_keys_choice_tl }
                             364 }
                             365 \tl_new:N \l__siunitx_table_align_mode_tl
                             366 \tl_new:N \l__siunitx_table_align_number_tl
                            (End definition for \l__siunitx_table_auto_round_bool , \l__siunitx_table_align_mode_tl , and
                            \l__siunitx_table_align_number_tl.)
\l__siunitx_table_format_tl
\l__siunitx_table_model_tl
                            The input and output versions of the model entry in a table.
                             367 \tl_new:N \l_ siunitx_table_format_tl
                             368 \tl new:N \l siunitx table before model tl
                             369 \tl_new:N \l__siunitx_table_model_tl
                             370 \text{ } t1 new:N \l_siunitx_table_after_model_tl
                            (End definition for \l__siunitx_table_format_tl and \l__siunitx_table_model_tl.)
```
\\_\_siunitx\_table\_generate\_model:n \\_\_siunitx\_table\_generate\_model:nnnnnnn \\_\_siunitx\_table\_generate\_model\_S:nnw \\_\_siunitx\_table\_generate\_model\_S:nnn

Creating a model for a table at this stage means parsing the format and converting that to an appropriate model. Things are quite straight-forward other than the uncertainty part. At this stage there is no point in formatting the model: that has to happen at point-of-use. Notice that the uncertainty part needs to allow for the case where we cross the decimal.

```
371 \cs_new_protected:Npn \__siunitx_table_generate_model:n #1
372 \frac{1}{2}373 \group_begin:
374 \bool set true:N \l_siunitx_number_parse_bool
375 \keys set:nn { siunitx } { retain-explicit-plus = true }
376 \siunitx_number_parse:nN {#1} \l__siunitx_table_format_tl
377 \exp_args:NNNV \group_end:
378 \tl_set:Nn \l__siunitx_table_format_tl \l__siunitx_table_format_tl
379 \tl if empty:NF \l siunitx table format tl
380 \overline{)}381 \exp_after:wN \__siunitx_table_generate_model:nnnnnnn
382 \lambda siunitx table format tl
383 }
384 }
385 \cs_new_protected:Npn \__siunitx_table_generate_model:nnnnnnn #1#2#3#4#5#6#7
386 {
387 \tl set:Nx \l siunitx table model tl
388 {
389 \exp_not:n { {#1} {#2} }
390 { \prg_replicate:nn {#3} { 8 } }
_{391} { \prg_replicate:nn { 0 #4 } { 8 } }
392 \{393 \{t1\_if\_blank:nF \{H5\}394 \{395 \text{base}:c \text{ } f \text{ } s iunitx table generate model \text{ } \text{ } \text{ } t head:n \text{ } f \text{ } \text{ } \text{ } f \text{ } \text{ } f :nnw }
396 {#4} #5
397 }
398 }
399 \exp_not:n { {#6} }
400 \sim\int_401 \int_407 \int_407 \int_47 \int_47 \int_47 \int_47 \int_47 \int_47 \int_47 \int_47 \int_47 \int_47 \int_47 \int_47 \int_47 \int_47 \int_47 \int_47 \int_47 \int_47 \int_47 \int_47 \int_47 \int_47 \int_47 \int_47 \402 \{0\}403 \{ \pmb{\text{prg\_replicate:}} \text{m } \{ \pmb{\text{8 } } \} \}404 }
405 }
406 }
407 \text{ } \cs_new:Npn \__siunitx_table_generate_model_S:nnw #1#2#3
408 {
409 { S }
410 \sim411 \exp_args:Nff \__siunitx_table_generate_model_S:nnn
412 \{ \ t1_count:n \{ #1 \} \} \{ \ t1_count:n \{ #3 \} \}413 \{4.3\}414 }
415 }
416 \cs_new:Npn \ siunitx_table_generate_model_S:nnn #1#2#3
417 <del>{</del>
418 \prg_replicate:nn
```

```
419 \sim420 \int_{1}^{420} \int_{1}^{420} \int_{1}^{420}421 \left\{ \begin{array}{c} 421 \end{array} \right.422 \str_range:nnn {#3} { 1 } {#1}
423 +\text{424} \str_range:nnn {#3} { 1 + #1 } {#2}
425 }
426 {#3}
427 }
428 { 8 }
429 }
```
(*End definition for* \\_\_siunitx\_table\_generate\_model:n *and others.*)

## **2.7 Directly printing without collection**

Collecting the number allows for various effects but is not as fast as simply aligning on the first token that is a decimal marker. The strategy here is that used by dcolumn.

After removing the \ignorespaces at the start of the cell (see comments for \\_\_siunitx\_table collect begin: $N$ ), check to see if there is a { and branch as appropriate.

```
430 \cs_new_protected:Npn \__siunitx_table_direct_begin:
431 { \__siunitx_table_direct_begin:w }
432 \cs_new_protected:Npn \__siunitx_table_direct_begin:w #1 \ignorespaces
433 \{434 #1
435 \peek_catcode_ignore_spaces:NTF \c_group_begin_token
436 { \_siunitx_table_print_text:n }
437 \sim438 \m@th
\text{439} \use:c { __siunitx_table_direct_ \l__siunitx_table_align_mode_tl : }
440441 }
442 \cs_new_protected:Npn \__siunitx_table_direct_end:
443 { \use:c { __siunitx_table_direct_ \l__siunitx_table_align_mode_tl _end: } }
```
When centring the content about a decimal marker, the trick is to collect everything into two boxes and then compare the sizes. As we are always in math mode, we can use a math active token to make the switch. The up-front setting of the decimal box deals with the case where there is no decimal part.

```
444 \text{ } \cs_new_protected:Npn \_ siunitx_table_direct_marker:
445 <del>{</del>
\Delta_{446} \hbox_set:Nn \l__siunitx_table_tmp_box
447 { \ensuremath { \mathord { \l siunitx number output decimal tl } } }
448 \hbox_set_to_wd:Nnn \l__siunitx_table_decimal_box
_{449} { \box_wd:N \l__siunitx_table_tmp_box }
          \{ \ \setminus \_siunitx_table_fil: }
451 \hbox_set:Nw \l__siunitx_table_integer_box
452 \c_math_toggle_token
453 \tl_map_inline:Nn \l_siunitx_number_input_decimal_tl
454 \left\{\right.\{\char`{char\_set}\_\newcommand{\mbox}{\mathcal{B}}\} \char_set_active_eq:NN ##1 \__siunitx_table_direct_marker_switch:
^{456} \char_set_mathcode:nn { '##1 } { "8000 }
457 }
```
\\_\_siunitx\_table\_direct\_begin: \\_\_siunitx\_table\_direct\_begin:w \\_\_siunitx\_table\_direct\_end: \\_\_siunitx\_table\_direct\_marker: \\_\_siunitx\_table\_direct\_marker\_switch: \\_\_siunitx\_table\_direct\_marker\_end: \\_\_siunitx\_table\_direct\_format: \\_\_siunitx\_table\_direct\_format:nnnnnnn \\_\_siunitx\_table\_direct\_format:w \\_\_siunitx\_table\_direct\_format\_switch: \\_\_siunitx\_table\_direct\_format\_end: \\_\_siunitx\_table\_direct\_none: \\_\_siunitx\_table\_direct\_none\_end:

```
458 }
459 \cs_new_protected:Npn \__siunitx_table_direct_marker_switch:
460 \frac{f}{f}461 \{c\_math_{tog}le\_token462 \hbox set end:
463 \hbox_set:Nw \l__siunitx_table_decimal_box
464 \c_math_toggle_token
465 \l_siunitx_number_output_decimal_tl
466 }
```
We set the two alignment booleans here so that a single auxiliary can cover this case as well as the one for centering the marker when also parsing.

```
467 \cs_new_protected:Npn \__siunitx_table_direct_marker_end:
468 {
469 \c_math_toggle_token
470 \hbox set end:
471 \bool_set_true:N \l__siunitx_table_align_before_bool
472 \bool_set_true:N \l__siunitx_table_align_after_bool
\lambda_{173} \lambda_{25} siunitx_table_center_marker:
\chi_{474} \use:c { __siunitx_table_align_ \l__siunitx_table_align_text_tl :n }
475 \sqrt{ }476 \verb|\box| \verb|\box| \verb|\box| \verb|\box| \verb|\box| \verb|\label| \verb|+|477 \text{box\_use\_drop:N} \lq l\_sionitz\_table\_decimal\_box478
479 }
```
For the version where there is space reserved, first format and decompose that, then create appropriately-sized boxes.

```
480 \text{ } cs new protected:Npn \ siunitx table direct format:
481 \sim f
482 \tl_set:Nx \l__siunitx_table_tmp_tl
483 { \siunitx_number_output:NN \l__siunitx_table_model_tl \q_nil }
484 \exp_after:wN \__siunitx_table_direct_format_aux:w
\lambda_{485} \lambda_{1}_siunitx_table_tmp_tl \lambda_{q}stop
486 }
487 \text{ } \cs_new_protected:Npn \_ siunitx_table_direct_format_aux:w
488 #1 \q_nil #2 \q_nil #3 \q_nil #4 \q_stop
489 {
490 \hbox_set:Nn \l__siunitx_table_tmp_box
_{491} { \ensuremath { \_siunitx_table_cleanup_decimal:w #4 } }
492 \hbox_set_to_wd:Nnn \l__siunitx_table_decimal_box
_{493} { \box wd:N \l siunitx table tmp box }
_{494} { \ siunitx table fil: }
495 \hbox set:Nn \l siunitx table tmp box { \ensuremath { #1#2#3 } }
496 \hbox set to wd:Nnw \l_siunitx table integer box
_{497} { \box wd:N \l siunitx table tmp box }
498 \c_math_toggle_token
499 \tl_map_inline:Nn \l_siunitx_number_input_decimal_tl
\overline{500} \overline{f}501 \char_set_active_eq:NN ##1 \__siunitx_table_direct_format_switch:
502 \char_set_mathcode:nn { '##1 } { "8000 }
503 }
504 \setminus siunitx table fill:
505 }
506 \text{ } \cs_new_protected:Npn \__siunitx_table_direct_format_switch:
```

```
507 {
508 \c_math_toggle_token
509 \hbox set end:
510 \hbox_set_to_wd:Nnw \l__siunitx_table_decimal box
_{511} \{ \ \boxtimes\_wd:N \ \lrcorner\_sionitz\_table\_decimal\_box \}512 \c_math_toggle_token
513 \mathord { \l_siunitx_number_output_decimal_tl }
514 }
515 \text{ } \text{Cs\_new\_protected: Npn } \text{ } \text{.} siunitx_table_direct_format_end:
516 {
517 \c_math_toggle_token
518 \qquad \qquad \setminus_siunitx_table_fil:
519 \hbox_set_end:
520 \use:c { __siunitx_table_align_ \l__siunitx_table_align_number_tl :n }
521 \{522 \box_use_drop:N \l__siunitx_table_integer_box
523 \box_use_drop:N \l__siunitx_table_decimal_box
524 }
525 }
```
No parsing and no alignment is easy.

```
_{526} \cs_new_protected:Npn \__siunitx_table_direct_none: { \c_math_toggle_token }
527 \cs_new_protected:Npn \__siunitx_table_direct_none_end: { \c_math_toggle_token }
```

```
(End definition for \__siunitx_table_direct_begin: and others.)
```
## **2.8 Printing numbers in cells: main functions**

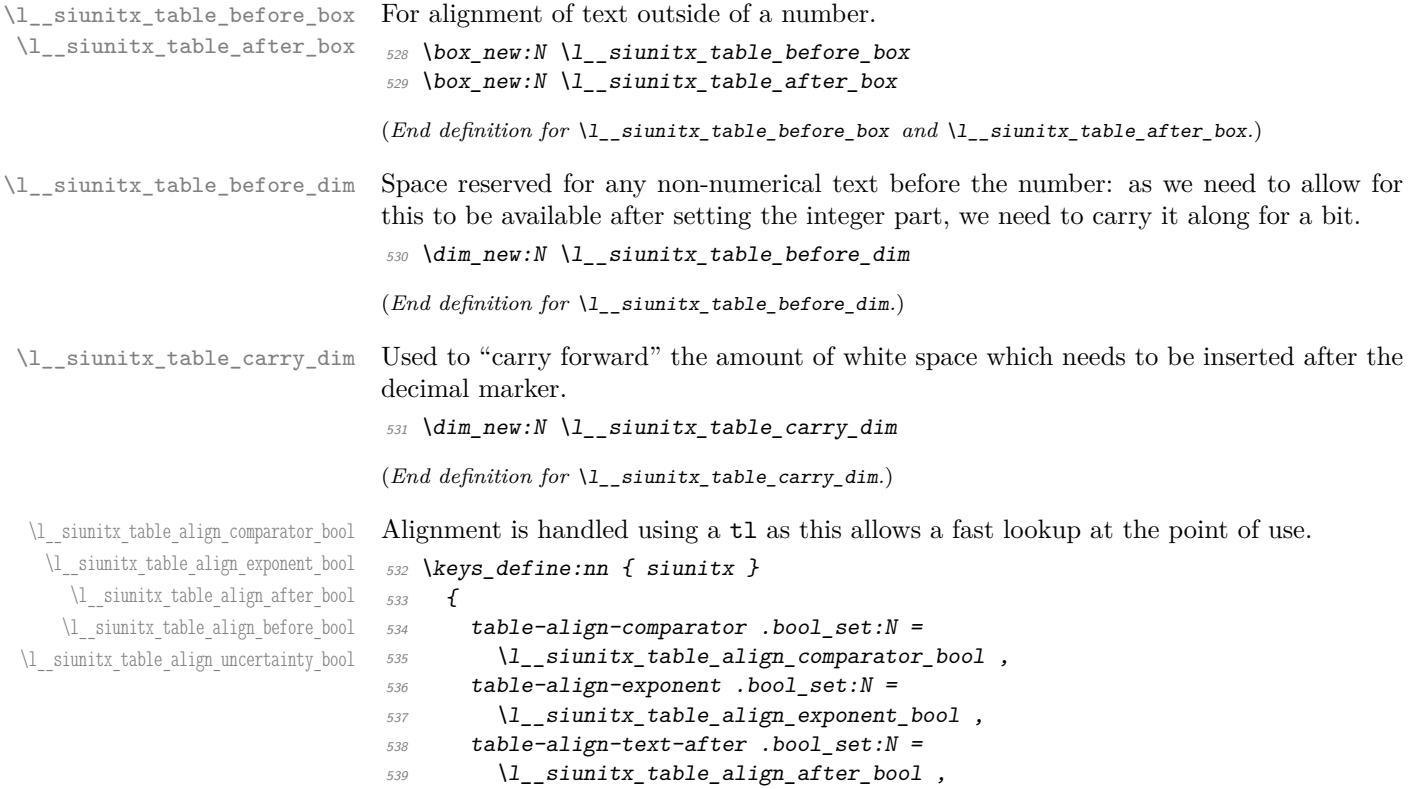

```
540 table-align-text-before .bool_set:N =
\lambda_{1} , \lambda_{2} , siunitx_table_align_before_bool
542 table-align-uncertainty .bool set:N =
1 \_simitx\_table\_align\_uncertainty\_bool544 }
```
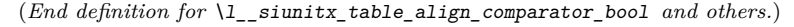

```
545 \cs_new_protected:Npn \__siunitx_table_print:nnn #1#2#3
546 { \use:c { siunitx table print \l siunitx table align mode tl :nnn } {#1} {#2} {#3} }
547 \cs_generate_variant:Nn \__siunitx_table_print:nnn { VVV }
```
When centering on the decimal marker, alignment is relatively simple, and close in concept to that used without parsing. First we need to deal with any text before or after the number. For text *before*, there's the case where is has no width and might be a font or color change: that has to be filtered out first. Then we can adjust the size of this material and that after the number such that they are equal. The number itself can then be formatted, splitting at he decimal marker. A bit more size adjustment, then the number itself and any text at the end can be inserted.

```
548 \cs_new_protected:Npn \__siunitx_table_print_marker:nnn #1#2#3
549 {
\lambda_{550} \hbox_set:Nn \l__siunitx_table_before_box {#1}
\delta_{551} \dim_compare:nNnT { \box_wd:N \l__siunitx_table_before_box } = { 0pt }
\overline{552} f
553 \text{box\_clear:N} \lq l\_sionity\_table\_before\_box\frac{554}{555} #1
555 }
556 \hbox_set:Nn \l__siunitx_table_after_box {#3}
557 \dim_compare:nNnTF
558 { \box_wd:N \l__siunitx_table_after_box }
559 > { \boxtimes_w d:N \l_-siunitx_table_before_box }
560 {
561 \hbox_set_to_wd:Nnn \l__siunitx_table_before_box
562 \{ \boxtimes_M : N \setminus l_siunitx_table_after_box }
\overline{563} \overline{\textbf{1}}564 \angle siunitx_table_fil:
\verb+\bbox__unpack:N \ \lq l__siumitx_table_before_box566 }
567 }
568 {
           \hbox_set_to_wd:Nnn \l__siunitx_table_after_box
570 { \box_wd:N \l__siunitx_table_before_box }
\overline{571} \overline{\{}572 \hbarox_unpack:N \l__siunitx_table_after_box
573 \qquad \qquad \setminus \_siunitx_table_fil:
574 }
575 }
576 \siunitx_number_parse:nN {#2} \l_siunitx_table_tmp_tl
577 \qquad \texttt{\{sim}\xspace\} is a unit \texttt{x}_p \texttt{models\_error}\ \texttt{x}_t = \texttt{x}_t \texttt{x}_t + \texttt{x}_t \texttt{label\_temp\_t}\}578 \tl_set:Nx \l__siunitx_table_tmp_tl
579 { \siunitx_number_output:NN \l_siunitx_table_tmp_tl \q_nil }
580 \__siunitx_table_color_check:N \l__siunitx_table_tmp_tl
581 \exp_after:wN \__siunitx_table_print_marker:w
```
\\_\_siunitx\_table\_print:nnn \\_\_siunitx\_table\_print:VVV \\_\_siunitx\_table\_print\_marker:nnn \\_\_siunitx\_table\_print\_marker:w \\_\_siunitx\_table\_print\_marker\_aux:w \\_\_siunitx\_table\_print\_format:nnn \\_\_siunitx\_table\_print\_format:nnnnnn \\_\_siunitx\_table\_print\_format\_auxi:w \\_\_siunitx\_table\_print\_format\_auxii:w \\_\_siunitx\_table\_print\_format\_auxiii:w \\_\_siunitx\_table\_print\_format\_auxiv:w \\_\_siunitx\_table\_print\_format\_auxv:w \\_\_siunitx\_table\_print\_format\_auxvi:w \\_\_siunitx\_table\_print\_format\_auxvii:w \\_\_siunitx\_table\_print\_format\_box:Nn \\_\_siunitx\_table\_print\_format\_after:N \\_\_siunitx\_table\_print\_none:nnn

```
582 \l__siunitx_table_tmp_tl \q_stop
583 }
584 \text{ } \cs_new_protected:Npn \__siunitx_table_print_marker:w
585 #1 \q_nil #2 \q_nil #3 \q_nil #4 \q_stop
586 {
587 \hbox_set:Nn \l__siunitx_table_integer_box
588 { \siunitx_print_number:n { #1#2#3 } }
589 \hbox_set:Nn \l__siunitx_table_decimal_box
590 \uparrow591 \siunitx_print_number:x
592 { \__siunitx_table_print_marker_aux:w #4 }
503 }
594 \__siunitx_table_center_marker:
595 \use:c { __siunitx_table_align_ \l__siunitx_table_align_text_tl :n }
596 {
597 \box_use_drop:N \l__siunitx_table_before_box
598 \box_use_drop:N \l__siunitx_table_integer_box
599 \box_use_drop:N \l__siunitx_table_decimal_box
600 \box_use_drop:N \l__siunitx_table_after_box
\begin{array}{ccc}\n601 & & & \end{array}602603 \cs_new:Npn \__siunitx_table_print_marker_aux:w
604 #1 \q_nil #2 \q_nil #3 \q_nil #4 \q_nil #5 \q_nil #6 \q_nil #7 \q_nil
605 <del>f</del>
606 \exp_not:n {#1#2#3#4#5}
607 \tl if blank:nT {#1#2#3#4#5} { { } }
608 \exp_not:n {#6#7}
609 }
```
For positioning based on a format, we have to work part-by-part as there are a number of alignment points to get right. As for the marker approach, first we check if the material before the numerical content is of zero width. Next we need to format the model and content numbers, before starting an auxiliary chain to pick out the various parts in order. We have to carry the amount of space for the non-numerical material before the cell forward: this may end up being enlarged by unused parts of the integer.

```
610 \cs_new_protected:Npn \__siunitx_table_print_format:nnn #1#2#3
611 \frac{1}{2}\delta12 \hbox_set:Nn \l__siunitx_table_tmp_box { \l__siunitx table before model tl }
hbox_set:Nn \l1_siumitx_table_before_box {#1}\delta14 \dim_compare:nNnT { \box_wd:N \l__siunitx_table_before_box } = { 0pt }
615 \qquad \qquad \qquad \qquad \qquad \qquad \qquad \qquad \qquad \qquad \qquad \qquad \qquad \qquad \qquad \qquad \qquad \qquad \qquad \qquad \qquad \qquad \qquad \qquad \qquad \qquad \qquad \qquad \qquad \qquad \qquad \qquad \qquad \qquad \qquad \qquad \616 \text{box\_clear:N} \lq l\_sionitz\_table\_before\_box617 #1
618 }
\dim_set:Nn \l__siunitx_table_before_dim { \box_wd:N \l__siunitx_table_tmp_box }
620 \siunitx_number_parse:nN {#2} \l__siunitx_table_tmp_tl
621 \group_begin:
622 \bool if:NT \l siunitx table auto round bool
623 \uparrow624 \exp_args:Nx \keys_set:nn { siunitx }
\overline{625} \overline{\phantom{0}}626 round-mode = places,
627 round-pad = true
628 round-precision =
```

```
\begin{array}{c} \text{629} \\ \text{key\_after:wN} \\ \end{array}\lambda_1_siunitx_table_format_tl
631 }
632 }
633 \siunitx_number_process:NN \l__siunitx_table_tmp_tl \l__siunitx_table_tmp_tl
634 \exp_args:NNNV \group_end:
\text{bit} set:Nn \l_siunitx_table_tmp_tl \l_siunitx_table_tmp_tl
636 \tl_set:Nx \l__siunitx_table_tmp_tl
637 \{638 \siunitx_number_output:NN \l__siunitx_table_model_tl \q_nil
639 \text{key not:} N \q_mark
\delta^{40} \siunitx_number_output:NN \l__siunitx_table_tmp_tl \q_nil
641 }
\delta_{642} \exp_after:wN \__siunitx_table_print_format_auxi:w
\lambda_{1}_siunitx_table_tmp_tl \q_stop
\begin{array}{lll} \hline \hline 644 \end{array} \hbox set:Nn \l_siunitx table after model tl }
\delta45 \hbox_set_to_wd:Nnn \l__siunitx_table_after_box
\begin{array}{lll} \text{646} & \text{for} & \text{if } \text{0.44} \\ \text{for} & \text{if } \text{0.44} \end{array}647 {
648 \bool_if:NT \l__siunitx_table_align_after_bool
_{649} { \skip_horizontal:n { \l__siunitx_table_carry_dim } }
650 \#3651 \__siunitx_table_fil:
652 }
\lambda_{653} \use:c { __siunitx_table_align_ \l__siunitx_table_align_number_tl :n }
654 \{655 \box_use_drop:N \l__siunitx_table_before_box
656 \box_use_drop:N \l__siunitx_table_integer_box
657 \box_use_drop:N \l__siunitx_table_decimal_box
\delta58 \text{box\_use\_drop:N} \setminus l_siunitx_table_after_box
659 }
660 }
661 \text{ \& S.}new:Npn \__siunitx_table_print_format:nnnnnn #1#2#3#4#5#6#7
662 { 0 #4 }
```
The first numerical part to handle is the comparator. Any white space we need to add goes into the text part *if* alignment is not active (*i.e.* we are looking "backwards" to place this filler).

```
663 \cs_new_protected:Npn \__siunitx_table_print_format_auxi:w
664 #1 \q_nil #2 \q_mark #3 \q_nil #4 \q_stop
665 {
\frac{666}{1} \_siunitx_table_color_check:w #3 \q_nil \q_stop
667 \__siunitx_table_print_format_box:Nn \l__siunitx_table_tmp_box {#1}
668 \bool_if:NTF \l__siunitx_table_align_before_bool
669 {
670 \hbox_set_to_wd:Nnn \l__siunitx_table_integer_box
671 { \box_wd:N \l_siunitx_table_tmp_box }
672 \{\big\{\_\texttt{simity\_table\_fill}:
674 \{t1 \text{ if blank: nF } \{ \#3 \}\{ \sinit x \text{ print number:} n \{ #3 \} \}676 }
677 }
678 {
```

```
\sum_{s \in S} siunitx_table_print_format_box:Nn \lceil \frac{1}{2} \rceil_siunitx_table_integer_box {#3}
{\tt 680} \label{dim-c0} $$\dim_{add:} {\tt l\_simitx\_table\_before\_dim}681 {
682 \text{box W1:} N \ 1 \  \text{simitx table} to box
683 - \box_wd:N \l__siunitx_table_integer_box
<sup>684</sup> }
685 }
\frac{686}{2} \__siunitx_table_print_format_auxii:w #2 \q_mark #4 \q_stop
687 }
```
The integer part follows much the same pattern, except now it is control of the comparator alignment that determines where the white space goes. As we already have content in the integer box, we need to measure how much *extra* material has been added. To avoid using more boxes or re-setting, we do that by recording sizes before and after the change. (In effect,  $\lceil$  siunitx table tmp dim is here "l\_@@\_comparator dim".) As the integer part is completed here, we are able to finalise the width of the pre-numeral part, reboxing it to have the correct width and possibly to force a single overfull warning if appropriate.

```
688 \cs_new_protected:Npn \__siunitx_table_print_format_auxii:w
689 #1 \q_nil #2 \q_nil #3 \q_mark #4 \q_nil #5 \q_nil #6 \q_stop
690 {
\bigcup_{691} \__siunitx_table_print_format_box:Nn \l__siunitx_table_tmp_box {#1#2}
692 \bool_lazy_and:nnTF
693 { \l siunitx table align comparator bool }
694 { \dim_{\text{compare\_p:nNn}} { \boxtimes_{\text{while\_integer\_box}} } > { 0pt } }
695 \{696 \hbox_set_to_wd:Nnn \l__siunitx_table_integer_box
697 \qquad \qquad \qquad \qquad \qquad \qquad \qquad \qquad \qquad \qquad \qquad \qquad \qquad \qquad \qquad \qquad \qquad \qquad \qquad \qquad \qquad \qquad \qquad \qquad \qquad \qquad \qquad \qquad \qquad \qquad \qquad \qquad \qquad \qquad \qquad \qquad \698 \box_wd:N \l__siunitx_table_integer_box
699 + \box_wd:N \l__siunitx_table_tmp_box
700 }
701 \{702 \hbox_unpack:N \l__siunitx_table_integer_box
703 \__siunitx_table_fil:
704 \siunitx_print_number:n {#4#5}
705 }
706 }
707 f
708 \bool_if:NTF \l__siunitx_table_align_before_bool
709 \{710 \hbox_set_to_wd:Nnn \l__siunitx_table_integer_box
\overline{f} \overline{f}712 \box_wd:N \l__siunitx_table_integer_box
713 + \box_wd:N \l__siunitx_table_tmp_box
714 }
715 \{\sum_{i=1}^{716} \__siunitx_table_fil:
717 \hbox_unpack:N \l__siunitx_table_integer_box
\sum_{\text{min}} \{ \#4 \#5 \}719 }
720 }
721 \left\{722 \dim_set:Nn \l__siunitx_table_tmp_dim
\{ \boxtimes x \text{ s.t. } \lceil x \rceil \leq 1 \}
```

```
724 \hbox_set:Nn \l__siunitx_table_integer_box
725726 \hbox_unpack:N \l__siunitx_table_integer_box
727 \siunitx_print_number:n {#4#5}
\frac{728}{ } }
729 \dim_add:Nn \l__siunitx_table_before_dim
730731 + \box_wd:N \l__siunitx_table_tmp_box
732 + \lceil \frac{1}{2} \rceil 5iunitx\_table\_tmp\_dim733 - \box_wd:N \l__siunitx_table_integer_box
734 }
735 }
736 }
737 \hbox_set_to_wd:Nnn \l__siunitx_table_before_box \l__siunitx_table_before_dim
738 {
739 \__siunitx_table_fil:
740 \hbox_unpack:N \l__siunitx_table_before_box
741 }
742 \__siunitx_table_print_format_auxiii:w #3 \q_mark #6 \q_stop
743 }
```
We now deal with the decimal part: there is nothing already in the decimal box, so the basics are easy. We need to "carry forward" any white space, as where it gets inserted depends on the options for subsequent parts.

```
744 \text{ } \cs_new_protected:Npn \__siunitx_table_print_format_auxiii:w
745 #1 \q_nil #2 \q_nil #3 \q_mark #4 \q_nil #5 \q_nil #6 \q_stop
746 \, \text{J}\frac{1}{47} \_siunitx_table_print_format_box:Nn \l_siunitx_table_tmp_box {#1#2}
748 \ siunitx table print format box:Nn \l siunitx table decimal box {#4#5}749 \dim set:Nn \l_ siunitx table carry dim
750 \uparrow751 \text{box}_wd:N \lvert l\lvert\_sionitx\_table\_tmp\_box752 - \box_wd:N \l__siunitx_table_decimal_box
753 }
\frac{754}{254} \__siunitx_table_print_format_auxiv:w #3 \q_mark #6 \q_stop
755 }
```
Any separated uncertainty is now picked up. That has a number of parts, so the first step is to look for a sign (which will be #1). We then split, either simply tidying up the markers if there is no uncertainty, or setting it.

```
756 \cs_new_protected:Npn \__siunitx_table_print_format_auxiv:w
757 #1 \q_nil #2 \q_mark #3 \q_nil #4 \q_stop
758 {
759 \tl if blank:nTF {#1}
760 { \__siunitx_table_print_format_auxv:w }
_{761} { \_siunitx_table_print_format_auxvi:w }
762 #1#2 \q_mark #3#4 \q_stop
763 }
764 \text{ } \cs_new_protected:Npn \_ siunitx_table_print_format_auxv:w
765 #1 \q_nil #2 \q_nil #3 \q_nil #4 \q_mark
766 #5 \q_nil #6 \q_nil #7 \q_nil #8 \q_stop
767 { \ siunitx table print format auxvii:w #4 \q mark #8 \q stop }
```
Sorting out the placement of the uncertainty requires both the model and real data widths, so we store the former to avoiding needing more boxes. It's then just a case of putting the carry-over white space in the right place.

```
768 \cs_new_protected:Npn \__siunitx_table_print_format_auxvi:w
769 #1 \q_nil #2 \q_nil #3 \q_nil #4 \q_mark
770 #5 \q_nil #6 \q_nil #7 \q_nil #8 \q_stop
771 {
772 \__siunitx_table_print_format_box:Nn \l__siunitx_table_tmp_box { { } #1#2#3 }
773 \dim_sset:Nn \lceil \frac{1 - \sin(1 - \tanh_1)}{1 - \sin(1 - \tanh_2)} \rceil \lceil \frac{1 - \sin(1 - \tanh_2)}{1 - \sin(1 - \tanh_2)} \rceil774 \__siunitx_table_print_format_box:Nn \l__siunitx_table_tmp_box { { } #5#6#7 }
775 \__siunitx_table_print_format_after:N \l__siunitx_table_align_uncertainty_bool
\frac{1}{776} \__siunitx_table_print_format_auxvii:w #4 \q_mark #8 \q_stop
777 - 3
```
Finally, we get to the exponent part: the multiplication symbol is #1 and the number itself is #2. The code is almost the same as for uncertainties, which allows a shared auxiliary to be used.

```
\textit{778} \ \texttt{\textbackslash} \ \texttt{new\_protected: Npn} \ \texttt{\textbackslash\_siumitx\_table\_print\_format\_auxvii: w}779 #1 \q nil #2 \q mark #3 \q nil #4 \q stop
780 {
781 \tl_if_blank:nF {#2}
782 {
783 \__siunitx_table_print_format_box:Nn \l__siunitx_table_tmp_box { { } #1#2 }
\dim_set:Nn \l_siunitx_table_tmp_dim { \box_wd:N \l_siunitx_table_tmp_box }
\sum_{s \in S} \sum_{s \in S} 786 \__siunitx_table_print_format_after:N \l__siunitx_table_align_exponent_bool
787 }
788 }
```
A simple auxiliary to avoid relatively expensive use of the print routine for empty parts.  $789 \text{ }$  \cs\_new\_protected:Npn \\_\_siunitx\_table\_print\_format\_box:Nn #1#2

```
790 \frac{f}{f}791 \hbox_set:Nn #1
702 \qquad \qquad \text{J}793 \tilde{t}_i \tilde{t}_b \tilde{t}_i \tilde{t}_i \tilde{t}_i \tilde{t}_i \tilde{t}_i \tilde{t}_i \tilde{t}_i \tilde{t}_i \tilde{t}_i \tilde{t}_i \tilde{t}_i \tilde{t}_i \tilde{t}_i \tilde{t}_i \tilde{t}_i \tilde{t}_i \tilde{t}_i \tilde{t}_i \tilde{t}_i \tilde{794 { \siunitx_print_number:n {#2} }
795 }
796 }
```
A common routine for placing material after the decimal marker and "shuffling".

```
797 \text{ } \text{ } \text{ } cs new protected:Npn \_ siunitx table print format after:N #1
798 {
799 \bool if:NTF #1
800 {
801 \hbox_set_to_wd:Nnn \l__siunitx_table_decimal_box
802 \{803 \box_wd:N \l_siunitx_table_decimal_box
804 + l_siunitx_table_carry_dim
805 + \box_wd:N \l__siunitx_table_tmp_box
806 }
807 \{808 \hbar \hbar \hbar \hbar \hbar \hbar \hbar \hbar \hbar \hbar \hbar \hbar \hbar \hbar \hbar \hbar \hbar \hbar \hbar \hbar \hbar \hbar \hbar \hbar \hbar \hbar \hbar \hbar \hbar \hbar \hbar \hbar \hbar \hbar \hbar \hbar 809 \qquad \qquad \setminus \_siunitx table fil:
810 hbox{ box unpack}:N \setminus l siunitx table tmp box
811 }
812 \dim_set:Nn \l__siunitx_table_carry_dim
813 \{
```

```
814 \lambda_2_siunitx_table_tmp_dim
815 - \box_wd:N \l__siunitx_table_tmp_box
816 }
817 }
818 {
819 \hbox_set:Nn \l__siunitx_table_decimal_box
820821 \hbox_unpack:N \l__siunitx_table_decimal_box
822 \hbox_unpack:N \l__siunitx_table_tmp_box
823 }
\text{dim}_\text{add}:Nn \l__siunitx_table_carry_dim
825 \{\verb|326| and \verb|12_s1| and \verb|tx_table_tmp_dim|827 - \boxtimes xd:N \lvert L\_siumitx\_table\_tmp_box828 }
829 }
830 }
```
With no alignment, everything supplied is treated more-or-less the same as  $\num$  (but without the **xparse** wrapper).

```
831 \cs_new_protected:Npn \__siunitx_table_print_none:nnn #1#2#3
832 \frac{1}{2}833 \use:c { __siunitx_table_align_ \l__siunitx_table_align_number_tl :n }
834 {
835 #1
836 \siunitx_number_format:nN {#2} \l_siunitx_table_tmp_tl
837 \siunitx_print_number:V \l__siunitx_table_tmp_tl
838 #3
\frac{839}{840} }
840
```
(*End definition for* \\_\_siunitx\_table\_print:nnn *and others.*)

## **2.9 Standard settings for module options**

Some of these follow naturally from the point of definition (*e.g.* boolean variables are always false to begin with), but for clarity everything is set here.

```
841 \keys_set:nn { siunitx }
842 {
843 table-align-comparator = true
844 table-align-exponent = true,
845 table-align-text-after = true
846 table-align-text-before = true
847 table-align-uncertainty = true
848 table-alignment = center
849 table-auto-round = false
850 table-column-width = 0pt851 table-fixed-width = false
852 table-format = 2.2
853 table-number-alignment = center
854 table-text-alignment = center,
```
Out of order as table-format sets this implicitly too.

```
855 table-alignment-mode = marker
856 }
```
⟨*/*package⟩
# **Part X siunitx-unit – Parsing and formatting units**

This submodule is dedicated to formatting physical units. The main function,  $\sin$ iunitz unit\_format:nN, takes user input specify physical units and converts it into a formatted token list suitable for typesetting in math mode. While the formatter will deal correctly with "literal" user input, the key strength of the module is providing a method to describe physical units in a "symbolic" manner. The output format of these symbolic units can then be controlled by a number of key–value options made available by the module.

A small number of  $\text{LATEX } 2\varepsilon$  math mode commands are assumed to be available as part of the formatted output. The \mathchoice command (normally the TEX primitive) is needed when using per-mode = symbol-or-fraction. The commands \frac,  $\mathbb{L}$  and  $\infty$ ,  $\cup$  and  $\infty$ , are used by the standard module settings. For the display of colored (highlighted) and cancelled units, the commands \textcolor and \cancel are assumed to be available.

# **1 Formatting units**

<span id="page-144-0"></span>\siunitx\_unit\_format:nN \siunitx\_unit\_format:xN \siunitx\_unit\_format:nN {⟨units⟩} ⟨tl var⟩

This function converts the input ⟨*units*⟩ into a processed ⟨*tl var*⟩ which can then be inserted in math mode to typeset the material. Where the ⟨*units*⟩ are given in symbolic form, described elsewhere, this formatting process takes place in two stages: the ⟨*units*⟩ are parsed into a structured form before the generation of the appropriate output form based on the active settings. When the ⟨*units*⟩ are given as literals, processing is minimal: the characters  $\ldots$  and  $\sim$  are converted to unit products (boundaries). In both cases, the result is a series of tokens intended to be typeset in math mode with appropriate choice of font for typesetting of the textual parts.

For example,

\siunitx\_unit\_format:nN { \kilo \metre \per \second } \l\_tmpa\_tl

will, with standard settings, result in  $\lceil \ln \mathcal{L} \rceil$  being set to

 $\mathrm{km}\,\mathrm{sn}\,\mathrm{s}^{-{-1}$ 

### <span id="page-145-0"></span>\siunitx\_unit\_format\_extract\_prefixes:nNN

```
\siunitx_unit_format_extract_prefixes:nNN {⟨units⟩} ⟨tl var⟩
\langle fp \rangle
```
This function formats the *(units)* in the same way as described for **\siunity** unit format:nN. When the input is given in symbolic form, any decimal unit prefixes will be extracted and the overall power of ten that these represent will be stored in the ⟨*fp var*⟩. For example,

\siunitx\_unit\_format\_extract\_prefixes:nNN { \kilo \metre \per \second } \l\_tmpa\_tl \l\_tmpa\_fp

will, with standard settings, result in  $\lceil \cdot \frac{1 \text{tmpa_t1}}{1 \text{tempa_t2}} \rceil$ 

 $\mathrm{m}\,\mathrm{sn}^{-1}$ 

with  $\lceil \ln \sqrt{1 - \frac{1}{n}} \rceil$  taking value 3. Note that the latter is a floating point variable: it is possible for non-integer values to be obtained here.

#### <span id="page-145-1"></span>\siunitx\_unit\_format\_combine\_exponent:nnN {⟨units⟩} {⟨exponent⟩} ⟨tl var⟩ \siunitx\_unit\_format\_combine\_exponent:nnN

This function formats the  $\langle units \rangle$  in the same way as described for \siunitx\_unit\_format:nN. The ⟨*exponent*⟩ is combined with any prefix for the *first* unit of the ⟨*units*⟩, and an updated prefix is introduced.

For example,

\siunitx\_unit\_format\_combine\_exponent:nnN { \metre \per \second } { 3 } \l\_tmpa\_tl

will, with standard settings, result in  $\lceil \frac{t}{m} \rceil$  being set to

 $\mathrm{km}\,\mathrm{m\max}\$ 

<span id="page-145-2"></span>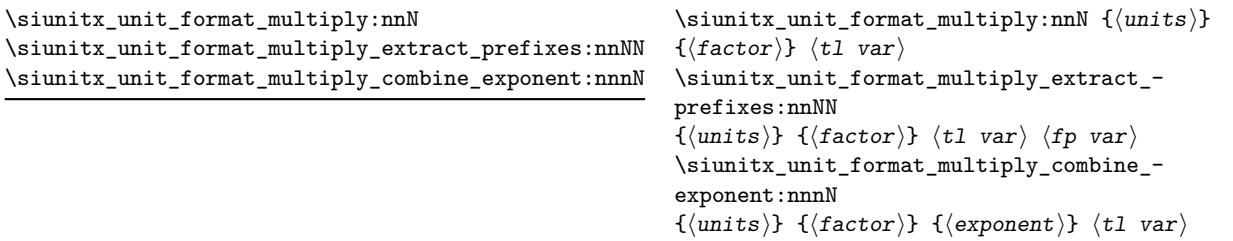

These function formats the *(units)* in the same way as described for \siunitx unit format:nN. The units are multiplied by the ⟨*factor*⟩, and further processing takes place as previously described.

For example,

```
\siunitx_unit_format_multiply:nnN { \metre \per \second }
  { 3 } \l_tmpa_tl
```
will, with standard settings, result in  $\lambda$  tmpa tl being set to

 $\mathrm{km}^{3}\,\mathrm{m}_{\mathrm{s}^{--3}}$ 

# **2 Defining symbolic units**

<span id="page-146-5"></span><span id="page-146-4"></span><span id="page-146-3"></span><span id="page-146-2"></span><span id="page-146-1"></span><span id="page-146-0"></span>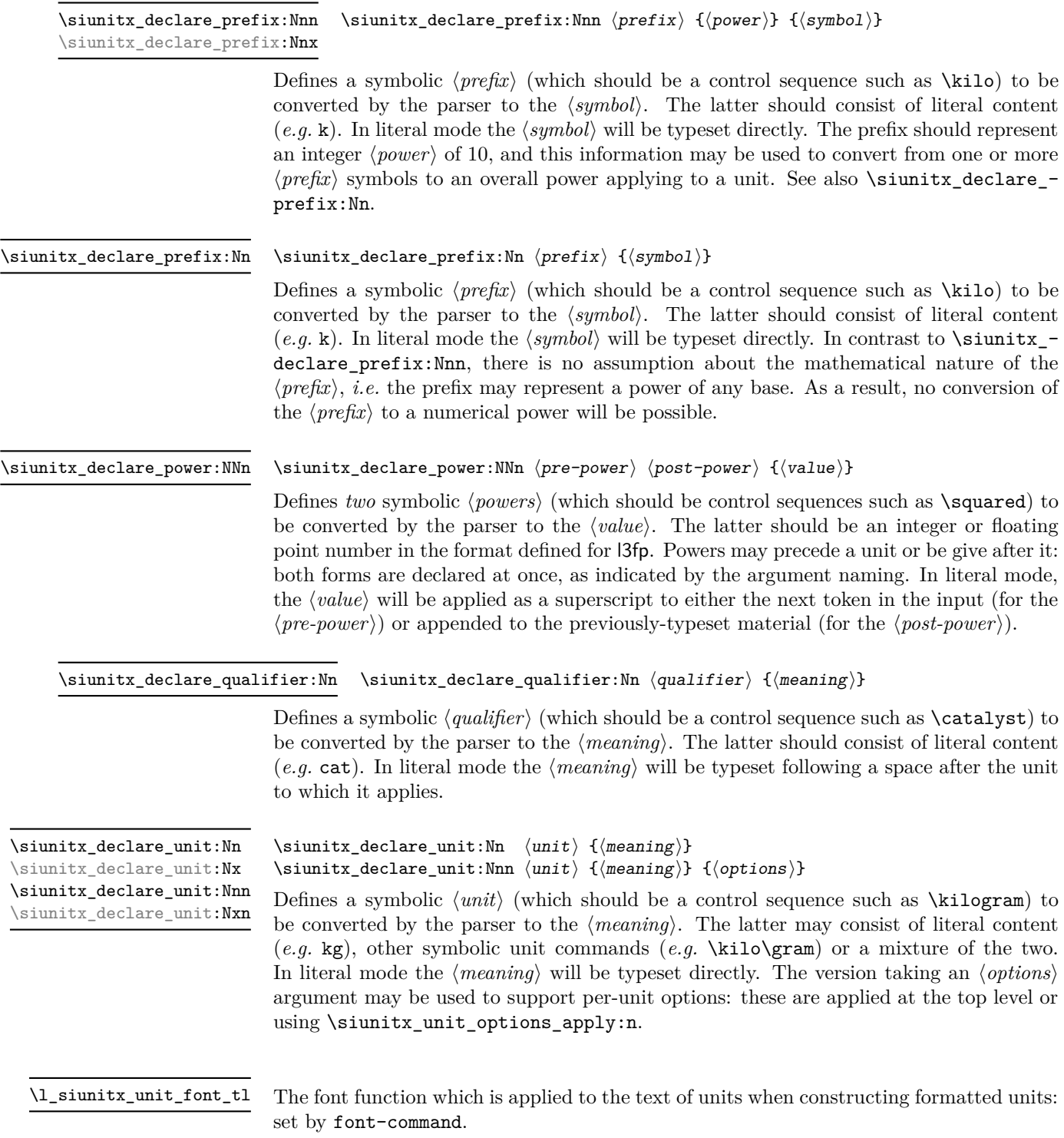

<span id="page-147-4"></span>\l\_siunitx\_unit\_fraction\_tl

The fraction function which is applied whne constructing fractional units: set by fraction-command.

<span id="page-147-0"></span>\l\_siunitx\_unit\_symbolic\_seq

This sequence contains all of the symbolic names defined: these will be in the form of control sequences such as \kilogram. The order of the sequence is unimportant. This includes prefixes and powers as well as units themselves.

<span id="page-147-1"></span>\l\_siunitx\_unit\_seq

This sequence contains all of the symbolic *unit* names defined: these will be in the form of control sequences such as  $\kilogram$ . In contrast to  $\lceil$  siunitx unit symbolic seq, it *only* holds units themselves

# **3 Per-unit options**

<span id="page-147-2"></span>\siunitx\_unit\_options\_apply:n \siunitx\_unit\_options\_apply:n ⟨unit(s)⟩

Applies any unit-specific options set up using \siunitx\_declare\_unit:Nnn. This allows there use outside of unit formatting, for example to influence spacing in quantities. The options are applied only once at a given group level, which allows for user over-ride *via* \keys\_set:nn { siunitx } { ... }.

# **4 Units in (PDF) strings**

<span id="page-147-3"></span>\siunitx\_unit\_pdfstring\_context:

```
\group_begin:
\siunitx_unit_pdfstring_context:
⟨Expansion context⟩ ⟨units⟩
\group_end:
```
Sets symbol unit macros to generate text directly. This is needed in expansion contexts where units must be converted to simple text. This function is itself not expandable, so must be using within a surrounding group as show in the example.

# **5 Pre-defined symbolic unit components**

The unit parser is defined to recognise a number of pre-defined units, prefixes and powers, and also interpret a small selection of "generic" symbolic parts.

Broadly, the pre-defined units are those defined by the bipm in the documentation for the *International System of Units* (si) [\[1\]](#page-184-0). As far as possible, the names given to the command names for units are those used by the bipm, omitting spaces and using only ascii characters. The standard symbols are also taken from the same documentation. In the following documentation, the order of the description of units broadly follows the si Brochure.

\kilogram \metre \meter \mole \kelvin \candela \second \ampere

The base units as defined in the si Brochure  $[2]$ . Notice that  $\mathcal{I}$  meter is defined as an alias for \metre as the former spelling is common in the US (although the latter is the official spelling).

\gram

The base unit \kilogram is defined using an si prefix: as such the (derived) unit \gram is required by the module to correctly produce output for the \kilogram.

\yocto \zepto \atto \femto \pico \nano \micro \milli \centi \deci \deca \deka \hecto \kilo \mega \giga \tera \peta \exa \zetta \yotta

Prefixes, all of which are integer powers of 10: the powers are stored internally by the module and can be used for conversion from prefixes to their numerical equivalent. These prefixes are documented in Section 3.1 of the si Brochure.

Note that the \kilo prefix is required to define the base \kilogram unit. Also note the two spellings available for \deca/\deka.

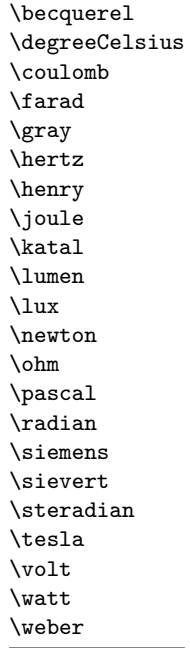

\astronomicalunit \bel \dalton \day \decibel \electronvolt \hectare \hour \litre \liter \neper \minute \tonne

The defined si units with defined names and symbols, as given in Table 4 of the si Brochure. Notice that the names of the units are lower case with the exception of \degreeCelsius, and that this unit name includes "degree".

Units accepted for use with the si: here  $\minute$  is a unit of time not of plane angle. These units are taken from Table 8 of the si Brochure.

For the unit \litre, both l and L are listed as acceptable symbols: the latter is the standard setting of the module. The alternative spelling \liter is also given for this unit for US users (as with \metre, the official spelling is "re").

\arcminute \arcsecond \degree

Units for plane angles accepted for use with the si: to avoid a clash with units for time, here \arcminute and \arcsecond are used in place of \minute and \second. These units are taken from Table 8 of the si Brochure.

\percent

The mathematical concept of percent, usable with the si as detailed in Section 5.4.7 of the si Brochure.

\square \cubic

\square ⟨prefix⟩ ⟨unit⟩ \cubic ⟨prefix⟩ ⟨unit⟩

Pre-defined unit powers which apply to the next ⟨*prefix*⟩/⟨*unit*⟩ combination.

### \squared \cubed

 $\langle prefix \rangle$   $\langle unit \rangle$  \squared ⟨prefix⟩ ⟨unit⟩ \cubed

Pre-defined unit powers which apply to the preceding ⟨*prefix*⟩/⟨*unit*⟩ combination.

<span id="page-150-0"></span>\per ⟨prefix⟩ ⟨unit⟩ ⟨power⟩ \per

> Indicates that the next ⟨*prefix*⟩/⟨*unit*⟩/⟨*power*⟩ combination is reciprocal, *i.e.* raises it to the power  $-1$ . This symbolic representation may be applied in addition to a \power, and will work correctly if the **\power** itself is negative. In literal mode **\per** will print a slash ("*/*").

<span id="page-150-1"></span>\cancel

### \cancel ⟨prefix⟩ ⟨unit⟩ ⟨power⟩

Indicates that the next ⟨*prefix*⟩/⟨*unit*⟩/⟨*power*⟩ combination should be "cancelled out". In the parsed output, the entire unit combination will be given as the argument to a function \cancel, which is assumed to be available at a higher level. In literal mode, the same higher-level \cancel will be applied to the next token. It is the responsibility of the calling code to provide an appropriate definition for \cancel outside of the scope of the unit parser.

<span id="page-150-2"></span>\highlight {⟨color⟩} ⟨prefix⟩ ⟨unit⟩ ⟨power⟩ \highlight

> Indicates that the next ⟨*prefix*⟩/⟨*unit*⟩/⟨*power*⟩ combination should be highlighted in the specified  $\langle color \rangle$ . In the parsed output, the entire unit combination will be given as the argument to a function \textcolor, which is assumed to be available at a higher level. In literal mode, the same higher-level \textcolor will be applied to the next token. It is the responsibility of the calling code to provide an appropriate definition for \textcolor outside of the scope of the unit parser.

<span id="page-150-3"></span>\of

⟨prefix⟩ ⟨unit⟩ ⟨power⟩ \of {⟨qualifier⟩}

Indicates that the ⟨*qualifier*⟩ applies to the current ⟨*prefix*⟩/⟨*unit*⟩/⟨*power*⟩ combination. In parsed mode, the display of the result will depend upon module options. In literal mode, the ⟨*qualifier*⟩ will be printed in parentheses following the preceding ⟨*unit*⟩ and a full-width space.

<span id="page-150-4"></span>\raiseto \tothe

\raiseto {⟨power⟩} ⟨prefix⟩ ⟨unit⟩

⟨prefix⟩ ⟨unit⟩ \tothe {⟨power⟩}

Indicates that the  $\langle power \rangle$  applies to the current  $\langle prefix \rangle / \langle unit \rangle$  combination. As shown, \raiseto applies to the next ⟨*unit*⟩ whereas \tothe applies to the preceding unit. In literal mode the \power will be printed as a superscript attached to the next token (\raiseto) or preceding token (\tothe) as appropriate.

# **5.1 Key–value options**

The options defined by this submodule are available within the l3keys siunitx tree.

bracket-unit-denominator = true|false bracket-unit-denominator

> Switch to determine whether brackets are added to the denominator part of a unit when printed using inline fractional form (with per-mode as repeated-symbol, symbol or symbol-or-fraction). The standard setting is true.

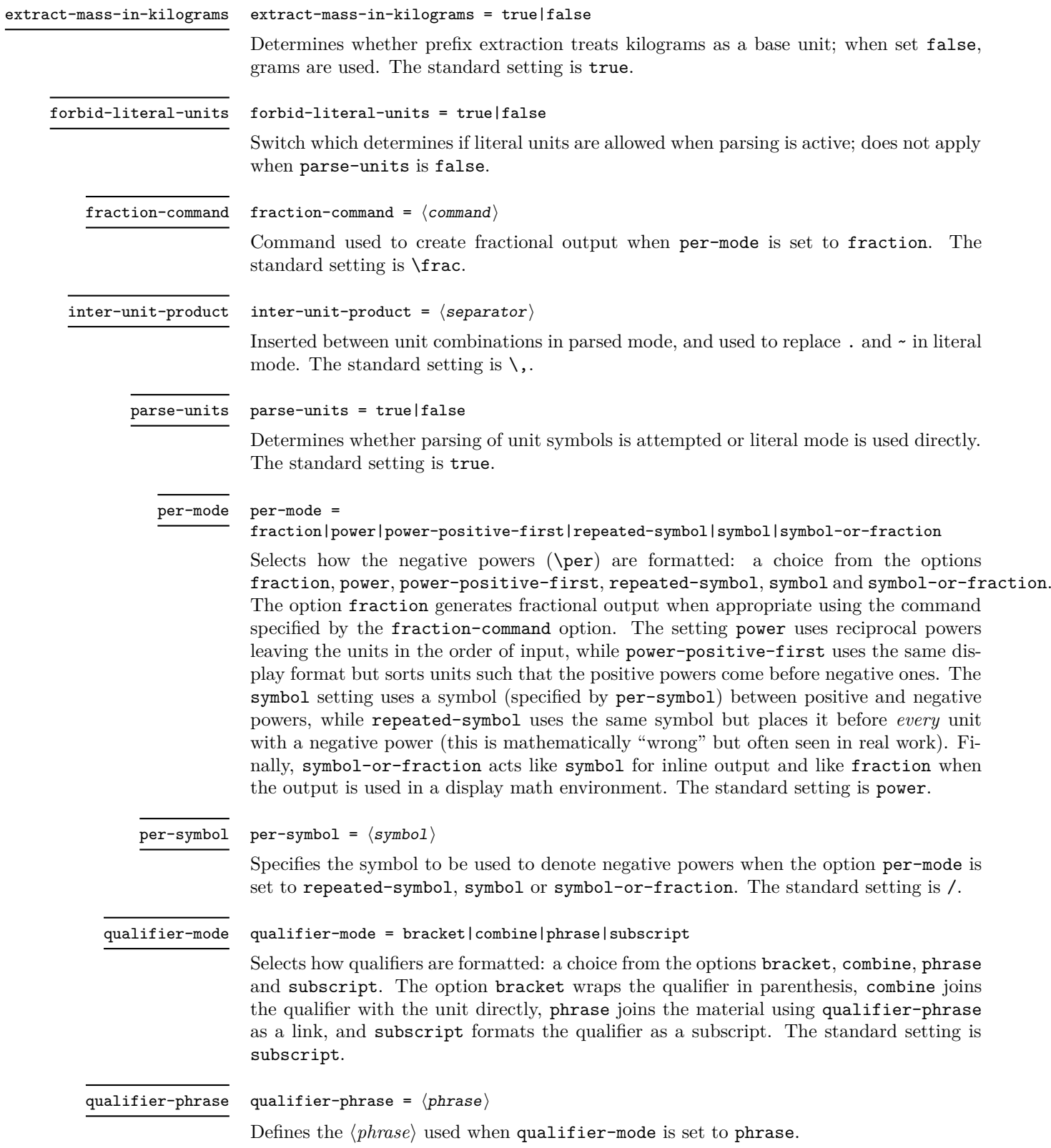

#### sticky-per = true|false sticky-per

Used to determine whether **\per** should be applied one a unit-by-unit basis (when **false**) or should apply to all following units (when true). The latter mode is somewhat akin conceptually to the  $T_{F}X \overline{Y}$  \over primitive. The standard setting is false.

#### unit-font-command =  $\langle command \rangle$ unit-font-command

Command applied to text during output of units: should be command usable in math mode for font selection. Notice that in a typical unit this does not (necessarily) apply to all output, for example powers or brackets. The standard setting is \mathrm.

# **6 siunitx-unit implementation**

Start the DocStrip guards.

<sup>1</sup> ⟨\*package⟩

Identify the internal prefix (LAT<sub>EX3</sub> DocStrip convention): only internal material in this *submodule* should be used directly.

<sup>2</sup> ⟨@@=siunitx\_unit⟩

# **6.1 Initial set up**

The mechanisms defined here need a few variables to exist and to be correctly set: these don't belong to one subsection and so are created in a small general block.

Variants not provided by expl3.

```
3 \cs generate variant:Nn \tl replace all:Nnn { NnV }
```

```
\l__siunitx_unit_tmp_fp
Scratch space.
  \l__siunitx_unit_tmp_int
   \l__siunitx_unit_tmp_tl
                                 4 \ \ \forall fp\_new:N \ \ \lvert l\lvert\_sionitx\_unit\_tmp\_fp_5 \int_new:N \l_ siunitx_unit_tmp_int
                                  6 \ \text{tl\_new}: N \ \ \lvert 1\_sjunit\_unit\_tmp\_tl(End definition for \lceil siunitx unit tmp fp , \l_siunitx_unit tmp_int, and \l_siunitx_unit -
                                tmp_tl.)
   \c_siunitx_unit_math_subscript_tl Useful tokens with awkward category codes.
                                  7 \text{ } t1 \text{ const}:Nx \c_siunitx_unit_math_subscript_tl
                                  8 { \char_generate:nn { '\_ } { 8 } }
                                (End definition for \c__siunitx_unit_math_subscript_tl.)
       \l_siunitx_unit_parsing_bool A boolean is used to indicate when the symbolic unit functions should produce symbolic
                                or literal output. This is used when the symbolic names are used along with literal input,
                                and ensures that there is a sensible fall-back for these cases.
                                  9 \bool_new:N \l__siunitx_unit_parsing_bool
                                (End definition for \l__siunitx_unit_parsing_bool.)
\l__siunitx_unit_test_bool A switch used to indicate that the code is testing the input to find if there is any typeset
                                output from individual unit macros. This is needed to allow the "base" macros to be
                                found, and also to pick up the difference between symbolic and literal unit input.
                                 10 \text{ } \bool new:N \l siunitx unit test bool
```
(*End definition for* \l\_\_siunitx\_unit\_test\_bool*.*)

 $\langle$  siunitx unit if symbolic:nTF The test for symbolic units is needed in two places. First, there is the case of "pre-parsing" input to check if it can be parsed. Second, when parsing there is a need to check if the current unit is built up from others (symbolic) or is defined in terms of some literals. To do this, the approach used is to set all of the symbolic unit commands expandable and to do nothing, with the few special cases handled manually.

```
11 \prg_new_protected_conditional:Npnn \__siunitx_unit_if_symbolic:n #1 { TF }
12 \frac{12}{5}13 \qquad \qquad \qquad \qquad \text{group\_begin}:14 \hspace{1.5cm} \textbf{bool\_set\_true:} \ \verb|N \ \verb|l_Siunit\_unit\_test \ boolean|}15 \pmb{\text{1} \text{1} \text{1} \text{2} \text{1} \text{2} \text{2} \text{2} \text{2} \text{2} \text{2} \text{2} \text{1} \text{2} \text{2} \text{2} \text{2} \text{2} \text{2} \text{2} \text{2} \text{2} \text{2} \text{2} \text{2} \text{2} \text{2}16 \exp_args:NNV \group_end:
17 \tl if blank:nTF \l siunitx unit tmp tl
18 \{ \preccurlyeq \int \frac{r}{r} \}19 { \prg_return_false: }
20 }
```
(*End definition for* \\_\_siunitx\_unit\_if\_symbolic:nTF*.*)

### **6.2 Defining symbolic unit**

Unit macros and related support are created here. These exist only within the scope of the unit processor code, thus not polluting document-level namespace and allowing overlap with other areas in the case of useful short names (for example  $\pmb{\text{pm}}$ ). Setting up the mechanisms to allow this requires a few additional steps on top of simply saving the data given by the user in creating the unit.

[\l\\_siunitx\\_unit\\_symbolic\\_seq](#page-147-0) A list of all of the symbolic units, *etc.*, set up. This is needed to allow the symbolic names to be defined within the scope of the unit parser but not elsewhere using simple mappings.

<sup>21</sup> \seq\_new:N \l\_siunitx\_unit\_symbolic\_seq

(*End definition for* \l\_siunitx\_unit\_symbolic\_seq*. This variable is documented on page [144.](#page-147-0)*)

[\l\\_siunitx\\_unit\\_seq](#page-147-1) A second list featuring only the units themselves.

<sup>22</sup> \seq\_new:N \l\_siunitx\_unit\_seq

(*End definition for* \l\_siunitx\_unit\_seq*. This variable is documented on page [144.](#page-147-1)*)

\\_\_siunitx\_unit\_set\_symbolic:Nnn \\_\_siunitx\_unit\_set\_symbolic:Npnn \\_\_siunitx\_unit\_set\_symbolic:Nnnn The majority of the work for saving each symbolic definition is the same irrespective of the item being defined (unit, prefix, power, qualifier). This is therefore all carried out in a single internal function which does the common tasks. The three arguments here are the symbolic macro name, the literal output and the code to insert when doing full unit parsing. To allow for the "special cases" (where arguments are required) the entire mechanism is set up in a two-part fashion allowing for flexibility at the slight cost of additional functions.

Importantly, notice that the unit macros are declared as expandable. This is required so that literals can be correctly converted into a token list of material which does not depend on local redefinitions for the unit macros. That is required so that the unit formatting system can be grouped.

```
23 \ \text{Cs\_new\_protected: Npn} \ \_ \simeq \text{unit\_set\_symbolic: Nnn #1}\{ \ \right\} siunitx unit set symbolic:Nnnn #1 { } }
```

```
25 \cs_new_protected:Npn \__siunitx_unit_set_symbolic:Npnn #1#2#
        \{ \ \setminus \_ \text{simatrix\_unit\_set\_symbolic: Nnnn \ #1 \ {#2} \} \}27 \cs_new_protected:Npn \__siunitx_unit_set_symbolic:Nnnn #1#2#3#4
28 \sim f
\verb|29| \ \ \texttt{\texttt{seq}\_put\_right:} \ \ \texttt{\texttt{Nn} \ \ \texttt{l\_simit\_sum} \ \texttt{t\_symbolic\_seq} \ \ \texttt{f#1}}30 \cs_set:cpn { __siunitx_unit_ \token_to_str:N #1 :w } #2
\overline{\mathcal{A}}32 \boldsymbol{\delta} \boldsymbol{\delta} 
3334 \bool_if:NTF \l__siunitx_unit_parsing_bool
\{44\}36 {#3}
37 }
38 }
39 }
```
(*End definition for* \\_\_siunitx\_unit\_set\_symbolic:Nnn *,* \\_\_siunitx\_unit\_set\_symbolic:Npnn *, and* \\_\_siunitx\_unit\_set\_symbolic:Nnnn*.*)

[\siunitx\\_declare\\_power:NNn](#page-146-0) Powers can come either before or after the unit. As they always come (logically) in matching, we handle this by declaring two commands, and setting each up separately.

```
40 \cs new protected:Npn \siunitx declare power:NNn #1#2#3
41 \quad \text{f}42 \__siunitx_unit_set_symbolic:Nnn #1
\{ \ \setminus \_ \text{simity\_unit\_literal\_power:nn} \ \{\#3\} \ \}44 { \_siunitx_unit_parse_power:nnN {#1} {#3} \c_true_bool }
45 \__siunitx_unit_set_symbolic:Nnn #2
46 \{ \hat{ } f \circ \{ \# 3 \} \}47 \{ \ \}_{\text{simatrix\_unit\_parse\_power:nnN} \{ \#2 \} \{ \#3 \} \ \{ \text{calse\_bool } \}48 }
```
(*End definition for* \siunitx\_declare\_power:NNn*. This function is documented on page [143.](#page-146-0)*)

[\siunitx\\_declare\\_prefix:Nn](#page-146-1) [\siunitx\\_declare\\_prefix:Nnn](#page-146-2) \siunitx\_declare\_prefix:Nnx \l\_\_siunitx\_unit\_prefixes\_forward\_prop

\l\_\_siunitx\_unit\_prefixes\_reverse\_prop

For prefixes there are a couple of options. In all cases, the basic requirement is to set up to parse the prefix using the appropriate internal function. For prefixes which are powers of 10, there is also the need to be able to do conversion to/from the numerical equivalent. That is handled using two properly lists which can be used to supply the conversion data later.

```
49 \cs_new_protected:Npn \siunitx_declare_prefix:Nn #1#2
50 \frac{1}{20}51 \__siunitx_unit_set_symbolic:Nnn #1
52 {#2}
53 { \bigcup_{\substack{1 \leq i \leq n}} siunitx_unit_parse_prefix:Nn #1 {#2} }
54 }
55 \cs_new_protected:Npn \siunitx_declare_prefix:Nnn #1#2#3
56 {
57 \siunitx_declare_prefix:Nn #1 {#3}
58 \prop_put:Nnn \l__siunitx_unit_prefixes_forward_prop {#3} {#2}
59 \prop_put:Nnn \l__siunitx_unit_prefixes_reverse_prop {#2} {#3}
60 }
61 \cs_generate_variant:Nn \siunitx_declare_prefix:Nnn { Nnx }
62 \prop_new:N \l__siunitx_unit_prefixes_forward_prop
63 \prop_new:N \l__siunitx_unit_prefixes_reverse_prop
```
(*End definition for* \siunitx\_declare\_prefix:Nn *and others. These functions are documented on page [143.](#page-146-1)*)

\siunitx declare qualifier:Nn Qualifiers are relatively easy to handle: nothing to do other than save the input appropriately.

```
64 \cs_new_protected:Npn \siunitx_declare_qualifier:Nn #1#2
65 \frac{1}{2}66 \__siunitx_unit_set_symbolic:Nnn #1
67 \{ ~ \sim ~ (~ \# 2 ~ ) \}68 \{ \ \ \setminus \_ \text{simity\_unit\_parse\_qualifier:nn \ \{ \#1 \} \ \{ \#2 \} \ \}69 }
```
(*End definition for* \siunitx\_declare\_qualifier:Nn*. This function is documented on page [143.](#page-146-3)*)

[\siunitx\\_declare\\_unit:Nn](#page-146-4) \siunitx\_declare\_unit:Nx For the unit parsing, allowing for variations in definition order requires that a test is made for the output of each unit at point of use.

[\siunitx\\_declare\\_unit:Nnn](#page-146-4) \siunitx\_declare\_unit:Nxn

```
70 \cs_new_protected:Npn \siunitx_declare_unit:Nn #1#2
71 { \siunitx_declare_unit:Nnn #1 {#2} { } }
72 \cs_generate_variant:Nn \siunitx_declare_unit:Nn { Nx }
73 \cs_new_protected:Npn \siunitx_declare_unit:Nnn #1#2#3
74 {
75 \seq_put_right:Nn \l_siunitx_unit_seq {#1}
76 \__siunitx_unit_set_symbolic:Nnn #1
77 {#2}
78 {
\sum_{i=1}^{79} > \sum_{i=1}^{79} siunitx_unit_if_symbolic:nTF {#2}
80 f#2}
81 \{ \ \ \}_{\text{\_}sim}\82 }
83 \tl clear new: c { l _siunitx_unit_options \token_to_str:N #1 _tl }
84 \tl_if_empty:nF {#3}
85 { \tl_set:cn { l__siunitx_unit_options_ \token_to_str:N #1 _tl } {#3} }
86 }
87 \cs_generate_variant:Nn \siunitx_declare_unit:Nnn { Nx }
```
(*End definition for* \siunitx\_declare\_unit:Nn *and* \siunitx\_declare\_unit:Nnn*. These functions are documented on page [143.](#page-146-4)*)

# **6.3 Applying unit options**

\l\_\_siunitx\_unit\_options\_bool

88 \bool\_new:N \l\_\_siunitx\_unit\_options\_bool

(*End definition for* \l\_\_siunitx\_unit\_options\_bool*.*)

\siunitx unit options apply:n Options apply only if they have not already been set at this group level.

```
89 \cs_new_protected:Npn \siunitx_unit_options_apply:n #1
90 \frac{1}{2}91 \bool_if:NF \l__siunitx_unit_options_bool
92 {
93 \tilde{t}_i \tilde{t}_j \tilde{t}_j \tilde{t}_j \tilde{t}_j \tilde{t}_j \tilde{t}_j \tilde{t}_j \tilde{t}_j \tilde{t}_j \tilde{t}_j \tilde{t}_j \tilde{t}_j \tilde{t}_j \tilde{t}_j \tilde{t}_j \tilde{t}_j \tilde{t}_j \tilde{t}_j \tilde{t}_j \tilde{t}_j \tilde{t}_j\overline{94} \overline{4}95 \tl_if_exist:cT { l__siunitx_unit_options_ \token_to_str:N #1 _tl }
\overline{96} \overline{6}
```

```
97 \keys_set:nv { siunitx }
98 \{1_siunitx_unit_options_ \token_to_str:N #1 _tl }
99 }
100 }
101 }
102 \bool_set_true:N \l__siunitx_unit_options_bool
103 }
```
(*End definition for* \siunitx\_unit\_options\_apply:n*. This function is documented on page [144.](#page-147-2)*)

### **6.4 Non-standard symbolic units**

A few of the symbolic units require non-standard definitions: these are created here. They all use parts of the more general code but have particular requirements which can only be addressed by hand. Some of these could in principle be used in place of the dedicated definitions above, but at point of use that would then require additional expansions for each unit parsed: as the macro names would still be needed, this does not offer any real benefits.

[\per](#page-150-0) The \per symbolic unit is a bit special: it has a mechanism entirely different from everything else, so has to be set up by hand. In literal mode it is represented by a very simple symbol!

104 \\_\_siunitx\_unit\_set\_symbolic:Nnn \per <sup>105</sup> { / } 106 { \\_\_siunitx\_unit\_parse\_per: }

```
(End definition for \per. This function is documented on page 147.)
```
[\cancel](#page-150-1) [\highlight](#page-150-2) The two special cases, \cancel and \highlight, are easy to deal with when parsing. When not parsing, a precaution is taken to ensure that the user level equivalents always get a braced argument.

> 107 \\_\_siunitx\_unit\_set\_symbolic:Npnn \cancel <sup>108</sup> { }  $109 \quad {\ \_{\ \}}\}$ <sup>110</sup> \\_\_siunitx\_unit\_set\_symbolic:Npnn \highlight #1  $111$  { \\_\_siunitx\_unit\_literal\_special:nN { \textcolor {#1} } } 112 { \\_siunitx\_unit\_parse\_special:n { \textcolor {#1} } }

(*End definition for* \cancel *and* \highlight*. These functions are documented on page [147.](#page-150-1)*)

[\of](#page-150-3) The generic qualifier is simply the same as the dedicated ones except for needing to grab an argument.

113 \\_\_siunitx\_unit\_set\_symbolic:Npnn \of #1  $114$   $\{ \ \ ( \ #1 ) \ \}$ 115 { \ siunitx unit parse qualifier:nn { \of {#1} } {#1} }

(*End definition for* \of*. This function is documented on page [147.](#page-150-3)*)

[\raiseto](#page-150-4) [\tothe](#page-150-4) Generic versions of the pre-defined power macros. These require an argument and so cannot be handled using the general approach. Other than that, the code here is very similar to that in \siunitx\_unit\_power\_set:NnN.

116 \ siunitx unit set symbolic:Npnn \raiseto #1

- 117  $\{ \ \ \}$  siunitx unit literal power:nn  $\{ #1 \}$  }
- 118 { \ siunitx unit parse power:nnN { \raiseto {#1} } {#1} \c true bool }

<sup>119</sup> \\_\_siunitx\_unit\_set\_symbolic:Npnn \tothe #1 <sup>120</sup> { ^ {#1} }

121 { \ siunitx unit parse power:nnN { \tothe {#1} } {#1} \c false bool }

(*End definition for* \raiseto *and* \tothe*. These functions are documented on page [147.](#page-150-4)*)

# **6.5 Main formatting routine**

Unit input can take two forms, "literal" units (material to be typeset directly) or "symbolic" units (macro-based). Before any parsing or typesetting is carried out, a small amount of pre-parsing has to be carried out to decide which of these cases applies.

Options which apply to the main formatting routine, and so are not tied to either symbolic or literal input.

[\l\\_siunitx\\_unit\\_font\\_tl](#page-146-5) \l\_\_siunitx\_unit\_product\_tl \l\_\_siunitx\_unit\_mass\_kilogram\_bool

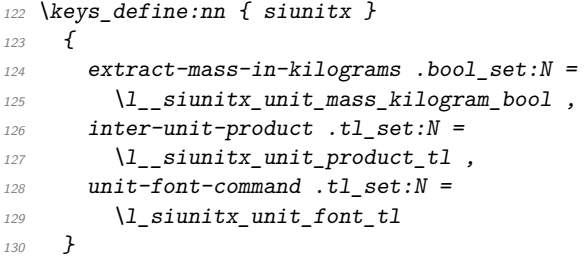

(*End definition for* \l\_siunitx\_unit\_font\_tl *,* \l\_\_siunitx\_unit\_product\_tl *, and* \l\_\_siunitx\_ unit\_mass\_kilogram\_bool*. This variable is documented on page [143.](#page-146-5)*)

 $\parallel$  signitz unit formatted tl A token list for the final formatted result: may or may not be generated by the parser, depending on the nature of the input.

131 \tl\_new:N \l\_\_siunitx\_unit\_formatted\_tl

(*End definition for* \l\_\_siunitx\_unit\_formatted\_tl*.*)

[\siunitx\\_unit\\_format:nN](#page-144-0) [\siunitx\\_unit\\_format\\_extract\\_prefixes:nNN](#page-145-0) [\siunitx\\_unit\\_format\\_combine\\_exponent:nnN](#page-145-1) [\siunitx\\_unit\\_format\\_multiply:nnN](#page-145-2) [\siunitx\\_unit\\_format\\_multiply\\_extract\\_prefixes:nnNN](#page-145-2) unit format multiply combine exponent:nnnN \\_\_siunitx\_unit\_format:nNN \\_\_siunitx\_unit\_format\_aux: Formatting parsed units can take place either with the prefixes printed or separated out into a power of ten. This variation is handled using two separate functions: as this submodule does not really deal with numbers, formatting the numeral part here would be tricky and it is better therefore to have a mechanism to return a simple numerical power. At the same time, most uses will no want this more complex return format and so a version of the code which does not do this is also provided.

The main unit formatting routine groups all of the parsing/formatting, so that the only value altered will be the return token list. As definitions for the various unit macros are not globally created, the first step is to map over the list of names and active the unit definitions: these do different things depending on the switches set. There is then a decision to be made: is the unit input one that can be parsed ("symbolic"), or is is one containing one or more literals. In the latter case, there is a still the need to convert the input into an expanded token list as some parts of the input could still be using unit macros.

Notice that for \siunitx\_unit\_format:nN a second return value from the auxiliary has to be allowed for, but is simply discarded.

```
132 \cs_new_protected:Npn \siunitx_unit_format:nN #1#2
133 \, 133
```

```
134 \bool set false:N \l siunitx unit prefix exp bool
```

```
135 \fp zero:N \l siunitx unit combine exp fp
```

```
\text{136} \fp_set:Nn \l__siunitx_unit_multiple_fp { \c_one_fp }
\frac{137}{2} \__siunitx_unit_format:nNN {#1} #2 \l__siunitx_unit_tmp_fp
138 }
139 \cs_new_protected:Npn \siunitx_unit_format_extract_prefixes:nNN #1#2#3
140 \frac{1}{140}141 \bool_set_true:N \l__siunitx_unit_prefix_exp_bool
142 \{fp\_zero:N \ l\_sionity\_unit\_combine\_exp\_fp\}143 \fp_set:Nn \l__siunitx_unit_multiple_fp { \c_one_fp }
144 \_siunitx_unit_format:nNN {#1} #2 #3
145 }
146 \cs_new_protected:Npn \siunitx_unit_format_combine_exponent:nnN #1#2#3
147 \frac{147}{140}\texttt{148} \verb+ \boldsymbol{148} \verb+ \boldsymbol{148} \verb+ \boldsymbol{141} \verb+ \boldsymbol{141} \verb+149 \{42\} \{42\}150 \fp_set:Nn \l__siunitx_unit_multiple_fp { \c_one_fp }
\sum_{151} \__siunitx_unit_format:nNN {#1} #3 \l__siunitx_unit_tmp_fp
152 }
153 \cs_new_protected:Npn \siunitx_unit_format_multiply:nnN #1#2#3
154 \, \{155 \bool_set_false:N \l__siunitx_unit_prefix_exp_bool
156 \{fp\ zero:N \ l\} siunitx unit combine exp fp
157 \{+p\_set:Nn \ l\_sionity\_unit\_multiple\_fp \ {#2}\}158 \__siunitx_unit_format:nNN {#1} #3 \l__siunitx_unit_tmp_fp
150160 \cs_new_protected:Npn \siunitx_unit_format_multiply_extract_prefixes:nnNN
161 #1#2#3#4
162 \frac{1}{2}163 \bool_set_true:N \l__siunitx_unit_prefix_exp_bool
164 \fp_zero:N \l__siunitx_unit_combine_exp_fp
165 \fp_set:Nn \l__siunitx_unit_multiple_fp {#2}
166 \__siunitx_unit_format:nNN {#1} #3 #4
167 }
168 \cs_new_protected:Npn \siunitx_unit_format_multiply_combine_exponent:nnnN
169 #1#2#3#4
170 \frac{f}{f}171 \bool_set_false:N \l__siunitx_unit_prefix_exp_bool
172 \{fg\_set:Nn \lvert 1\_sivnity\_unit\_combine\_exp_fp \{#3\}173 \{+p\_set: Nn \lceil \frac{1}{2} \rceil and \{mp\_null\} 1 \leq p \leq 42_{174} \__siunitx_unit_format:nNN {#1} #4 \l__siunitx_unit_tmp_fp
175 }
176 \cs_new_protected:Npn \__siunitx_unit_format:nNN #1#2#3
177 \frac{177}{2}178 \group_begin:
\texttt{179} \seq_map_inline:Nn \l_siunitx_unit_symbolic_seq
180 \{ \csc, set\_eq:Nc \#1 \} \_sionitx\_unit \to ken_to_str:N \#1 :w \}181 \text{tl}_\text{clear}:N \ l_\text{similar} unit_formatted_tl
182 \{fp\_zero:N \ l\_sionity\_unit\_prefix\_fp\}183 \bool_if:NTF \l__siunitx_unit_parse_bool
184 \sim\frac{185}{185} \ siunitx unit if symbolic:nTF {#1}
186 \{187 \qquad \qquad \setminus \_ \text{simity\_unit\_parse:n} {#1}
188 \prop_if_empty:NF \l__siunitx_unit_parsed_prop
189 \{\ \}_{\text{\_}simatrix} \{ \ \}_{\text{\_}simatrix} white format_parsed: }
```

```
190 }
\overline{191} \overline{191}192 \bool if:NTF \l_siunitx_unit_forbid_literal_bool
193 \{ \delta \} { \msg_error:nnn { siunitx } { unit / literal } {#1} }
194 { \sum siunitx_unit_format_literal:n {#1} }
195 }
196 }
197 { \_siunitx_unit_format_literal:n {#1} }
198 \cs_set_protected:Npx \__siunitx_unit_format_aux:
199 {
200 \tilde{l} \tilde{l} set:Nn \exp_{\text{not}:N} #2
_{201} { \exp_not:V \l__siunitx_unit_formatted_tl }
\verb|202| \verb|| \verb|Yp_set|: \verb|M| \verb|| \verb|exp_not|: \verb|N#3|._{203} { \{ \ fpp_use:N \ l\_sionity\_unit\_prefix\_fp \}204 }
205 \exp after:wN \group end:
206 \__siunitx_unit_format_aux:
207 }
208 \text{ \&} \text{new}_{\text{protected}}:Npn \_siunitx_unit_format_aux: { }
```
(*End definition for* \siunitx\_unit\_format:nN *and others. These functions are documented on page [141.](#page-144-0)*)

### **6.6 Formatting literal units**

While in literal mode no parsing occurs, there is a need to provide a few auxiliary functions to handle one or two special cases.

siunity unit literal power:nn For printing literal units which are given before the unit they apply to, there is a slight rearrangement. This is  $ex[EXP]$  pandable to cover the case of creation of a PDF string.  $209 \text{ \& S\_new: Npn \ } \underline{\quad} \text{sionitz\_unit\_literal\_power: nn #1#2 { #2 ^ #1}} \}$ 

```
(End definition for \__siunitx_unit_literal_power:nn.)
```
\\_\_siunitx\_unit\_literal\_special:nN When dealing with the special cases, there is an argument to absorb. This should be braced to be passed up to the user level, which is dealt with here.

```
210 \cs_new:Npn \__siunitx_unit_literal_special:nN #1#2 { #1 {#2} }
```
(*End definition for* \\_\_siunitx\_unit\_literal\_special:nN*.*)

To format literal units, there are two tasks to do. The input is x-type expanded to force any symbolic units to be converted into their literal representation: this requires setting the appropriate switch. In the resulting token list, all  $\cdot$  and  $\sim$  tokens are then replaced by the current unit product token list. To enable this to happen correctly with a normal (active) ~, a small amount of "protection" is needed first. To cover active suband superscript tokens, appropriate definitions are provided at this stage. Those have to be expandable macros rather than implicit character tokens.

As with other code dealing with user input, \protected@edef is used here rather than  $\text{t1_set}:Nx$  as  $\text{LipX }2_{\varepsilon}$  robust commands may be present.

```
211 \group_begin:
```

```
212 \char_set_catcode_active:n { \' \
```

```
213 \cs_new_protected:Npx \__siunitx_unit_format_literal:n #1
```

```
214 \sim215 \group begin:
```
\\_\_siunitx\_unit\_format\_literal:n \\_\_siunitx\_unit\_format\_literal\_tilde: siunitx\_unit\_format\_literal\_subscript: siunitx unit format literal superscript: \\_\_siunitx\_unit\_format\_literal\_auxi:w \\_\_siunitx\_unit\_format\_literal\_auxii:w \\_\_siunitx\_unit\_format\_literal\_auxiii:w \\_\_siunitx\_unit\_format\_literal\_auxiv:n siunitx\_unit\_format\_literal\_auxv:nw siunitx\_unit\_format\_literal\_auxvi:nN \\_\_siunitx\_unit\_format\_literal\_auxvii:nN \\_\_siunitx\_unit\_format\_literal\_auxviii:nN \\_\_siunitx\_unit\_format\_literal\_super:nn \\_\_siunitx\_unit\_format\_literal\_sub:nn \\_\_siunitx\_unit\_format\_literal\_add:n \\_\_siunitx\_unit\_format\_literal\_auxix:nn \\_\_siunitx\_unit\_format\_literal\_auxx:nw \l\_\_siunitx\_unit\_separator\_tl

```
216 \text{Perpiot:} { \boldsymbol{\delta}: \lceil \boldsymbol{\delta}:N \lceil \boldsymbol{z}_s\rceil and \boldsymbol{z}_s\rceil and \boldsymbol{\delta} and \boldsymbol{\delta}217 \text{ltl}\text{-set:Nn } \text{exp\_not:N } \lceil \text{-sinn} \rceil218 \text{ } t1 \text{ replace all: Nnn } \exp not:N \ l \text{ suitable } t1219 { \token_to_str:N ^ } { ^ }
220 \tl_replace_all:Nnn \exp_not:N \l__siunitx_unit_tmp_tl
221 \{ \t\to f \text{ } t \in \mathbb{R} \} \{ \c_{\text{ }s\infty,\text{ } t \in \mathbb{R} \}222 \lambda \text{char}\_\text{set}\_\text{active\_eq}: NN\text{exp\_not:N} \ \text{simitx\_unit\_format\_literal\_superscript:}224 \lambdachar_set_active_eq:NN _
{\tt \verb|expnot:N \verb|/=sunit\_unit_format_literal_subscript:}226 \char`>|char\_set\_active\_eq:NN \text{ } \verb"exp_not:N \text{ }{\tt \verb|expnot:N \verb|/zsuminit_format_literal_tilde:}228 \exp_not:n
229 \left\{\right.230 \protected@edef \l_siunitx_unit_tmp_tl
\{ \ \lambda \} siunitx unit tmp tl }
232 \tl_clear:N \l__siunitx_unit_formatted_tl
233 \tl_if_empty:NF \l__siunitx_unit_tmp_tl
234 \left\{ \begin{array}{c} 2 \end{array} \right\}235 \exp_after:wN \__siunitx_unit_format_literal_auxi:w
236 \lambda_2_siunitx_unit_tmp_tl .
237 \q_recursion_tail . \q_recursion_stop
238 \qquad \qquad \frac{1}{2}239 \text{key args: } NNNV \qquad \text{end:}240 \text{ } \text{ } \text{ } \text{ } \text{ } \text{ } \text{ } \text{ } \text{ } \text{ } \text{ } \text{ } \text{ } \text{ } \text{ } \text{ } \text{ } \text{ } \text{ } \text{ } \text{ } \text{ } \text{ } \text{ } \text{ } \text{ } \text{ } \text{ } \text{ } \text{ } \text{ }\verb|\ll_1sinnitx\_unit\_formatted_t1|242 }
243 }
244 \group end:
245 \cs_new:Npx \__siunitx_unit_format_literal_subscript: { \c__siunitx_unit_math_subscript_tl }
246 \text{ } \csc \text{ }new:Npn \__siunitx_unit_format_literal_superscript: { ^ }
```

```
247 \cs_new:Npn \__siunitx_unit_format_literal_tilde: { . }
```
To introduce the font changing commands while still allowing for line breaks in literal units, a loop is needed to replace one . at a time. To also allow for division, a second loop is used within that to handle /: as a result, the separator between parts has to be tracked.

```
248 \cs_new_protected:Npn \__siunitx_unit_format_literal_auxi:w #1 .
249 {
250 \quark_if_recursion_tail_stop:n {#1}
251 \ siunitx unit format literal auxii:n {#1}252 \tl_set_eq:NN \l__siunitx_unit_separator_tl \l__siunitx_unit_product_tl
253 \__siunitx_unit_format_literal_auxi:w
254 }
255 \cs_set_protected:Npn \__siunitx_unit_format_literal_auxii:n #1
256 \sim 1
257 \__siunitx_unit_format_literal_auxiii:w
258 #1 / \q_recursion_tail / \q_recursion_stop
259 }
260 \text{ } \degree \cs_new_protected:Npn \__siunitx_unit_format_literal_auxiii:w #1 /
261 \{262 \quark if recursion tail stop:n {#1}
263 \ siunitx unit format literal auxiv:n {#1}264 \tl_set:Nn \l__siunitx_unit_separator_tl { / }
```

```
\sum_{265} \__siunitx_unit_format_literal_auxiii:w
266 }
267 \text{ } cs new protected:Npn \ siunitx unit format literal auxiv:n #1
268 {
269 \setminus siunitx unit format literal auxv:nw { }
270 #1 \q_recursion_tail \q_recursion_stop
271 }
```
To deal properly with literal formatting, we have to worry about super- and subscript markers. That can be complicated as they could come anywhere in the input: we handle that by iterating through the input and picking them out. This avoids any issue with losing braces for mid-input scripts. We also have to deal with fractions, hence needing a series of nested loops and a change of separator.

```
272 \cs_new_protected:Npn \__siunitx_unit_format_literal_auxv:nw
273 #1#2 \q_recursion_stop
274 \{\verb|275| \verb|| \verb|t1_if_head_is_N_type:nTF {#2}276 { \ siunitx unit format literal auxvi:nN }
277 \uparrow\verb|\til_if_head_is\_group:nTF _{#2}\verb||279 { \_siunitx_unit_format_literal_auxix:nn }
280 \{ \ \}_{\texttt{simity\_unit\_format\_literal\_auxx:nw} \}281
282 {#1} #2 \qquad q\_recursion\_stop283 }
284 \cs_new_protected:Npx \__siunitx_unit_format_literal_auxvi:nN #1#2
285 {
286 \qquad \verb|\exp_not:N \qmark_if_recursion\_tail\_stop\_do: Nn  #2\hfill \texttt{287} \qquad \qquad \{ \ \texttt{\texttt{key\_not:N}} \ \texttt{\texttt{150rmat\_10rma}t\_lateral\_add:n} \ \texttt{41} \ \}288 \exp_not:N \token_if_eq_meaning:NNTF #2
289 { \exp_{\text{not}:N} \ siunitx_unit_format_literal_super:nn {#1} }
290 \sim\verb|291| \verb|expnot:N \token_if_eq_meaning: NNTF292 #2 \ C_siunitx_unit_math_subscript_tl
293 \{ \text{exp}_\text{non}: N \subseteq \text{simit}\_ \text{unit\_format\_literal\_sub:nn } \}294 \{ \exp not:N \setminus \sinn\} siunitx unit format literal auxvii:nN {#1} #2 }
295 }
296 }
We need to make sure \protect sticks with the next token.
297 \text{ } \text{ } \text{ } \text{ } \text{ } cs_new_protected:Npn \__siunitx_unit_format_literal_auxvii:nN #1#2
```

```
298 {
299 \strut \sqrt{299} \strut \sqrt{42} { \protect }
300 \{\ \ \ \ siunitx unit format literal auxviii:nN \{ #1 \} }
301 \qquad \qquad \qquad \qquad \qquad \qquad \qquad \qquad \qquad \qquad \qquad \qquad \qquad \qquad \qquad \qquad \qquad \qquad \qquad \qquad \qquad \qquad \qquad \qquad \qquad \qquad \qquad \qquad \qquad \qquad \qquad \qquad \qquad \qquad \qquad \qquad 302 \frac{1}{2}303 \cs_new_protected:Npn \__siunitx_unit_format_literal_auxviii:nN #1#2
304 { \__siunitx_unit_format_literal_auxv:nw { #1 \protect #2 } }
305 \cs_new_protected:Npn \__siunitx_unit_format_literal_super:nn #1#2
306 <del>f</del>
307 \quark_if_recursion_tail_stop:n {#2}
308 \__siunitx_unit_format_literal_add:n {#1}
309 \tl_put_right:Nn \l__siunitx_unit_formatted_tl { ^ {#2} }
\sum_{310} \_siunitx_unit_format_literal_auxvi:nN { }
311 }
```

```
312 \cs_new_protected:Npx \__siunitx_unit_format_literal_sub:nn #1#2
313 {
314 \exp_not:N \quark_if_recursion_tail_stop:n {#2}
\text{Sup} \left\{ \text{sup} \right\} \exp_not:N \_siunitx_unit_format_literal_add:n {#1}
316 \tl_put_right:Nx \exp_not:N \l__siunitx_unit_formatted_tl
317 \uparrow318 \c__siunitx_unit_math_subscript_tl
319 \{320 \qquad \qquad \text{exp\_not:} N \qquad \text{exp\_not:} V321 \exp_not:N \l_siunitx_unit_font_tl
\{ \ \text{exp\_not:} N \ \text{exp\_not:} n \ \text{#2} \ \}323 }
324 }
\text{325} \exp_not:N \_siunitx_unit_format_literal_auxvi:nN { }
326 }
327 \text{ } \cs_new_protected:Npn \_ siunitx_unit_format_literal_add:n #1
328 {
329 \tl_put_right:Nx \l__siunitx_unit_formatted_tl
330 {
331 \tl_if_empty:NF \l__siunitx_unit_formatted_tl
\{ \ \text{exp\_not:} V \ l\_\text{simitz\_unit\_separator\_t1 } \}333 \tilde{t}_\text{in} \text{empty:} nF \text{ {#1}}334 \{ \text{exp}_\text{l} \cup \text{l} \subseteq \text{cont} \text{ for } t \} \}335 }
336 \tl_clear:N \l__siunitx_unit_separator_tl
337 }
338 \cs_new_protected:Npn \__siunitx_unit_format_literal_auxix:nn #1#2
339 { \_siunitx_unit_format_literal_auxv:nw { #1 {#2} } }
340 \use: x341 \frac{341}{5}342 \cs_new_protected:Npn \exp_not:N \__siunitx_unit_format_literal_auxx:nw
343 ##1 \c_space_tl
344 }
345 { \ siunitx unit format literal auxv:nw {#1} }
346 \tl_new:N \l__siunitx_unit_separator_tl
```
(*End definition for* \\_\_siunitx\_unit\_format\_literal:n *and others.*)

# **6.7 (PDF) String creation**

\siunity\_unit\_pdfstring\_context: A simple function that sets up to make units equal to their text representation.

```
347 \cs_new_protected:Npn \siunitx_unit_pdfstring_context:
348 \, \text{J}349 \bool set false:N \l siunitx unit parsing bool
350 \seq_map_inline:Nn \l_siunitx_unit_symbolic_seq
_{351} { \cs_set_eq:Nc ##1 { __siunitx_unit_ \token_to_str:N ##1 :w } }
352 }
```
(*End definition for* \siunitx\_unit\_pdfstring\_context:*. This function is documented on page [144.](#page-147-3)*)

# **6.8 Parsing symbolic units**

Parsing units takes place by storing information about each unit in a prop. As well as the unit itself, there are various other optional data points, for example a prefix or a power.

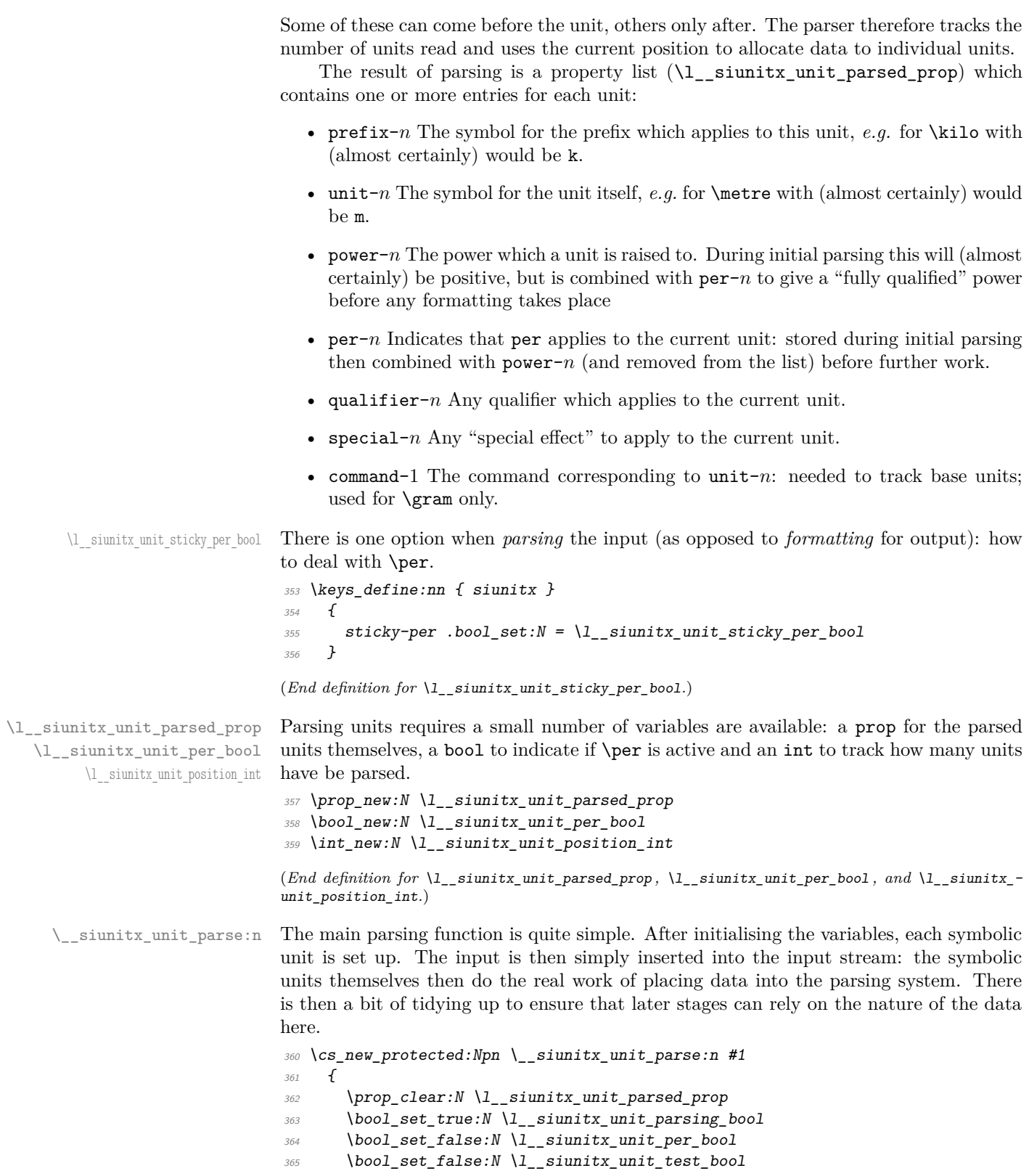

```
366 \int_zero:N \l__siunitx_unit_position_int
367 \siunitx_unit_options_apply:n {#1}
260 \#1369 \int_step_inline:nn \l__siunitx_unit_position_int
370 { \_siunitx_unit_parse_finalise:n {##1} }
371 \__siunitx_unit_parse_finalise:
372 }
```

```
(End definition for \__siunitx_unit_parse:n.)
```
\ siunitx unit parse add:nnnn In all cases, storing a data item requires setting a temporary tl which will be used as the key, then using this to store the value. The tl is set using x-type expansion as this will expand the unit index and any additional calculations made for this.

373 \cs\_new\_protected:Npn \\_\_siunitx\_unit\_parse\_add:nnnn #1#2#3#4

```
374 \uparrow375 \tl_set:Nx \l_siunitx_unit_tmp_tl { #1 - #2 }
376 \prop_if_in:NVTF \l__siunitx_unit_parsed_prop
377 \l siunitx unit tmp tl
378 {
379 \msg_error:nnxx { siunitx } { unit / duplicate-part }
380 { \exp_not:n {#1} } { \token_to_str:N #3 }
381 }
\overline{\mathcal{S}}383 \prop_put:NVn \l__siunitx_unit_parsed_prop
\lambda_{1}siunitx_unit_tmp_tl {#4}
385 }
386 }
```
(*End definition for* \\_\_siunitx\_unit\_parse\_add:nnnn*.*)

\\_\_siunitx\_unit\_parse\_prefix:Nn \\_\_siunitx\_unit\_parse\_power:nnN siunitx unit parse qualifier:nn \\_\_siunitx\_unit\_parse\_special:n Storage of the various optional items follows broadly the same pattern in each case. The data to be stored is passed along with an appropriate key name to the underlying storage system. The details for each type of item should be relatively clear. For example, prefixes have to come before their "parent" unit and so there is some adjustment to do to add them to the correct unit.

```
387 \cs_new_protected:Npn \__siunitx_unit_parse_prefix:Nn #1#2
388 {
389 \int_set:Nn \l_siunitx_unit_tmp_int { \l_siunitx_unit_position_int + 1 }
390 \__siunitx_unit_parse_add:nnnn { prefix }
391 { \int_use:N \l__siunitx_unit_tmp_int } {#1} {#2}
392 }
393 \cs_new_protected:Npn \__siunitx_unit_parse_power:nnN #1#2#3
394 {
395 \tl_set:Nx \l__siunitx_unit_tmp_tl
396 { unit- \int_use:N \l__siunitx_unit_position_int }
397 \bool_lazy_or:nnTF
398 {#3}
399 {
400 \prop_if_in_p:NV
401 \l__siunitx_unit_parsed_prop \l__siunitx_unit_tmp_tl
402 }
403 {
404 \__siunitx_unit_parse_add:nnnn { power }
405 \uparrow
```

```
406 \int_{10}^{406} \int_{10}^{10} eval:n
407 { \l__siunitx_unit_position_int \bool_if:NT #3 { + 1 } }
408 }
409 {#1} {#2}
410 }
411 {
412 \msg_error:nnxx { siunitx }
413 { unit / part-before-unit } { power } { \token_to_str:N #1 }
414 }
415 }
416 \cs_new_protected:Npn \__siunitx_unit_parse_qualifier:nn #1#2
417 \{418 \tl_set:Nx \l__siunitx_unit_tmp_tl
_{419} { unit- \int_use:N \l__siunitx_unit_position_int }
420 \prop_if_in:NVTF \l__siunitx_unit_parsed_prop \l__siunitx_unit_tmp_tl
421 \t\t f422 \__siunitx_unit_parse_add:nnnn { qualifier }
423 { \int_use:N \l__siunitx_unit_position_int } {#1} {#2}
424 }
425 \{426 \text{msg error:nnnn } siunitx }
427 { unit / part-before-unit } { qualifier } { \token_to_str:N #1 }
428 }
429 }
```
Special (exceptional) items should always come before the relevant units.

```
430 \cs_new_protected:Npn \__siunitx_unit_parse_special:n #1
431 \frac{1}{4}\lambda_{132} \__siunitx_unit_parse_add:nnnn { special }
_{433} { \int_eval:n { \l__siunitx_unit_position_int + 1 } }
434 {#1} {#1}
435 }
```

```
(End definition for \__siunitx_unit_parse_prefix:Nn and others.)
```
 $\setminus$  siunitx unit parse unit: Nn Parsing units is slightly more involved than the other cases: this is the one place where the tracking value is incremented. If the switch  $\lceil$  siunitx unit per bool is set true then the current unit is also reciprocal: this can only happen if  $\lceil$  siunitx unit sticky per bool is also true, so only one test is required.

```
436 \cs_new_protected:Npn \__siunitx_unit_parse_unit:Nn #1#2
437 \{438 \int_incr:N \l__siunitx_unit_position_int
439 \tl_if_eq:nnT {#1} { \gram }
\overline{440} \overline{4}441 \__siunitx_unit_parse_add:nnnn { command }
\label{eq:3.1} \mbox{\large\it 442} \qquad \qquad {\rm \{ int\_use:N \ \l, l\_sjunit\_unit\_position\_int \ \}}443 {#1} {#1}
444 }
\frac{445}{445} \ siunitx unit parse add:nnnn { unit }
446 { \int_use:N \l__siunitx_unit_position_int }
447 {#1} {#2}
448 \bool if:NT \l_ siunitx_unit_per_bool
449 {
450 \__siunitx_unit_parse_add:nnnn { per }
```

```
_{451} { \int_use:N \l__siunitx_unit_position_int }
452 \{ \perp \} {  \perp frue }
453 }
454 }
(End definition for \__siunitx_unit_parse_unit:Nn.)
```
 $\langle$  siunity unit parse per: Storing the  $\perp$  command requires adding a data item separate from the power which applies: this makes later formatting much more straight-forward. This data could in principle be combined with the power, but depending on the output format required that may make life more complex. Thus this information is stored separately for later retrieval. If \per is set to be "sticky" then after parsing the first occurrence, any further uses are in error.

```
455 \cs_new_protected:Npn \__siunitx_unit_parse_per:
456 \sim457 \bool_if:NTF \l__siunitx_unit_sticky_per_bool
458 \sim459 \bool_set_true:N \l__siunitx_unit_per_bool
460 \cs_set_protected:Npn \per
461 { \msg_error:nn { siunitx } { unit / duplicate-sticky-per } }
462 }
463 \{\setminus_siunitx_unit_parse_add:nnnn
465 { per } { \int_eval:n { \l__siunitx_unit_position_int + 1 } }
466 \{ \perp \} {  \perp \ { true }
467 }
468 }
```

```
(End definition for \__siunitx_unit_parse_per:.)
```
 $\setminus$  siunitx unit parse finalise:n If  $\Delta$ per applies to the current unit, the power needs to be multiplied by −1. That is done using an fp operation so that non-integer powers are supported. The flag for \per is also removed as this means we don't have to check that the original power was positive. To be on the safe side, there is a check for a trivial power at this stage.

```
469 \text{ } \cs_new_protected:Npn \_ siunitx_unit_parse_finalise:n #1
470 \sim f
471 \tl_set:Nx \l_siunitx_unit_tmp_tl { per- #1 }
472 \prop_if_in:NVT \l__siunitx_unit_parsed_prop \l__siunitx_unit_tmp_tl
473 \, \uparrow474 \prop_remove:NV \l__siunitx_unit_parsed_prop
475 \lambda siunitx unit tmp tl
476 \tl_set:Nx \l_siunitx_unit_tmp_tl { power- #1 }
477 \pmb{\text{prop\_get:} } \text{NUNTF}478 \lambda \lambda siunitx unit parsed prop
479 \lambda siunitx unit tmp tl
480 \l__siunitx_unit_part_tl
\overline{481} \overline{481}482 \tl_set:Nx \l__siunitx_unit_part_tl
_{483} { \fp eval:n { \l_siunitx_unit_part_tl * -1 } }
484 \{fp\_compare:nMnTF \ l\_sionity\_unit\_part_t1 = 1485\chi_{prop\_remove:NV} \ \lq l\_sionitx\_unit\_parsed\_prop\begin{equation} \lambda_{487} \lambda_{489} \lambda_{480} \lambda_{480} \end{equation}488 }
```

```
489490 \prop_put:NVV \l__siunitx_unit_parsed_prop
491 \l__siunitx_unit_tmp_tl \l__siunitx_unit_part_tl
492 }
493 }
494 \{495 \prop_put:NVn \l__siunitx_unit_parsed_prop
\lambda_{496} \lambda_{1} siunitx_unit_tmp_tl { -1 }
497 }
498 }
499 }
```

```
(End definition for \__siunitx_unit_parse_finalise:n.)
```
\ siunitx unit parse finalise: The final task is to check that there is not a "dangling" power or prefix: these are added to the "next" unit so are easy to test for.

```
500 \text{ } \text{ } \text{ } \text{ } \text{ } \text{ } \text{ } \text{ } \text{ } \text{ } \text{ } \text{ } \text{ } \text{ } \text{ } \text{ } \text{ } \text{ } \text{ } \text{ } \text{ } \text{ } \text{ } \text{ } \text{ } \text{ } \text{ } \text{ } \text{ } \text{ } \text{ } 501 {
502 \clist_map_inline:nn { per , power , prefix }
503 \, \uparrow_{504} \tl_set:Nx \l_siunitx_unit_tmp_tl
505 \{ #41 - \int \text{eval:n } {\l_1 \text{siunit} \text{position int } + 1 } }506 \prop_if_in:NVT \l__siunitx_unit_parsed_prop \l__siunitx_unit_tmp_tl
507 { \msg_error:nnn { siunitx } { unit / dangling-part } { ##1 } }
508 }
509 }
```

```
(End definition for \__siunitx_unit_parse_finalise:.)
```
# **6.9 Formatting parsed units**

Set up the options which apply to formatting.

```
\l_siunitx_unit_fraction_tl
\l__siunitx_unit_denominator_bracket_bool
    \l__siunitx_unit_forbid_literal_bool
\l__siunitx_unit_parse_bool
         \l__siunitx_unit_per_symbol_tl
      \l_siunitx_unit_qualifier_mode_tl
    \l__siunitx_unit_qualifier_phrase_tl
```

```
510 \keys_define:nn { siunitx }
511 {
512 bracket-unit-denominator .bool_set:N =513 \lvert l\_sionitx\_unit\_denominator\_bracket\_bool ,
514 forbid-literal-units .bool_set:N =515 \lambda \lambda<sub>-</sub>siunitx<sub>-</sub>unit<sub>-</sub>forbid<sub>-</sub>literal<sub>-</sub>bool,
516 fraction-command .tl_set:N =_{517} \l_siunitx_unit_fraction_tl
518 parse-units .bool_set:N =
519 \lambda<sup>1</sup>_siunitx_unit_parse_bool,
520 per-mode .choice: ,
521 per-mode / fraction .code:n =
522 \qquad \qquad \qquad \qquad523 \hspace{1.5cm} \textbf{*} \label{eq:3}524 \bool_set_false:N \l__siunitx_unit_per_symbol_bool
525 \bool_set_true:N \l__siunitx_unit_powers_positive_bool
\texttt{526} \verb+\bool_set_true:N \ \l, l\_sionitx\_unit\_two\_part\_bool527 } ,
528 per-mode / power .code:n =
529 \{530 \bool_set_false:N \l__siunitx_unit_autofrac_bool
531 \bool_set_false:N \l__siunitx_unit_per_symbol_bool
```

```
532 \bool_set_false:N \l__siunitx_unit_powers_positive_bool
                      {\small 533} \hspace{20pt} \verb+8001_set_false:N \ \lvert \ l\_sivnitz\_unit\_two\_part\_bool534 } ,
                      535 per-mode / power-positive-first .code:n =
                      536 \uparrow537 \bool_set_false:N \l__siunitx_unit_autofrac_bool
                      538 \bool_set_false:N \l__siunitx_unit_per_symbol_bool
                      539 \bool_set_false:N \l__siunitx_unit_powers_positive_bool
                      540 \bool_set_true:N \l__siunitx_unit_two_part_bool
                      541 },
                      542 per-mode / repeated-symbol .code:n =
                      543 {
                      {\small \verb|book_set_false:N \ \lvert } \quad {\small \verb|cupix\_unit_autofrac\_bool|}545 \bool_set_true:N \l__siunitx_unit_per_symbol_bool
                      \texttt{\texttt{546}} \qquad \qquad \texttt{\texttt{book\_set\_true:N}} \quad \texttt{\texttt{l\_sionitx\_unit\_powers\_positive\_bool}}547 \bool set false:N \l siunitx unit two part bool
                      548 } ,
                      549 per-mode / symbol .code:n =
                      550 {
                      551 \bool_set_false:N \l__siunitx_unit_autofrac_bool
                      \verb|3552| {bool_set\_true: N \ \ l_\_sionitz\_unit\_per\_symbol\_bool|553 \bool_set_true:N \l__siunitx_unit_powers_positive_bool
                      554 \bool_set_true:N \l__siunitx_unit_two_part_bool
                      555 }
                      556 per-mode / symbol-or-fraction .code:n =
                      557 \{558 \bool_set_true:N \l__siunitx_unit_autofrac_bool
                      559 \bool_set_true:N \l__siunitx_unit_per_symbol_bool
                      560 \bool_set_true:N \l__siunitx_unit_powers_positive_bool
                      561 \bool_set_true:N \l__siunitx_unit_two_part_bool
                      562 } ,
                      563 per-symbol .tl_set:N =
                      564 \lambda_2siunitx_unit_per_symbol_tl,
                      565 qualifier-mode .choices:nn =
                      566 { bracket , combine , phrase , subscript }
                      567 { \tl_set_eq:NN \l__siunitx_unit_qualifier_mode_tl \l_keys_choice_tl },
                      568 qualifier-phrase .tl_set:N =
                      569 \l__siunitx_unit_qualifier_phrase_tl
                      570 }
                     (End definition for \l_siunitx_unit_fraction_tl and others. This variable is documented on page
                     144.)
\l_siunitx_unit_bracket_bool A flag to indicate that the unit currently under construction will require brackets if a
                     power is added.
                      571 \bool_new:N \l__siunitx_unit_bracket_bool
                     (End definition for \l__siunitx_unit_bracket_bool.)
```

```
\l__siunitx_unit_bracket_open_tl
\l__siunitx_unit_bracket_close_tl
```

```
572 \text{ } \text{ } t1 new:N \text{ } \text{l} siunitx unit bracket open tl
573 \tl_new:N \l__siunitx_unit_bracket_close_tl
574 \tl_set:Nn \l__siunitx_unit_bracket_open_tl { ( }
575 \tl_set:Nn \l__siunitx_unit_bracket_close_tl { ) }
```
Abstracted out but currently purely internal.

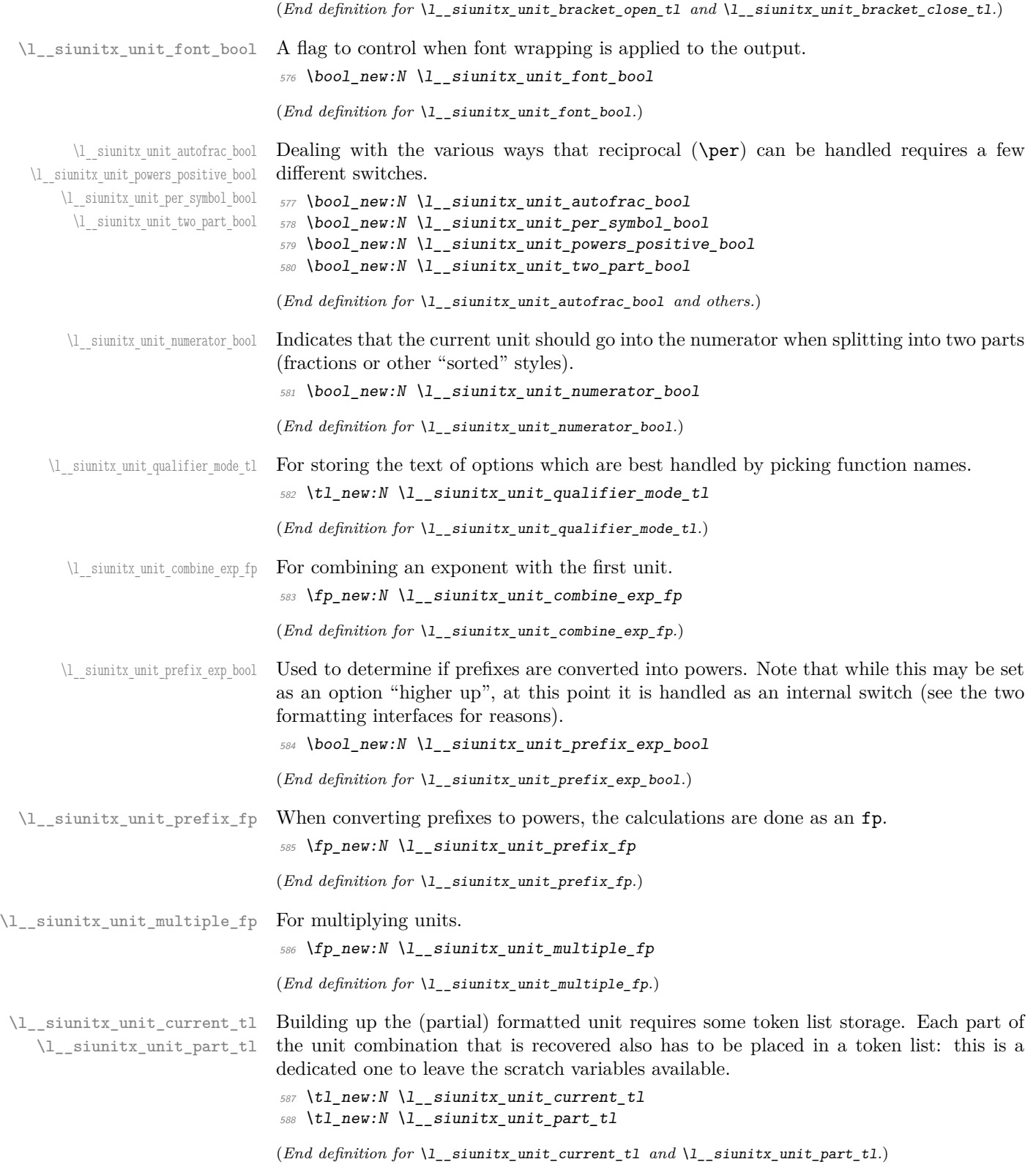

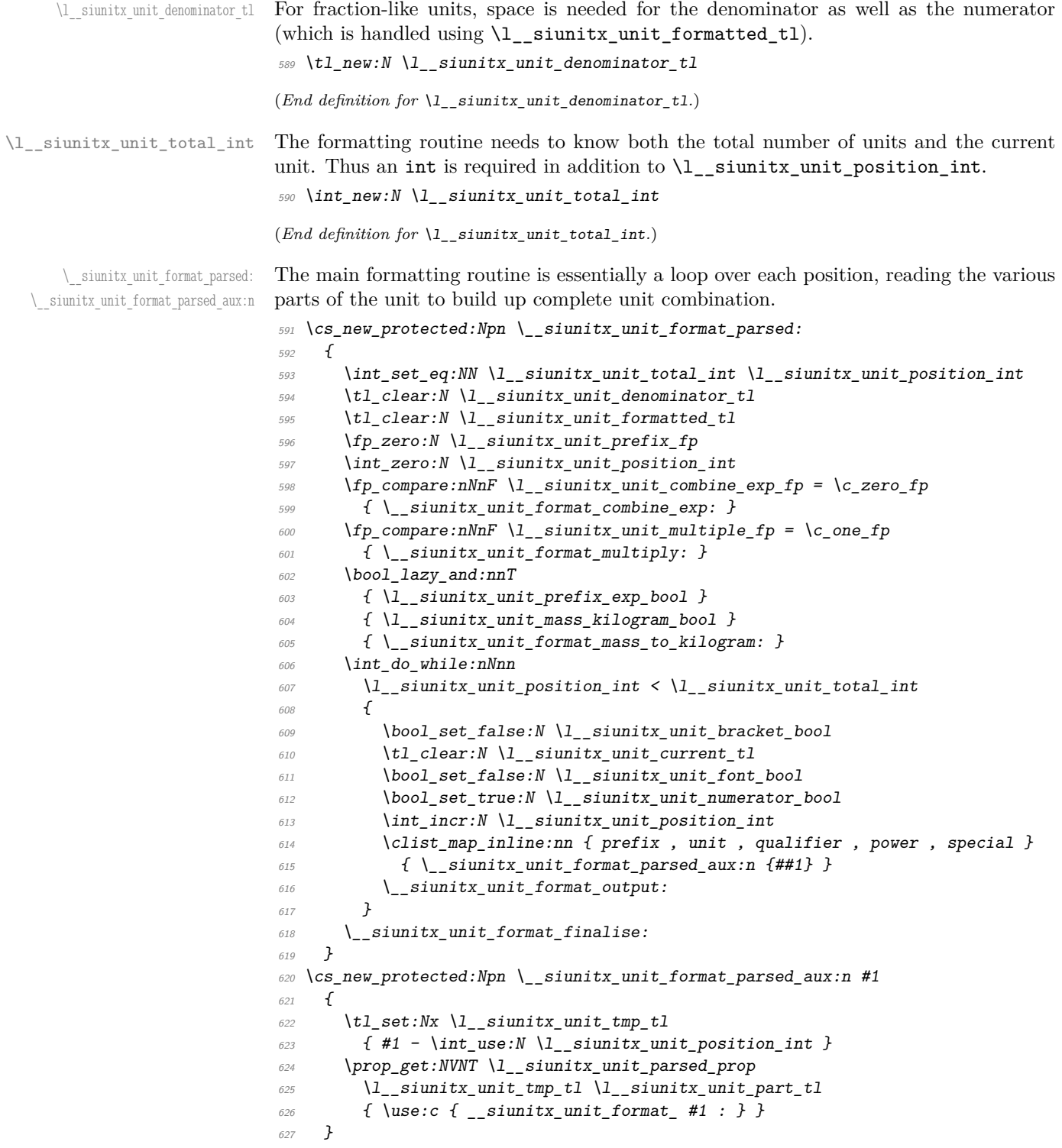

 $(End\ definition\ for\ \verb|\__sionitz\_unit{\_}format\_parsed:\ and\ \verb|\__sionnitz\_unit{\_}format\_parsed\_aux:n.)$ 

\ siunitx unit format combine exp: To combine an exponent into the first prefix, we first adjust for any power, then deal with any existing prefix, before looking up the final result.

```
628 \cs_new_protected:Npn \__siunitx_unit_format_combine_exp:
                             629 {
                             630 \prop_get:NnNF \l__siunitx_unit_parsed_prop { power-1 } \l__siunitx_unit_tmp_tl
                             f \setminus t1\_set:Nn \setminus l\_simitx\_unit\_tmp_t1 \{ 1 \}632 \{fp\_set:Nn \ l\_\nsiunit\_tmp\_fp\}633 { \l__siunitx_unit_combine_exp_fp / \l__siunitx_unit_tmp_tl }
                             \delta34 \prop_get:NnNTF \l_siunitx_unit_parsed_prop { prefix-1 } \l_siunitx_unit_tmp_tl
                             635 \sim636 \prop_get:NVNF \l__siunitx_unit_prefixes_forward_prop
                             637 \l__siunitx_unit_tmp_tl \l__siunitx_unit_tmp_tl
                             \overline{638} \overline{638}639 \prop_get:NnN \l__siunitx_unit_parsed_prop { prefix-1 } \l__siunitx_unit_tmp_tl
                             640 \msg_error:nnx { siunitx } { unit / non-numeric-exponent }
                             641 { \lceil \frac{1}{s} \rceil { \lceil \frac{1}{s} \rceil siunitx_unit_tmp_tl }
                             \text{642} \tl set:Nn \l siunitx unit tmp tl { 0 }
                             643 }
                             644 }
                             _{645} { \tl_set:Nn \l_siunitx_unit_tmp_tl { 0 } }
                             \text{646} \tl_set:Nx \l__siunitx_unit_tmp_tl
                             \begin{array}{lll} \text{647} & \text{for } \text{647} \end{array} { \fp_eval:n { \l_siunitx_unit_tmp_fp + \l_siunitx_unit_tmp_tl } }
                             648 \fp_compare:nNnTF \l_siunitx_unit_tmp_tl = \c_zero_fp
                             \begin{array}{ll}\n\text{for } \text{supp\_remove:} \ \text{for } \text{supp\_s} \ \text{if } \text{supp\_p} \ \text{if } \text{supp\_p} \ \text{if } \text{supp\_p} \ \text{if } \text{supp\_p} \ \text{if } \text{supp\_p} \ \text{if } \text{supp\_p} \ \text{if } \text{supp\_p} \ \text{if } \text{supp\_p} \ \text{if } \text{supp\_p} \ \text{if } \text{supp\_p} \ \text{if } \text{supp\_p} \ \text{if } \text{supp\_p} \ \text{if } \text{supp\_p} \ \650 \uparrow651 \prop_get:NVNTF \l__siunitx_unit_prefixes_reverse_prop
                             \begin{array}{c} \text{652} \\ \text{652} \end{array} \l_siunitx_unit_tmp_tl \l__siunitx_unit_tmp_tl
                             653 { \prop_put:NnV \l__siunitx_unit_parsed_prop { prefix-1 } \l__siunitx_unit_tmp_tl }
                             654 \{\mathcal{S}_{655} \msg error:nnx { siunitx } { unit / non-convertible-exponent }
                             656 { \lceil \cdot \rceil }
                             657 }
                             658 }
                             659 }
                             (End definition for \__siunitx_unit_format_combine_exp:.)
\setminus siunitx unit format multiply: A simple mapping.
                             660 \cs_new_protected:Npn \__siunitx_unit_format_multiply:
                             661 {
                             662 \int_step_inline:nn { \prop_count:N \l__siunitx_unit_parsed_prop }
                             663 \uparrow\text{for } \rho_{\text{set}}:\text{NNNF } \lceil_{\text{simitx\_unit\_parsed\_prop}} \rceil { power- ##1 } \lceil_{\text{simitx\_unit\_tmp\_tl}} \rceil\begin{array}{ccccccccc}\n665 & & & \text{{t1_set:} \text{Nn} & \text{l1_soint} \text{unit\_tmp_t1} & \text{f 1}}\n\end{array}666 \{fp\_set:Nn \ l\_\texttt{simitx\_unit\_tmp\_fp}\}667 { \l__siunitx_unit_tmp_tl * \l__siunitx_unit_multiple_fp }
                             668 \fp_compare:nNnTF \l__siunitx_unit_tmp_fp = \c_one_fp
                             669 { \prop_remove:N \l__siunitx_unit_parsed_prop { power- ##1 } }
                             670 \{\text{for } p \in \mathbb{Z} \{ \text{for } p \in \mathbb{Z} \}\delta<sup>72</sup> { \fp_use:N \l__siunitx_unit_tmp_fp }
                             673 }
                             674 }
                             675 }
```
(*End definition for* \\_\_siunitx\_unit\_format\_multiply:*.*)

 $\lambda$  siunitx unit format mass to kilogram: To deal correctly with prefix extraction in combination with kilograms, we need to coerce the prefix for grams. Currently, only this one special case is recorded in the property list, so we do not actually need to check the value. If there is then no prefix we do a bit of gymnastics to create one and then shift the starting point for the prefix extraction.

```
676 \cs_new_protected:Npn \__siunitx_unit_format_mass_to_kilogram:
677 {
678 \int step inline:nn \l__siunitx_unit_total_int
679 \uparrow680 \prop_if_in:NnT \l__siunitx_unit_parsed_prop { command- ##1 }
681 \{682 \prop_if_in:NnF \l__siunitx_unit_parsed_prop { prefix- ##1 }
\overline{683} \overline{4}684 \group_begin:
685 \bool_set_false:N \l__siunitx_unit_parsing_bool
\text{686} \tl set:Nx \l siunitx unit tmp tl { \kilo }
687 \text{exp\_args:}\text{NNW} \qquad \text{group\_end:}\text{Set}: Nn \l_siunitx_unit_tmp_tl \l_siunitx_unit_tmp_tl
689 \prop_put:NnV \l__siunitx_unit_parsed_prop { prefix- ##1 }
\lambda_1_siunitx_unit_tmp_tl
\phi \prop_get:NnNF \l__siunitx_unit_parsed_prop { power- ##1 }
692 \l__siunitx_unit_tmp_tl
\{ \tilde{t}: \tilde{t}: \til\{694 \{fp\ set: Nn \ l\} siunitx unit prefix fp
\{\ \setminus 1\_simitx\_unit\_prefix\_fp - 3 * \ \setminus 1\_sinitx\_unit\_tmp\_t1 \}696 }
697 }
698 }
699
```

```
(End definition for \__siunitx_unit_format_mass_to_kilogram:.)
```
 $\setminus$  siunitx unit format bracket:N A quick utility function which wraps up a token list variable in brackets if they are required.

```
700 \cs_new:Npn \__siunitx_unit_format_bracket:N #1
701 {
702 \bool_if:NTF \l__siunitx_unit_bracket_bool
703 {
704 \exp_not:V \l_siunitx_unit_bracket_open_tl
705 \text{exp not:V #1}706 \exp_not:V \l__siunitx_unit_bracket_close_tl
707 }
708 { \exp_not:V #1 }
709 }
```
(*End definition for* \\_\_siunitx\_unit\_format\_bracket:N*.*)

Formatting powers requires a test for negative numbers and depending on output format requests some adjustment to the stored value. This could be done using an fp function, but that would be slow compared to a dedicated if lower-level approach based on delimited arguments.

```
710 \cs_new_protected:Npn \__siunitx_unit_format_power:
711 \frac{f}{f}
```
\\_\_siunitx\_unit\_format\_power: \\_\_siunitx\_unit\_format\_power\_aux:wTF \\_\_siunitx\_unit\_format\_power\_positive: \\_\_siunitx\_unit\_format\_power\_negative: siunitx\_unit\_format\_power\_negative\_aux:w \\_\_siunitx\_unit\_format\_power\_superscript:

```
712 \__siunitx_unit_format_font:
713 \exp_after:wN \__siunitx_unit_format_power_aux:wTF
714 \l_siunitx_unit_part_tl - \q_stop
715 { \__siunitx_unit_format_power_negative: }
716 { \__siunitx_unit_format_power_positive: }
717 }
718 \ \text{Cs_new: Npn } \_ \text{sunitx-unit} format_power_aux:wTF #1 - #2 \q_stop
_{719} { \tl_if_empty:nTF {#1} }
```
In the case of positive powers, there is little to do: add the power as a subscript (must be required as the parser ensures it's  $\neq$  1).

```
720 \cs_new_protected:Npn \__siunitx_unit_format_power_positive:
721 { \big\}_siunitx_unit_format_power_superscript: }
```
Dealing with negative powers starts by flipping the switch used to track where in the final output the current part should get added to. For the case where the output is fractionlike, strip off the  $\sim$  then ensure that the result is not the trivial power 1. Assuming all is well, addition to the current unit combination goes ahead.

```
722 \cs_new_protected:Npn \__siunitx_unit_format_power_negative:
723 \frac{1}{2}724 \bool set false:N \l siunitx unit numerator bool
725 \bool if:NTF \l_siunitx_unit_powers_positive_bool
726 \uparrow727 \tl_set:Nx \l__siunitx_unit_part_tl
728 \{729 \exp_after:wN \__siunitx_unit_format_power_negative_aux:w
\begin{array}{c}\n\sqrt{1} & \text{sim} \, \text{tr}\, \text{part\_tl} \quad \text{q\_stop} \\
\end{array}731 }
732 \text{str}_if\_eq:VnF \lvert\ l\_sionitx\_unit\_part\_tl \{ 1 \}{f \setminus \_s}\ {f \setminus \_s}\734 }
735 { \__siunitx_unit_format_power_superscript: }
736 }
737 \cs_new:Npn \__siunitx_unit_format_power_negative_aux:w - #1 \q_stop
738 { \exp_not:n {#1} }
```
Adding the power as a superscript has the slight complication that there is the possibility of needing some brackets. The superscript itself uses \sp as that avoids any category code issues and also allows redirection at a higher level more readily.

```
739 \cs_new_protected:Npn \__siunitx_unit_format_power_superscript:
740 {
741 \exp_after:wN \_ siunitx_unit_format_power_superscipt:w
742 \l__siunitx_unit_part_tl . . \q_stop
743 }
744 \cs_new_protected:Npn \__siunitx_unit_format_power_superscipt:w #1 . #2 . #3 \q_stop
745 {
746 \tl_if_blank:nTF {#2}
747 {
748 \tl_set:Nx \l__siunitx_unit_current_tl
749 \left\{ \begin{array}{c} \end{array} \right.750 \__siunitx_unit_format_bracket:N \l__siunitx_unit_current_tl
751 ? \{ \text{exp\_not:}n \{ \#1 \} \}752 }
753 }
754 \uparrow
```

```
755 \tl_set:Nx \l__siunitx_unit_tmp_tl
756 \{757 \qquad \qquad \qquad \qquad \qquad \qquad \qquad \qquad \qquad \qquad \qquad \qquad \qquad \qquad \qquad \qquad \qquad \qquad \qquad \qquad \qquad \qquad \qquad \qquad \qquad \qquad \qquad \qquad \qquad \qquad \qquad \qquad \qquad \qquad \qquad \qquad \758 \tilde{t}_1 \tilde{t}_2 head_eq_charcode:nNTF {#1} -
{ f - } f {\text{ } } x and { f - } f {\text{ } } x and { f - } f {\text{ } } x are none:n #1 } } }
760 \{ \} \{ \} \{ \} \{ \} \{ \} \{ \} \{ \} \} \}761 {42}762 \{ \}763 \{ \}764 { 0 }
765 }
766 \tl_set:Nx \l__siunitx_unit_current_tl
767 \left\{ \begin{array}{c} \end{array} \right.768 \__siunitx_unit_format_bracket:N \l__siunitx_unit_current_tl
769 \hat{f} { \siunitx_number_output:N \l__siunitx_unit_tmp_tl }
770 }
771 }
\verb|772| \verb|122| \verb|122| \verb|122| \verb|122| \verb|122| \verb|122| \verb|122| \verb|122| \verb|122| \verb|122| \verb|122| \verb|122| \verb|122| \verb|122| \verb|122| \verb|122| \verb|122| \verb|122| \verb|122| \verb|122| \verb|122| \verb|122| \verb|122| \verb|122| \verb|122| \verb|122| \verb|122| \verb|122| \verb|122| \verb|122| \verb|773 }
```

```
(End definition for \__siunitx_unit_format_power: and others.)
```
\\_\_siunitx\_unit\_format\_prefix: \\_\_siunitx\_unit\_format\_prefix\_exp: \\_\_siunitx\_unit\_format\_prefix\_gram: \\_\_siunitx\_unit\_format\_prefix\_symbol:

```
Formatting for prefixes depends on whether they are to be expressed as symbols or
collected up to be returned as a power of 10. The latter case requires a bit of processing,
which includes checking that the conversion is possible and allowing for any power that
applies to the current unit.
```

```
774 \cs_new_protected:Npn \__siunitx_unit_format_prefix:
775 {
776 \bool if:NTF \l siunitx unit prefix exp bool
{777} { \_siunitx_unit_format_prefix_exp: }
778 { \bigcup_{\substack{1 \leq i \leq n}} siunitx_unit_format_prefix_symbol: }
779 }
780 \cs_new_protected:Npn \__siunitx_unit_format_prefix_exp:
781 {
782 \prop_get:NVNTF \l__siunitx_unit_prefixes_forward_prop
783 \l__siunitx_unit_part_tl \l__siunitx_unit_part_tl
704\verb|785| \verb|10601_if:NT \l_1_siumitx_unit\_mass_kilogram\_bool|786 \{787 \lt l_set:Nx \lceil l_siunitx_unit_tmp_tl
788 { command- \int_use:N \l__siunitx_unit_position_int }
789 \prop_if_in:NVT \l__siunitx_unit_parsed_prop \l__siunitx_unit_tmp_tl
790 \{\ \}_\text{simatrix\_unit\_format\_prefix\_gram: } \}791 }
792 \tl_set:Nx \l__siunitx_unit_tmp_tl
793 { power- \int_use:N \l__siunitx_unit_position_int }
794 \prop_get:NVNF \l__siunitx_unit_parsed_prop
795 \l__siunitx_unit_tmp_tl \l__siunitx_unit_tmp_tl
_{796} { \tl_set:Nn \l__siunitx_unit_tmp_tl { 1 } }
\{fp\_add: Nn \setminus l\_sivnity\_unit\_prefix\_fp\}{N} {l\_simitx\_unit\_tmp_t1 * l\_simitx\_unit\_part_t1}799 }
800 { \_siunitx_unit_format_prefix_symbol: }
801 }
```
When the units in use are grams, we may need to deal with conversion to kilograms. 802 \cs\_new\_protected:Npn \\_\_siunitx\_unit\_format\_prefix\_gram:

```
803 f
{ \begin{aligned} \textit{304} \end{aligned} \quad \  \  \backslash \textit{tl\_set:Nx} \ \ \backslash \textit{l\_sjunit\_unit\_part\_tl}805 { \int_eval:n { \l__siunitx_unit_part_tl - 3 } }
806 \group_begin:
807 \bool_set_false:N \l__siunitx_unit_parsing_bool
\verb|808| = \verb|t1_set: Nx \l1_soint_Xunit_current_t1 { \kilo }809 \exp_args:NNNV \group_end:
\textit{all} \begin{minipage}{0.9\linewidth} \xspace{0.1cm} \begin{minipage}{0.9\linewidth} \xspace{0.1cm} \begin{minipage}{0.9\linewidth} \xspace{0.1cm} \xspace{0.1cm} \end{minipage} \begin{minipage}{0.9\linewidth} \xspace{0.1cm} \xspace{0.1cm} \begin{minipage}{0.1cm} \xspace{0.1cm} \xspace{0.1cm} \xspace{0.1cm} \end{minipage} \begin{minipage}{0.1cm} \begin{minipage}{0.1cm} \xspace{0.1cm} \xspace{0.1cm} \xspace{0.1cm} \end{min811 }
812 \cs_new_protected:Npn \__siunitx_unit_format_prefix_symbol:
813 { \tl_set_eq:NN \l__siunitx_unit_current_tl \l__siunitx_unit_part_tl }
(End definition for \__siunitx_unit_format_prefix: and others.)
```
There are various ways that a qualifier can be added to the output. The idea here is to modify the "base" text appropriately and then add to the current unit. Notice that when the qualifier is just treated as "text", the auxiliary is actually a no-op.

\\_\_siunitx\_unit\_format\_qualifier\_combine: \\_\_siunitx\_unit\_format\_qualifier\_phrase: \ siunitx\_unit\_format\_qualifier\_subscript:

\\_\_siunitx\_unit\_format\_qualifier: \\_\_siunitx\_unit\_format\_qualifier\_bracket:

```
814 \text{ \& Cs\_new\_protected: Npn \ } \_ \text{siumit\_unit\_format\_qualifier}:815 {
```

```
816 \use: c
817 f
818 __siunitx_unit_format_qualifier_
819 \lvert l\_sionitx\_unit\_qualifier\_mode_tl \rvert :
820 }
821 \tl_put_right:NV \l__siunitx_unit_current_tl \l__siunitx_unit part tl
822 }
823 \cs_new_protected:Npn \__siunitx_unit_format_qualifier_bracket:
824 \frac{6}{5}\sum_{s=5} \sum_{s=5} \sum_{s=5} \sum_{s=5} \sum_{s=5} \sum_{s=5} \sum_{s=5} \sum_{s=5} \sum_{s=5} \sum_{s=5} \sum_{s=5} \sum_{s=5} \sum_{s=5} \sum_{s=5} \sum_{s=5} \sum_{s=5} \sum_{s=5} \sum_{s=5} \sum_{s=5} \sum_{s=5} \sum_{s=5} \sum_{s=5} 826 \tl_set:Nx \l__siunitx_unit_part_tl
827 \{828 \exp_not:V \l__siunitx_unit_bracket_open_tl
829 \text{exp}_pnot:V \lceil \frac{1}{s} \rceil siunitx_unit_font_tl
\{ \text{ \&} \cup I \subseteq \text{simitx\_unit\_part\_tl } \}831 \exp_not:V \l__siunitx_unit_bracket_close_tl
832 }
833 }
834 \text{ \& Cs\_new\_protected: Npn \ } \_ \text{simity\_unit\_format\_qualifier\_combine: } \{ \}835 \cs_new_protected:Npn \__siunitx_unit_format_qualifier_phrase:
836 {
\verb|837| \verb| = [simit\_unit_format_font:838 \tl set:Nx \l siunitx unit part tl
839 \uparrow840 \exp_not:V \l__siunitx_unit_qualifier_phrase_tl
841 \text{exp\_not:V} \ l\_sionitx\_unit\_font\_tl\{ \ \text{exp\_not:} V \ \l} \_ \text{simitx\_unit\_part\_tl } \}843 }
844 }
845 \cs_new_protected:Npn \__siunitx_unit_format_qualifier_subscript:
846 {
847 \_siunitx_unit_format_font:
848 \tl_set:Nx \l__siunitx_unit_part_tl
```

```
849 \sim850 \c__siunitx_unit_math_subscript_tl
851 \{852 \exp_not:V \l_siunitx_unit_font_tl
853 { \exp_not:V \l__siunitx_unit_part_tl }
854 }
855 }
856 }
```
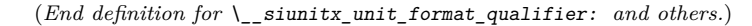

\ siunitx unit format special: Any special odds and ends are handled by simply making the current combination into an argument for the recovered code. Font control needs to be *inside* the special formatting here.

```
857 \cs_new_protected:Npn \__siunitx_unit_format_special:
858 {
859 \tl_set:Nx \l__siunitx_unit_current_tl
860 f
861 \exp_not:V \l__siunitx_unit_part_tl
862 \{863 \bool_if:NTF \l_siunitx_unit_font_bool
864 \{ \text{luse:n } \}865 { \exp_not:V \l_siunitx_unit_font_tl }
866 \{ \text{key\_not:V} \l\}_\text{simitx\_unit}\_current\_tl \}867 }
868 }
\textit{869} \hspace{10pt} \texttt{\textbackslash} \texttt{bool\_set\_true:} \hspace{10pt} \texttt{\textbackslash} \texttt{\textbackslash} \texttt{\textbackslash} \texttt{\textbackslash} \texttt{\textbackslash} \texttt{bot\_bool}870 }
(End definition for \__siunitx_unit_format_special:.)
```
siunity unit format unit: A very simple task: add the unit to the output currently being constructed.

```
871 \cs_new_protected:Npn \__siunitx_unit_format_unit:
872 \frac{1}{2}873 \tl_put_right:NV
874 \l__siunitx_unit_current_tl \l__siunitx_unit_part_tl
875 }
```
(*End definition for* \\_\_siunitx\_unit\_format\_unit:*.*)

\\_\_siunitx\_unit\_format\_output: \\_\_siunitx\_unit\_format\_output\_aux: \\_\_siunitx\_unit\_format\_output\_denominator: \\_\_siunitx\_unit\_format\_output\_aux:nn \\_\_siunitx\_unit\_format\_output\_aux:nV \\_\_siunitx\_unit\_format\_output\_aux:nv

The first step here is to make a choice based on whether the current part should be stored as part of the numerator or denominator of a fraction. In all cases, if the switch \l\_\_siunitx\_unit\_numerator\_bool is true then life is simple: add the current part to the numerator with a standard separator

```
876 \cs_new_protected:Npn \__siunitx_unit_format_output:
877 {
878 \_siunitx_unit_format_font:
879 \bool_set_false:N \l__siunitx_unit_bracket_bool
880 \use: c
881 f
882 __siunitx_unit_format_output_
% \begin{equation} \left\{ \begin{array}{c} \left\{ \beta \in \mathbb{R}^d : \beta \in \mathbb{R}^d : \beta \884 { aux: }
885 { denominator: }
```

```
886 }
887 }
888 \cs_new_protected:Npn \ siunitx_unit_format_output_aux:
889 {
890 \__siunitx_unit_format_output_aux:nV { formatted }
891 \l_siunitx_unit_product_tl
892 }
```
There are a few things to worry about at this stage if the current part is in the denominator. Powers have already been dealt with and some formatting outcomes only need a branch at the final point of building the entire unit. That means that there are three possible outcomes here: if collecting two separate parts, add to the denominator with a product separator, or if only building one token list there may be a need to use a symbol separator. When the repeated-symbol option is in use there may be a need to add a leading 1 to the output in the case where the first unit is in the denominator: that can be picked up by looking for empty output in combination with the flag for using a symbol in the output but not a two-part strategy.

```
893 \cs_new_protected:Npn \__siunitx_unit_format_output_denominator:
894 {
895 \bool_if:NTF \l__siunitx_unit_two_part_bool
896 {
897 \bool lazy and:nnT
898 { \lceil \cdot \rceil \l__siunitx_unit_denominator_bracket_bool }
899 \{ \cdot \text{ } \setminus \text{ } t1\_if\_empty\_p:N \setminus l\_sivnity\_unit\_denominator\_tl \}900 { \bool_set_true:N \l__siunitx_unit_bracket_bool }
901 \__siunitx_unit_format_output_aux:nV { denominator }
902 \l_siunitx_unit_product_tl
903 }
904 f
905 \bool lazy and:nnT
906 { \lceil \cdot \rceil \l__siunitx_unit_per_symbol_bool }
907 \{ \tilde{t} \in \mathbb{R} \mid \tilde{t} \in \mathbb{R} \} siunitx unit formatted tl \}908 { \tl_set:Nn \l_siunitx_unit_formatted_tl { 1 } }
909 \_siunitx_unit_format_output_aux:nv { formatted }
910 \{1_siunitx_unit_
\verb+\book_if:NTF \ \l, l\_sionitx\_unit\_per\_symbol\_bool\_bool913 \{ per \ symbol \ }914 { product }
rac{915}{916} \frac{t1}{t}916 }
917 }
918 }
919 \cs_new_protected:Npn \__siunitx_unit_format_output_aux:nn #1#2
920 {
921 \tl_set:cx { l_siunitx_unit_ #1 _tl }
\overline{922} f
923 \exp_not:v { l_siunitx_unit_ #1 _tl }
\text{924} \tl_if_empty:cF { l__siunitx_unit_ #1 _tl }
925 \{ \exp not: n \{ \#2 \} \}926 \exp_not:V \l_ siunitx_unit_current_tl
927 }
928 }
929 \text{ \&square square rate} variant:Nn \_siunitx_unit_format_output_aux:nn { nV , nv }
```
(*End definition for* \\_\_siunitx\_unit\_format\_output: *and others.*)

\\_\_siunitx\_unit\_format\_font: A short auxiliary which checks if the font has been applied to the main part of the output: if not, add it and set the flag.

```
930 \cs_new_protected:Npn \__siunitx_unit_format_font:
931 \frac{1}{2}932 \bool_if:NF \l__siunitx_unit_font_bool
933 {
1\text{set:}Nx \lceil \frac{1}{2} \rceil siunitx_unit_current_tl
935936 \exp_not:V \l_siunitx_unit_font_tl
937 \{ \text{exp\_not:V} \l_{\_sjunit} \l_current\_tl \}938 }
939 \bool_set_true:N \l__siunitx_unit_font_bool
\begin{array}{ccc}\n & & & \rightarrow \\
 & & & \rightarrow & \\
\end{array}041
```
(*End definition for* \\_\_siunitx\_unit\_format\_font:*.*)

Finalising the unit format is really about picking up the cases involving fractions: these require assembly of the parts with the need to add additional material in some cases

```
942 \text{ } \cs_new_protected:Npn \_ siunitx_unit_format_finalise:
943 \sqrt{}{\tt \label{thm:1} \verb+0+1_if_empty:NF \ \l_\_sionit_x\_unit\_denominator_t1}945 \{946 \bool_if:NTF \l__siunitx_unit_powers_positive_bool
\{ \ \}_{\texttt{simitz\_unit\_format\_finalise\_fractional:} \ \}\{ \ \setminus \_ \text{simity\_unit\_format\_finalise\_power: } \}\frac{949}{950} }
050
```
For fraction-like output, there are three possible choices and two actual styles. In all cases, if the numerator is empty then it is set here to 1. To deal with the "auto-format" case, the two styles (fraction and symbol) are handled in auxiliaries: this allows both to be used at the same time! Beyond that, the key here is to use a single \tl\_set:Nx to keep down the number of assignments.

```
951 \text{ \textdegree} \cs_new_protected:Npn \__siunitx_unit_format_finalise_fractional:
952 {
953 \tl_if_empty:NT \l__siunitx_unit_formatted_tl
\begin{array}{l} \text{954} \\ \text{4.13}\end{array} { \tl_set:Nn \l__siunitx_unit_formatted_tl { 1 } }
\texttt{\texttt{955}} \qquad \texttt{\texttt{book\_if:NTF \l_simit_xunit_xunit_zautofrac\_bool}}956 \{\ \setminus\_s\text{iunit}\_\text{front}\_\text{finalise}\_\text{autofrac}: }
957 \uparrow958 \bool_if:NTF \l__siunitx_unit_per_symbol_bool
\begin{array}{ll} \textit{959} & \textit{if $\mathsf{1}$} \end{array} \quad \textit{if $\mathsf{1}$ is a single symbol: } \ \textit{1}960 { \_siunitx_unit_format_finalise_fraction: }
961 }
962 }
```
For the "auto-selected" fraction method, the two other auxiliary functions are used to do both forms of formatting. So that everything required is available, this needs one group so that the second auxiliary receives the correct input. After that it is just a case of applying \mathchoice to the formatted output.

<sup>963</sup> \cs\_new\_protected:Npn \\_\_siunitx\_unit\_format\_finalise\_autofrac:

\ siunitx unit format finalise: \\_\_siunitx\_unit\_format\_finalise\_autofrac: \\_\_siunitx\_unit\_format\_finalise\_fractional: \\_\_siunitx\_unit\_format\_finalise\_power:

```
964 {
965 \group_begin:
% \begin{tabular}{l} \hline $\mathcal{H}$ & $\mathcal{H}$ & $\mathcal{H}$ & $\mathcal{H}$ & $\mathcal{H}$ \\ & $\mathcal{H}$ & $\mathcal{H}$ & $\mathcal{H}$ & $\mathcal{H}$ & $\mathcal{H}$ \\ & $\mathcal{H}$ & $\mathcal{H}$ & $\mathcal{H}$ & $\mathcal{H}$ & $\mathcal{H}$ & $\mathcal{H}$ \\ & $\mathcal{H}$ & $\mathcal{H}$ & $\mathcal{H}$ & $\mathcal{H}$ & $\mathcal{H}$ & $\mathcal{H}$ & $\mathcal{H}$ \\ & $\mathcal{H}$ & $\mathcal{H}$ & $\mathcal{H}$ & $\mathcal{H}$ & $\mathcal{H}$ & $\mathcal{H}$ & $\967 \exp_args:NNNV \group_end:
968 \tl_set:Nn \l__siunitx_unit_tmp_tl \l__siunitx_unit_formatted_tl
969 \__siunitx_unit_format_finalise_symbol:
970 \tl_set:Nx \l__siunitx_unit_formatted_tl
971 \{972 \mathchoice
\{ \ \text{exp\_not:V} \ \lceil \ \text{simit} \ \lceil \ \text{tmp\_tl} \ \rceil \}\textit{ }\{\texttt{key\_not:V}\lnot\_sjunit\_formatched\_tl }\}\frac{975}{2} { \exp_not:V \l__siunitx_unit_formatted_tl }
_{976} \{ \ \verb|\exp_not:V \l\}_\_sionitx\_unit\_formatted_t1 \ \}977 }
978 }
```
When using a fraction function the two parts are now assembled.

```
979 \cs_new_protected:Npn \__siunitx_unit_format_finalise_fraction:
980 f
981 \tl_set:Nx \l__siunitx_unit_formatted_tl
982 {
983 \exp_not:V \l_siunitx_unit_fraction_tl
984 \{ \exp not:V \setminus l \text{ similar unit formatted } t \}985 { \exp_not:V \l_siunitx_unit_denominator_tl }
986 }
987 }
988 \cs_new_protected:Npn \__siunitx_unit_format_finalise_symbol:
989 f
\verb|990| \label{thm:11} \verb|121| \verb|121| \verb|121| \verb|121| \verb|121| \verb|121| \verb|121| \verb|121| \verb|121| \verb|121| \verb|121| \verb|121| \verb|121| \verb|121| \verb|121| \verb|121| \verb|121| \verb|121| \verb|121| \verb|121| \verb|121| \verb|121| \verb|121| \verb|121| \verb|121| \verb|121| \verb|121| \verb|121| \verb|121| \991 f
992 \exp_not:V \l_siunitx_unit_formatted_tl
993 \exp_not:V \l_siunitx_unit_per_symbol_tl
994 \bigcup_{\substack{1 \leq i \leq n}} siunitx_unit_format_bracket:N \setminus 1_siunitx_unit_denominator_tl
995 }
996 }
```
In the case of sorted powers, there is a test to make sure there was at least one positive power, and if so a simple join of the two parts with the appropriate product.

```
997 \cs_new_protected:Npn \__siunitx_unit_format_finalise_power:
998 {
999 \tl_if_empty:NTF \l__siunitx_unit_formatted_tl
1000 {
1001 \tl set eq:NN
1002 \lambda siunitx unit formatted tl
1003 \l_siunitx_unit_denominator_tl
1004 }
1005 f
1006 \tl_set:Nx \l__siunitx_unit_formatted_tl
1007 \uparrow1008 \exp_not:V \l__siunitx_unit_formatted_tl
\verb|1009| \verb|exp_not:V \l_1_s iunit\_product_t1|1010 \exp_not:V \l__siunitx_unit_denominator_tl
1011 }
1012 }
1013 }
```
(*End definition for* \\_\_siunitx\_unit\_format\_finalise: *and others.*)

#### **6.10 Non-Latin character support**

\\_\_siunitx\_unit\_non\_latin:n \\_\_siunitx\_unit\_non\_latin:nnnn A small amount of code to make it convenient to include non-Latin characters in units without having to directly include them in the sources directly. We only make the first token active as some packages (*e.g.* kotex) do this.

```
1014 \bool_lazy_or:nnTF
1015 { \sys_if_engine_luatex_p: }
1016 { \sys_if_engine_xetex_p: }
1017 {
1018 \cs_new:Npn \__siunitx_unit_non_latin:n #1
1019 \{ \char`>| char\ { \char`>| char\ { \charvalue catcode:n {#1} } }
1020 }
1021 \frac{f}{f}1022 \qquad \csc{\kappa} new:Npn \ siunitx unit non latin:n #1
1023 \uparrow1024 \exp_last_unbraced:Nf \__siunitx_unit_non_latin:nnnn
1025 \{ \bar{t} \ \{ \bar{t} \} \}1026 }
1027 \cs_new:Npn \__siunitx_unit_non_latin:nnnn #1#2#3#4
1028 \uparrow\verb|1029| \verb|exp_after: wN \verb|exp_after: wN \verb|exp_after: wN|1030 \exp_{.030} \text{char}_{.} generate:nn {#1} { 13 }
1031 \{42\} { 12 }
1032 }
1033 }
```
(*End definition for* \\_\_siunitx\_unit\_non\_latin:n *and* \\_\_siunitx\_unit\_non\_latin:nnnn*.*)

#### **6.11 Pre-defined unit components**

<span id="page-180-0"></span>Quite a number of units can be predefined: while this is a code-level module, there is little point having a unit parser which does not start off able to parse any units!

[\kilogram](#page-148-0) [\metre](#page-148-0) The basic si units: technically the correct spelling is \metre but US users tend to use \meter.

```
\meter
  \mole
\kelvin
\candela
 \second
\ampere
         1034 \siunitx_declare_unit:Nn \kilogram { \kilo \gram }
         1035 \siunitx_declare_unit:Nn \metre { m }
         1036 \siunitx_declare_unit:Nn \meter { \metre }
         1037 \siunitx_declare_unit:Nn \mole { mol }
         1038 \siunitx declare unit:Nn \second { s }
         1039 \siunitx declare unit:Nn \ampere { A }
         1040 \siunitx declare unit:Nn \kelvin { K }
         1041 \siunitx_declare_unit:Nn \candela { cd }
```
(*End definition for* \kilogram *and others. These functions are documented on page [145.](#page-148-0)*)

[\gram](#page-148-1) The gram is an odd unit as it is needed for the base unit kilogram.

 $1042$  \siunitx\_declare\_unit:Nn \gram {  $g$  }

(*End definition for* \gram*. This function is documented on page [145.](#page-148-1)*)

```
\yocto
        \zepto
         \atto 1044 \siunitx_declare_prefix:Nnn \zepto { -21 } { z }
        \femto
1045 \siunitx_declare_prefix:Nnn \atto { -18 } { a }
         \pico
1046 \siunitx_declare_prefix:Nnn \femto { -15 } { f }
         \nano
        \micro 1048 \siunitx_declare_prefix:Nnn \nano { -9 } { n }
        \milli
        \centi
         \deci
                The various si multiple prefixes are defined here: first the small ones.
               1043 \siunitx_declare_prefix:Nnn \yocto { -24 } { y }
               1047 \siunitx_declare_prefix:Nnn \pico { -12 } { p }
               1049 \siunitx_declare_prefix:Nnx \micro { -6 } { \_siunitx_unit_non_latin:n { "03BC } }
                _{1050} \siunitx_declare_prefix:Nnn \milli { -3 } { m }
                1051 \siunitx_declare_prefix:Nnn \centi { -2 } { c }
                1052 \siunitx declare prefix:Nnn \deci { -1 } { d }
                (End definition for \yocto and others. These functions are documented on page 145.)
         \deca
Now the large ones.
         \deka
1053 \siunitx_declare_prefix:Nnn \deca { 1 } { da }
        \hecto
1054 \siunitx_declare_prefix:Nnn \deka { 1 } { da }
         \kilo
1055 \siunitx_declare_prefix:Nnn \hecto { 2 } { h }
         \mega
1056 \siunitx_declare_prefix:Nnn \kilo { 3 } { k }
         \giga
1057 \siunitx_declare_prefix:Nnn \mega { 6 } { M }
         \tera
         \peta
          \exa
        \zetta
        \yotta
               1058 \siunitx_declare_prefix:Nnn \giga { 9 } { G }
               1059 \siunitx declare prefix:Nnn \tera { 12 } { T }
               1060 \siunitx_declare_prefix:Nnn \peta { 15 } { P }
                1061 \siunitx_declare_prefix:Nnn \exa { 18 } { E }
               1062 \siunitx_declare_prefix:Nnn \zetta { 21 } { Z }
                1063 \siunitx_declare_prefix:Nnn \yotta { 24 } { Y }
                (End definition for \deca and others. These functions are documented on page 145.)
    \becquerel
Named derived units: first half of alphabet.
\degreeCelsius
      \coulomb
1065 \siunitx_declare_unit:Nx \degreeCelsius { \__siunitx_unit_non_latin:n { "00B0 } C }
        \farad
1066 \siunitx_declare_unit:Nn \coulomb { C }
         \gray
1067 \siunitx_declare_unit:Nn \farad { F }
        \hertz
1068 \siunitx_declare_unit:Nn \gray { Gy }
        \henry
        \joule
        \katal
        \lceillumen
          \lux
                1064 \siunitx_declare_unit:Nn \becquerel { Bq }
               1069 \siunitx_declare_unit:Nn \hertz { Hz }
               1070 \siunitx_declare_unit:Nn \henry { H }
               1071 \siunitx_declare_unit:Nn \joule { J }
                1072 \siunitx_declare_unit:Nn \katal { kat }
                1073 \siunitx_declare_unit:Nn \lumen { lm }
                1074 \siunitx_declare_unit:Nn \lux { lx }
                (End definition for \becquerel and others. These functions are documented on page 146.)
       \newton
Named derived units: second half of alphabet.
          \ohm 1075 \siunitx_declare_unit:Nn \newton { N }
       \pascal 1076 \siunitx declare unit: Nx \ohm
       \radian
1077 \siunitx_declare_unit:Nn \pascal { Pa }
      \siemens
1078 \siunitx_declare_unit:Nn \radian { rad }
      \sievert
1079 \siunitx_declare_unit:Nn \siemens { S }
    \steradian
1080 \siunitx_declare_unit:Nn \sievert { Sv }
        \tesla <sup>1081</sup> \siunitx_declare_unit:Nn \steradian { sr }
         \volt
         \watt
        \weber
1085 \siunitx_declare_unit:Nn \weber { Wb }
                                                        \{ \ \right\} siunitx unit non latin:n \{ \ \ ^\circ03A9 } }
               1082 \siunitx_declare_unit:Nn \tesla { T }
               1083 \siunitx declare unit:Nn \volt { V }
               1084 \siunitx_declare_unit:Nn \watt { W }
```
<span id="page-182-3"></span>(*End definition for* \newton *and others. These functions are documented on page [146.](#page-149-0)*)

```
\astronomicalunit
             \bel
and with different output in this case.
          \dalton
1086 \siunitx_declare_unit:Nn \astronomicalunit { au }
             \day _{1087} \siunitx_declare_unit:Nn \bel { B }
         \decibel 1088 \siunitx_declare_unit:Nn \decibel \{ \def\phi\}\electronvolt
1089 \siunitx_declare_unit:Nn \dalton { Da }
         \hectare 1090 \siunitx_declare_unit:Nn \day { d }
            \hour 1091 \siunitx_declare_unit:Nn \electronvolt { eV }
           \litre ^{1092} \siunitx_declare_unit:Nn \hectare { ha }
           \liter 1093 \siunitx_declare_unit:Nn \hour { h }
         \minute
          \neper
          \tonne
                  Non-si, but accepted for general use. Once again there are two spellings, here for litre
                  1094 \siunitx declare unit:Nn \litre { L }1095 \siunitx_declare_unit:Nn \liter { \litre }
                  1096 \siunitx_declare_unit:Nn \minute { min }
                  1097 \siunitx_declare_unit:Nn \neper { Np }
                  1098 \siunitx_declare_unit:Nn \tonne { t }
                  (End definition for \astronomicalunit and others. These functions are documented on page 146.)
      \arcminute
      \arcsecond
         \degree
                  Arc units: again, non-si, but accepted for general use.
                  1099 \siunitx_declare_unit:Nx \arcminute { \_siunitx_unit_non_latin:n { "02B9 } }
                  1100 \siunitx_declare_unit:Nx \arcsecond { \_siunitx_unit_non_latin:n { "02BA } }
                  1101 \siunitx_declare_unit:Nx \degree { \_siunitx_unit_non_latin:n { "00B0 } }
                   (End definition for \arcminute , \arcsecond , and \degree. These functions are documented on page
                   146.)
        \percent For percent, the raw character is the most flexible way of handling output.
                  1102 \siunitx_declare_unit:Nx \percent { \cs_to_str:N \% }
                  (End definition for \percent. This function is documented on page 146.)
         \square
        \squared
           \sum_{n=1}^{\infty}\cubed
                  Basic powers.
                  1103 \siunitx_declare_power:NNn \square \squared { 2 }
                  1104 \siunitx_declare_power:NNn \cubic \cubed { 3 }
                  (End definition for \square and others. These functions are documented on page 146.)
                  6.12 Messages
```
# <span id="page-182-0"></span>1105 \msg\_new:nnnn { siunitx } { unit / dangling-part }

```
1106 { Found~#1~part~with~no~unit. }
1107 \frac{1107}{200}1108 Each~#1~part~must~be~associated~with~a~unit:~a~#1~part~was~found~
1109 but~no~following~unit~was~given.
1110 }
1111 \msg_new:nnnn { siunitx } { unit / duplicate-part }
1112 { Duplicate~#1~part:~#2. }
1113 \, A1114 Each~unit~may~have~only~one~#1:\\
1115 the~additional~#1~part~'#2'~will~be~ignored.
1116 }
1117 \msg_new:nnnn { siunitx } { unit / duplicate-sticky-per }
1118 { Duplicate~\token to str:N \per. }
```

```
1119 \{1120 When~the~'sticky-per'~option~is~active,~only~one~
1121 \token to str:N \per \ may~appear~in~a~unit.
1122 }
1123 \msg new:nnnn { siunitx } { unit / literal }
1124 { Literal~units~disabled. }
1125 \{1126 You~gave~the~literal~input~'#1'~
1127 but~literal~unit~output~is~disabled.
1128 }
1129 \msg_new:nnnn { siunitx } { unit / non-convertible-exponent }
1130 { Exponent~'#1'~cannot~be~converted~into~a~symbolic~prefix. }
1131 {
1132 The~exponent~'#1'~does~not~match~with~any~of~the~symbolic~prefixes~
1133 set~up.
1134 }
1135 \msg_new:nnnn { siunitx } { unit / non-numeric-exponent }
1136 { Prefix~'#1'~does~not~have~a~numerical~value. }
1137 {
1138 The~prefix~'#1'~needs~to~be~combined~with~a~number,~but~it~has~no
1139 numerical~value.
1140 }
1141 \msg_new:nnnn { siunitx } { unit / part-before-unit }
1142 { Found~#1~part~before~first~unit:~#2. }
1143 \uparrow1144 The~#1~part~'#2'~must~follow~after~a~unit:~
1145 it~cannot~appear~before~any~units~and~will~therefore~be~ignored.
1146 }
```
#### **6.13 Standard settings for module options**

Some of these follow naturally from the point of definition (*e.g.* boolean variables are always false to begin with), but for clarity everything is set here.

```
1147 \keys_set:nn { siunitx }
1148 \uparrow1149 bracket-unit-denominator = true
1150 forbid-literal-units = false
1151 fraction-command = \frac<br>
1152 inter-unit-product = \,
1152 inter-unit-product
1153 extract-mass-in-kilograms = true ,
1154 parse-units = true
1155 per-mode = power
1156 per-symbol = /
1157 qualifier-mode = subscript
1158 qualifier-phrase =
1159 sticky-per = false
1160 unit-font-command = \mathrm
1161 }
```
Cover the case where the default font is sanserif.

<span id="page-183-2"></span>\AtBeginDocument

```
1163 \uparrow1164 \text{str\_if\_eq:eeT}1165 \{ \exp not: o \{ \familydefault \} \}1166 \{ \exp not:n {\sfdefault } \}
```
 $\begin{array}{lcl} \texttt{if} & \texttt{if} & \texttt{if} \\ \texttt{if} & \texttt{if} & \texttt{if} \end{array} \begin{array}{l} \texttt{if} & \texttt{if} \\ \texttt{if} & \texttt{if} \end{array} \begin{array}{l} \texttt{if} & \texttt{if} \\ \texttt{if} & \texttt{if} \end{array} \begin{array}{l} \texttt{if} & \texttt{if} \\ \texttt{if} & \texttt{if} \end{array} \begin{array}{l} \texttt{if} & \texttt{if} \\ \texttt{if} & \texttt{if} \end{array} \begin{array}{l} \texttt$ <sup>1168</sup> } <sup>1169</sup> ⟨*/*package⟩

# **References**

- [1] *The International System of Units (*si*)*, [https://www.bipm.org/en/](https://www.bipm.org/en/measurement-units/) [measurement-units/](https://www.bipm.org/en/measurement-units/).
- [2] *SI base units*, <https://www.bipm.org/en/measurement-units/si-base-units>.

# <span id="page-185-6"></span>**Part XI siunitx-abbreviations – Abbreviatons**

<span id="page-185-4"></span><span id="page-185-3"></span><span id="page-185-2"></span><span id="page-185-0"></span>\A Abbreviations for currents. \pA \nA \uA \mA \kA \fg Abbreviations for masses. \pg \ng \ug \mg  $\lg$  $\verb|\kg|$ \K Abbreviations for temperature. \m Abbreviations for lengths. \pm  $\verb|\nm|$ \um  $\mathbf{\mathcal{L}}$ \cm \dm  $\verb|\km|$ \s Abbreviations for times. \as \fs \ps \ns \us \ms

<span id="page-185-5"></span><span id="page-185-1"></span>\Hz Abbreviations for frequencies. \mHz \kHz \MHz \GHz \THz

<span id="page-186-2"></span><span id="page-186-1"></span>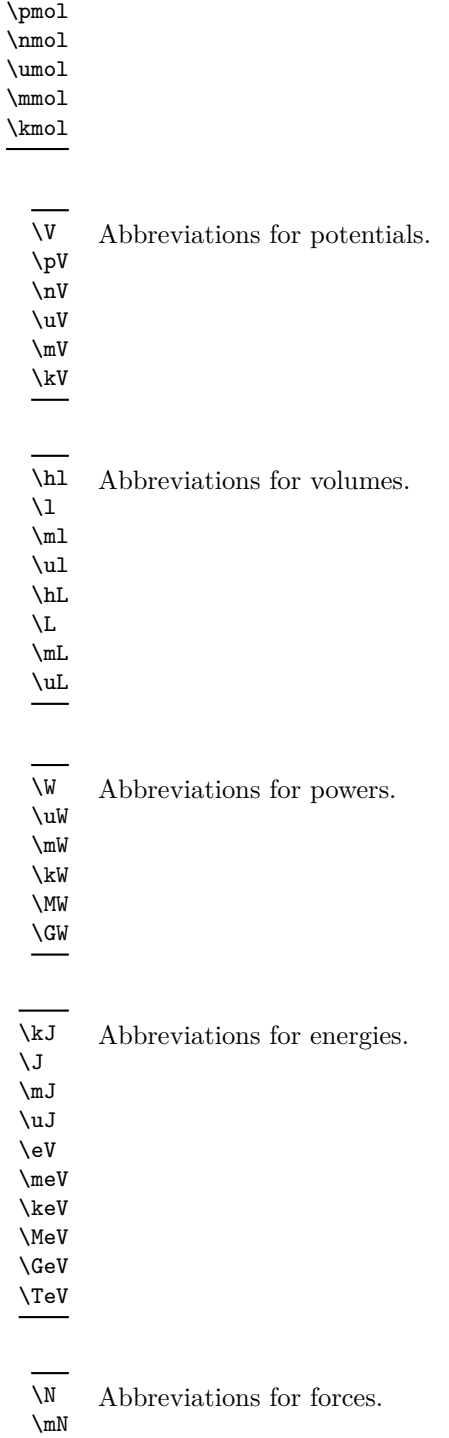

<span id="page-186-0"></span>\mol Abbreviations for moles.

\fmol

<span id="page-186-5"></span><span id="page-186-4"></span><span id="page-186-3"></span> $\chi_N$ \MN

<span id="page-187-3"></span>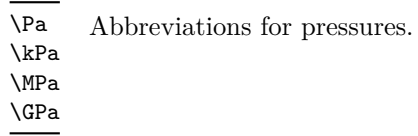

<span id="page-187-4"></span>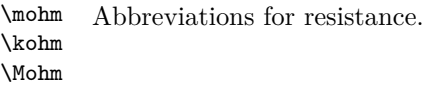

<span id="page-187-2"></span>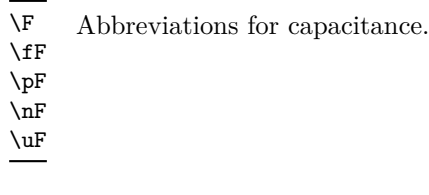

<span id="page-187-1"></span>\dB Abbreviation for decibel.

<span id="page-187-0"></span>\kWh Abbreviation for kilowatt–hours.

# **1 siunitx-abbreviation implementation**

Start the DocStrip guards.

<sup>1</sup> ⟨\*package⟩

The abbreviation file contains a number of short (mainly two or three letter) versions of the usual long names. They are divided up into related groups, mainly to avoid an overly long list in one place.

```
\A
   Currents.
```
<span id="page-187-9"></span><span id="page-187-8"></span><span id="page-187-7"></span><span id="page-187-6"></span>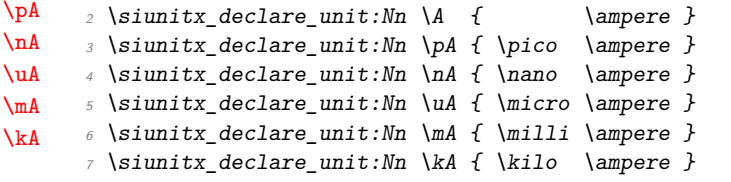

<span id="page-187-11"></span><span id="page-187-10"></span>(*End definition for* \A *and others. These functions are documented on page [182.](#page-185-0)*)

[\Hz](#page-185-1) Then frequencies.

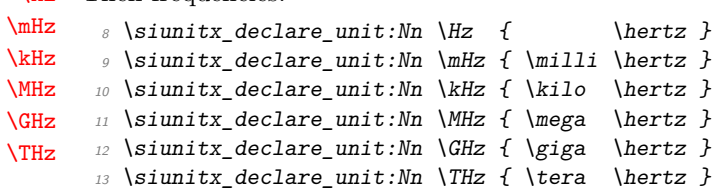

(*End definition for* \Hz *and others. These functions are documented on page [182.](#page-185-1)*)

[\mol](#page-186-0) Amounts of substance (moles).

```
\fmol
\pmol
\nmol
\umol
\mmol
\kmol
                14 \siunitx declare unit:Nn \mol { \mole }
                15 \siunitx_declare_unit:Nn \fmol { \femto \mole }
                16 \siunitx_declare_unit:Nn \pmol { \pico \mole }
                17 \siunitx_declare_unit:Nn \nmol { \nano \mole }
                \texttt{18} \label{eq:19} \begin{minipage}[h]{0.9\linewidth} \begin{minipage}[h]{0.9\linewidth} \begin{minipage}[h]{0.9\linewidth} \end{minipage}[h]{0.9\linewidth} \begin{minipage}[h]{0.9\linewidth} \begin{minipage}[h]{0.9\linewidth} \end{minipage}[h]{0.9\linewidth} \begin{minipage}[h]{0.9\linewidth} \end{minipage}[h]{0.9\linewidth} \begin{minipage}[h]{0.9\linewidth} \end{minipage}[h]{0.9\linewidth} \begin{minipage}[h]{0.9\linewidth} \end{minipage}[h]{0.9\linewidth} \begin{minipage}[h]{019 \siunitx declare unit:Nn \mmol { \milli \mole }
                20 \siunitx_declare_unit:Nn \kmol { \kilo \mole }
```
(*End definition for* \mol *and others. These functions are documented on page [183.](#page-186-0)*)

[\V](#page-186-1) Potentials.

 $\sqrt{2}$ 

[\kWh](#page-187-0)

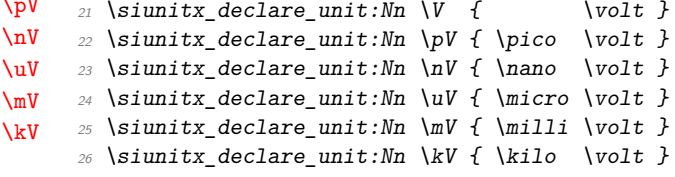

(*End definition for* \V *and others. These functions are documented on page [183.](#page-186-1)*)

[\hl](#page-186-2) Volumes.

```
\lambda\mbox{m}\mathbf{u}\hL
\LambdaL
\mL
\uL
     27 \siunitx_declare_unit:Nn \hl { \hecto \litre }
     28 \siunitx_declare_unit:Nn \l { \litre }
     29 \siunitx declare unit:Nn \ml { \milli \litre }
     30 \siunitx_declare_unit:Nn \ul { \micro \litre }
     31 \siunitx_declare_unit:Nn \hL { \hecto \liter }
      \text{32} \siunitx_declare_unit:Nn \L { \liter }
      33 \siunitx_declare_unit:Nn \mL { \milli \liter }
      34 \siunitx declare unit:Nn \uL { \micro \liter }
```
(*End definition for* \hl *and others. These functions are documented on page [183.](#page-186-2)*)

```
\fg
Masses.
\pg
\ng
\ug
\mg
     35 \siunitx_declare_unit:Nn \fg { \femto \gram }
     36 \siunitx_declare_unit:Nn \pg { \pico \gram }
    37 \siunitx_declare_unit:Nn \ng { \nano \gram }
    38 \siunitx_declare_unit:Nn \ug { \micro \gram }
```

```
\chi\kg
     39 \siunitx_declare_unit:Nn \mg { \milli \gram }
     40 \siunitx_declare_unit:Nn \g { \gram }
     41 \siunitx_declare_unit:Nn \kg { \kilo \gram }
```
(*End definition for* \fg *and others. These functions are documented on page [182.](#page-185-2)*)

```
\W
Energies and powers
 \uW
 \mW
 \kW
 \MW
 \sqrt{GW}\lambdakJ
 \sqrt{J}\mJ
 \uJ
\eV
\meV
\keV
\MeV
\GeV
\TeV
       42 \siunitx_declare_unit:Nn \W { \watt }
       43 \siunitx_declare_unit:Nn \uW { \micro \watt }
       44 \siunitx declare unit:Nn \mW { \milli \watt }
       45 \siunitx_declare_unit:Nn \kW { \kilo \watt }
       46 \siunitx_declare_unit:Nn \MW { \mega \watt }
       47 \siunitx_declare_unit:Nn \GW { \giga \watt } 48 \siunitx_declare_unit:Nn \J { \joule }
       48 \siunitx_declare_unit:Nn \J
       49 \siunitx declare unit:Nn \uJ { \micro \joule }
                                                  185
```

```
50 \siunitx_declare_unit:Nn \mJ { \milli \joule }
51 \siunitx_declare_unit:Nn \kJ { \kilo \joule }
52 \siunitx_declare_unit:Nn \eV { \electronvolt }
53 \siunitx declare unit:Nn \meV { \milli \electronvolt }
_{54} \siunitx declare unit:Nn \keV { \kilo \electronvolt }
55 \siunitx_declare_unit:Nn \MeV { \mega \electronvolt }
56 \siunitx_declare_unit:Nn \GeV { \giga \electronvolt }
_{57} \siunitx_declare_unit:Nn \TeV { \tera \electronvolt }
58 \siunitx_declare_unit:Nnn \kWh { \kilo \watt \hour }
59 { inter-unit-product = }
```
(*End definition for* \W *and others. These functions are documented on page [183.](#page-186-3)*)

#### [\m](#page-185-3) Lengths.

```
\pm\nm
\um
\mm
\chi_{\rm cm}\lambdadm
\chi_{km}60 \siunitx_declare_unit:Nn \m { \metre }
     61 \siunitx declare unit:Nn \pm { \pico \metre }
     62 \siunitx_declare_unit:Nn \nm { \nano \metre }
     63 \siunitx_declare_unit:Nn \um { \micro \metre }
     64 \siunitx_declare_unit:Nn \mm { \milli \metre }
     65 \siunitx_declare_unit:Nn \cm { \centi \metre }
      66 \siunitx_declare_unit:Nn \dm { \deci \metre }
      67 \siunitx_declare_unit:Nn \km { \kilo \metre }
```
(*End definition for* \m *and others. These functions are documented on page [182.](#page-185-3)*)

#### [\K](#page-185-4) Temperatures.

<sup>68</sup> \siunitx\_declare\_unit:Nn \K { \kelvin }

(*End definition for* \K*. This function is documented on page [182.](#page-185-4)*)

#### [\dB](#page-187-1)

<span id="page-189-0"></span> $69$  \siunitx\_declare\_unit:Nn \dB { \deci \bel }

(*End definition for* \dB*. This function is documented on page [184.](#page-187-1)*)

#### [\F](#page-187-2) Capacitance.

```
\fF
\mathcal{P}\lnF
\uF
      70 \text{ is } 10 and 70 \text{ is } 10 and 70 \text{ is } 10071 \siunitx_declare_unit:Nn \fF { \femto \farad }
      72 \siunitx_declare_unit:Nn \pF { \pico \farad }
      73 \siunitx_declare_unit:Nn \nF { \nano \farad }
      74 \siunitx_declare_unit:Nn \uF { \micro \farad }
```
(*End definition for* \F *and others. These functions are documented on page [184.](#page-187-2)*)

```
\H
Capacitance.
```

```
\mbox{m}\uH
      75 \siunitx_declare_unit:Nn \H { \henry }
      \frac{1}{76} \sum_{\text{dec} \in \mathbb{N}} \in \mathbb{N} { \milli \henry }
       77 \siunitx_declare_unit:Nn \uH { \micro \henry }
```
(*End definition for* \H *,* \mH *, and* \uH*. These functions are documented on page* **??***.*)

#### [\N](#page-186-5) Forces.

```
\mN
\kN
\MN
     \frac{78}{28} \siunitx_declare_unit:Nn \N { \newton }
     79 \siunitx_declare_unit:Nn \mN { \milli \newton }
     80 \siunitx_declare_unit:Nn \kN { \kilo \newton }
      81 \siunitx declare_unit:Nn \MN { \mega \newton }
```
(*End definition for* \N *and others. These functions are documented on page [183.](#page-186-5)*)

[\Pa](#page-187-3) Pressures.

```
\kPa
\MPa
\GPa
      82 \siunitx_declare_unit:Nn \Pa { \pascal }
      83 \siunitx_declare_unit:Nn \kPa { \kilo \pascal }
      84 \siunitx_declare_unit:Nn \MPa { \mega \pascal }
      85 \siunitx_declare_unit:Nn \GPa { \giga \pascal }
```
(*End definition for* \Pa *and others. These functions are documented on page [184.](#page-187-3)*)

#### [\mohm](#page-187-4) Resistances.

```
\kohm
\Mohm
        86 \siunitx_declare_unit:Nn \mohm { \milli \ohm }
       87 \siunitx_declare_unit:Nn \kohm { \kilo \ohm }
       88 \siunitx_declare_unit:Nn \Mohm { \mega \ohm }
```
(*End definition for* \mohm *,* \kohm *, and* \Mohm*. These functions are documented on page [184.](#page-187-4)*)

<span id="page-190-0"></span>[\s](#page-185-5) Finally, times.

```
\as
\fs
\ps
\ns
\us
\ms
     89 \siunitx_declare_unit:Nn \s { \second }
     \Box90 \siunitx_declare_unit:Nn \as { \atto \second }
     91 \siunitx_declare_unit:Nn \fs { \femto \second }
     92 \siunitx_declare_unit:Nn \ps { \pico \second }
     93 \siunitx declare unit:Nn \ns { \nano \second }
     94 \siunitx_declare_unit:Nn \us { \micro \second }
      95 \siunitx_declare_unit:Nn \ms { \milli \second }
```
(*End definition for* \s *and others. These functions are documented on page [182.](#page-185-5)*)

```
96 ⟨/package⟩
```
# <span id="page-191-2"></span>**Part XII siunitx-binary – Binary units**

This submodule provides binary units and prefixes. These are not formally part of the si but are recommended by bipm as units of information.

<span id="page-191-0"></span>Prefixes, all of which are integer powers of 2: the powers are *not* stored or available for conversion. \kibi \mebi

\gibi \tebi \pebi \exbi \zebi \yobi

<span id="page-191-1"></span>\bit Units for bits and bytes. \byte

# **1 siunitx-binary implementation**

Start the DocStrip guards.

```
1 ⟨*package⟩
```
[\kibi](#page-191-0) All very simple.

```
\mebi
\gibi
\tebi
\pebi
\exbi
\zebi
\yobi
        2 \siunitx_declare_prefix:Nn \kibi { Ki }
        3 \siunitx declare prefix:Nn \mebi { Mi }
        4 \siunitx_declare_prefix:Nn \gibi { Gi }
        5 \siunitx_declare_prefix:Nn \tebi { Ti }
        6 \siunitx_declare_prefix:Nn \pebi { Pi }
        7 \sinit x declare prefix:Nn \exbi { Ei }
        8 \siunitx_declare_prefix:Nn \zebi { Zi }
        9 \siunitx_declare_prefix:Nn \yobi { Yi }
```
<span id="page-191-3"></span>(*End definition for* \kibi *and others. These functions are documented on page [188.](#page-191-0)*)

```
\bit
\label{thm:1} \begin{array}{lll} \texttt{\textbackslash} \texttt{byte} & \texttt{\textbackslash} \texttt{d} = \texttt{\textbackslash} \texttt{do} \texttt{do} \texttt11 \siunitx_declare_unit:Nn \byte { B }
```
(*End definition for* \bit *and* \byte*. These functions are documented on page [188.](#page-191-1)*)

<sup>12</sup> ⟨*/*package⟩

# **Part XIII siunitx-command – Units as document command**

This submodule provides support for creating free-standing document commands for unit macros.

# **1 Creating units as document commands**

<span id="page-192-0"></span>\siunitx\_command\_create:

\siunitx\_command\_create:

Maps over the list of know unit commands and creates the appropriate document command to support them, as controlled by the options below.

### **1.1 Key–value options**

The options defined by this submodule are available within the l3keys siunitx tree. These options are all preamble-only.

free-standing-units = true|false free-standing-units

> Switch to determine whether free standing document commands are created for symbolic units. This will include not only units themselves but also prefixes, *etc.* The standard setting is false.

overwrite-commands = true|false overwrite-commands

> Switch to determine whether when creating free standing document commands, any existing document commands are overwritten. The standard setting is false.

space-before-unit = true|false space-before-unit

> Switch to determine whether a space is inserted before free standing document commands. The standard setting is false.

unit-optional-argument

unit-optional-argument = true|false

Switch to determine whether free standing document commands take an optional argument (a number). The standard setting is false.

 $use-xspace = true|false$ use-xspace

> Switch to determine whether free standing document commands use the xparse package to insert space after the command names. The standard setting is false. When set true, the xparse package will be loaded at the start of the document if not already available.

# **2 siunitx-command implementation**

Start the DocStrip guards.

<sup>1</sup> ⟨\*package⟩

Identify the internal prefix (IATEX3 DocStrip convention): only internal material in this *submodule* should be used directly.

<sup>2</sup> ⟨@@=siunitx\_command⟩

\l\_\_siunitx\_command\_tmp\_tl

 $\beta$  \tl\_new:N \l\_\_siunitx\_command\_tmp\_tl

(*End definition for* \l\_\_siunitx\_command\_tmp\_tl*.*)

<sup>4</sup> \keys\_define:nn { siunitx }

#### **2.1 Options**

\l\_siunitx\_command\_create\_bool \l\_\_siunitx\_command\_overwrite\_bool \l\_\_siunitx\_command\_prespace\_bool \l\_\_siunitx\_command\_optarg\_bool \l\_siunitx\_command\_xspace\_bool

```
5 {
6 free-standing-units .bool_set:N =7 \qquad \qquad \setminus l_{-.} siunitx_command_create_bool,
8 overwrite-commands .bool_set:N =
9 \l__siunitx_command_overwrite_bool ,
10 space-before-unit .bool_set:N =
11 \l__siunitx_command_prespace_bool ,
12 unit-optional-argument .bool_set:N =
13 \l__siunitx_command_optarg_bool ,
14 use-xspace .bool_set:N =
11_siunitx_command_xspace_bool
16 }
```
(*End definition for* \l\_\_siunitx\_command\_create\_bool *and others.*)

These preamble-only options are all disabled at the start of the document.

```
17 \AtBeginDocument
18 {
19 \clist_map_inline:nn
20 {
21 free-standing-units ,
22 overwrite-commands ,
23 space-before-unit ,
24 unit-optional-argument ,
25 use-xspace
26 }
27 \sim f
28 \keys_define:nn { siunitx }
29 \sim \sim30 #1 .code:n =
31 { \msg_warning:nnn { siunitx } { option-preamble-only } {#1} }
32 }
33 }
34 }
35 \text{ Nmsg new:}nn { siunitx } { option-preamble-only }
36 { Option~'#1'~only~available~in~the~preamble. }
```
#### **2.2 Creation of unit document commands**

[\siunitx\\_command\\_create:](#page-192-0) \\_\_siunitx\_command\_create: \\_\_siunitx\_command\_create:N Creating document commands is all done by a single function which is set up using expansion: that way the tests are only run once. Other than that, this is all just a question of picking up all the various routes.

```
37 \cs_new_protected:Npn \siunitx_command_create:
38 {
39 \bool_if:NT \l__siunitx_command_create_bool
40 \{ \ \}_{\text{simatrix\_command\_create:} \ \}
```
At the beginning of table cells and inside x-type expansion, all symbolic units need to have *some* definition.

```
41 \seq_map_inline:Nn \l_siunitx_unit_symbolic_seq
42 \qquad \qquad \qquad \qquad \qquad \qquad \qquad \qquad \qquad \qquad \qquad \qquad \qquad \qquad \qquad \qquad \qquad \qquad \qquad \qquad \qquad \qquad \qquad \qquad \qquad \qquad \qquad \qquad \qquad \qquad \qquad \qquad \qquad \qquad \qquad \qquad \qquad\zeta_{43} \cs_if_free:NT ##1
44 \{ \csc_set\_protected:Npn \ #\#1 \ {\texttt{ERROR } } \}45 }
```
Where the soulpos package is loaded *after* siunitx, the commands **\hl** and **\ul** will be created only after the hook is used. The soul package creates those using \newcommand, so we have to avoid an issue.

```
46 \@ifpackageloaded { soulpos }
47 \{48 \@ifpackageloaded { soul }
49 { }
\overline{50} \overline{60}51 \csc undefine:N \hl
52 \qquad \qquad \csc \text{undefined}: N \setminus u153 }
54 }
55 { }
56 }
57 \AtBeginDocument { \siunitx_command_create: }
58 \cs_new_protected:Npn \__siunitx_command_create:
59 {
60 \bool_if:NT \l__siunitx_command_xspace_bool
61 { \RequirePackage { xspace } }
\delta2 \bool if:NT \l siunitx command overwrite bool
63 \{\sim \frac{64}{50} \sqrt{5} \sqrt{2} \sqrt{5} \sqrt{2} \sqrt{5} \sqrt{2} \sqrt{2} \sqrt{2} \sqrt{2} \sqrt{2} \sqrt{2} \sqrt{2} \sqrt{2} \sqrt{2} \sqrt{2} \sqrt{2} \sqrt{2} \sqrt{2} \sqrt{2} \sqrt{2} \sqrt{2} \sqrt{2} \sqrt{2} \sqrt{2} \sqrt{2} \sqrt{65 { \csc undefine: N ##1 }
66 }
\sigma \cs set protected:Npx \ siunitx command create:N ##1
68 \qquad69 \ProvideDocumentCommand ##1 { \bool_if:NT \l__siunitx_command_optarg_bool { o } }
70 \{71 \mod e<sup>leave_vertical:</sup>
\gamma<sup>72</sup> \group begin:
73 \bool_if:NTF \l__siunitx_command_optarg_bool
\{ \ \text{exp\_not:N} \ \ \} \{ \ \ \text{exp\_not:N} \ \ \}\begin{array}{ccc} \n\sqrt{75} & \text{if } \text{use}\_i: \text{nn} \n\end{array}7677 \siunitx_unit_options_apply:n {##1}
\text{78} \text{1} \text{1} \text{1} \text{2} \text{2} \text{2} \text{2} \text{2} \text{2} \text{2} \text{2} \text{2} \text{2} \text{2} \text{2} \text{2} \text{2} \text{2} \text{2} \text{2} \text{2} \text{2} \text{2} \text{2} \text{2} \text{2} \text{
```

```
\gamma \siunitx_unit_format:nN {##1}
\verb|exp_not:N \ \l, \_siumitx\_command\_tmp_t1|81 \sin itx\_print\_unit:V\verb|exp_not:N \l_simitz\_countx\_command\_tmp_t1|83 }
84 { \siunitx_quantity:nn {####1} {##1} }
\gamma<sub>85</sub> \group_end:
86 \bool_if:NT \l_siunitx_command_xspace_bool { \exp_not:N \xspace }
87 }
88 }
\textit{89} \qquad \texttt{{\char'134}seq\_map\_function:} \textit{NN} \ \texttt{{\char'134}lsiunit} \texttt{x\_unit\_seq} \ \texttt{{\char'134}esiunit} \texttt{x\_command\_create:} \ \texttt{N}90 }
91 \cs_new_protected:Npn \__siunitx_command_create:N #1 { }
```

```
(End definition for \siunitx_command_create: , \__siunitx_command_create: , and \__siunitx_command_-
create:N. This function is documented on page 189.)
```
### **2.3 Standard settings for module options**

Some of these follow naturally from the point of definition (*e.g.* boolean variables are always false to begin with), but for clarity everything is set here.

```
92 \keys_set:nn { siunitx }
93 {
94 free-standing-units = false,
95 overwrite-commands = false,
96 space-before-unit = false,
97 unit-optional-argument = false ,
98 use-xspace = false
99 }
100 ⟨/package⟩
```
# **Part XIV siunitx-emulation – Emulation**

# **1 siunitx-emulation implementation**

Identify the internal prefix (LATEX3 DocStrip convention). In contrast to other parts of the bundle, the functions here may need to redefine those from various submodules.

```
1 ⟨@@=siunitx⟩
```
Start the DocStrip guards.

```
2 ⟨*package⟩
```

```
3 ⟨*options⟩
```
Some messages.

```
4 \msg_new:nnn { siunitx } { option-deprecated }
5 \frac{5}{10}0ption~"#1"~has~been~deprecated~in~this~release.\\\\
```

```
Use~"#2"~as~a~replacement.
```

```
8 }
```
<sup>9</sup> \msg\_new:nnn { siunitx } { option-removed }

```
\{ Option~"#1"~has~been~removed~in~this~release. \}
```
\\_\_siunitx\_option\_deprecated:nn Abstract out a simple wrapper.

```
\__siunitx_option_deprecated:nnn
      \__siunitx_option_deprecated:nnV
                               11 \cs_new_protected:Npn \ siunitx_option_deprecated:nn #1#2
                               12 \frac{1}{2}\lim_{13} \msg info:nnnn { siunitx } { option-deprecated } {#1} {#2}
                               14 \keys_set:nn { siunitx } {#2}15 }
                               16 \cs_new_protected:Npn \__siunitx_option_deprecated:nnn #1#2#3
                               17 f
                               \lim_{18} \msg_info:nnnn { siunitx } { option-deprecated } {#1} {#2}
                               19 \keys_set:nn { siunitx } { #2 = #3 }
                               20 }
                               21 \cs generate variant:Nn \ siunitx option deprecated:nnn { nnV }
                              (End definition for \__siunitx_option_deprecated:nn and \__siunitx_option_deprecated:nnn.)
\__siunitx_option_removed:n
\__siunitx_option_removed:V
                              Abstract out a simple wrapper.
                               22 \cs_new_protected:Npn \__siunitx_option_removed:n #1
                               23 \{24 \msg_warning:nnx { siunitx } { option-removed }
                               25 {41}26 }
```

```
27 \cs_generate_variant:Nn \__siunitx_option_removed:n { V }
```
(*End definition for* \\_\_siunitx\_option\_removed:n*.*)

#### **1.1 Load-time option**

```
28 \clist_map_inline:nn
29 {
30 abbreviations ,
31 binary-units
32 load-configurations ,
33 version-1-compatibility
34 }
35 {
\text{keys}_d define:nn { siunitx } { #1 .code:n = \_siunitx_option_removed:n {#1} }
37 }
```
#### **1.2 Angle options**

All straight-forward emulation.

```
38 \keys_define:nn { siunitx }
39 {
40 add-arc-degree-zero .code:n =
41 \left\{ \begin{array}{ccc} 4 & 4 \end{array} \right\}42 \__siunitx_option_deprecated:nnV
43 { add-arc-degree-zero }
44 { fill-angle-degrees }
\lambda_4<sub>45</sub> \lambda_1 keys_value_tl
46 } ,
47 add-arc-degree-zero .default:n = true ,
48 add-arc-minute-zero .code:n =
49 {
50 \__siunitx_option_deprecated:nnV
51 { add-arc-minute-zero }
52 { fill-angle-minutes }
53 \lambda_1 keys_value_tl
54 },
55 add-arc-minute-zero .default:n = true,
56 add-arc-second-zero .code:n =
57 \uparrow58 \__siunitx_option_deprecated:nnV
59 { add-arc-second-zero }
60 { fill-angle-seconds }
\lambda<sup>61</sup> \lambda<sup>61</sup> \lambda<sup>61</sup> \lambda<sup>61</sup>
62 },
63 add-arc-second-zero .default:n = true,
64 arc-separator .code:n =
65 \qquad\bigwedge_siunitx_option_deprecated:nnV
67 {for} {r}68 { angle-separator }
\lambda<sup>69</sup> \lambda<sup>1</sup> keys_value_tl
70 }
71 }
```
# **1.3 Combination functions options**

```
72 \keys define:nn { siunitx }
73 {
```

```
74 list-units / brackets .code:n =
75 \{76 \__siunitx_option_deprecated:nn
77 { list-units~=~brackets }
78 { list-units~=~bracket }
79 },
80 range-units / brackets .code:n =
81 \{82 \__siunitx_option_deprecated:nn
83 { range-units~=~brackets }
84 { range-units~=~bracket }
85 } ,
86 product-units / brackets .code:n =
87 \qquad \qquad f
88 \__siunitx_option_deprecated:nn
89 { product-units~=~brackets }
90 { product-units~=~bracket }
91 }
92 }
```
### **1.4 Command options**

```
93 \keys define:nn { siunitx }
94 {
95 overwrite-functions .code:n =
96 {
97 \__siunitx_option_deprecated:nnV
98 { overwrite-functions }
99 { overwrite-commands }
100 \verb|ll_keys_value_t1|101 } ,
102 overwrite-functions .default:n = true103 }
```
### **1.5 Print options**

```
104 \keys define:nn { siunitx }
105 {
106 \hspace{0.5cm} detect-all .code:n =
107 \qquad108 \__siunitx_option_deprecated:nn
\begin{array}{cc} \n 109 \quad \text{f} \quad \text{detect-all} \n \end{array}110 \{111 mode~=~match, ~
112 propagate-math-font-=-true, ~
113 reset-math-version~=~false . ~
114 reset-text-family~=~false , ~
115 reset-text-series~=~false, \sim116 text-family-to-math~=~true, ~
117 text-series-to-match \sim = ~true118 }
119 },
120 detect-family .code:n =
\overline{121} \overline{1}122 \__siunitx_option_deprecated:nn
123 \{ \text{detect-family } \}
```

```
124 \{125 reset-text-family~=~false, ~
126 text-family-to-math~=~true
127 }
128 },
129 detect-mode .code:n =
130 \{131 \__siunitx_option_deprecated:nn
132 { detect-mode }
133 { mode~=~match }
134 } ,
135 detect-none .code:n =
136 \{137 \__siunitx_option_deprecated:nn
138 { detect-none }
139 {
\texttt{mode}\texttt{--} \texttt{--} \texttt{math} \quad , \quad \texttt{-}141 propagate-math-font-=-false, ~
142 reset-math-version~=~true, ~
143 reset-text-family~=~true, ~
144 reset-text-series~=~true, ~
\texttt{text-family-to-math}{\texttt{--}r} \texttt{false} \;\;, \;\; \texttt{\texttt{--}r}146 text-series-to-math~=~false<br>
147 }
147 }
\begin{array}{ccc} & & \cr \end{array} \qquad \qquad \begin{array}{ccc} \end{array} \qquad \qquad \begin{array}{ccc} \end{array}149 detect-shape .code:n =
150 \{151 \__siunitx_option_deprecated:nn
152 { detect-shape }153 { reset-text-shape~=~false }
154 },
155 detect-weight .code:n =
156 {
157 \__siunitx_option_deprecated:nn
158 { detect-weight }
159 \{160 reset-text-series~=~false, \sim161 text-series-to-math~=~true
162 }
163 }
164 }
165 \clist_map_inline:nn
166 {
167 detect-display-math
168 detect-inline-family,
169 detect-inline-weight
170 }
171 {
172 \keys_define:nn { siunitx } { #1 .code:n = \__siunitx_option_removed:n {#1} }
173 }
   The old font insertion options.
174 \clist map inline:nn
175 {
176 math-rm,
```

```
\quad \quad \text{math-sf} \qquad \quad \quad \text{,}178 math-tt
179 number-math-rm ,
180 number-math-sf,
181 number-math-tt,
182 number-text-rm,
183 number-text-sf,
184 number-text-tt,
185 text-rm
186 text-sf
187 text-tt
188 unit-math-rm
189 unit-math-sf
190 unit-math-tt
191 unit-text-rm
192 unit-text-sf
193 unit-text-tt
194 }
195 {
196 \keys_define:nn { siunitx } { #1 .code:n = \__siunitx_option_removed:n {#1} }
197
```
## **1.6 Symbol options**

```
198 \clist_map_inline:nn
199 {
200 math-angstrom ,
201 math-arcminute ,
202 math-arcsecond ,
203 math-celsius ,
204 math-degree ,
205 math-micro ,
206 math-ohm
207 text-angstrom ,
208 text-arcminute ,
209 text-arcsecond ,
210 text-celsius ,
211 text-degree
212 text-micro
213 text-ohm
214 }
215 \{216 \keys_define:nn { siunitx } { #1 .code:n = \__siunitx_option_removed:n {#1} }
217 }
```
### **1.7 Number options**

```
218 \keys_define:nn { siunitx }
219 {
220 group-digits / false .code:n =
221 f
222 \__siunitx_option_deprecated:nn
223 {group-digits - = ~false}224 {degreeless} \rightarrow 224
225 } ,
226 group-digits / true .code:n =
```

```
227 \{228 \__siunitx_option_deprecated:nn
229 {group-digits - = ~ true}230 {group-digits - = - all }231 },
232 input-symbols .code:n =
233 \{234 \msg_info:nnnn { siunitx } { option-deprecated }
235 { input-symbols } { input-digits }
236 \tl_put_right:Nn \l__siunitx_number_input_digit_tl {#1}
237 },
238 separate-uncertainty .choice: ,
239 separate-uncertainty / false .code:n =
240 \sim \sim241 \__siunitx_option_deprecated:nn
242 { separate-uncertainty }
243 { uncertainty-mode~=~compact }
244 } ,
245 separate-uncertainty / true .code:n =
246 \sim\sum_{n=1}^{247} \sum_{n=1}^{247} \sum_{n=1}^{247} \sum_{n=1}^{247} \sum_{n=1}^{247} \sum_{n=1}^{247}248 { separate-uncertainty }
249 { uncertainty-mode~=~separate }
250 } ,
251 separate-uncertainty .default:n = true
252 }
   A small number of removed options.
253 \clist_map_inline:nn
254 {
255 input-protect-tokens ,
256 input-quotient ,
257 output-product ,
258 quotient-mode
250260 \frac{1}{2}261 \keys define:nn { siunitx } { #1 .code:n = \ siunitx option removed:n {#1} }
262 }
   Options for number processing: largely removals.
263 \keys_define:nn { siunitx }
264 <del>{</del>
265 add-decimal-zero .choice: ,
266 add-decimal-zero / false .code:n =
267 \{268 \__siunitx_option_deprecated:nn
269 { add-decimal-zero }
270 { minimum-decimal-digits~=~0 }
271 },
272 add-decimal-zero / true .code:n =
273 \uparrow274 \__siunitx_option_deprecated:nn
275 {4} add-decimal-zero }276 { minimum-decimal-digits~=~1 }
277 } ,
```

```
278 add-decimal-zero .default:n = true,
279 add-integer-zero .code:n =
280 \{\ \ \ \ siunitx option removed: V \l keys key tl } ,
281 close-bracket .code:n =
282 \{ \ \ \}_{\text{minimum}} \{ \ \ \}_{\text{minimum}} ,
283 bracket-numbers .choice: ,
284 bracket-numbers / false .code:n =
285 \frac{1}{2}286 \__siunitx_option_deprecated:nn
287 { bracket-numbers }
288 { bracket-ambiguous-numbers~=~false }
289 }
290 bracket-numbers / true .code:n =
291 \sim292 \__siunitx_option_deprecated:nn
293 { bracket-numbers }
294 { bracket-ambiguous-numbers~=~true }
295 } ,
296 bracket-numbers .default:n = true,
297 explicit-sign .code:n =
298 {
299 \text{str\_if\_eq:nnTF } {#1} { + }300 \{301 \ siunitx option deprecated:nn
302 { explicit-sign }
303 { print-implicit-plus~=~true }
304 }
305 { \__siunitx_option_removed:V \l_keys_key_tl }
306 },
307 group-four-digits .choice: ,
308 group-four-digits / false .code:n =
309 \sim310 \__siunitx_option_deprecated:nn
311 { group-four-digits~=~false }
312 { group-minimum-digits~=~5 }
313 }
314 group-four-digits / true .code:n =
315 \{316 \__siunitx_option_deprecated:nn
317 { group-four-digits~=~false }
318 { group-minimum-digits~=~4 }
\frac{319}{210} }
320 bracket-numbers .default:n = true ,
321 omit-uncertainty .code:n =
322 \uparrow323 \__siunitx_option_deprecated:nnV
324 { omit-uncertainty }
325 { drop-uncertainty }
326 \lambda<sup>1</sup>_keys_value_tl
327 },
328 omit-uncertainty .default:n = true ,
329 open-bracket .code:n =
330 { \__siunitx_option_removed:V \l_keys_key_tl },
331 retain-unity-mantissa .code:n =
```

```
332 \{333 \__siunitx_option_deprecated:nnV
334 { retain-unity-mantissa }
335 { print-unity-mantissa }
336 \verb|ll_keys_value_t1|337 },
338 retain-unity-mantissa .default:n = true ,
339 retain-zero-exponent .code:n =
340 \{341 \__siunitx_option_deprecated:nnV
342 { retain-zero-exponent }
343 { print-zero-exponent }
^{344} \qquad \qquad \backslash l\_keys\_value\_tl345 },
346 retain-zero-exponent .default:n = true ,
347 round-integer-to-decimal .code:n =
348 { \_siunitx_option_removed:V \l_keys_key_tl },
349 scientific-notation .choice: ,
350 scientific-notation / engineering .code:n =
351 \{352 \__siunitx_option_deprecated:nn
353 { scientific-notation~=~engineering }
354 { exponent-mode~=~engineering }
355 },
356 scientific-notation / fixed .code:n =
357 \{358 \__siunitx_option_deprecated:nn
359 { scientific-notation~=~fixed }
360 { exponent-mode~=~fixed }
361 },
362 scientific-notation / false .code:n =
363 \{364 \__siunitx_option_deprecated:nn
365 { scientific-notation~=~false }
366 { exponent-mode~=~input }
367 } ,
368 scientific-notation / true .code:n =
369 {
370 \__siunitx_option_deprecated:nn
371 { scientific-notation~=~true }
372 { exponent-mode~=~scientific }
373 }
374 scientific-notation .default:n = true ,
375 zero-decimal-to-integer .code:n =
376 \sim377 \__siunitx_option_deprecated:nnV
378 { zero-decimal-to-integer }
379 { drop-zero-decimal }
\verb|380| \verb|380| \verb|380| \verb|12keys_value_t1|381 } ,
382 zero-decimal-to-integer .default:n = true
383 }
```
#### **1.7.1 Table options**

All straight-forward emulation.

```
384 \keys_define:nn { siunitx }
385 {
386 table-align-text-post .code:n =
387 {
388 \__siunitx_option_deprecated:nnV
389 { table-align-text-post }
390 { table-align-text-after }
391 \lambda L_{\text{keys\_value\_t1}}392 } ,
393 table-align-text-post .default:n = true ,
394 table-align-text-pre .code:n =
395 {
396 \__siunitx_option_deprecated:nnV
397 { table-align-text-pre }
398 { table-align-text-before }
399 \l_keys_value_tl
400 } ,
401 table-align-text-pre .default:n = true ,
402 table-number-alignment / center-decimal-marker .code:n =
403 \, \uparrow404 \msg_info:nnnn { siunitx } { option-deprecated }
405 { table-number-alignment~=~center-decimal-marker }
406 { table-alignment-mode~=~marker }
407 \keys set:nn
408 { siunitx }
409 { table-alignment-mode = marker }
410 }
411 table-omit-exponent .code:n =
412 \sim \sim\lambda_siunitx_option_deprecated:nnV
414 { table-omit-exponent }
415 { drop-exponent }
416 \lambda \lambda \mu \mu \lambda \mu \mu \lambda \mu \mu \lambda \mu417 } ,
418 table-omit-exponent .default:n = true ,
419 table-parse-only .code:n =
420 \left\{ \begin{array}{ccc} 4 & 2 & 1 \end{array} \right\}421 \msg_info:nnnn { siunitx } { option-deprecated }
422 { table-parse-only }
423 { table-alignment-mode~=~none }
\text{424} \text{str}_if\_eq:VnTF \ l\_keys\_value\_tl \ f false425 \left\{ \begin{array}{c} 425 \end{array} \right.426 \keys_set:nn
427 { siunitx }
428 { table-alignment-mode = marker }
429 \, }
430\text{keys\_set:nn}432 { siunitx }
433 { table-alignment-mode = none }
434 }
```

```
435 } ,
436 table-space-text-post .code:n =
437 \uparrow\text{Ans} \text{insg} info:nnnn { siunitx } { option-deprecated }
439 { table-space-text-post }
440 { table-format }
\text{441} \text{12} set:Nn \lceil \frac{1}{2} \rceil siunitx_table_after_model_tl {#1}
442 }
443 table-space-text-pre .code:n =
444 \int445 \msg_info:nnnn { siunitx } { option-deprecated }
446 { table-space-text-post }
447 { table-format }
\text{448} \tl_set:Nn \l_siunitx_table_before_model_tl {#1}
449 }
450 }
451 \cs_new_protected:Npn \__siunitx_option_table_format:n #1
452 \{453 \msg_info:nnnn { siunitx } { option-deprecated }
454 { table- #1 }
455 { table-format }
456 \tl_set:Nx \l__siunitx_table_format_tl
457 \sim\zeta_{458} \cs:w __siunitx_option_table_ #1 :nnnnnnnn
459 \exp_after:wN \exp_after:wN \exp_after:wN \cs_end:
460 \text{exp\_after:} wl \ l_{}siunitx_table_format_tl
\text{461} \exp_after:wN { \l_keys_value_tl }
462463 \exp_after:wN \__siunitx_table_generate_model:nnnnnnn
464 \l siunitx table format tl
465 }
466 \cs_new:Npn \__siunitx_option_table_comparator:nnnnnnnn #1#2#3#4#5#6#7#8
467 { \exp_not:n { {#8} {#2} {#3} {#4} {#5} {#6} {#7} } }
468 \cs_new:cpn { __siunitx_option_table_figures-decimal:nnnnnnnn }
469 #1#2#3#4#5#6#7#8
470 { \exp_not:n { {#1} {#2} {#3} {#8} {#5} {#6} {#7} } }
471 \cs_new:cpn { __siunitx_option_table_figures-exponent:nnnnnnnn }
472 #1#2#3#4#5#6#7#8
473 { \exp_not:n { {#1} {#2} {#3} {#4} {#5} {#6} {#8} } }
474 \cs_new:cpn { __siunitx_option_table_figures-integer:nnnnnnnn }
475 #1#2#3#4#5#6#7#8
476 { \exp_not:n { {#1} {#2} {#8} {#4} {#5} {#6} {#7} } }
477 \cs_new:cpn { __siunitx_option_table_figures-uncertainty:nnnnnnnn }
478 #1#2#3#4#5#6#7#8
479 { \exp_not:n { {#1} {#2} {#3} {#4} { { S } {#8} } {#6} {#7} } }
480 \cs_new:cpn { __siunitx_option_table_sign-exponent:nnnnnnnn }
481 #1#2#3#4#5#6#7#8
482 { \exp_not:n { {#1} {#2} {#3} {#4} {#5} {#8} {#7} } }
483 \cs_new:cpn { __siunitx_option_table_sign-mantissa:nnnnnnnn }
484 #1#2#3#4#5#6#7#8
485 { \exp_not:n { {#1} {#8} {#3} {#4} {#5} {#6} {#7} } }
```
\\_\_siunitx\_option\_table\_format:n \\_\_siunitx\_option\_table\_comparator:nnnnnnn unitx\_option\_table\_figures-decimal:nnnnnnnnn nitx\_option\_table\_figures-exponent:nnnnnnnnn unitx option table figures-integer:nnnnnnnnn \\_\_siunitx\_option\_table\_figures-uncertainty:nnnnnnnn \\_\_siunitx\_option\_table\_sign-exponent:nnnnnnnn siunitx option table sign-mantissa:nnnnnnnnn

(*End definition for* \\_\_siunitx\_option\_table\_format:n *and others.*)

Options which all use the same emulation set up.

```
486 \keys_define:nn { siunitx }
487 f
488 table-comparator .code:n =
489 { \__siunitx_option_table_format:n { comparator } },
490 table-figures-decimal .code:n =
491 { \_siunitx_option_table_format:n { figures-decimal } },
492 table-figures-exponent .code:n =
493 { \_siunitx_option_table_format:n { figures-exponent } },
494 table-figures-integer .code:n =
495 { \_siunitx_option_table_format:n { figures-integer } },
496 table-figures-uncertainty .code:n =
497 { \_siunitx_option_table_format:n { figures-uncertainty } },
498 table-sign-exponent .code:n =
499 { \_siunitx_option_table_format:n { sign-exponent } },
500 table-sign-mantissa .code:n =
_{501} { \_siunitx_option_table_format:n { sign-mantissa } }
502 }
```
### **1.8 Unit options**

```
503 \keys_define:nn { siunitx }
504 {
505 fraction-function .code:n =
506 {
507 \ siunitx option deprecated:nnV
508 { fraction-function }
509 { fraction-command }
510 \lambda keys value tl
511 } ,
512 literal-superscript-as-power .code:n =
_{513} { \ siunitx option removed:V \l keys key tl } ,
514 per-mode / reciprocal .code:n =
515 {
516 \__siunitx_option_deprecated:nn
517 { per-mode~=~reciprocal }
518 { per-mode~=~power }
519 }
520 per-mode / reciprocal-positive-first .code:n =
521 \sim \sim522 \__siunitx_option_deprecated:nn
523 { per-mode~=~reciprocal-positive-first }
524 { per-mode~=~power-positive-first }
525 },
526 power-font .code:n =
527 { \_siunitx_option_removed:V \l_keys_key_tl },
528 qualifier-mode / brackets .code:n =
529 \uparrow530 \__siunitx_option_deprecated:nn
531 { qualifier-mode~=~brackets }
532 { qualifier-mode~=~bracket }
533 }
534 qualifier-mode / space .code:n =
535 {
```

```
536 \msg_info:nnnn { siunitx } { option-deprecated }
537 { qualifier-mode~=~space }
538 { qualifier-mode~=~phrase"~plus~"qualifier-phrase=\ }
539 \keys set:nn
540 { siunitx }
541 { qualifier-mode = phrase, qualifier-phrase = \ }
542 } ,
543 qualifier-mode / text .code:n =
544 \{545 \__siunitx_option_deprecated:nn
546 { qualifier-mode~=~text }
547 { qualifier-mode~=~combine }
548 }
549 }
```
### **1.9 Quantity units**

```
550 \keys_define:nn { siunitx }
551 {
552 allow-number-unit-breaks .code:n =
553 {
554 \__siunitx_option_deprecated:nnV
555 { allow-number-unit-breaks }
556 { allow-quantity-breaks }
557 \lambda<sup>1</sup>_keys_value_tl
558 } ,
559 allow-number-unit-breaks .default:n = true,
560 exponent-to-prefix .choice: ,
561 exponent-to-prefix / false .code:n =
562 {
563 \__siunitx_option_deprecated:nn
564 { exponent-to-prefix~=~false }
565 { prefix-mode~=~input }
566 } ,
567 exponent-to-prefix / true .code:n =
568 {
569 \__siunitx_option_deprecated:nn
570 { exponent-to-prefix~=~true }
571 { prefix-mode~=~combine-exponent }
572 },
573 exponent-to-prefix .default:n = true,
574 multi-part-units .choice: ,
575 multi-part-units / brackets . code:n =
576 \{577 \ siunitx option deprecated:nn
578 { multi-part-units~=~brackets }
579 { separate-uncertainty-units~=~bracket }
580 } ,
581 multi-part-units / repeat . code:n =
582 {
583 \__siunitx_option_deprecated:nn
584 { multi-part-units~=~repeat }
585 { separate-uncertainty-units~=~repeat }
586 }
587 multi-part-units / single . code:n =
```

```
588 {
                             589 \__siunitx_option_deprecated:nn
                             590 { multi-part-units~=~single }
                             591 { separate-uncertainty-units~=~single }
                             592 } ,
                             593 number-unit-product .code:n =
                             594 {
                             595 \__siunitx_option_deprecated:nnV
                             596 { number-unit-product }
                             597 { quantity-product }
                             598 \l_keys_value_tl
                             599 } ,
                             600 number-unit-separator .code:n =
                             601 f
                             602 \__siunitx_option_deprecated:nnV
                             603 { number-unit-separator }
                             604 { quantity-product }
                             605 \l_keys_value_tl
                             606 } ,
                             607 prefixes-as-symbols .choice: ,
                             608 prefixes-as-symbols / false . code:n =
                             609 {
                             \big\{\sum\limits_{i=1}^{d}\frac{1}{i} \sum\limits_{i=1}^{d}\frac{1}{i} \sum\limits_{i=1}^{d}\frac{1}{i} \sum\limits_{i=1}^{d}\frac{1}{i} \sum\limits_{i=1}^{d}\frac{1}{i} \sum\limits_{i=1}^{d}\frac{1}{i} \sum\limits_{i=1}^{d}\frac{1}{i} \sum\limits_{i=1}^{d}\frac{1}{i} \sum\limits_{i=1}^{d}\frac{1}{i} \sum\limits_{i=1}^{d}\frac{1}{i} \sum\limits_{i=1}^{d}\frac{1}{i} \sum\limits_{i=1}^{d}\frac{1}{i} \611 { prefixes-as-symbols~=~false }
                            612 { prefix-mode~=~extract-exponent }
                            613 },
                            614 prefixes-as-symbols / true . code:n =
                             615 {
                             616 \__siunitx_option_deprecated:nn
                             617 { prefixes-as-symbols~=~true }
                             \{ \ \textit{prefix} \texttt{-mode} \texttt{--} \texttt{input} \ \}619 } ,
                             \begin{array}{lll} \text{620} & \text{prefixes-as-symbols} \text{.default:} \text{in} = \text{true} \\ \text{621} & \text{else} \end{array}621
                             622 ⟨/options⟩
                            1.10 Preamble commands
                             623 ⟨*interfaces⟩
\DeclareBinaryPrefix We simply drop #3.
```

```
624 \NewDocumentCommand \DeclareBinaryPrefix { +m m m }
625 \{{\it 626} \label{f26} $$627 }
```
(*End definition for* \DeclareBinaryPrefix*. This function is documented on page* **??***.*)

\DeclareSIPrePower \DeclareSIPostPower Simply use a throw-away command for the part we do not need: this can be followed by some clean-up.

```
628 \NewDocumentCommand \DeclareSIPrePower { +m m }
629 {
630 \siunitx declare power:NNn #1 \ siunitx tmp:w {#2}
\text{Seq\_remove\_all:Nn } \lceil \frac{\text{sum\_symbolic\_seq}}{\lceil \frac{\text{sum\_symbolic\_seq}}{\lceil \frac{\text{sum\_symbolic\_seq}}{\lceil \frac{\text{sum\_symbolic\_seq}}{\lceil \frac{\text{sum\_symbolic\_seq}}{\lceil \frac{\text{max\_symbolic\_seq}}{\lceil \frac{\text{max\_symbolic\_seq}}{\lceil \frac{\text{max\_symbolic\_seq}}{\lceil \frac{\text{max\_symbolic\_seq}}{\lceil \frac{\text{max\_symbolic\_seq}}{\lceil \frac{\text{max\_symbolic\_seq}}{\lceil \frac{\text{max\_symbolic\_seq}}{\lceil \frac632 }
```

```
633 \NewDocumentCommand \DeclareSIPostPower { +m m }
634 {
635 \siunitx declare power:NNn \ siunitx tmp:w #1 {#2}
\text{636} \seq_remove_all:Nn \l_siunitx_unit_symbolic_seq { \__siunitx_tmp:w }
637 }
```
(*End definition for* \DeclareSIPrePower *and* \DeclareSIPostPower*. These functions are documented on page* **??***.*)

### **1.11 Document commands**

```
\si A straight copy of \unit.
```

```
638 \NewDocumentCommand \si { O { } m }
639 \uparrow640 \mode_leave vertical:
\delta41 \group_begin:
\begin{array}{c} 642 \end{array} \keys_set:nn { siunitx } {#1}
\{643 \siunitx_unit_format:nN \{42\} \l_siunitx_tmp_tl
644 \siunitx_print_unit:V \l__siunitx_tmp_tl
645 \group_end:
646 }
```
(*End definition for* \si*. This function is documented on page* **??***.*)

\SI Almost the same as \qty, but with the addition pre-unit.

```
647 \NewDocumentCommand \SI { O { } m o m }
648 {
649 \mode_leave_vertical:
650 \group_begin:
\text{651} \keys_set:nn { siunitx } {#1}
652 \{IfNoValueF \{#3\}653 \{\frac{654}{1} \siunitx_unit_format:nN {#3} \l__siunitx_tmp_tl
655 \siunitx_print_unit:V \l__siunitx_tmp_tl
\begin{array}{c}\n\sqrt{556} \\
\hline\n\end{array} \nobreak
657 }
\delta58 \siunitx_quantity:nn {#2} {#4}
659 \group_end:
660 }
```
(*End definition for* \SI*. This function is documented on page* **??***.*)

```
\SIlist
Straight copies.
```

```
\SIrange
          661 \NewDocumentCommand \SIlist
          662 { 0 \{ } } > { \SplitList { ; } } m > { \TrimSpaces } m }
          663 {
          664 \mode_leave_vertical:
          665 \group_begin:
          \frac{666}{1000} \siunitx unit options apply:n {#3}
          667 \keys_set:nn { siunitx } {#1}
          668 \siunitx_quantity_list:nn {#2} {#3}
          669 \group_end:
          670 }
          671 \NewDocumentCommand \SIrange { O { } m m > { \TrimSpaces } m }
```

```
672 {
673 \mode_leave_vertical:
674 \group begin:
675 \siunitx_unit_options_apply:n {#4}
676 \keys_set:nn { siunitx } {#1}
\frac{677}{ } \siunitx_quantity_range:nnn {#2} {#3} {#4}
678 \group_end:
679 }
```
(*End definition for* \SIlist *and* \SIrange*. These functions are documented on page* **??***.*)

#### **1.12 Symbol commands**

```
680 ⟨@@=siunitx_emulation⟩
```
As in siunitx-unit, but internal in both cases as it's rather specialised.

```
681 \bool_lazy_or:nnTF
682 { \sys_if_engine_luatex_p: }
683 { \sys_if_engine_xetex_p: }
684 {
\cos \cs_new:Npn \__siunitx_emulation_non_latin:n #1
\begin{array}{c} 686 \end{array} { \char generate:nn {#1} { \char value catcode:n {#1} } }
687 }
688 {
\cos \cs_new:Npn \__siunitx_emulation_non_latin:n #1
\epsilon<sub>690</sub> \epsilon\text{exp}\left( \frac{1}{2} \right) \exp_last_unbraced:Nf \__siunitx_emulation_non_latin:nnnn
692 { \char_to_utfviii_bytes:n {#1} }
693 }
694 \cs_new:Npn \__siunitx_emulation_non_latin:nnnn #1#2#3#4
695 \uparrow\begin{array}{ll}\n\text{696} \\
\text{187} \\
\text{200} \\
\text{210} \\
\text{320} \\
\text{430} \\
\text{55} \\
\text{69} \\
\text{70} \\
\text{80} \\
\text{70} \\
\text{81} \\
\text{70} \\
\text{82} \\
\text{91} \\
\text{19} \\
\text{10} \\
\text{10} \\
\text{11} \\
\text{12} \\
\text{13} \\
\text{14} \\
\text{15} \\
\text{16} \\
\text{17} \\
\text{18} \\
\text{19} \\
\text{19} \\
\text{10} \\
\text{\begin{minipage}{0.95\textwidth} \begin{itemize} \text{697} \end{itemize} \end{minipage}698 \exp_after:wN \exp_after:wN \exp_after:wN
699 \exp_not:N \char_generate:nn {#2} { 13 }
700 }
701 }
```
(*End definition for* \\_\_siunitx\_emulation\_non\_latin:n *and* \\_\_siunitx\_emulation\_non\_latin:nnnn*.*)

The same setup as elsewhere but localised to the emulation module

\SIUnitSymbolAngstrom \SIUnitSymbolArcminute \SIUnitSymbolArcsecond \SIUnitSymbolCelsius \SIUnitSymbolDegree \SIUnitSymbolMicro \SIUnitSymbolOhm

```
702 \AtBeginDocument
703 \frac{f}{f}704 \csc_1new_protected:Npn \SigmaIUnitSymbolArcminute
_{705} { \ensuremath { { } ' } }
706 \cs_new_protected:Npn \SIUnitSymbolArcsecond
707 \{ \n\{ \n\} \}708 \@ifpackageloaded { fontspec }
709 f
710 \cs_new_protected:Npx \SIUnitSymbolAngstrom
_{711} { \_siunitx_emulation_non_latin:n { "00C5 } }
712 \cs_new_protected:Npx \SIUnitSymbolDegree
_{713} { \_siunitx_emulation_non_latin:n { "00B0 } }
714 \csc\_new\_protected:Npx \SIUnitSymbolCelsius
_{715} f \setminus siunitx emulation non latin:n f "00B0 } C }
```
siunitx\_emulation\_non\_latin:n \\_\_siunitx\_emulation\_non\_latin:nnnn

```
716 }
717 \{718 \cs_new_protected:Npx \SIUnitSymbolAngstrom
719 \{720 \simeq \sum_{\text{min}} \text{text\_r}{1} { \ } { \ } { \ } { \ } { \ } { \ } { \ } { \ } { \ } { \ } { \ } { \ } { \ } { \ } { \ } { \ } { \ } { \ } { \ } { \ } { \ } { \ } { \ } { \ } { \ } { \ } { \ } { \ } { \ } { \ } { \ } { \ } { \ } { \ } { \ } { \ }722 }
723 \cs_new_protected:Npx \SIUnitSymbolCelsius
724 \{725 \siunitx_print_text:n
726 \{\ \setminus \_\text{simatrix\_emulation\_non\_latin:n \ \{ \ \ \text{v} \ \text{00B0 } \ \} \ \} \ C727 }
728 \cs_new_protected:Npx \SIUnitSymbolDegree
729 \{730 \sinit{x\_print\_text:n}{ {\ }_{ \ } { {\ }_{ \ }}} { {\ }_{ \ }}} {732 }
733 }
734 \cs_new_protected:Npx \SIUnitSymbolMicro
735 \{736 \siunitx_print_text:n
737738 \boldsymbol{\delta} \boldsymbol{\delta} \boldsymbol{\delta}{ \{ \text{ \}}sys\_if\_engine\_luates\_p: } \}740 \{ \sys\_if\_engine\_xetex\_p: \}{ \ } { \ } { \ } { \ } { \ } { \ } { \ } { \ } { \ } { \ } { \ } { \ } { \ } { \ } { \ } { \ } { \ } { \ } { \ } { \ } { \ } { \ } { \ } { \ } { \ } { \ } { \ } { \ } { \ } { \ } { \ } { \ } { \ } { \ } { \ } { \ } { \ }742 { \exp_{\text{not}:N} \text{tr} \text{tr} }
\begin{array}{ccc} \n \frac{743}{744} & & \n \end{array}744 }
745 \cs_new_protected:Npx \SIUnitSymbolOhm
746 \{747 \text{exp\_not:} N \ i f m mode748 \cs_if_exist:NTF \upOmega
749 { \exp_not:N \upOmega }
_{750} \{ \ \text{exp\_not:} N \ \text{Omega } \}751 \text{exp\_not:} N \text{ } \text{else}752 \siunitx_print_text:n
753754 \bool_lazy_or:nnTF
755 \{ \ \succ s\_if\_engine\_luates\_p: \ \}756 { \sys_if_engine_xetex_p: }
{f \setminus \_s} siunitx_emulation_non_latin:n { "03A9 } }
\{ \ \texttt{exp\_not:N} \ \texttt{textohm} \}\frac{759}{ } }
_{760} \verb|\exp_not:N \backslash fi|761 }
762 }
```
<span id="page-211-1"></span>(*End definition for* \SIUnitSymbolAngstrom *and others. These functions are documented on page* **??***.*)

#### **1.13 Unit commands**

\celsius Deprecated but should work.

\siunitx\_declare\_unit:Nn \celsius { \degreeCelsius }

(*End definition for* \celsius*. This function is documented on page* **??***.*)

Units that have been removed: to avoid issues, we mark them as deprecated.

```
764 \msg_new:nnn { siunitx } { unit-deprecated }
765 {
766 Unit~macro~#1~has~been~deprecated~in~this~release. \\ \\
767 The~BIPM~have~removed~this~unit~from~the~SI~Brochure.~
768 You~should~define~it~yourself~using~\token_to_str:N \DeclareSIUnit\ %
769 in~your~source.~The~current~definition~is\\ \\
770 \token to str:N \DeclareSIUnit #1 \{ #2 \}
771 }
772 \cs_gset_protected:Npn \__siunitx_emulation_tmp:w #1#2
773 \{774 \quark_if_recursion_tail_stop:N #1
775 \bool_new:c { g_siunitx_emulation_unit_warning_ \token_to_str:N #1 _bool }
776 \siunitx_declare_unit:Nx #1
777 \qquad778 \text{exp not:}N \text{ } \text{bool if:}NF779 \text{Perp.} \text{Perp.} \text{Perp.} \text{Perp.} \text{Perp.} \text{Perp.} \text{Perp.} \text{Perp.} \text{Perp.} \text{Perp.}780 {
781 \text{exp\_not:}N \ \text{bool\_gset\_true:}N\gamma<sup>782</sup> \exp_not:c { g__siunitx_emulation_unit_warning_ \token_to_str:N #1 _bool }
783 \frac{w}{x} warning:nnnn { siunitx } { unit-deprecated }
784 { \token_to_str:N #1 } {#2}
785 }
786 #2
787 }
788 \__siunitx_emulation_tmp:w
789 }
790 \__siunitx_emulation_tmp:w
791 \atomicmassunit { u }
792 \bar{} \{ bar \}793 \barn { b }
794 \bohr
795 {
796 \exp_not:N \text
797 { \exp_not:N \ensuremath { a } } \char_generate:nn { '\_ } { 8 } { 0 }
798 }
799 \clight
800 {
801 \text{exp\_not:} N \text{ text}802 { \exp_not:N \ensuremath { c } } \char_generate:nn { '\ } { 8 } { 0 }
803 }
804 \electronmass
805 {
806 \exp_not:N \text { \exp_not:N \ensuremath { m } }
807 \char_generate:nn { '\_ } { 8 } { \exp_not:N \mathrm { e } }
808 }
809 \elementarycharge { \text { \ensuremath { e } } }
810 \hartree
811 f
\frac{812}{} \exp_not:N \text { \exp_not:N \ensuremath { E } }
813 \char_generate:nn { '\_ } { 8 } { \exp_not:N \mathrm { h } }
814 }
815 \knot { kn }
```

```
816 \mmHg } { mmHg }
817 \nauticalmile { M }
818 \planckbar
\hfill \text{ for all } \verb|expnot|: N \text{ } \verb|expnot|: N \space \text{ } \verb|expnot|: N \space \text{ } \verb|expnot|: N \space \text{ } \verb|supnot|: N \space \text{ } \verb|supnot|: N \space \text{ } \verb|supnot|: N \space \text{ } \verb|supnot|: N \space \text{ } \verb|supnot|: N \space \text{ } \verb|supnot|: N \space \text{ } \verb|supnot|: N \space \text{ } \verb|supnot|: N \space \text{ } \verb|supnot|: N \space \text{ } \verb|supnot|: N \space \text{ } \verb|supnot|: N \space \text{ } \verb|820 \q_recursion_tail { }
821 \q_recursion_stop
822 \@ifpackageloaded { fontspec }
823 \frac{1}{2}824 \__siunitx_emulation_tmp:w \angstrom { \__siunitx_emulation_non_latin:n { "00C5 } }
825 }
826 <del>{</del>
\verb|327| \verb|122| \verb|223| \verb|233| \verb|233| \verb|233| \verb|233| \verb|233| \verb|233| \verb|233| \verb|233| \verb|233| \verb|233| \verb|233| \verb|233| \verb|233| \verb|233| \verb|233| \verb|233| \verb|233| \verb|233| \verb|233| \verb|233| \verb|233| \verb|233| \verb|233| \verb|233| \verb|233| \verb|233| \verb|233| \verb|233| \verb|828 \{ \text{\textless}\} \{ \text{\textless}\}829 }
830 \q_recursion_tail { }
831 \q recursion stop
```
# <span id="page-213-1"></span>**1.14 Communication with pgf**

<sup>832</sup> ⟨@@=siunitx\_number⟩

#### \SendSettingsToPgf

```
833 \NewDocumentCommand \SendSettingsToPgf { }
834 \uparrow835 \use:x
836 \uparrow837 \exp_not:N \pgfqkeys { /pgf/number~format }
838 \{\verb|\strileq: VnT \ \lVert \_sim\_sumits\_number\_round\_mode\_tl \ \lVert \_figures \ \rVert840841 fixed,
842 fixed~zerofill = true ,
843 }
B44 precision = \int_use:N \1_siunitx_number_round_precision_int ,
845 set~decimal~separator =
\text{SET}_i f_{eq}: \text{WnTF} \lvert \text{1\_simit\_number\_output\_decimal_t1 } \rvert847 { \exp_{\text{not}:N} \mathcal{} }
848 \{ \text{Use: } n \}\{ \ \text{expr\_not:V} \ \lceil \ \text{sum} \ \text{number\_output\_decimal\_tl} \ \}850 set~thousands~separator =
851 set~decimal~separator =
852 \text{str}_if_eq: \text{VarF} \lvert l\_sionitx\_number\_group\_separator_t1 {, }
853 \{ \text{exp\_not:N } \mathcal{} \}854 \{ \text{Use: } n \}\{ \ \text{key\_not:} V \ l\_sunitx\_number\_group\_separator\_tl \}856 min~exponent~for~1000~sep =
857 \int \int eval:n \{ \l} _\_siumity\_number\_group\_minimum\_int - 1 \}858 \bool_lazy_or:nnF
859 \{ \lceil \log n \rceil \leq \lceil \log n \rceil \}860 { \l__siunitx_number_group_integer_bool }
861 { min~exponent~for~1000~sep = 999 , }
862 showpos =
863 \bool_if:NTF \l__siunitx_number_implicit_plus_bool
864 { true }
```
 $$\delta 65$$   $$\cal G$  <br>  $$\cal G$  <br>  $$\cal G$$  $\begin{array}{ccc}\n 866 & & & \text{ } \\
 867 & & & \text{ } \\
 \end{array}$  $\begin{array}{cc} 867 \\ 868 \end{array}$ <sup>868</sup> }

(*End definition for* \SendSettingsToPgf*. This function is documented on page* **??***.*)

<sup>869</sup> ⟨*/*interfaces⟩

<sup>870</sup> ⟨*/*package⟩

# **Index**

The italic numbers denote the pages where the corresponding entry is described, numbers underlined point to the definition, all others indicate the places where it is used.

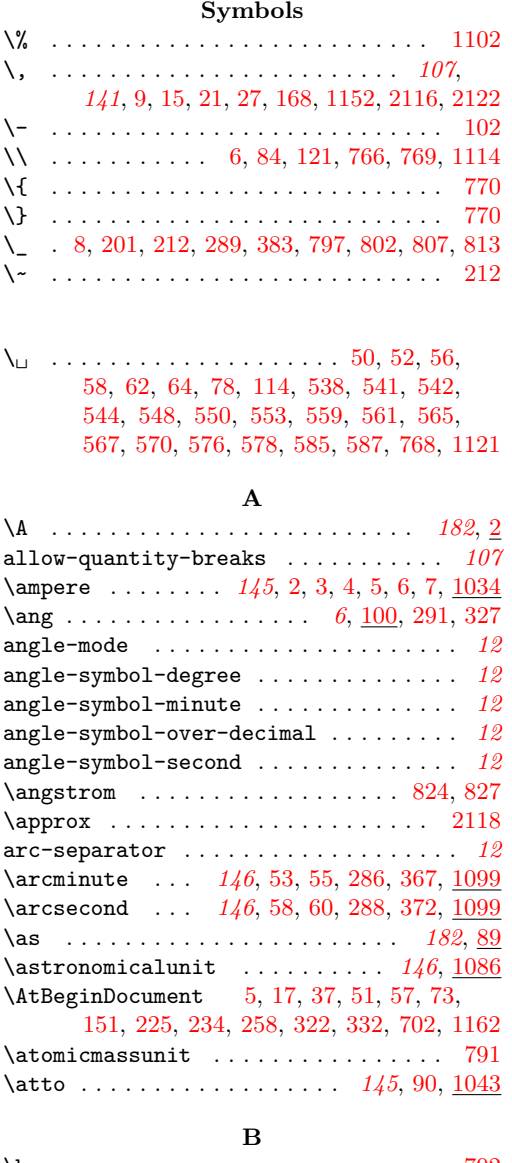

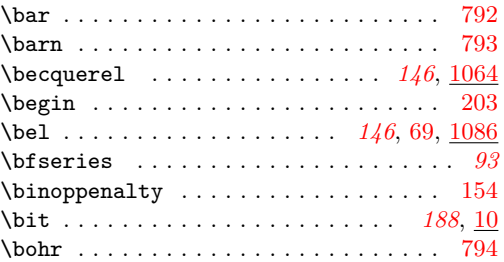

\boldmath . . . . . . . . . . . . . . . . . . . . . . *[94](#page-97-0)* bool commands: \bool\_gset\_true:N . . . . . . . . . . . [781](#page-212-12) \bool\_if:NTF ...... [10,](#page-122-0) [16,](#page-122-1) [18,](#page-122-2) 18, [32,](#page-154-0) [34,](#page-154-1) [39,](#page-194-2) [47,](#page-17-0) [50,](#page-112-0) [60,](#page-194-3) [61,](#page-17-1) [62,](#page-194-4) [69,](#page-194-5) [73,](#page-194-6) [78,](#page-194-0) [86,](#page-195-0) [91,](#page-155-0) [96,](#page-27-0) [101,](#page-101-0) [106,](#page-113-0) [108,](#page-28-0) [111,](#page-50-1) [116,](#page-28-1) [119,](#page-113-1) [126,](#page-102-0) [127,](#page-50-2) [144,](#page-19-0) [149,](#page-103-0) [153,](#page-114-1) [164,](#page-29-0) [164,](#page-103-1) [166,](#page-51-0) [182,](#page-29-1) [183,](#page-158-0) [186,](#page-20-1) [192,](#page-159-1) [218,](#page-128-1) [225,](#page-128-2) [234,](#page-53-0) [243,](#page-105-0) [245,](#page-105-1) [247,](#page-105-2) [253,](#page-31-0) [255,](#page-31-1) [256,](#page-21-0) [263,](#page-31-2) [267,](#page-31-3) [291,](#page-130-0) [311,](#page-130-1) [378,](#page-33-0) [381,](#page-56-0) [407,](#page-165-0) [408,](#page-57-0) [416,](#page-57-1) [438,](#page-58-0) [448,](#page-165-1) [457,](#page-166-0) [476,](#page-59-0) [477,](#page-59-1) [482,](#page-36-0) [495,](#page-36-1) [583,](#page-61-0) [622,](#page-137-0) [648,](#page-138-0) [668,](#page-138-1) [702,](#page-172-0) [708,](#page-139-0) [725,](#page-173-0) [776,](#page-174-0) [778,](#page-212-13) [785,](#page-174-1) [799,](#page-141-0) [863,](#page-176-0) [863,](#page-213-2) [883,](#page-176-1) [895,](#page-177-0) [912,](#page-177-1) [932,](#page-178-0) [946,](#page-178-1) [955,](#page-178-2) [958,](#page-178-3) [1003,](#page-71-0) [1013,](#page-71-1) [1316,](#page-77-0) [1596,](#page-83-0) [1770,](#page-87-0) [1776,](#page-87-1) [1792,](#page-88-0) [1834,](#page-89-0) [2007](#page-92-0) \bool\_lazy\_all:nTF .......... [1733](#page-87-2) \bool\_lazy\_all\_p:n ..... [1108,](#page-73-0) [1126](#page-73-1) \bool\_lazy\_and:nnTF ........... . . . . . . . . . . . [111,](#page-28-2) [145,](#page-51-1) [218,](#page-52-0) [270,](#page-31-4) [285,](#page-31-5) [432,](#page-58-1) [516,](#page-60-0) [602,](#page-170-0) [682,](#page-64-0) [692,](#page-139-1) [706,](#page-64-1) [897,](#page-177-2) [905,](#page-177-3) [1322,](#page-78-0) [1420,](#page-80-0) [1521,](#page-82-0) [1755,](#page-87-3) [2028](#page-93-0) \bool\_lazy\_and\_p:nn ..... [1524,](#page-82-1) [1811](#page-88-1)  $\boldsymbol{\lambda}$  \bool\_lazy\_any:nTF ...... [249,](#page-105-3) [1806](#page-88-2) \bool\_lazy\_or:nnTF . . [10,](#page-116-1) [126,](#page-119-1) [142,](#page-119-2) [148,](#page-114-2) [171,](#page-115-1) [175,](#page-103-2) [257,](#page-31-6) [318,](#page-55-0) [391,](#page-33-1) [397,](#page-164-0) [444,](#page-58-2) [544,](#page-61-1) [681,](#page-210-1) [738,](#page-211-0) [754,](#page-211-1) [858,](#page-213-3) [1014,](#page-180-1) [1105,](#page-73-2) [1123,](#page-73-3) [1451,](#page-80-1) [1974,](#page-92-1) [1990,](#page-92-2) [2003](#page-92-3) \bool\_lazy\_or\_p:nn .......... [1739](#page-87-4)  $\boldsymbol{\lambda}$ . . . . [3,](#page-16-0) [6,](#page-122-3) [9,](#page-152-1) [10,](#page-111-0) [10,](#page-152-2) [11,](#page-111-1) [12,](#page-25-0) [18,](#page-26-0) [19,](#page-26-1) [20,](#page-26-2) [21,](#page-26-3) [22,](#page-26-4) [23,](#page-26-5) [43,](#page-17-2) [44,](#page-17-3) [77,](#page-49-0) [88,](#page-155-1) [358,](#page-163-0) [448,](#page-35-0) [571,](#page-168-0) [576,](#page-169-0) [577,](#page-169-1) [578,](#page-169-2) [579,](#page-169-3) [580,](#page-169-4) [581,](#page-169-5) [584,](#page-169-6) [669,](#page-63-0) [775,](#page-212-14) [1636,](#page-84-0) [1698,](#page-86-0) [1699](#page-86-1) \bool\_set\_false:N . . . . . . . . . . . . .  $\ldots$  . . . . . [9,](#page-122-4) [12,](#page-16-1) [16,](#page-16-2) [21,](#page-16-3) [22,](#page-16-4) [25,](#page-111-2) [29,](#page-26-6) [29,](#page-111-3) [34,](#page-111-4) [35,](#page-111-5) [39,](#page-26-7) [40,](#page-26-8) [50,](#page-26-9) [57,](#page-26-10) [58,](#page-26-11) [63,](#page-112-1) [64,](#page-27-1) [68,](#page-27-2) [70,](#page-27-3) [74,](#page-27-4) [75,](#page-27-5) [80,](#page-27-6) [81,](#page-27-7) [82,](#page-27-8) [88,](#page-27-9) [134,](#page-157-0) [148,](#page-158-1) [155,](#page-158-2) [171,](#page-158-3) [209,](#page-20-2) [216,](#page-160-0) [256,](#page-31-7) [260,](#page-31-8) [349,](#page-162-0) [364,](#page-163-1) [365,](#page-163-2) [459,](#page-35-1) [523,](#page-167-0) [524,](#page-167-1) [530,](#page-167-2) [531,](#page-167-3) [532,](#page-168-1) [533,](#page-168-2) [537,](#page-168-3) [538,](#page-168-4) [539,](#page-168-5) [544,](#page-168-6) [547,](#page-168-7) [551,](#page-168-8) [609,](#page-170-1) [611,](#page-170-2) [658,](#page-63-1) [685,](#page-172-1) [724,](#page-173-1) [772,](#page-174-2) [807,](#page-175-0) [879,](#page-176-2) [1657,](#page-85-0) [1661,](#page-85-1) [1666,](#page-85-2) [1667](#page-85-3)  $\boldsymbol{\delta}$  \bool\_set\_true:N . . . . . . . . . . . [11,](#page-16-5) [14,](#page-153-0) [17,](#page-16-6) [24,](#page-111-6) [30,](#page-26-12) [30,](#page-111-7) [34,](#page-26-13) [35,](#page-26-14) [52,](#page-26-15) [56,](#page-26-16) [62,](#page-27-10) [63,](#page-27-11) [69,](#page-27-12) [76,](#page-27-13) [102,](#page-156-1) [141,](#page-158-4) [163,](#page-158-5) [205,](#page-127-0) [208,](#page-20-3) [209,](#page-30-0) [234,](#page-30-1) [254,](#page-31-9) [259,](#page-129-0) [261,](#page-31-10) [363,](#page-163-3) [374,](#page-132-0) [457,](#page-35-2) [459,](#page-166-1) [471,](#page-134-0) [472,](#page-134-1) [525,](#page-167-4) [526,](#page-167-5)
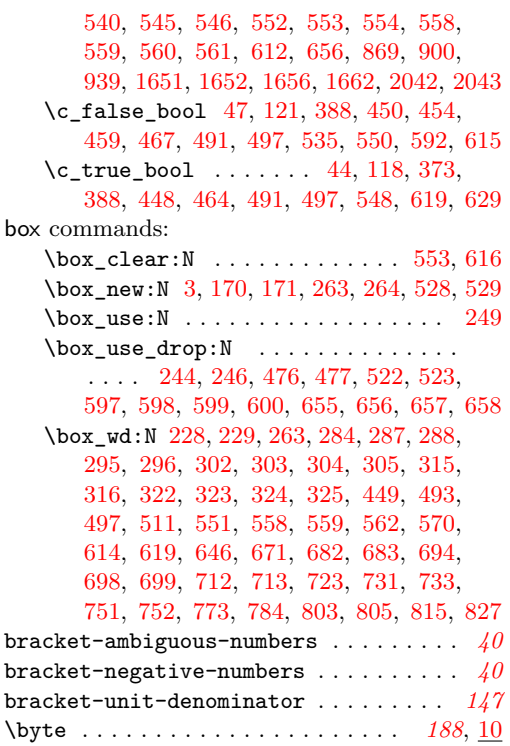

### **C**

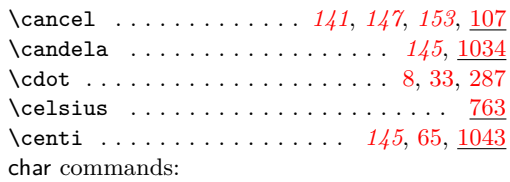

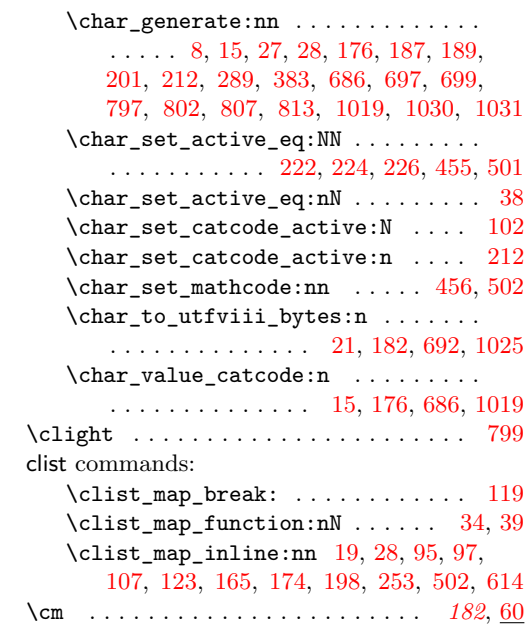

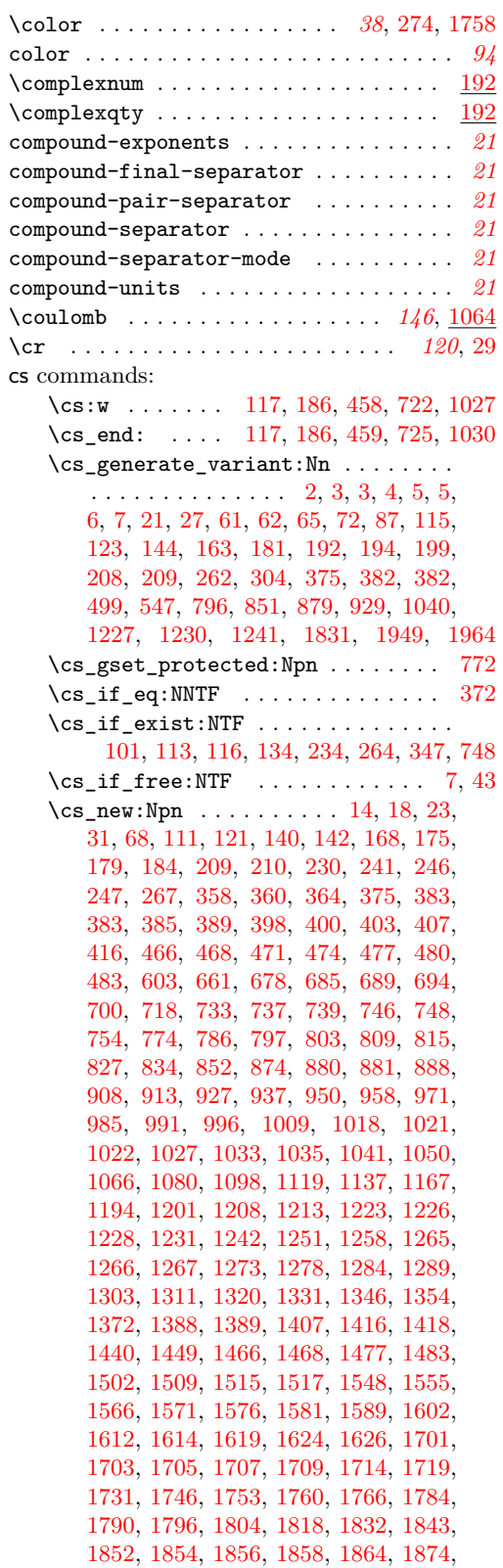

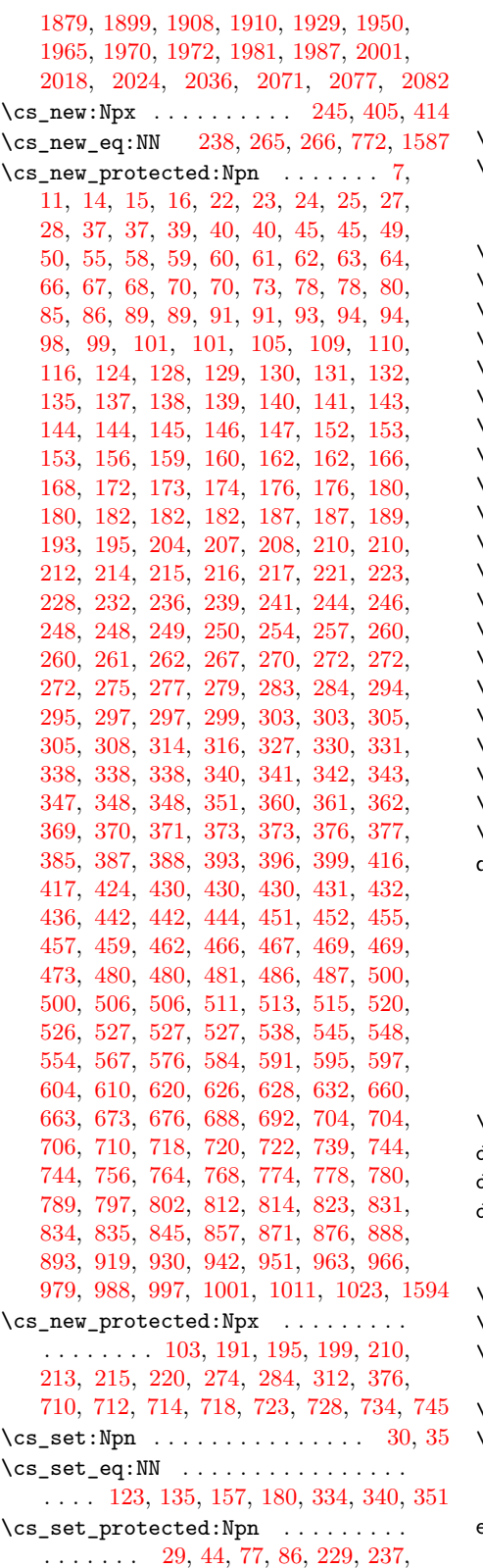

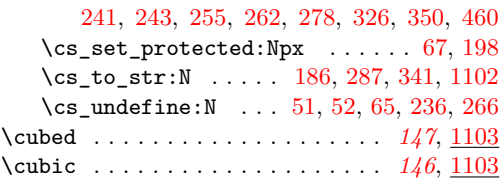

# **D**

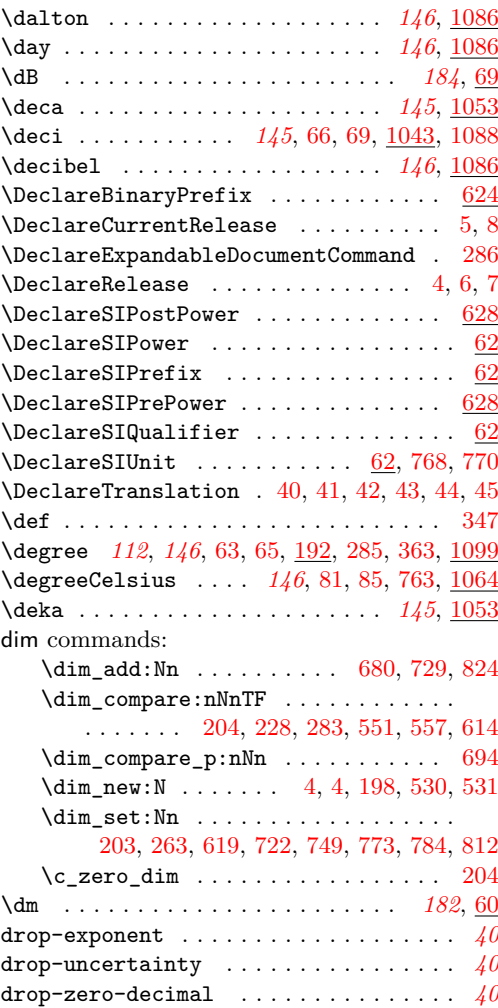

### **E**

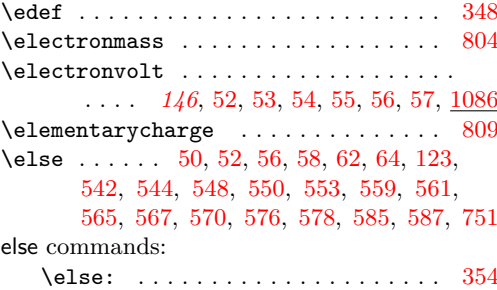

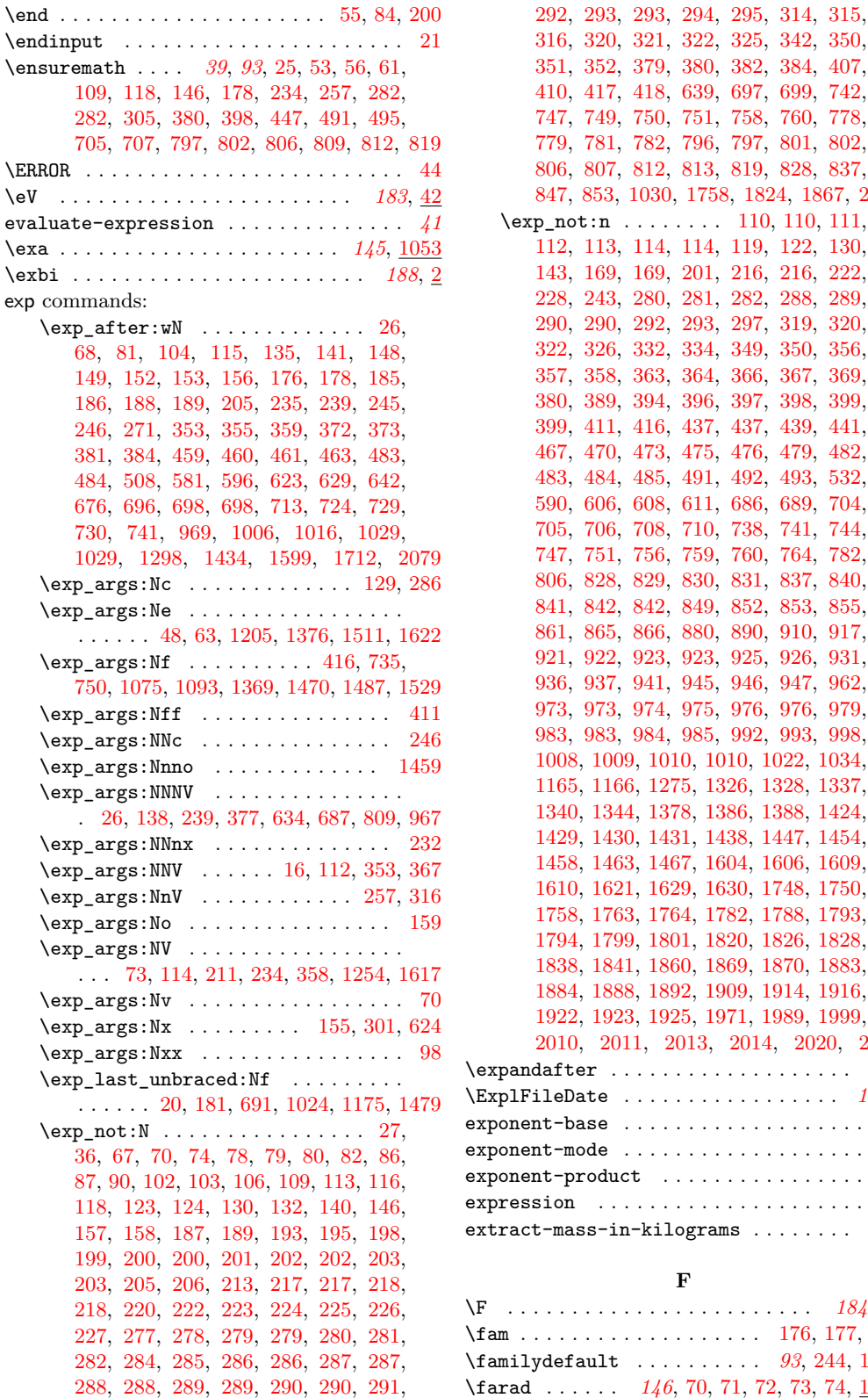

[316,](#page-162-8) [320,](#page-162-9) [321,](#page-162-10) [322,](#page-162-11) [325,](#page-162-12) [342,](#page-162-2) [350,](#page-12-4)  $9, 382, 384, 407,$  $9, 382, 384, 407,$  $9, 382, 384, 407,$  $9, 382, 384, 407,$  $9, 382, 384, 407,$  $9, 382, 384, 407,$  $9, 697, 699, 742,$  $9, 697, 699, 742,$  $9, 697, 699, 742,$  $9, 697, 699, 742,$  $9, 697, 699, 742,$  $9, 697, 699, 742,$  $1, 758, 760, 778,$  $1, 758, 760, 778,$  $1, 758, 760, 778,$  $1, 758, 760, 778,$  $1, 758, 760, 778,$  $1, 758, 760, 778,$  $3, 797, 801, 802,$  $3, 797, 801, 802,$  $3, 797, 801, 802,$  $3, 797, 801, 802,$  $3, 797, 801, 802,$  $3, 797, 801, 802,$ [819,](#page-213-0) [828,](#page-213-1) [837,](#page-213-2) 58, [1824,](#page-88-5) [1867,](#page-89-8) [2008](#page-92-4) \exp\_not:n . . . . . . . . [110,](#page-113-4) [110,](#page-118-12) [111,](#page-113-5) 1, [119,](#page-118-13) [122,](#page-119-9) [130,](#page-125-9)  $1, 216, 216, 222,$  $1, 216, 216, 222,$  $1, 216, 216, 222,$  $1, 216, 216, 222,$ [228,](#page-160-18) [243,](#page-53-5) [280,](#page-54-9) [281,](#page-54-10) [282,](#page-105-4) [288,](#page-54-11) [289,](#page-54-7) 3, [297,](#page-32-7) [319,](#page-32-8) [320,](#page-162-9) [322,](#page-162-11) [326,](#page-32-9) [332,](#page-162-13) [334,](#page-162-14) [349,](#page-33-8) [350,](#page-33-9) [356,](#page-33-10)  $4, 366, 367, 369,$  $4, 366, 367, 369,$  $4, 366, 367, 369,$  $4, 366, 367, 369,$  $4, 366, 367, 369,$  $4, 366, 367, 369,$ [380,](#page-164-3) [389,](#page-132-7) [394,](#page-34-3) [396,](#page-34-4) [397,](#page-34-5) [398,](#page-34-6) [399,](#page-34-7)  $37, 439, 441,$  $37, 439, 441,$  $37, 439, 441,$  $37, 439, 441,$ [467,](#page-205-13) [470,](#page-205-14) [473,](#page-205-15) [475,](#page-59-9) [476,](#page-205-16) [479,](#page-205-17) [482,](#page-205-18) [483,](#page-36-4) [484,](#page-36-5) [485,](#page-205-19) [491,](#page-36-6) [492,](#page-36-7) [493,](#page-36-8) [532,](#page-37-8) 1, [686,](#page-64-6) [689,](#page-64-7) [704,](#page-172-4) [705,](#page-172-5) [706,](#page-172-6) [708,](#page-172-7) [710,](#page-64-8) [738,](#page-173-9) [741,](#page-65-12) [744,](#page-65-13) [747,](#page-65-14) [751,](#page-173-10) [756,](#page-65-15) [759,](#page-174-2) [760,](#page-174-3) [764,](#page-66-6) [782,](#page-66-7) [806,](#page-66-8) [828,](#page-175-8) [829,](#page-175-9) [830,](#page-175-10) [831,](#page-175-11) [837,](#page-67-6) [840,](#page-175-12) 9, [852,](#page-176-4) [853,](#page-176-5) [855,](#page-213-6)  $9, 890, 910, 917,$  $9, 890, 910, 917,$  $9, 890, 910, 917,$  $9, 890, 910, 917,$  $9, 890, 910, 917,$  $9, 890, 910, 917,$ [921,](#page-69-7) [922,](#page-69-8) [923,](#page-69-9) [923,](#page-177-5) [925,](#page-177-6) [926,](#page-177-7) [931,](#page-69-10)  $5, 946, 947, 962,$  $5, 946, 947, 962,$  $5, 946, 947, 962,$  $5, 946, 947, 962,$  $5, 946, 947, 962,$  $5, 946, 947, 962,$  $5, 976, 976, 979,$  $5, 976, 976, 979,$  $5, 976, 976, 979,$  $5, 976, 976, 979,$ 5, [992,](#page-179-11) [993,](#page-179-12) [998,](#page-70-13) [1010,](#page-179-15) [1022,](#page-71-12) [1034,](#page-71-13) [1326,](#page-78-5) [1328,](#page-78-6) [1337,](#page-78-7) [1340,](#page-78-8) [1344,](#page-78-9) [1378,](#page-79-5) [1386,](#page-79-6) [1388,](#page-79-1) [1424,](#page-80-6) [1429,](#page-80-7) [1430,](#page-80-8) [1431,](#page-80-9) [1438,](#page-80-10) [1447,](#page-80-11) [1454,](#page-80-12) [1604,](#page-83-9) [1606,](#page-84-7) [1609,](#page-84-8) [1630,](#page-84-12) [1748,](#page-87-5) [1750,](#page-87-6) [1758,](#page-87-0) [1763,](#page-87-7) [1764,](#page-87-8) [1782,](#page-88-6) [1788,](#page-88-7) [1793,](#page-88-8) [1820,](#page-88-12) [1826,](#page-88-13) [1828,](#page-89-9) [1869,](#page-89-13) [1870,](#page-89-14) [1883,](#page-90-5) [1909,](#page-90-9) [1914,](#page-90-10) [1916,](#page-90-11) [1922,](#page-91-7) [1923,](#page-91-8) [1925,](#page-91-9) [1971,](#page-91-10) [1989,](#page-92-5) [1999,](#page-92-6) [2010,](#page-92-7) [2011,](#page-92-8) [2013,](#page-92-9) [2014,](#page-92-10) [2020,](#page-93-4) [2021](#page-93-5) . . . . . . . . . . . . [248](#page-10-11) . . . . . . . . . . . [1](#page-4-6), [12](#page-4-7) exponent-base . . . . . . . . . . . . . . . . . . . *[41](#page-44-0)* exponent-mode . . . . . . . . . . . . . . . . . . . *[41](#page-44-0)* exponent-product . . . . . . . . . . . . . . . . *[41](#page-44-0)* expression . . . . . . . . . . . . . . . . . . . . . *[41](#page-44-0)* extract-mass-in-kilograms . . . . . . . . *[148](#page-151-0)*

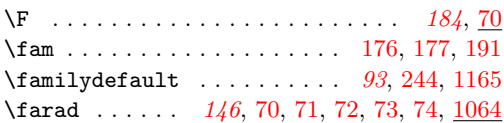

![](_page_219_Picture_1175.jpeg)

### **G**

![](_page_219_Picture_1176.jpeg)

### \gray . . . . . . . . . . . . . . . . . . . . . *[146](#page-149-0)*, [1064](#page-181-1) group commands: \group\_begin: . . . . . . . . . . . . . . . . .

![](_page_219_Picture_1177.jpeg)

#### **H**

![](_page_219_Picture_1178.jpeg)

![](_page_220_Picture_1164.jpeg)

![](_page_220_Picture_1165.jpeg)

![](_page_220_Picture_1166.jpeg)

![](_page_220_Picture_1167.jpeg)

![](_page_220_Picture_1168.jpeg)

![](_page_221_Picture_1241.jpeg)

### **M**

![](_page_221_Picture_1242.jpeg)

![](_page_221_Picture_1243.jpeg)

# **N**

![](_page_221_Picture_1244.jpeg)

![](_page_222_Picture_1124.jpeg)

![](_page_222_Picture_1125.jpeg)

#### **P**

![](_page_222_Picture_1126.jpeg)

\prg\_return\_true: . . . . . . . . . . . . .  $\ldots \ldots \ldots 18, 44, 1306, 2052, 2090$  $\ldots \ldots \ldots 18, 44, 1306, 2052, 2090$  $\ldots \ldots \ldots 18, 44, 1306, 2052, 2090$  $\ldots \ldots \ldots 18, 44, 1306, 2052, 2090$  $\ldots \ldots \ldots 18, 44, 1306, 2052, 2090$  $\ldots \ldots \ldots 18, 44, 1306, 2052, 2090$  $\ldots \ldots \ldots 18, 44, 1306, 2052, 2090$  $\ldots \ldots \ldots 18, 44, 1306, 2052, 2090$  $\ldots \ldots \ldots 18, 44, 1306, 2052, 2090$  $\ldots \ldots \ldots 18, 44, 1306, 2052, 2090$ 

![](_page_222_Picture_1127.jpeg)

![](_page_222_Picture_1128.jpeg)

qualifier-phrase . . . . . . . . . . . . . . . *[148](#page-151-0)*

![](_page_223_Picture_1161.jpeg)

### **R**

![](_page_223_Picture_1162.jpeg)

![](_page_223_Picture_1163.jpeg)

### **S**

![](_page_223_Picture_1164.jpeg)

\siunitx\_command\_create: . . . *[189](#page-192-0)*, [37](#page-194-17) \siunitx\_complex\_number:n . . . . . [197](#page-9-24) \siunitx\_complex\_quantity:nn . . [206](#page-9-25) \siunitx\_compound\_number:n . . . . . . . . . . . . . . . . . *[20](#page-23-0)*, [85,](#page-27-6) [421,](#page-34-15) [470,](#page-35-10) [517](#page-37-15) \siunitx\_compound\_quantity:nn . . . . . . . . . . . . . . . *[20](#page-23-0)*, [250,](#page-31-8) [428,](#page-34-16) [477,](#page-36-15) [524](#page-37-16) \siunitx\_declare\_power:NNn . . . . . . . . . *[143](#page-146-0)*, [40,](#page-154-14) [64,](#page-6-13) [630,](#page-208-7) [635,](#page-209-24) [1103,](#page-182-10) [1104](#page-182-11) \siunitx\_declare\_prefix:Nn . . . . . . . . . *[143](#page-146-0)*, [2,](#page-191-3) [3,](#page-191-4) [4,](#page-191-5) [5,](#page-191-6) [6,](#page-191-7) [7,](#page-191-8) [8,](#page-191-9) [9,](#page-191-10) [49,](#page-154-15) [626](#page-208-8) \siunitx\_declare\_prefix:Nnn . . . . *[143](#page-146-0)*, [49,](#page-154-15) [68,](#page-6-14) [138,](#page-119-11) [1043,](#page-181-4) [1044,](#page-181-5) [1045,](#page-181-6) [1046,](#page-181-7) [1047,](#page-181-8) [1048,](#page-181-9) [1049,](#page-181-10) [1050,](#page-181-11) [1051,](#page-181-12) [1052,](#page-181-13) [1053,](#page-181-14) [1054,](#page-181-15) [1055,](#page-181-16) [1056,](#page-181-17) [1057,](#page-181-18) [1058,](#page-181-19) [1059,](#page-181-20) [1060,](#page-181-21) [1061,](#page-181-22) [1062,](#page-181-23) [1063](#page-181-24) \siunitx\_declare\_qualifier:Nn . . . . . . . . . . . . . . . . . . . . . . *[143](#page-146-0)*, [64,](#page-155-7) [72](#page-6-15) \siunitx\_declare\_unit:Nn . . . *[143](#page-146-0)*, [2,](#page-187-14) [3,](#page-187-13) [4,](#page-187-12) [5,](#page-187-10) [6,](#page-187-11) [7,](#page-187-9) [8,](#page-187-3) [9,](#page-187-4) [10,](#page-187-5) [10,](#page-191-11) [11,](#page-187-6) [11,](#page-191-12) [12,](#page-187-2) [13,](#page-187-7) [14,](#page-188-34) [15,](#page-188-1) [16,](#page-188-35) [17,](#page-188-36) [18,](#page-188-28) [19,](#page-188-31) [20,](#page-188-17) [21,](#page-188-39) [22,](#page-188-38) [23,](#page-188-37) [24,](#page-188-29) [25,](#page-188-32) [26,](#page-188-18) [27,](#page-188-12) [28,](#page-188-24) [29,](#page-188-25) [30,](#page-188-26) [31,](#page-188-13) [32,](#page-188-21) [33,](#page-188-22) [34,](#page-188-23) [35,](#page-188-2) [36,](#page-188-6) [37,](#page-188-7) [38,](#page-188-8) [39,](#page-188-9) [40,](#page-188-10) [41,](#page-188-11) [42,](#page-188-40) [43,](#page-188-30) [44,](#page-188-33) [45,](#page-188-19) [46,](#page-188-27) [47,](#page-188-5) [48,](#page-188-15) [49,](#page-188-16) [50,](#page-189-22) [51,](#page-189-23) [52,](#page-189-5) [53,](#page-189-6) [54,](#page-189-7) [55,](#page-117-17) [55,](#page-189-8) [56,](#page-189-9) [57,](#page-189-10) [60,](#page-117-18) [60,](#page-189-30) [61,](#page-189-31) [62,](#page-189-32) [63,](#page-189-33) [64,](#page-189-34) [65,](#page-189-0) [66,](#page-189-3) [67,](#page-189-26) [68,](#page-189-25) [69,](#page-189-4) [70,](#page-155-8) [70,](#page-189-12) [71,](#page-189-13) [72,](#page-189-14) [73,](#page-189-15) [74,](#page-189-16) [75,](#page-189-18) [76,](#page-189-19) [77,](#page-6-16) [77,](#page-189-20) [78,](#page-189-36) [79,](#page-189-35) [80,](#page-189-27) [81,](#page-189-29) [82,](#page-190-13) [83,](#page-190-4) [84,](#page-190-7) [85,](#page-118-2) [85,](#page-190-2) [86,](#page-190-10) [87,](#page-190-5) [88,](#page-190-8) [89,](#page-190-15) [90,](#page-190-16) [91,](#page-190-0) [92,](#page-190-14) [93,](#page-190-12) [94,](#page-190-9) [95,](#page-190-11) [105,](#page-118-19) [158,](#page-119-8) [763,](#page-211-7) [776,](#page-212-23) [1034,](#page-180-10) [1035,](#page-180-13) [1036,](#page-180-14) [1037,](#page-180-15) [1038,](#page-180-16) [1039,](#page-180-17) [1040,](#page-180-18) [1041,](#page-180-19) [1042,](#page-180-20) [1064,](#page-181-25) [1065,](#page-181-26) [1066,](#page-181-27) [1067,](#page-181-28) [1068,](#page-181-29) [1069,](#page-181-30) [1070,](#page-181-31) [1071,](#page-181-32) [1072,](#page-181-33) [1073,](#page-181-34) [1074,](#page-181-35) [1075,](#page-181-36) [1076,](#page-181-37) [1077,](#page-181-38) [1078,](#page-181-39) [1079,](#page-181-40) [1080,](#page-181-41) [1081,](#page-181-42) [1082,](#page-181-43) [1083,](#page-181-44) [1084,](#page-181-45) [1085,](#page-181-46) [1086,](#page-182-12) [1087,](#page-182-13) [1088,](#page-182-3) [1089,](#page-182-14) [1090,](#page-182-15) [1091,](#page-182-16) [1092,](#page-182-17) [1093,](#page-182-18) [1094,](#page-182-19) [1095,](#page-182-20) [1096,](#page-182-21) [1097,](#page-182-22) [1098,](#page-182-23) [1099,](#page-182-24) [1100,](#page-182-25) [1101,](#page-182-26) [1102](#page-182-0) \siunitx\_declare\_unit:Nnn . . . . . . . . . . . . . *[143,](#page-146-0) [144](#page-147-0)*, [58,](#page-189-21) [65,](#page-117-2) [70,](#page-155-8) [78,](#page-6-17) [192](#page-115-13) \siunitx\_format\_number:nN . . . . . . *[12](#page-15-0)* \siunitx\_if\_number:nTF . . . . . *[40](#page-43-0)*, [2038](#page-93-12) \siunitx\_if\_number\_p:n . . . . . . . . . *[40](#page-43-0)* \siunitx\_if\_number\_token:NTF . . . . . . . . . . . . . . . . . . . . . *[40](#page-43-0)*, [171,](#page-126-9) [2055](#page-94-12) \siunitx\_if\_number\_token\_p:N . [2055](#page-94-12) \l\_siunitx\_list\_separator\_final\_ tl . . . . . *[20](#page-23-0)*, [299,](#page-11-14) [306,](#page-11-15) [321,](#page-12-21) [403,](#page-34-17) [437](#page-35-1) \l\_siunitx\_list\_separator\_pair\_ tl . . . . . *[20](#page-23-0)*, [297,](#page-11-16) [304,](#page-11-17) [319,](#page-12-22) [403,](#page-34-17) [439](#page-35-2)  $\lvert \$  \_ siunitx\_list\_separator\_tl . . . . . . . . . . . *[20](#page-23-0)*, [298,](#page-11-18) [305,](#page-11-19) [320,](#page-12-23) [403,](#page-34-17) [441](#page-35-3) \siunitx\_number\_adjust\_exponent:Nn . . . . . . . . . . . . . . . *[39](#page-42-0)*, [84,](#page-113-13) [232,](#page-30-17) [1612](#page-84-15)

\siunitx\_number\_adjust\_exponent:nn . . . . . . . . . . . . . . . . . . . . . *[39](#page-42-0)*, [1612](#page-84-15) \l\_siunitx\_number\_bracket\_ ambiguous\_bool . . . . . . . . . . .  $\ldots$  . . . . . . . [63,](#page-112-10) [260,](#page-31-9) <u>1636</u>, [1641,](#page-85-5) [1736](#page-87-9) \l\_siunitx\_number\_comparator\_tl . *[40](#page-43-0)* \l\_siunitx\_number\_exponent\_tl . . . *[40](#page-43-0)* \siunitx\_number\_format:nN . . . . . . . . . . . . . . . . . . *[39](#page-42-0)*, [15,](#page-47-4) [113,](#page-7-23) [173,](#page-29-10) [836](#page-142-9) \l\_siunitx\_number\_input\_comparator\_ tl  $\ldots \ldots \ldots \ldots \ldots \frac{30}{30}$ , [251,](#page-53-10) [2061](#page-94-13) \l\_siunitx\_number\_input\_decimal\_ tl . . . . . . . . . . . . . . . . . . . *[40](#page-43-0)*, [29,](#page-47-5) [41,](#page-48-4) [391,](#page-56-12) [406,](#page-57-2) [453,](#page-133-13) [499,](#page-134-23) [562,](#page-61-7) [2059](#page-94-14) \l\_siunitx\_number\_input\_exponent\_ tl  $\ldots \ldots$  [30,](#page-48-3) [262,](#page-54-14) [270,](#page-54-15) [271,](#page-54-16) [2063](#page-94-15) \l\_siunitx\_number\_input\_sign\_tl .  $\ldots$  . . . . . . . . [30,](#page-48-3) [310,](#page-54-17) [418,](#page-57-3) [513,](#page-60-10) [2066](#page-94-16) \siunitx\_number\_list:nn . *[20](#page-23-0)*, [153,](#page-8-31) [417](#page-34-18) \siunitx\_number\_normalize\_ symbols:N . . . . . . . . . . *[40](#page-43-0)*, [78,](#page-49-6) [132](#page-50-18) \siunitx\_number\_output:N . . . . . . . . . . . . . . . . . . . *[39](#page-42-0)*, [23,](#page-47-6) [125,](#page-28-17) [769,](#page-174-10) [1701](#page-86-10) \siunitx\_number\_output:n . . . *[39](#page-42-0)*, [1701](#page-86-10) \siunitx\_number\_output:NN . . . . . . . . . . . . . . . . . *[38,](#page-41-0) [39](#page-42-0)*, [52,](#page-17-9) [67,](#page-112-9) [119,](#page-28-8) [129,](#page-19-5) [134,](#page-28-9) [169,](#page-29-8) [483,](#page-134-20) [579,](#page-136-17) [638,](#page-138-16) [640,](#page-138-17) [1701](#page-86-10) \siunitx\_number\_output:nN . . *[39](#page-42-0)*, [1701](#page-86-10) \l\_siunitx\_number\_output\_ decimal\_tl . . *[40](#page-43-0)*, [282,](#page-130-17) [447,](#page-133-7) [465,](#page-134-24) [513,](#page-135-14) [846,](#page-213-18) [849,](#page-213-5) [1637,](#page-84-17) [1679,](#page-85-6) [1823,](#page-88-14) [1826](#page-88-13) \siunitx\_number\_parse:nN . . . . . . . . *[38,](#page-41-0) [39](#page-42-0)*, *[107](#page-110-0)*, *[117](#page-120-0)*, [20,](#page-47-7) [50,](#page-17-11) [64,](#page-112-11) [107,](#page-28-18) [109,](#page-50-19) [152,](#page-19-10) [166,](#page-29-11) [376,](#page-132-16) [576,](#page-136-18) [620,](#page-137-21) [675,](#page-64-10) [2044](#page-93-13) \l\_siunitx\_number\_parse\_bool . . . . . . . . . . . . . . . *[39,](#page-42-0) [40](#page-43-0)*, [10,](#page-46-6) [10,](#page-122-5) [11,](#page-46-7) [18,](#page-47-8) [18,](#page-122-6) [50,](#page-112-12) [62,](#page-48-5) [96,](#page-27-7) [111,](#page-50-20) [263,](#page-31-10) [374,](#page-132-17) [2043](#page-93-1) \siunitx\_number\_process:N . . . . . . *[39](#page-42-0)* \siunitx\_number\_process:NN . . . . . . . . . . . . . *[39](#page-42-0)*, [21,](#page-47-9) [72,](#page-112-13) [87,](#page-113-14) [91,](#page-113-15) [110,](#page-28-19) [167,](#page-29-12) [210,](#page-30-18) [233,](#page-30-19) [238,](#page-30-20) [243,](#page-30-21) [577,](#page-136-19) [633,](#page-138-20) [692](#page-64-11) \siunitx\_number\_product:n *[20](#page-23-0)*, [172,](#page-8-32) [466](#page-35-11) \siunitx\_number\_range:nn *[20](#page-23-0)*, [189,](#page-8-33) [513](#page-37-17) \l\_siunitx\_number\_sign\_tl . . . . . . *[40](#page-43-0)* \siunitx\_prin\_number:n . . . . . . . . . *[94](#page-97-0)* \siunitx\_print\_...:n . . . . . *[28](#page-31-7)*, *[93](#page-96-0)*–*[95](#page-98-0)* \siunitx\_print\_match:n . . . . . . *[93](#page-96-0)*, [80](#page-101-7) \siunitx\_print\_math:n . . . . *[93](#page-96-0)*, [83,](#page-101-8) [99](#page-101-9) \siunitx\_print\_number:n . . . . . . . . . . . *[93](#page-96-0)*, [60,](#page-100-8) [90,](#page-27-8) [114,](#page-7-24) [145,](#page-114-9) [210,](#page-20-15) [217,](#page-20-16) [251,](#page-21-17) [274,](#page-22-6) [274,](#page-31-11) [275,](#page-31-12) [276,](#page-31-13) [278,](#page-31-14) [380,](#page-33-17) [588,](#page-137-22) [591,](#page-137-23) [675,](#page-138-21) [704,](#page-139-17) [718,](#page-139-18) [727,](#page-140-21) [794,](#page-141-17) [837](#page-142-10) \siunitx\_print\_text:n . . . . . . *[93](#page-96-0)*, [84,](#page-101-10) [157,](#page-119-0) [239,](#page-105-21) [720,](#page-211-15) [725,](#page-211-16) [730,](#page-211-17) [736,](#page-211-18) [752](#page-211-19)

![](_page_225_Picture_1059.jpeg)

![](_page_225_Picture_1060.jpeg)

![](_page_226_Picture_1055.jpeg)

![](_page_226_Picture_1056.jpeg)

![](_page_227_Picture_969.jpeg)

![](_page_227_Picture_970.jpeg)

![](_page_228_Picture_772.jpeg)

![](_page_228_Picture_773.jpeg)

![](_page_229_Picture_643.jpeg)

![](_page_229_Picture_644.jpeg)

![](_page_230_Picture_680.jpeg)

![](_page_230_Picture_681.jpeg)

![](_page_231_Picture_797.jpeg)

![](_page_231_Picture_798.jpeg)

![](_page_232_Picture_903.jpeg)

![](_page_233_Picture_1017.jpeg)

![](_page_233_Picture_1018.jpeg)

![](_page_234_Picture_1055.jpeg)

![](_page_234_Picture_1056.jpeg)

![](_page_235_Picture_1058.jpeg)

![](_page_235_Picture_1059.jpeg)

![](_page_236_Picture_803.jpeg)

![](_page_236_Picture_804.jpeg)

![](_page_237_Picture_1082.jpeg)

![](_page_237_Picture_1083.jpeg)

![](_page_238_Picture_1184.jpeg)

# **T**

![](_page_238_Picture_1185.jpeg)

![](_page_238_Picture_1186.jpeg)

![](_page_239_Picture_1561.jpeg)

\tl\_if\_head\_eq\_meaning:nNTF . . . . . . . . . . . . . . . . . . [257,](#page-105-5) [265,](#page-105-19) [274,](#page-129-2) [316](#page-106-6) \tl\_if\_head\_is\_group:nTF ...... [278](#page-161-21) \tl\_if\_head\_is\_N\_type:nTF ..... [275](#page-161-22) \tl\_if\_in:NnTF ... [5,](#page-46-2) [57,](#page-48-8) [157,](#page-51-11) [251,](#page-53-10) [310,](#page-54-17) [341,](#page-55-18) [385,](#page-56-15) [391,](#page-56-12) [403,](#page-57-4) [406,](#page-57-2) [413,](#page-57-5) [418,](#page-57-3) [487,](#page-59-13) [513,](#page-60-10) [531,](#page-60-15) [542,](#page-61-8) [556,](#page-61-9) [562,](#page-61-7) [569](#page-61-10)  $\tilde{L}_if\_nowalue:nTF$  . . . . . . . . [223,](#page-9-29) [226](#page-10-25)  $\tilde{t}_i$  if single token:nTF . . . . . . . . [93](#page-155-20)  $\tilde{\tau}_m$ ap\_function:nN ...... [103,](#page-27-14) [129](#page-28-26) \tl\_map\_inline:Nn . . . . . . . . . . . . . . . . . . . . [120,](#page-50-26) [133,](#page-50-27) [271,](#page-54-16) [274,](#page-11-23) [453,](#page-133-13) [499](#page-134-23)  $\tilde{\tau}_m$ ap\_inline:nn . . . . . . . . . . . . [55](#page-48-9)  $\tilde{L}_new:N$  . . . . . . . . . . . . [3,](#page-193-7) 3, 3, [4,](#page-111-6) [4,](#page-116-18) [5,](#page-16-5) [5,](#page-111-7) [5,](#page-122-16) [6,](#page-25-11) [6,](#page-99-8) [6,](#page-111-8) [6,](#page-152-10) [7,](#page-25-12) [7,](#page-99-9) [8,](#page-25-13) [8,](#page-46-10) [8,](#page-99-10) [9,](#page-25-14) [9,](#page-46-11) [9,](#page-111-9) [10,](#page-25-15) [10,](#page-46-12) [13,](#page-25-16) [14,](#page-26-5) [15,](#page-26-6) [23,](#page-122-17) [29,](#page-47-12) [38,](#page-112-28) [39,](#page-112-29) [43,](#page-5-14) [69,](#page-48-10) [70,](#page-48-11) [71,](#page-48-12) [72,](#page-49-16) [73,](#page-49-17) [74,](#page-49-18) [75,](#page-49-19) [76,](#page-49-20) [87,](#page-18-14) [88,](#page-18-15) [89,](#page-18-16) [90,](#page-18-17) [107,](#page-125-27) [108,](#page-125-28) [109,](#page-125-29) [131,](#page-157-10) [256,](#page-129-23) [346,](#page-162-24) [365,](#page-131-19) [366,](#page-131-20) [367,](#page-131-21) [368,](#page-131-13) [369,](#page-131-22) [370,](#page-131-10) [403,](#page-34-19) [404,](#page-34-20) [447,](#page-35-15) [449,](#page-35-16) [501,](#page-36-21) [502,](#page-36-22) [572,](#page-168-21) [573,](#page-168-22) [582,](#page-169-13) [587,](#page-169-14) [588,](#page-169-15) [589,](#page-170-33) [670,](#page-63-9) [671,](#page-63-10) [672,](#page-63-11) [1632,](#page-84-20) [1633,](#page-84-21) [1637,](#page-84-22) [1700,](#page-86-14) [2037](#page-93-19)  $\tilde{L}_put\_right:Nn$  . . . . . . . . . . [47,](#page-123-16) [58,](#page-48-13) [64,](#page-124-14) [162,](#page-126-21) [163,](#page-126-22) [172,](#page-126-23) [175,](#page-126-24) [176,](#page-126-25) [179,](#page-126-26) [236,](#page-201-4) [309,](#page-161-19) [316,](#page-162-8) [329,](#page-162-17) [343,](#page-55-17) [382,](#page-56-18) [393,](#page-57-6) [435,](#page-58-13) [447,](#page-58-11) [473,](#page-59-20) [489,](#page-59-19) [547,](#page-61-15) [580,](#page-61-19) [821,](#page-175-20) [873](#page-176-20)  $\tilde{L}_remove\_all:Nn$  . . . . . . . . . . [6,](#page-46-3) [134](#page-50-23) \tl\_replace\_all:Nnn . . . . . . . . . . .  $\ldots$  . . . . . . . . . . [3,](#page-152-1) <u>5</u>, [5,](#page-99-0) [7,](#page-46-4) [89,](#page-49-21) [90,](#page-101-21) [105,](#page-50-32) [200,](#page-104-12) [203,](#page-104-14) [218,](#page-160-12) [220,](#page-160-13) [232,](#page-104-9) [273,](#page-54-18) [300](#page-106-27) \tl\_reverse:n .. [806,](#page-66-8) [1198,](#page-75-21) [1199,](#page-75-22) [1205](#page-75-9) \tl\_set:Nn . . . . . . . . . . . . . . . . *[62](#page-65-23)*, *[156](#page-159-20)*, *[175](#page-178-7)*, [7,](#page-111-10) [8,](#page-111-11) [16,](#page-26-7) [17,](#page-26-8) [22,](#page-47-10) [25,](#page-47-1) [27,](#page-47-11) [51,](#page-17-14) [53,](#page-112-4) [54,](#page-48-14) [66,](#page-112-24) [77,](#page-118-20) [82,](#page-113-21) [85,](#page-155-21) [99,](#page-118-22) [103,](#page-101-15) [111,](#page-18-18) [118,](#page-28-27) [120,](#page-28-28) [124,](#page-28-30) [127,](#page-19-22) [132,](#page-125-30) [133,](#page-28-31) [139,](#page-51-16) [140,](#page-114-21) [146,](#page-19-23) [148,](#page-28-21) [155,](#page-51-20) [161,](#page-19-24) [163,](#page-19-16) [168,](#page-29-17) [170,](#page-29-18) [190,](#page-127-11) [198,](#page-104-10) [200,](#page-159-7) [213,](#page-52-12) [217,](#page-160-11) [220,](#page-104-23) [231,](#page-30-29) [231,](#page-104-25) [240,](#page-160-26) [253,](#page-53-14) [254,](#page-53-12) [254,](#page-129-24) [264,](#page-54-20) [264,](#page-160-34) [268,](#page-105-31) [269,](#page-54-27) [298,](#page-54-21) [300,](#page-54-19) [321,](#page-55-14) [322,](#page-55-15) [329,](#page-106-22) [332,](#page-32-20) [333,](#page-32-18) [333,](#page-55-16) [355,](#page-55-25) [359,](#page-131-23) [365,](#page-107-20) [375,](#page-164-21) [378,](#page-132-18) [387,](#page-132-22) [395,](#page-164-24) [418,](#page-165-23) [434,](#page-58-10) [441,](#page-205-24) [448,](#page-205-25) [456,](#page-205-26) [465,](#page-59-12) [471,](#page-166-23) [472,](#page-59-17) [476,](#page-166-25) [482,](#page-134-31) [482,](#page-166-20) [504,](#page-167-17) [515,](#page-60-11) [519,](#page-60-21) [520,](#page-60-22) [522,](#page-60-23) [574,](#page-168-23) [575,](#page-168-24) [578,](#page-136-25) [589,](#page-62-21) [622,](#page-170-31) [628,](#page-62-25) [631,](#page-171-25) [635,](#page-138-30) [636,](#page-138-31) [642,](#page-171-28) [645,](#page-171-29) [646,](#page-171-30) [665,](#page-171-33) [680,](#page-64-18) [686,](#page-172-11) [688,](#page-172-22) [693,](#page-172-25) [720,](#page-65-24) [727,](#page-173-18) [729,](#page-65-25) [748,](#page-173-14) [755,](#page-174-19) [766,](#page-174-12) [787,](#page-174-20) [792,](#page-174-21) [796,](#page-174-23) [804,](#page-175-26) [808,](#page-175-17) [810,](#page-175-18) [826,](#page-175-27) [838,](#page-175-28) [848,](#page-175-29) [859,](#page-176-10) [908,](#page-177-11) [921,](#page-177-18) [934,](#page-178-9) [954,](#page-178-17) [968,](#page-70-24) [968,](#page-179-22) [970,](#page-179-23) [981,](#page-179-24) [990,](#page-179-25) [1005,](#page-71-21) [1006,](#page-179-28) [1015,](#page-71-22) [1025,](#page-71-23) [1598,](#page-83-20) [1634,](#page-84-23) [1635](#page-84-24) \tl\_set\_eq:NN . . . . . . . . . . . . . . . . . . . [18,](#page-111-0) [20,](#page-99-12) [44,](#page-100-13) [131,](#page-50-22) [159,](#page-19-17) [252,](#page-160-29) [346,](#page-131-6) [363,](#page-131-7) [409,](#page-34-12) [415,](#page-34-13) [454,](#page-35-6) [464,](#page-35-7) [507,](#page-36-11) [511,](#page-36-12) [567,](#page-168-10) [647,](#page-63-1) [663,](#page-63-2) [813,](#page-175-19) [1001,](#page-179-29) [1018,](#page-71-24) [1694](#page-86-9)

![](_page_240_Picture_883.jpeg)

# **U**

![](_page_240_Picture_884.jpeg)

![](_page_240_Picture_885.jpeg)

![](_page_240_Picture_886.jpeg)